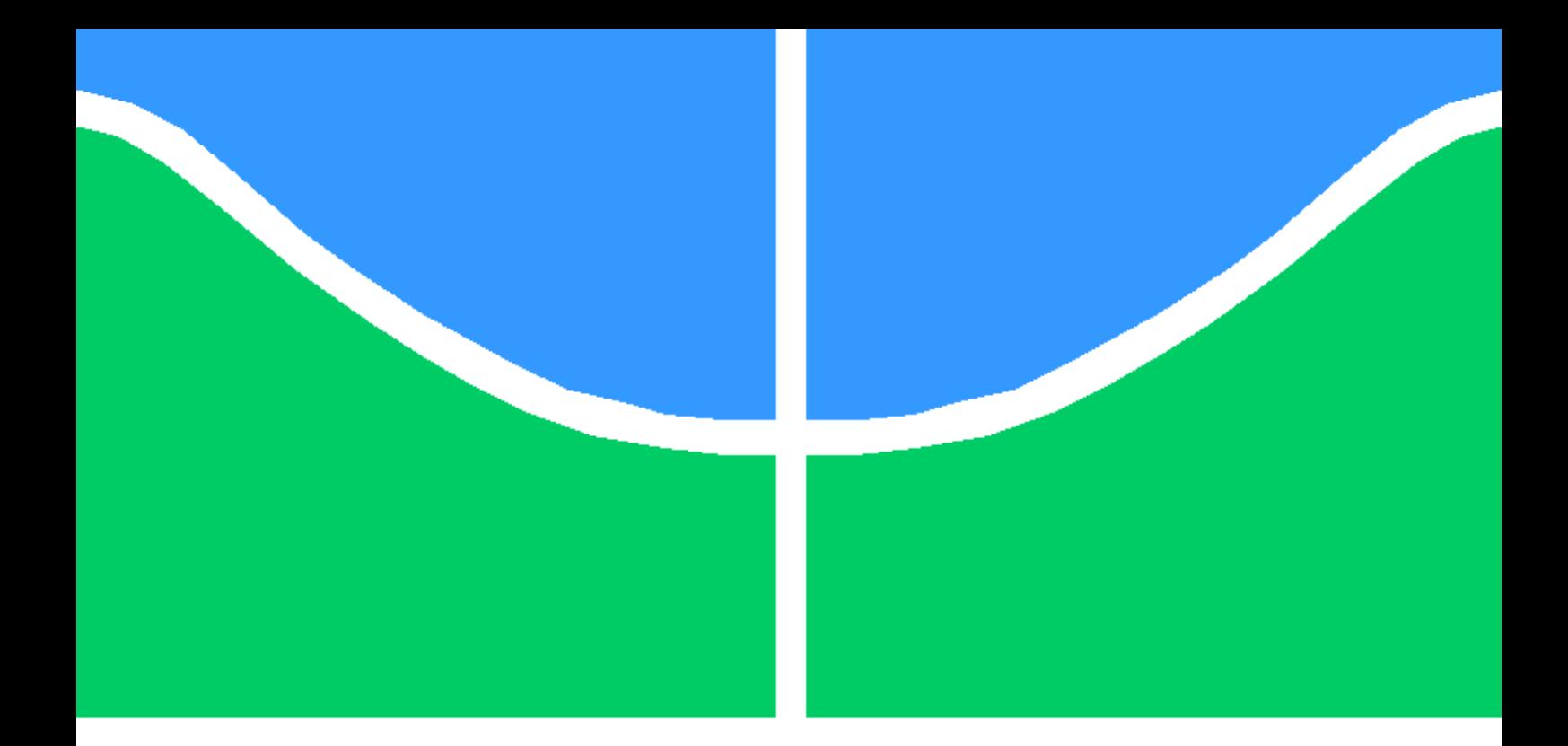

## ESTUDO DE JUNTAS MECÂNICAS USANDO TÉCNICAS DE SÍNTESE MODAL

RICARDO NUNES DE MIRANDA

PROJETO DE GRADUAÇÃO EM ENGENHARIA MECÂNICA DEPARTAMENTO DE ENGENHARIA MECÂNICA

FACULDADE DE TECNOLOGIA

UNIVERSIDADE DE BRASÍLIA

### UNIVERSIDADE DE BRASÍLIA FACULDADE DE TECNOLOGIA DEPARTAMENTO DE ENGENHARIA MECÂNICA

## ESTUDO DE JUNTAS MECÂNICAS USANDO TÉCNICAS DE SÍNTESE MODAL

RICARDO NUNES DE MIRANDA

### Orientador: PROF. DR. ALBERTO CARLOS GUIMARÃES CASTRO DINIZ, ENM/UNB

### PROJETO DE GRADUAÇÃO EM ENGENHARIA MECÂNICA

PUBLICAÇÃO ENM.PG BRASÍLIA-DF, 11 DE MAIO DE 2022.

### UNIVERSIDADE DE BRASÍLIA FACULDADE DE TECNOLOGIA DEPARTAMENTO DE ENGENHARIA MECÂNICA

### ESTUDO DE JUNTAS MECÂNICAS USANDO TÉCNICAS DE SÍNTESE MODAL

#### RICARDO NUNES DE MIRANDA

PROJETO DE GRADUAÇÃO SUBMETIDO AO DEPARTAMENTO DE ENGENHARIA MECÂNICA DA FACULDADE DE TECNOLOGIA DA UNIVERSIDADE DE BRASÍLIA, COMO REQUISITO PARCIAL PARA A OBTENÇÃO DO GRAU DE ENGENHEIRO MECÂNICO.

APROVADO POR:

Prof. Dr. Alberto Carlos Guimarães Castro Diniz, ENM/UnB Orientador

\_\_\_\_\_\_\_\_\_\_\_\_\_\_\_\_\_\_\_\_\_\_\_\_\_\_\_\_\_\_\_\_\_\_\_\_\_\_\_\_\_\_\_\_\_\_\_\_\_\_\_\_

\_\_\_\_\_\_\_\_\_\_\_\_\_\_\_\_\_\_\_\_\_\_\_\_\_\_\_\_\_\_\_\_\_\_\_\_\_\_\_\_\_\_\_\_\_\_\_\_\_\_\_\_ Prof. Dr. Adriano Todorovic Fabro, ENM/UnB

\_\_\_\_\_\_\_\_\_\_\_\_\_\_\_\_\_\_\_\_\_\_\_\_\_\_\_\_\_\_\_\_\_\_\_\_\_\_\_\_\_\_\_\_\_\_\_\_\_\_\_\_ Profa. Dra. Maria Alzira de Araújo Nunes, FGA/UnB

\_\_\_\_\_\_\_\_\_\_\_\_\_\_\_\_\_\_\_\_\_\_\_\_\_\_\_\_\_\_\_\_\_\_\_\_\_\_\_\_\_\_\_\_\_\_\_\_\_\_\_\_ Me. André Albuquerque Thomas e Brandão, Petrobras

BRASÍLIA, 11 DE MAIO DE 2022.

FICHA CATALOGRÁFICA RICARDO NUNES DE MIRANDA ESTUDO DE JUNTAS MECÂNICAS USANDO TÉCNICAS DE SÍNTESE MODAL 2022, xxi, 193p., 201x297 mm (ENM/FT/UnB, Engenheiro Mecânico, Engenharia Mecânica, 2022) Projeto de Graduação - Universidade de Brasília Faculdade de Tecnologia - Departamento de Engenharia Mecânica

## REFERÊNCIA BIBLIOGRÁFICA

RICARDO NUNES DE MIRANDA (2022) ESTUDO DE JUNTAS MECÂNICAS USANDO TÉCNICAS DE SÍNTESE MODAL. Projeto de Graduação em Engenharia Mecânica, Departamento de Engenharia Mecânica, Universidade de Brasília, Brasília, DF, 193p.

### CESSÃO DE DIREITOS

AUTOR: Ricardo Nunes de Miranda TÍTULO: ESTUDO DE JUNTAS MECÂNICAS USANDO TÉCNICAS DE SÍNTESE MO-DAL. GRAU: Engenheiro Mecânico ANO: 2022

\_\_\_\_\_\_\_\_\_\_\_\_\_\_\_\_\_\_\_\_\_\_\_\_\_\_\_\_\_\_\_\_\_\_\_\_\_\_\_\_\_\_\_\_\_\_\_\_\_\_\_\_

É concedida à Universidade de Brasília permissão para reproduzir cópias deste projeto de graduação e para emprestar ou vender tais cópias somente para propósitos acadêmicos e científicos. O autor se reserva a outros direitos de publicação e nenhuma parte deste projeto de graduação pode ser reproduzida sem a autorização por escrito do autor.

Ricardo Nunes de Miranda ricardonm99@gmail.com

# Agradecimentos

Antes de tudo, sou eternamente grato aos meus pais, Raimundo e Maurene. A ele, que já não é mais possível reencontrar no logo ali da geografia, por ter deixado tantos ensinamentos, histórias e valores. A ela, cuja presença é única e jovialidade impressiona, por não hesitar nunca em lutar para criar e proteger seus filhos. Ambos, com toda a confiança e amor incondicional, forneceram a estrutura necessária para eu experimentar o mundo, de modo que todos os meus resultados são méritos deles.

Aos meus irmãos, Rodrigo e Rafaela, por sempre me guiarem e mostrarem a importância do trabalho duro e de cultivar bons amigos.

Aos meus cunhados, Shayuri e Heitor, pela presença em momentos felizes e tristes e por me darem dois sobrinhos lindos e incríveis, Hideki e Clarice, que alegram nossas vidas e deixam tudo mais leve.

Aos meus outros dois pais, Edson e Solange, por me acolherem e cuidarem de mim como um de seus filhos.

À minha namorada, Natália, pelo companheirismo e cumplicidade e por inspirar meus momentos de estudos e torná-los mais fáceis, sobretudo nos momentos de desânimo e desespero.

Aos meus colegas de curso, Caio Lacerda e Paulo Brandão, por toda a ajuda, paciência e dedicação. Em especial, agradeço ao meu primo Caio César, que me alegrou e inspirou ao longo de toda a vida e graduação, pelos momentos frutíferos de aprendizado e por ter tornado tudo mais alegre.

Ao meu orientador, Prof. Dr. Alberto Diniz, pela alegria e cordialidade em evidenciar, desde o primeiro semestre, as maravilhas da Engenharia Mecânica, sua paixão pela profissão e o valor do engenheiro para a sociedade.

Aos servidores, estudantes e professores, que colaboram para tornar a Universidade de Brasília um lugar único para a manifestação de nobres ciências e construção de excelentes profissionais e cidadãos.

A todos os outros, que partilharam momentos de suas vidas comigo e fizeram parte de minha formação, por me encantarem e me ajudarem a ser cada vez melhor.

# Resumo

No método de elemento finitos, a subestruturação e a Síntese Modal de Componentes podem ser aplicadas para condensar elementos em superelementos e formular o comportamento dinâmico de cada subestrutura e de todo o modelo, compatibilizando as interfaces dos componentes da montagem. Diante disso, neste trabalho, apresentam-se uma revisão bibliográfica, a teoria e os conceitos fundamentais dessas técnicas, abordando também os fundamentos de desenvolvimento espectral e de métodos de condensação. Além disso, expõem-se a execução desses procedimentos no ANSYS. Com isso, efetua-se a análise modal de modelos de juntas mecânicas soldadas e parafusadas, em placas com diferentes configurações. Para tanto, constroem-se modelos completos e reduzidos para compará-los em relação às frequências e formas modais, variando diversas especificações. Portanto, para o modelo de placas perpendiculares com junta soldada, conclui-se que seleção dos graus de liberdade mestres e número de modos representativos do superelemento são parâmetros críticos para a qualidade das análises, bem como há diminuição da quantidade de equações a serem solucionadas. Já para as placas paralelas com juntas parafusadas, evidenciam-se os efeitos de cada variável, para que o usuário avalie a melhor e suficiente combinação de parâmetros para atingir resultados satisfatórios.

Palavras-chaves: Subestruturação; Síntese Modal de Componentes; ANSYS.

# Abstract

In the finite element method, substructuring and Component Mode Synthesis can be applied to condense elements into superelements and formulate the dynamic behavior of each substructure and the entire model, making the interfaces of the assembly components compatible. Therefore, in this work, a bibliographic review, theory and fundamental concepts of these techniques are presented, also addressing the foundations of spectral development and condensation methods. In addition, the execution of these procedures in ANSYS is exposed. With this, the modal analysis of models of welded and screwed mechanical joints is performed on plates with different configurations. To this end, complete and reduced models are constructed to compare them in relation to frequencies and modal shapes, varying various specifications. Therefore, for the model of perpendicular plates with welded joint, it is concluded that selection of the degrees of master freedom and number of modes representative of the superelement are critical parameters for the quality of the analyses, as well as there is a decrease in the number of equations to be solved. For parallel plates with screwed joints, the effects of each variable are evidenced, so that the user evaluates the best and sufficient combination of parameters to achieve satisfactory results.

Key-words: Substructuring; Component Mode Synthesis; ANSYS.

# SUMÁRIO

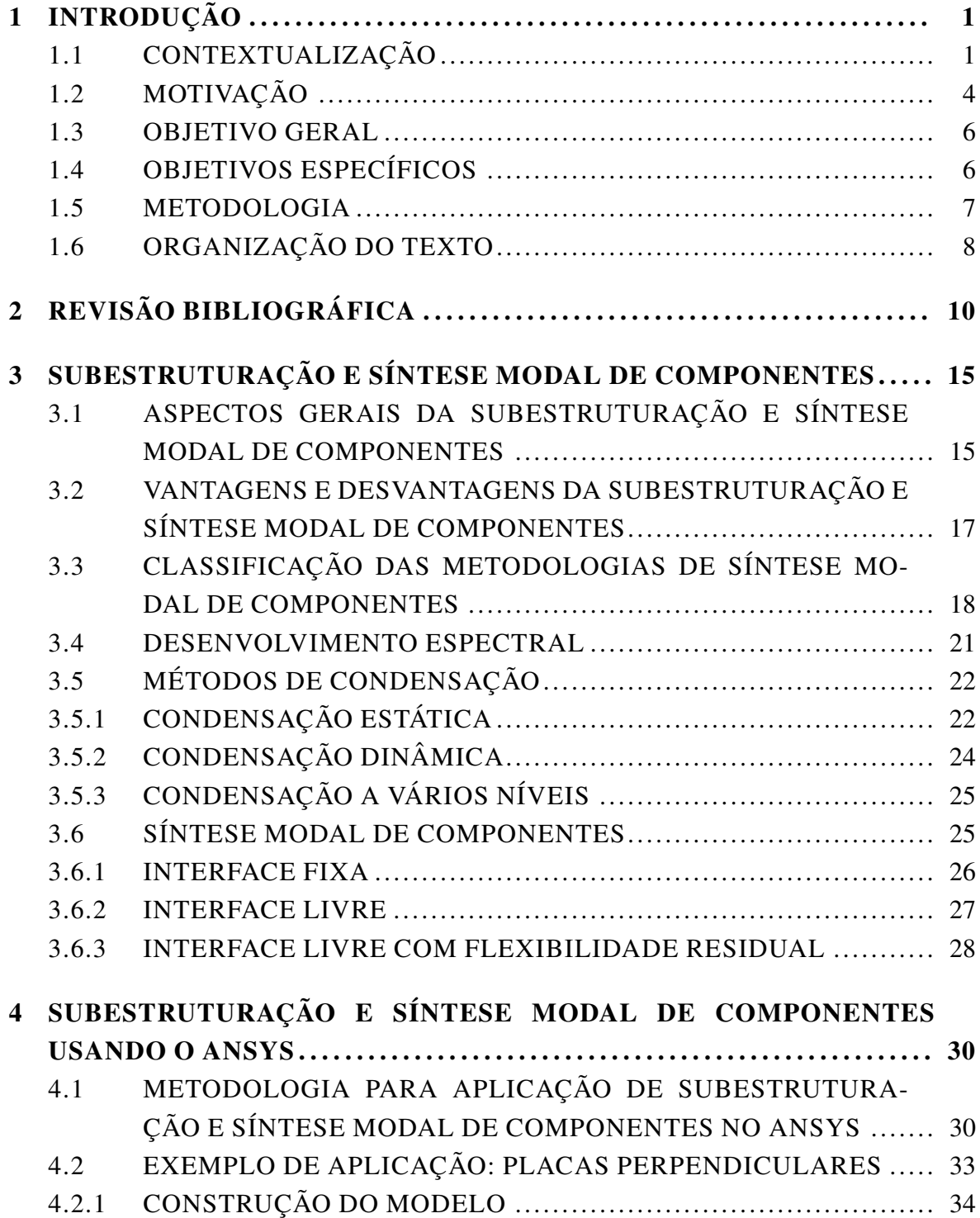

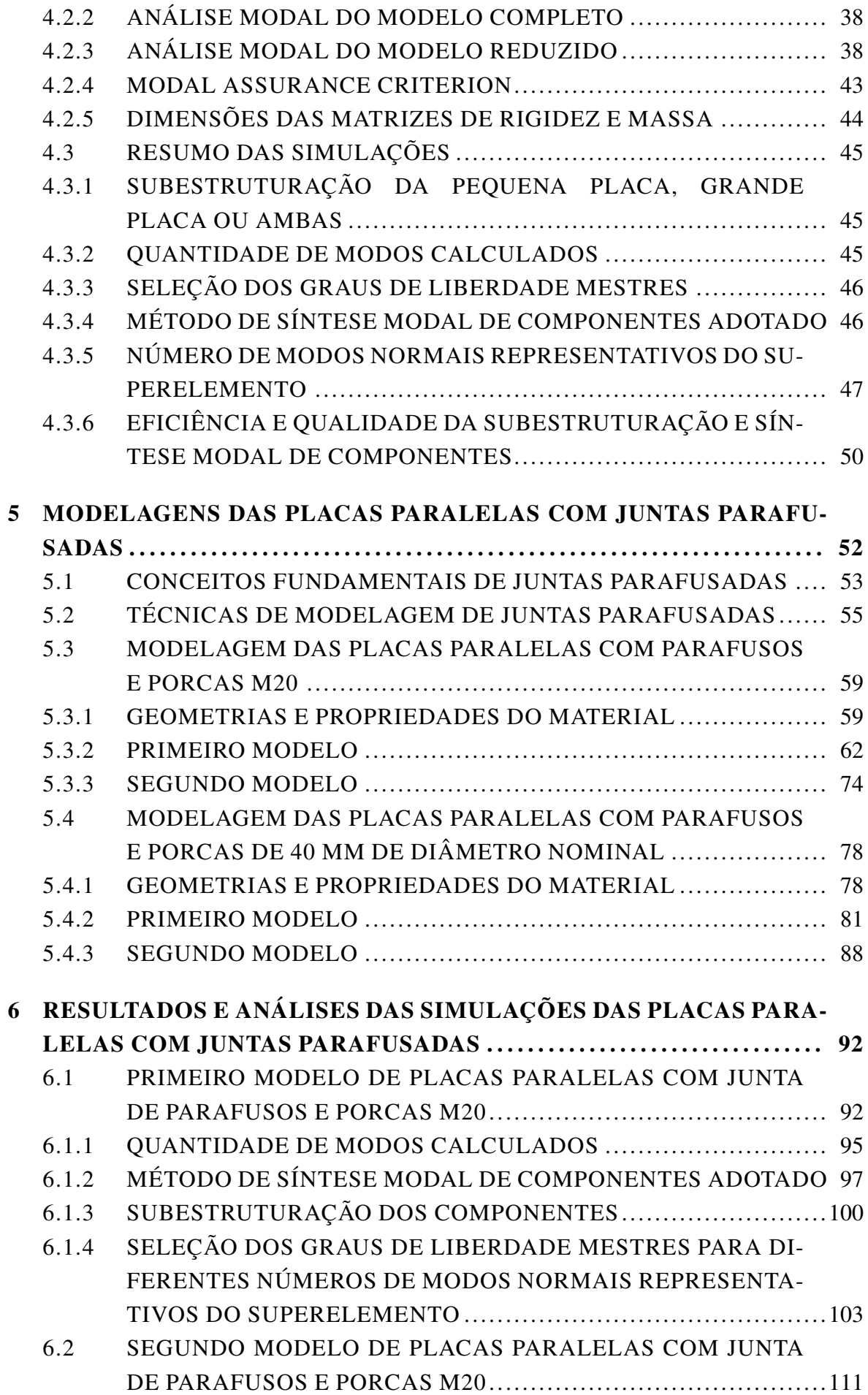

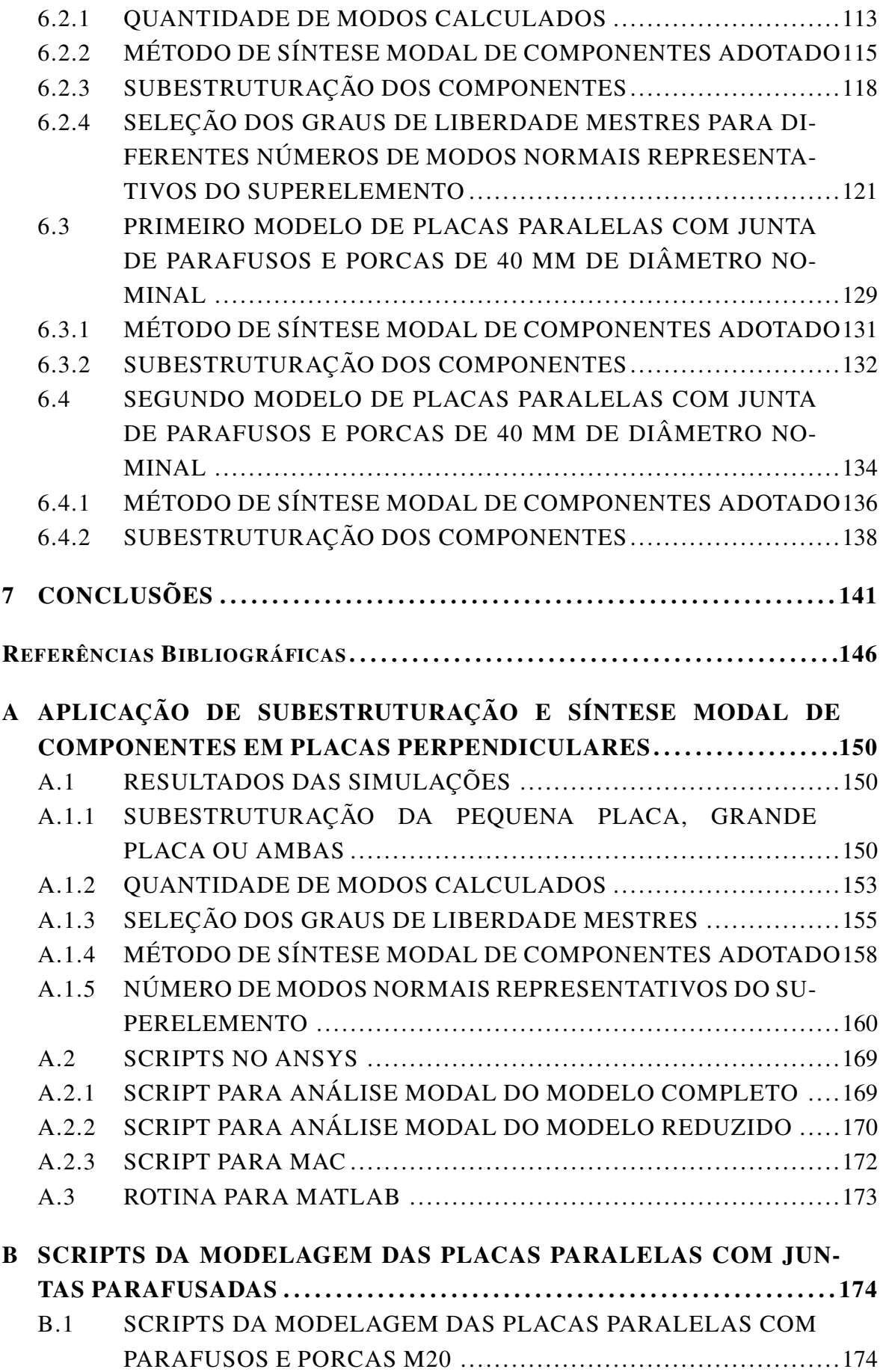

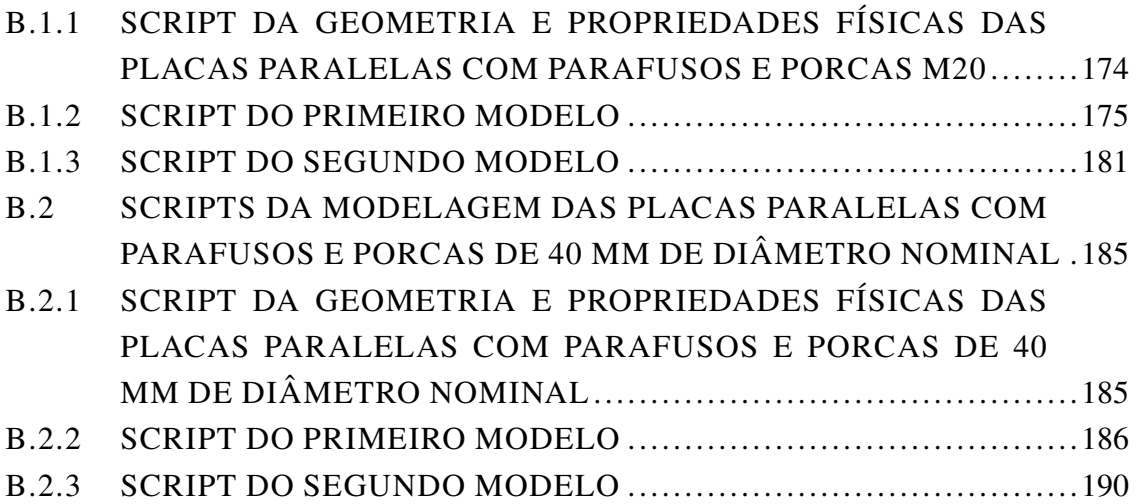

# LISTA DE FIGURAS

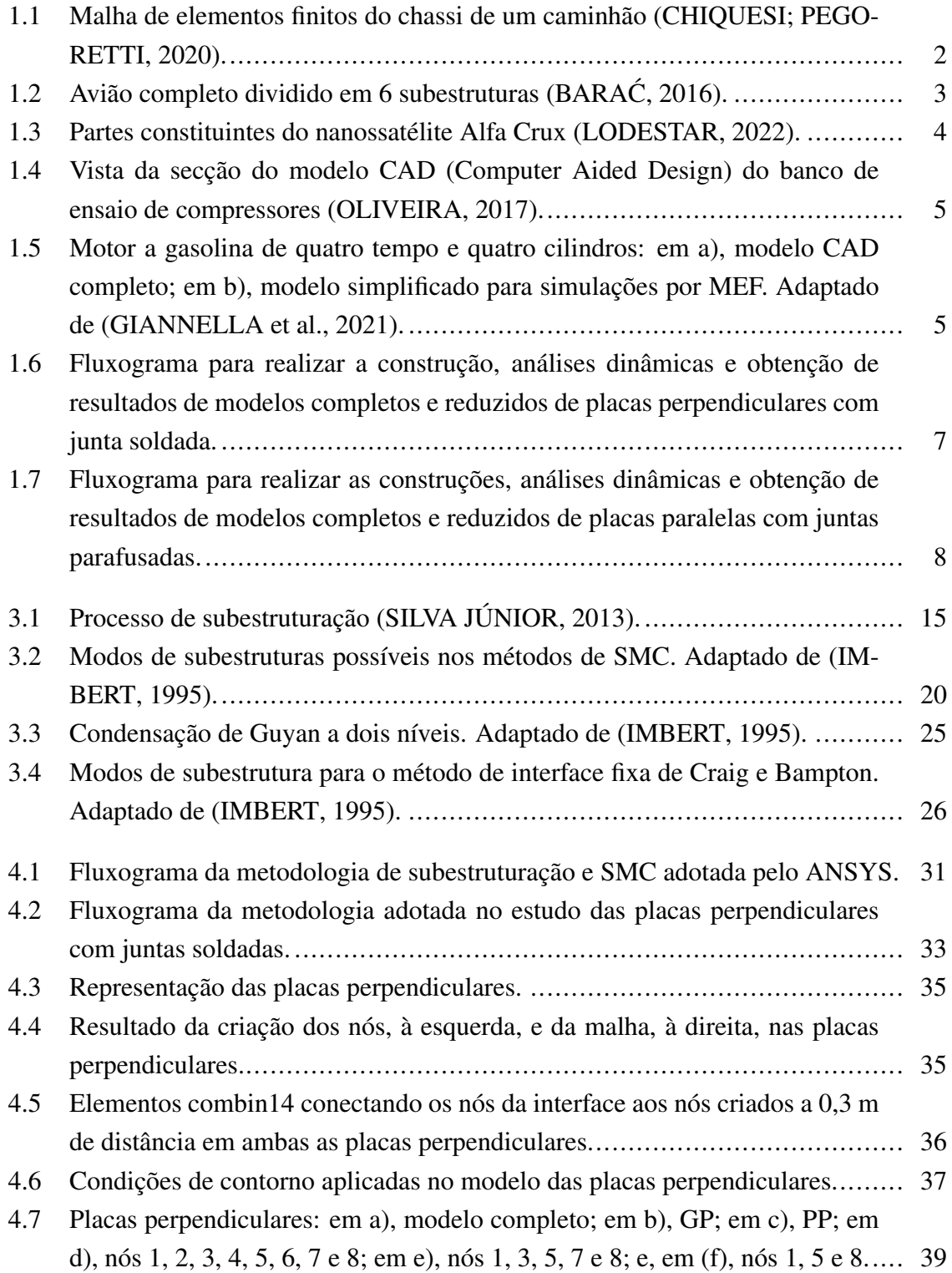

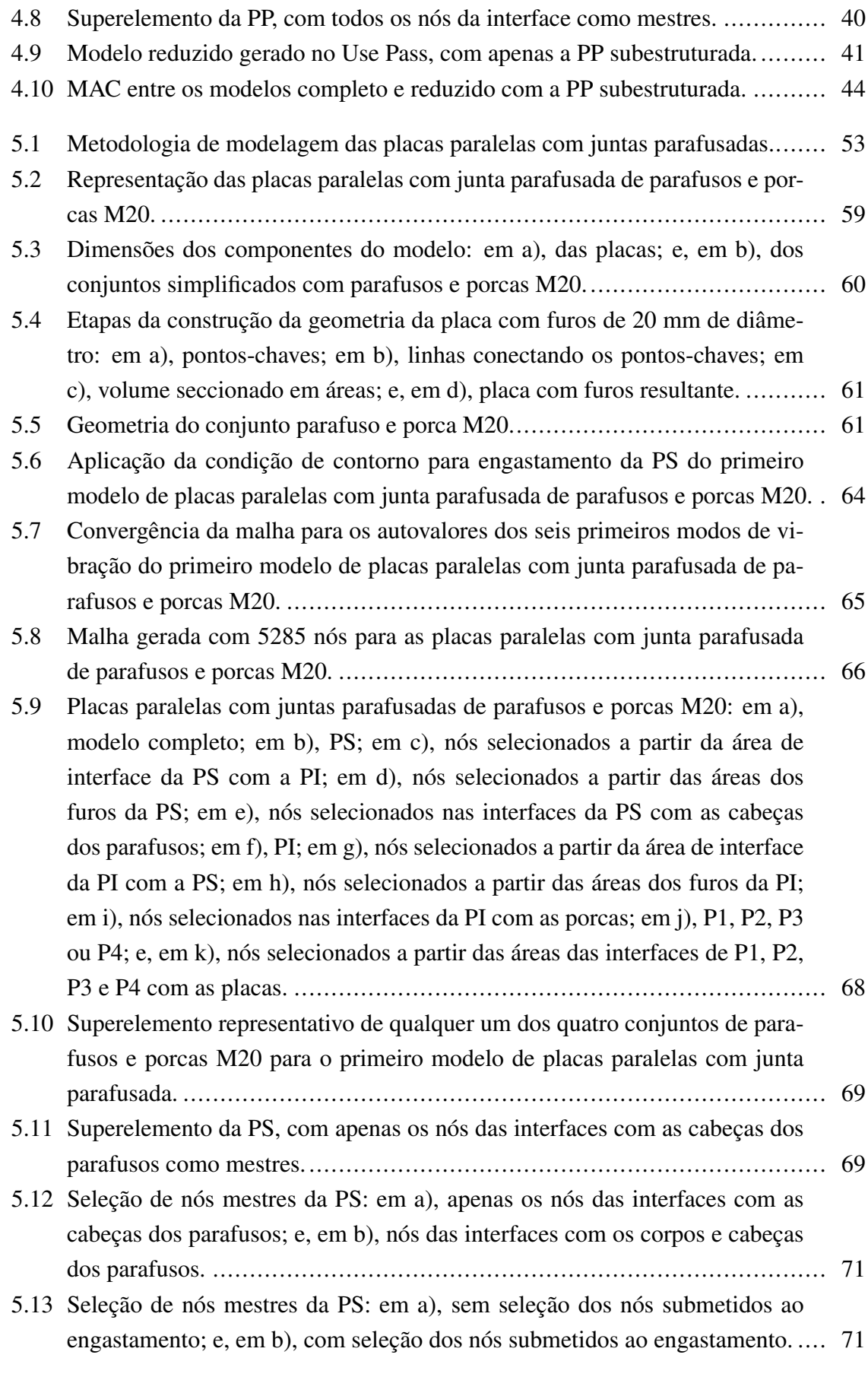

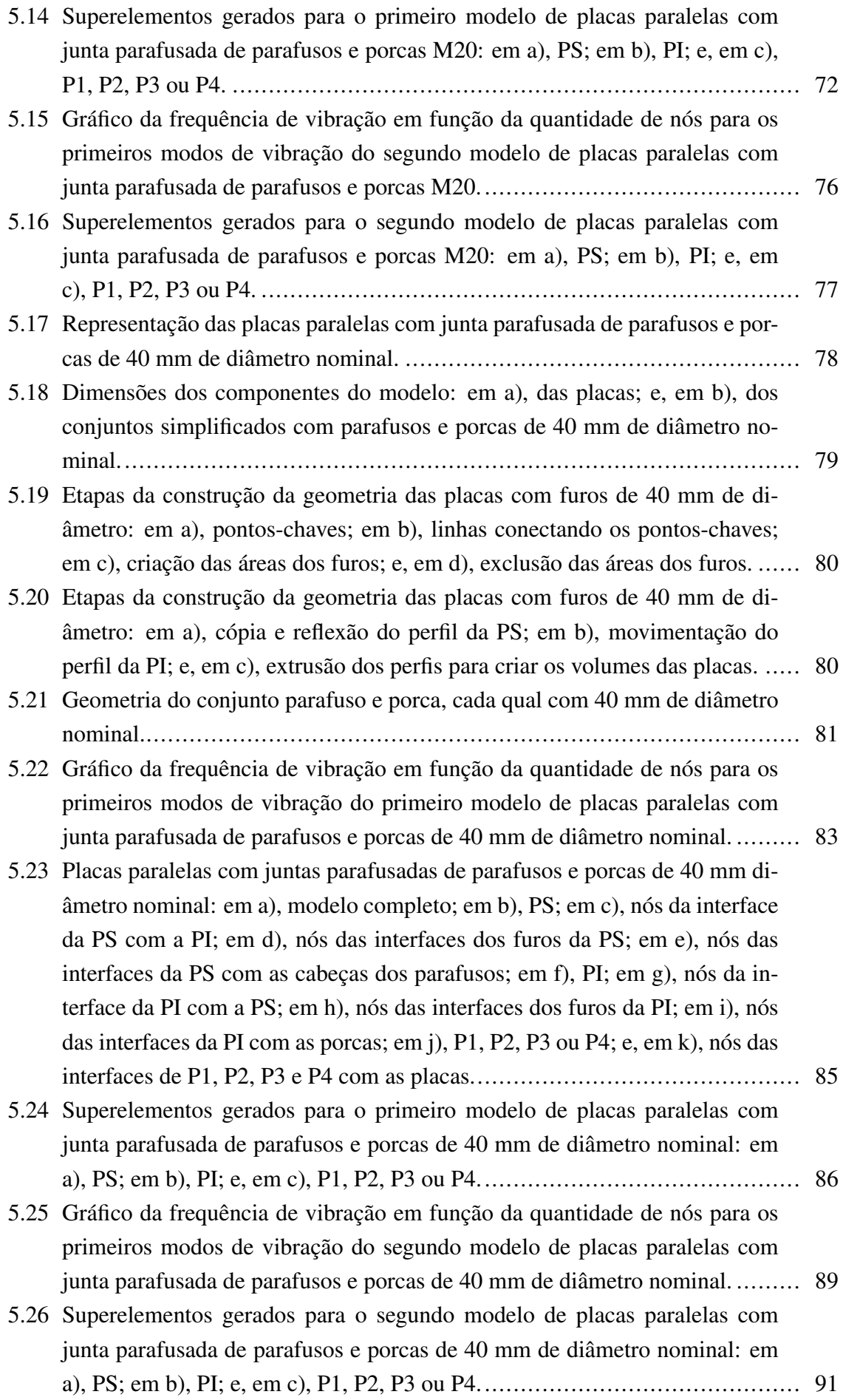

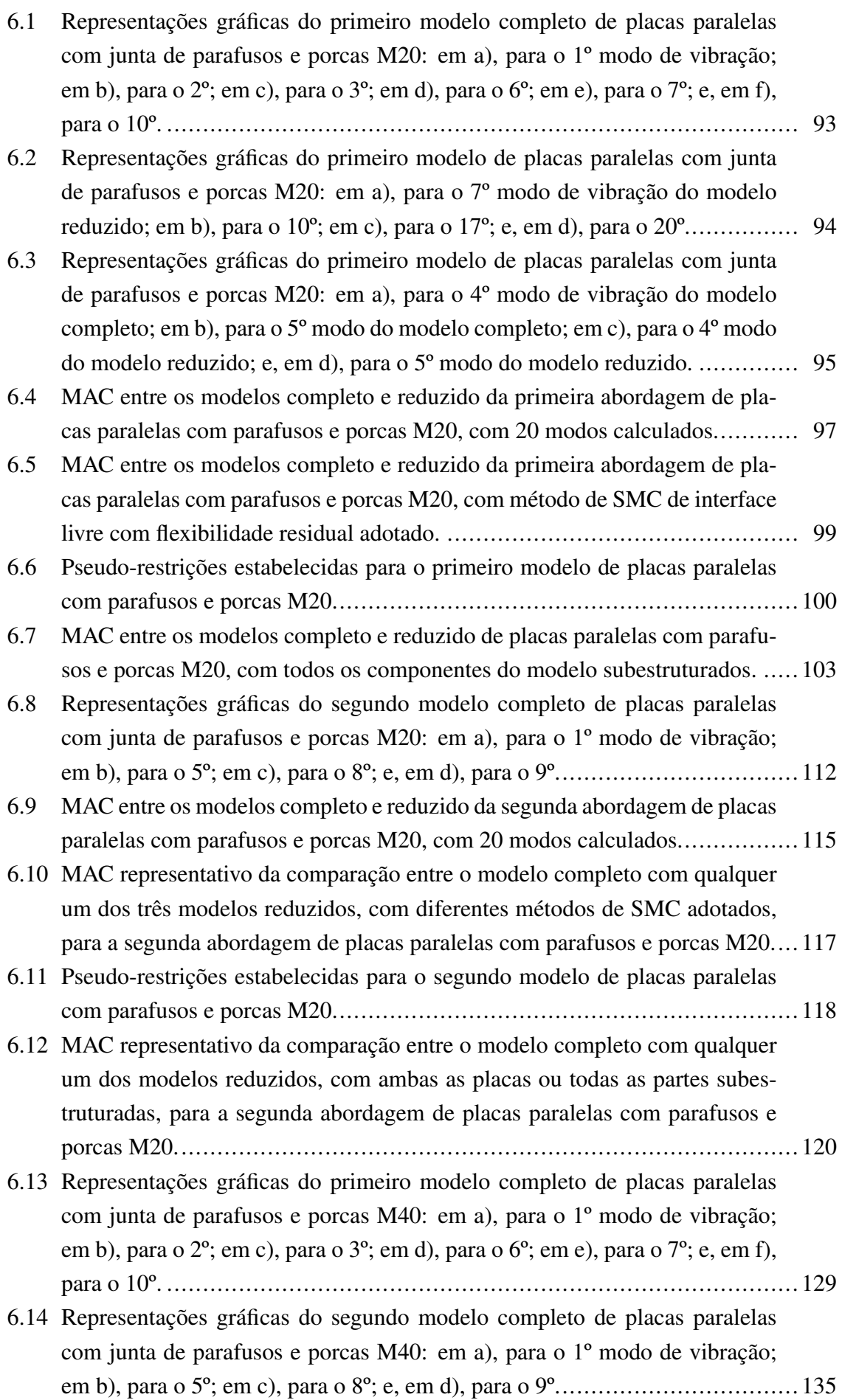

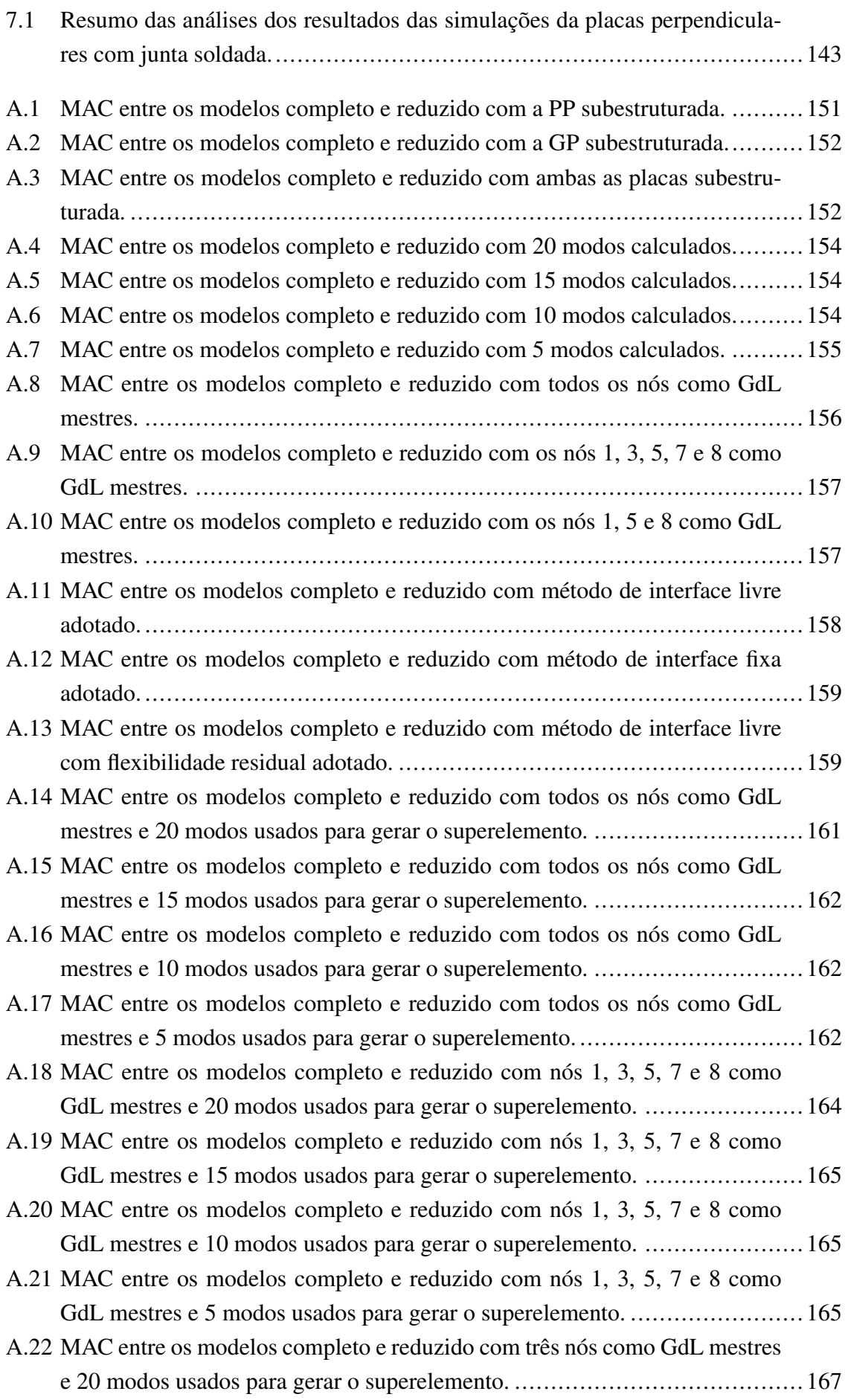

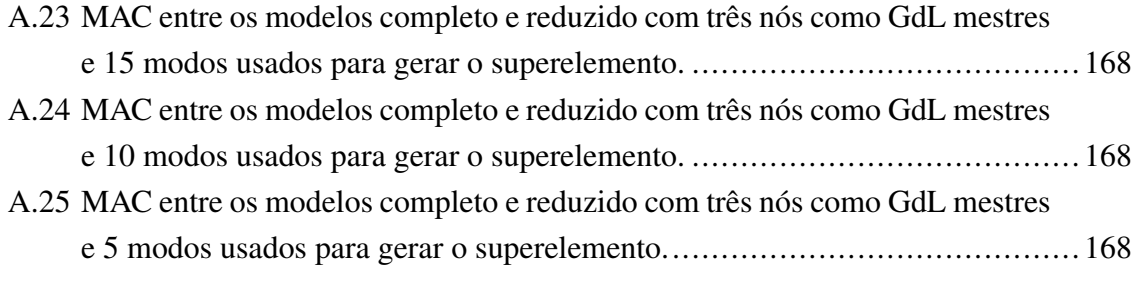

# LISTA DE TABELAS

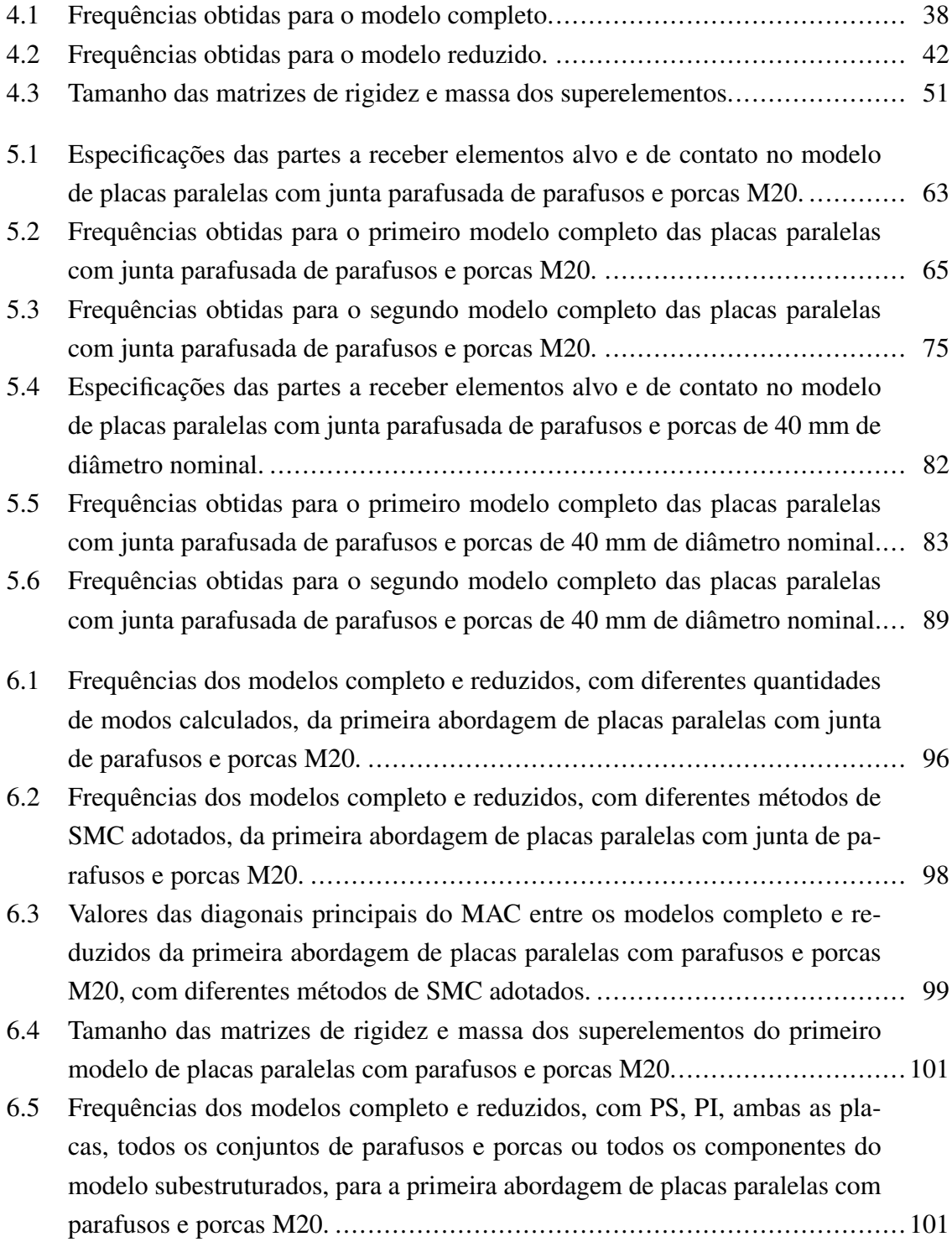

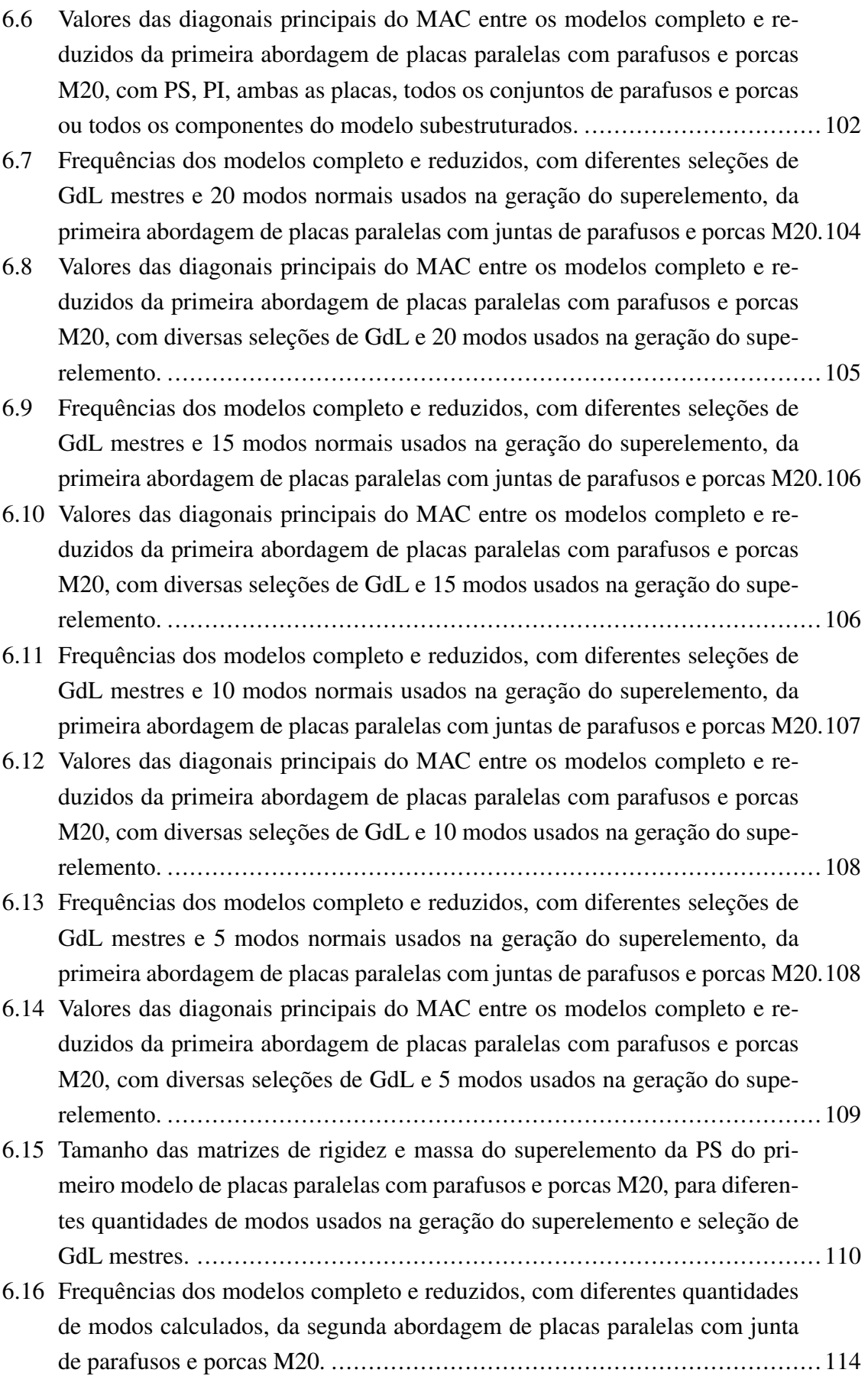

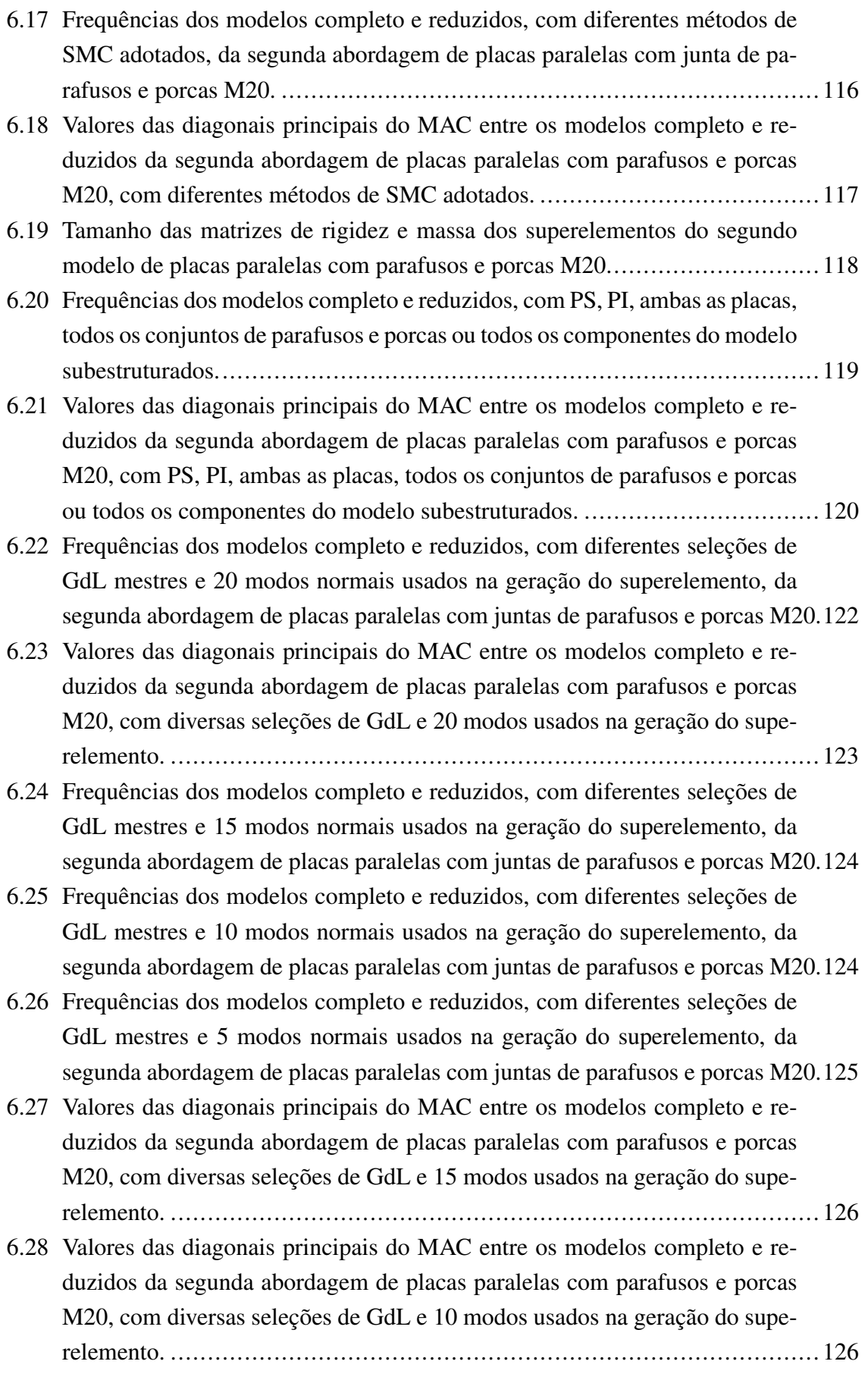

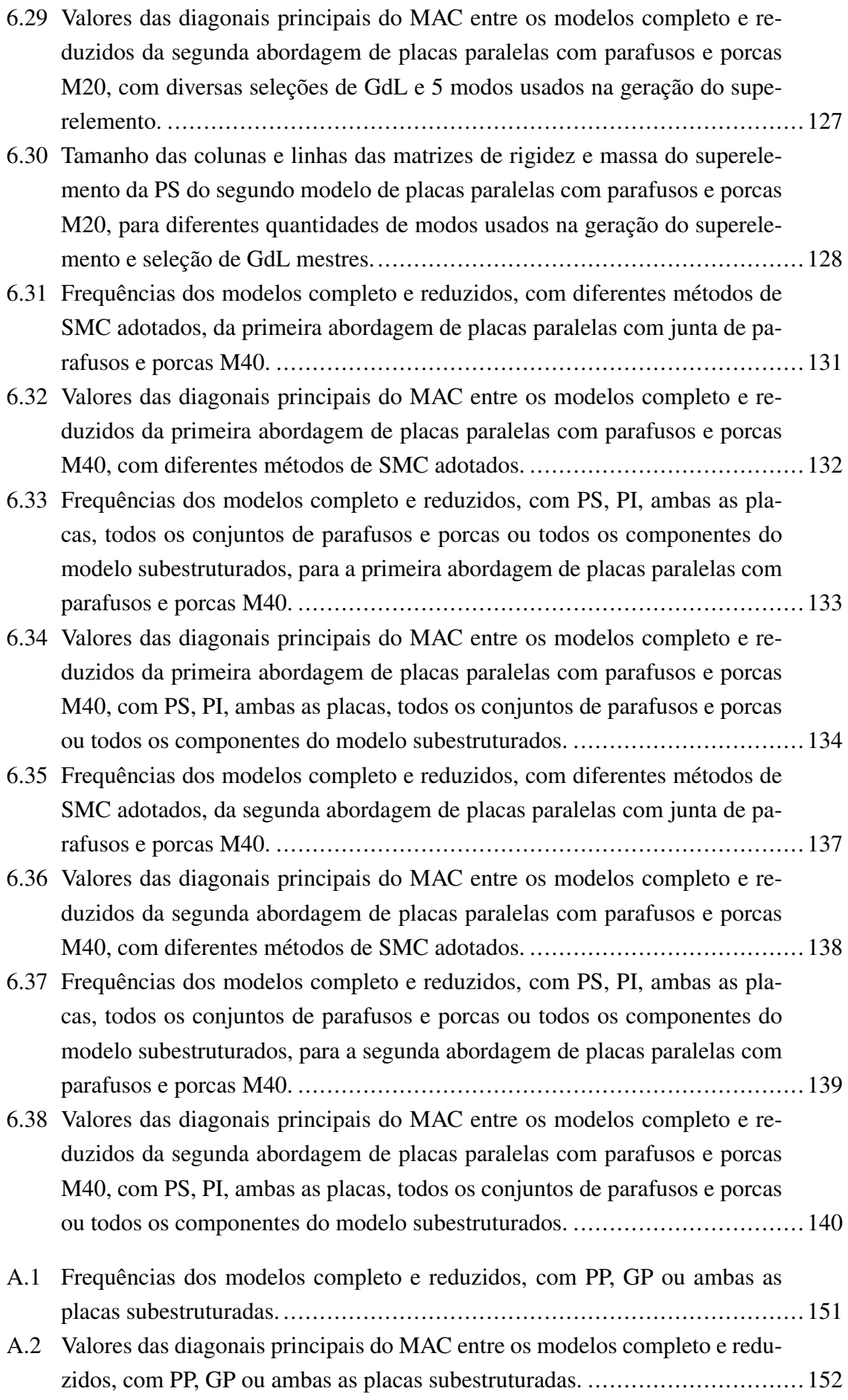

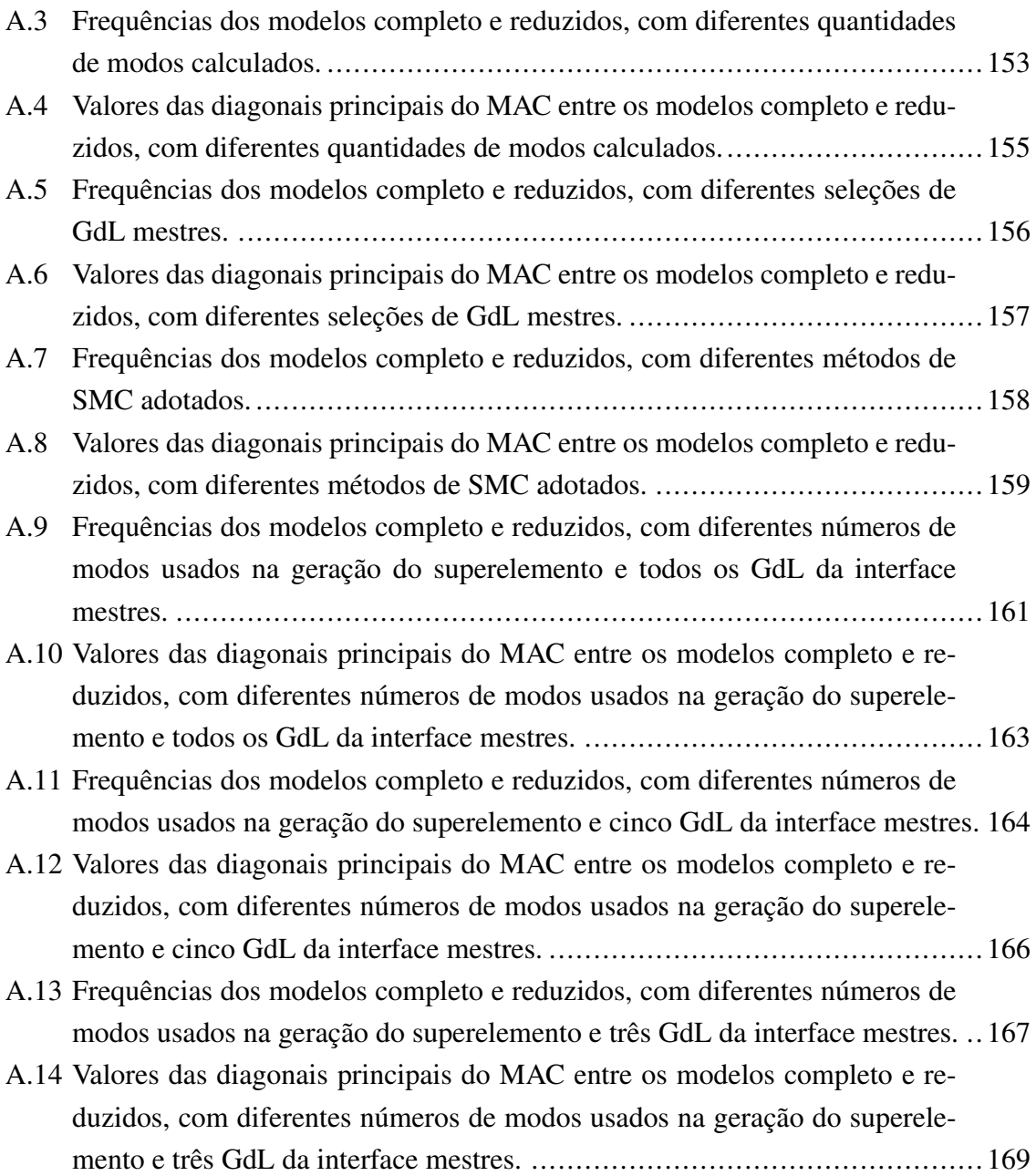

# LISTA DE TERMOS E SIGLAS

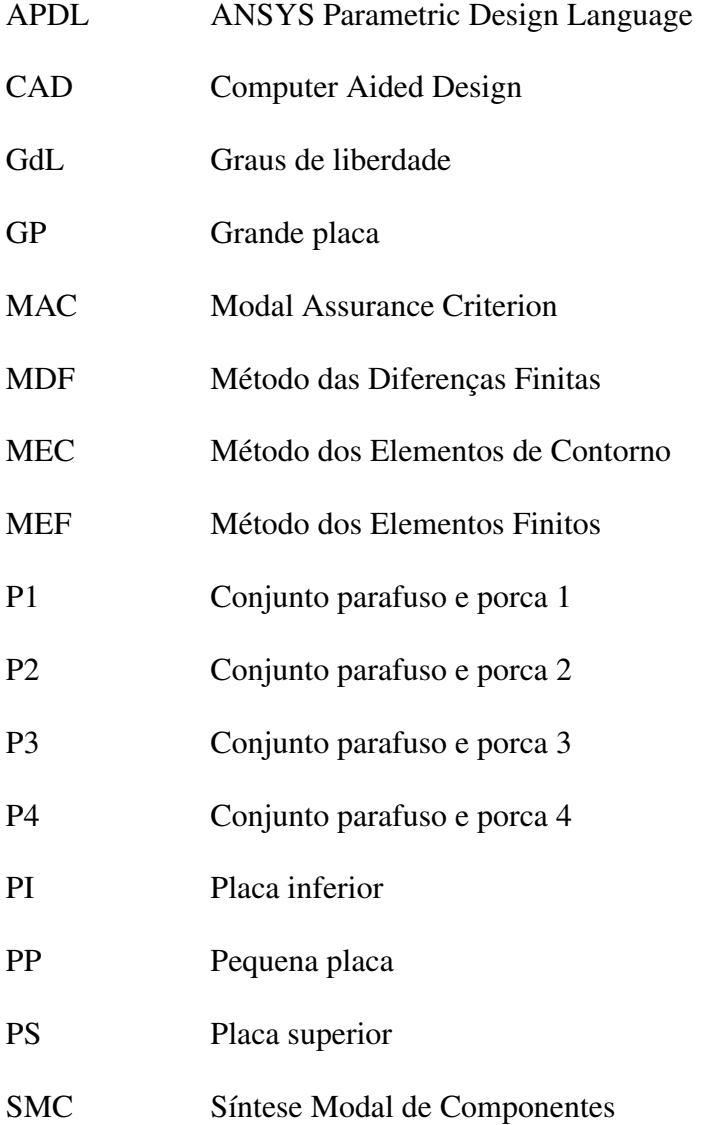

# LISTA DE SÍMBOLOS

### Símbolos latinos

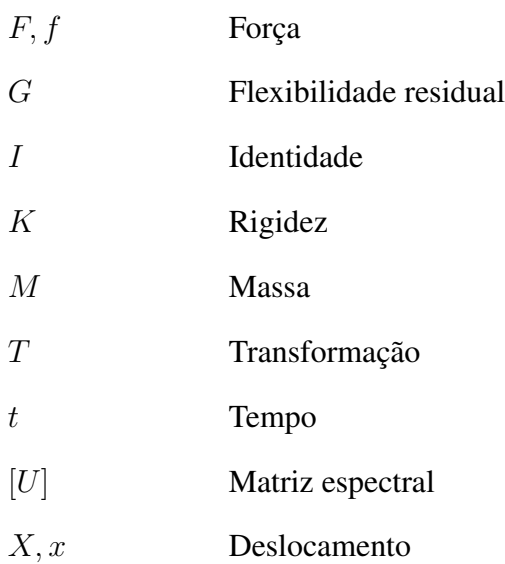

## Símbolos gregos

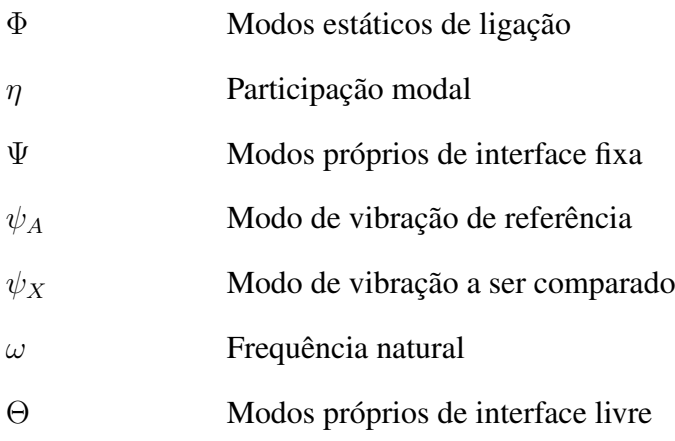

### Subscritos

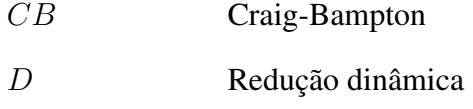

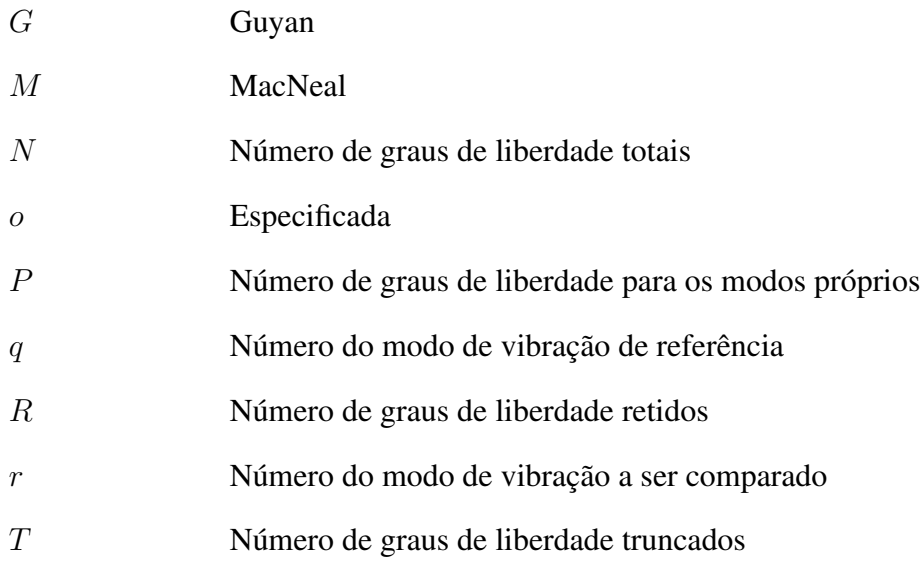

### Sobrescritos

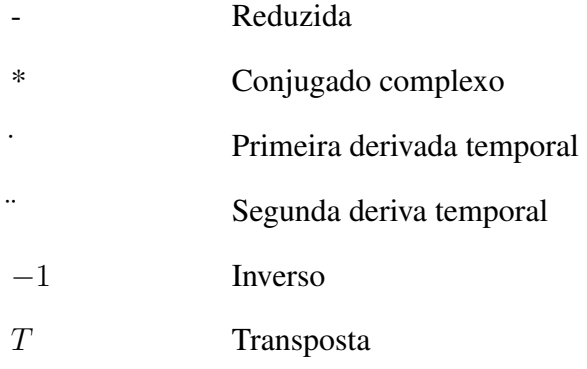

# <span id="page-25-0"></span>Capítulo 1

# INTRODUÇÃO

### <span id="page-25-1"></span>1.1 CONTEXTUALIZAÇÃO

A elevada taxa de desenvolvimento na engenharia a partir do século XX está atrelada ao surgimento e aperfeiçoamento dos computadores, conforme [Silva Júnior](#page-173-0) [\(2013\)](#page-173-0). Nesse cenário, o autor declarou que, a respeito dos sistemas estruturais, há uma demanda crescente por estruturas cada vez mais leves e resistentes, exigindo melhores materiais e análises mais avançadas.

Logo, projetos estruturais de engenharia se tornam cada vez mais complexos. Assim, modelos matemáticos refinados podem ser construídos para representar sistemas físicos reais, usualmente por equações diferenciais, ou as geometrias são difíceis de serem equacionadas. Então, apesar da busca pela formulação e solução dessas equações por inúmeros pesquisadores, [Palhares](#page-173-1) [\(2006\)](#page-173-1) argumentou que problemas mais complicados e abrangentes surgem constantemente, com soluções analíticas impraticáveis ou até mesmo impossíveis, devido aos grandes números de equações, não-linearidades e/ou necessidade de reconstituições temporais da resposta.

Diante disso, [Palhares](#page-173-1) [\(2006\)](#page-173-1) identificou os métodos numéricos como uma alternativa para a inexistência ou impraticabilidade de soluções analíticas para equações diferenciais e para os casos em que não é possível sequer formular equações diferenciais devido à complexidade da geometria. Para tanto, como o autor enfatizou, as equações diferenciais são aproximadas por equações algébricas em um processo de discretização do modelo físicomatemático, de forma que os problemas são avaliados de maneira aproximada, mas com uma precisão suficiente. Com isso, os métodos numéricos foram e ainda são implantados e difundidos em vários ramos da engenharia, ao passo que a capacidade de processamento de dados dos computadores aumenta.

[Alberto](#page-170-3) [\(2002\)](#page-170-3) classificou os métodos numéricos aplicados em análises de engenharia, de forma geral, em dois grupos: (1) métodos de domínio, que aproximam a resposta do problema no próprio domínio que o definiu; e (2) métodos de contorno, que descrevem a análise com base na discretização do contorno e suas variáveis.

Em relação aos métodos de domínio, [Palhares](#page-173-1) [\(2006\)](#page-173-1) citou o Método das Diferenças Finitas (MDF), que pode ser aplicado em qualquer tipo de problema, com a dificuldade de introduzir as condições iniciais e de contorno e de gerar malhas refinadas para a obtenção de bons resultados. O autor abordou também o Método de Elementos Finitos (MEF), o qual é capaz de resolver problemas eficiente e rapidamente por meio da discretização de todo o domínio de análise e aplicação das condições de contorno em cada parte, o que, em contrapartida, cria a necessidade de elaboração de malhas com elevados números de elementos, principalmente em análises tridimensionais. Ambos os métodos são amplamente aceitos e aplicados na comunidade científica, sobretudo o MEF, que está presente em diversos pacotes comerciais, como ANSYS, ABAQUS e NASTRAN.

Já a respeito dos métodos de contorno, de acordo com [Silva Júnior](#page-173-0) [\(2013\)](#page-173-0), tem-se o Método dos Elementos de Contorno (MEC), que, apesar da alta precisão, significante redução do tamanho dos sistemas de equações e simplicidade das malhas, é mais recente e possui aspectos matemáticos complicados, tendo menor popularidade e menos uso comercial.

Além disso, as análises na engenharia podem ser estáticas ou expandidas em dinâmicas, considerando a variação do tempo e suas consequências na resposta da estrutura mediante os efeitos da inércia pelas matrizes de massa, segundo [Meireles](#page-172-3) [\(2007\)](#page-172-3). Para o autor, análises dinâmicas são ferramentas úteis nos seguintes quesitos: verificação da capacidade da estrutura em atender os requisitos técnicos, por meio da resposta ao carregamento dinâmico aplicado; definição dos parâmetros estruturais que mais afetam a resposta e otimização da estrutura; e determinação das respostas no tempo e frequências de um sistema por meio de uma análise modal de vibração.

Logo, conforme [Santos e Castro](#page-173-2) [\(2021\)](#page-173-2), sem o uso de métodos numéricos em análises, com intermédio de computadores, é inconcebível o projeto de estruturas inovadoras e complexas, como, por exemplo, o chassi de caminhão apresentado na figura [1.1.](#page-26-0) Isso se deve, segundo [Silva](#page-173-3) [\(2005\)](#page-173-3), ao fato de que simulações podem lidar com modelos de ordem elevada, ou seja, com milhões de graus de liberdade, a fim de obter uma precisão aceitável.

<span id="page-26-0"></span>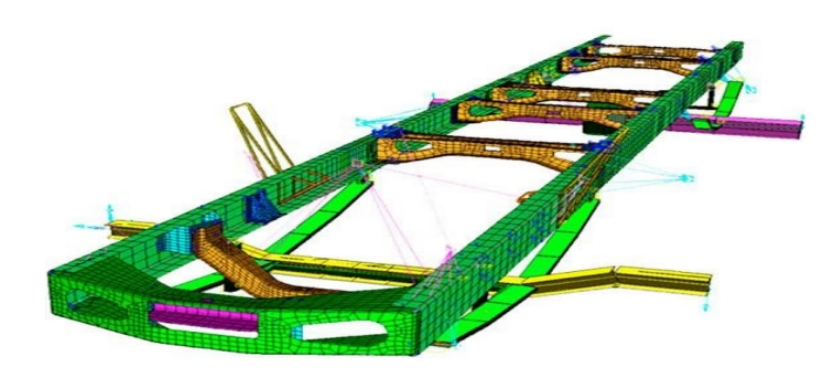

Figura 1.1: Malha de elementos finitos do chassi de um caminhão [\(CHIQUESI; PEGO-](#page-170-1)[RETTI, 2020\)](#page-170-1).

Contudo, como enfatizou [Rixen](#page-173-4) [\(2004\)](#page-173-4), a quantidade de sistemas lineares que necessitam de resolução em análises dinâmicas e o refinamento de modelos de elementos finitos aumentam pelo menos tão rápido quanto os recursos de computação. [McPheeters et al.](#page-172-4) [\(1988\)](#page-172-4) destacou que o tempo de computação em análises dinâmicas aumenta com o quadrado ou cubo do número de graus de liberdade, de forma que, em alguns casos, nem supercomputadores podem ser usados na resolução, tornando soluções dinâmicas impraticáveis.

Assim, [Mapa](#page-172-5) [\(2018\)](#page-172-5) evidenciou que as soluções numéricas de problemas estruturais complexos, principalmente por meio do MEF, exigem grande eficiência computacional e, consequentemente, grandes custos. [Dors](#page-171-1) [\(2002\)](#page-171-1) complementa que a capacidade de processamento é fundamental, definindo o tempo necessário para a realização de tarefas, o que implica nos custos associados à operação.

Nesse contexto, a subestruturação aliada à Síntese Modal de Componentes (SMC) são ferramentas úteis para a engenharia. Estas metodologias de análise permitem dividir a estrutura global em subestruturas, determinar as propriedades de cada subestrutura e acoplar os resultados das subestruturas para obter a solução global a partir do comportamento dos nós das interfaces de cada componente constituinte [\(BITTENCOURT, 1990\)](#page-170-4).

Diante disso, a subestruturação e a SMC podem ser aplicadas, por exemplo, na análise dinâmica de um avião completo, conforme exposto na figura [1.2.](#page-27-0) Nesse caso, toda a estrutura é seccionada em 6 subestruturas, de tal forma que S2 e S4 podem ser obtidas por meio da reflexão de S3 e S5, respectivamente, ao longo do eixo de simetria longitudinal do avião. Logo, evidencia-se a utilidade dessas técnicas em economizar esforço computacional quando há partes com os mesmos comportamentos dinâmicos na montagem, já que os cálculos podem ser efetuados apenas uma vez para as subestruturas similares e, na sequência, aplicados globalmente na estrutura. Ademais, a subestruturação e SMC permitem o acoplamento de componentes projetados por diversas equipes, o que é comum na indústria aeronáutica, e também o tratamento do problema de forma localizada, em que otimizações locais são efetuadas para, em seguida, realizar otimizações globais.

<span id="page-27-0"></span>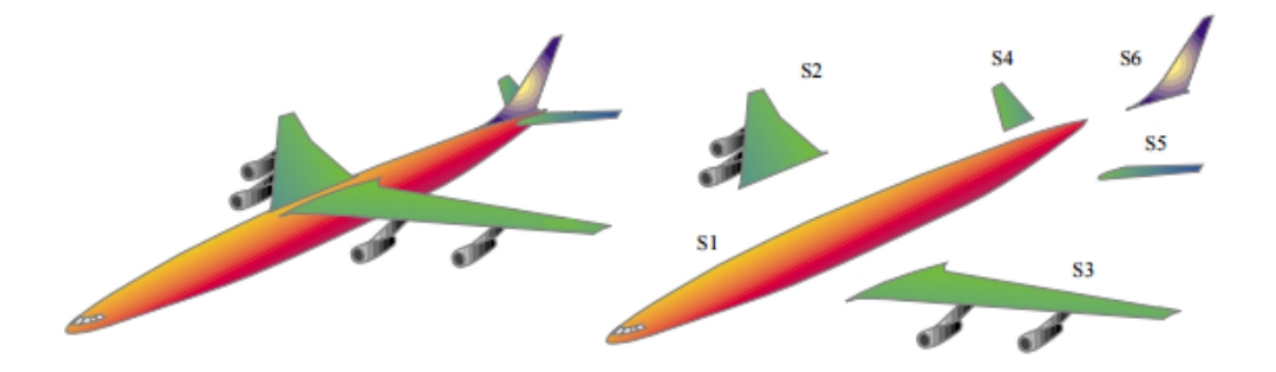

Figura 1.2: Avião completo dividido em 6 subestruturas [\(BARAC, 2016\)](#page-170-2). ´

Neste trabalho, portanto, a subestruturação e a SMC são aplicadas e estudadas em mo-

delos de juntas mecânicas soldadas e parafusadas, em placas com diferentes configurações. Para tanto, o software ANSYS Parametric Design Language (APDL) é utilizado para efetuar as modelagens e todos os conjuntos de simulações, em que se variam os parâmetros das técnicas de subestruturação e SMC para obter resultados, sobretudo no que diz respeito aos autovalores, formas modais e tamanho das matrizes de rigidez e massa. As análises, então, permitem chegar em determinadas conclusões sobre quais variáveis podem ser críticas para a qualidade das respostas de cada modelo.

## <span id="page-28-0"></span>1.2 MOTIVAÇÃO

Diante da impraticabilidade de abordar detalhadamente assuntos específicos nas disciplinas de graduação, como a subestruturação e a SMC, a realização deste Projeto de Graduação é motivada pela verificação dos detalhes e aplicações dessas metodologias em problemas de engenharia. Diante disso, apresentam-se, a seguir, problemas práticos e complexos, nos quais essas técnicas podem ser aplicadas em análises estruturais:

1. Estruturas aeroespaciais, como o nanossatélite Alfa Crux, o qual foi desenvolvido por pesquisadores e alunos da Universidade de Brasília e pode ser dividido nas partes explicitadas na figura [1.3.](#page-28-1) Essa estrutura é pequena do ponto de vista dimensional quando comparada, por exemplo, com aviões. No entanto, a implementação e análise desse nanossatélite em método de elementos finitos pode demandar grande esforço computacional, tendo em vista a complexidade inerente a uma montagem com muitos detalhes geométricos e grande número de partes constituintes;

<span id="page-28-1"></span>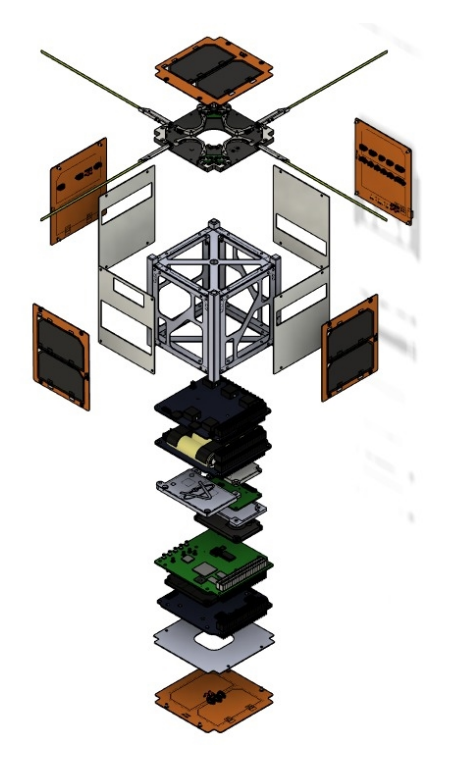

Figura 1.3: Partes constituintes do nanossatélite Alfa Crux [\(LODESTAR, 2022\)](#page-172-0).

<span id="page-29-0"></span>2. Banco de ensaio de compressores, que pode ser dividido nas partes apresentadas na figura [1.4;](#page-29-0)

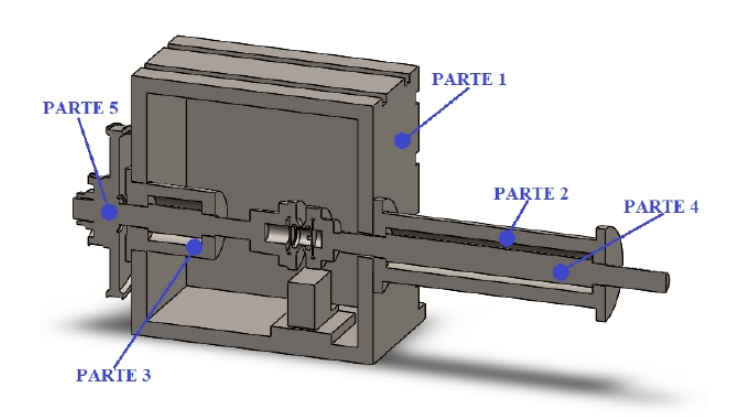

Figura 1.4: Vista da secção do modelo CAD (Computer Aided Design) do banco de ensaio de compressores [\(OLIVEIRA, 2017\)](#page-172-1).

3. Motor a gasolina de quatro tempos e quatro cilindros, conforme a figura [1.5;](#page-29-1)

<span id="page-29-1"></span>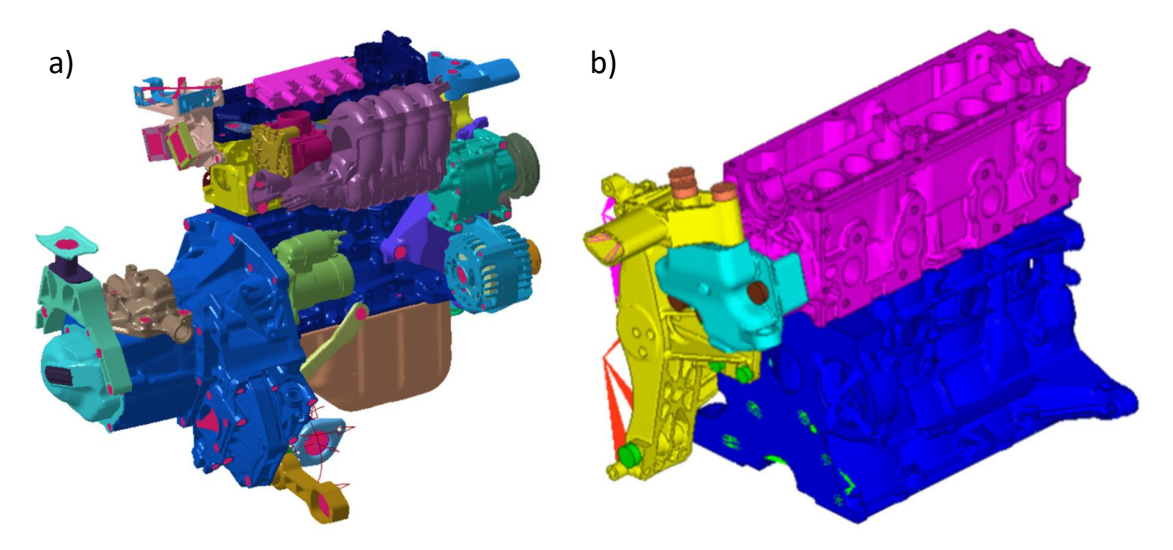

Figura 1.5: Motor a gasolina de quatro tempo e quatro cilindros: em a), modelo CAD completo; em b), modelo simplificado para simulações por MEF. Adaptado de [\(GIANNELLA et](#page-171-0) [al., 2021\)](#page-171-0).

- 4. Vigas, em diversas configurações (PINOTTI JÚNIOR E SANTOS[,1987;](#page-173-5) ELLWAN-GER, [1989;](#page-171-2) FERRAZ, [2001;](#page-171-3) PALHARES, [2006;](#page-173-1) FIORANI, [2009;](#page-171-4) SILVA JÚNIOR, [2013\)](#page-173-0);
- 5. Placas com diferentes condições de contorno (PINOTTI JÚNIOR E SANTOS, [1987;](#page-173-5) ARAÚJO, [1998;](#page-170-5) VINAUD E DINIZ, [2003;](#page-173-6) SILVA JÚNIOR, [2013;](#page-173-0) SANTOS E CAS-TRO, [2021\)](#page-173-2);
- 6. Dutos, visando o controle ativo de ruídos [\(NUNES, 2009\)](#page-172-6).

Então, considerando a relevância desses e outros problemas, bem como as aplicações industriais, este trabalho é motivado para contribuir com esse assunto geral, lidando com os detalhes da aplicação das técnicas de subestruturação e SMC em modelos de juntas mecânicas soldadas e parafusadas, em placas com diferentes configurações.

### <span id="page-30-0"></span>1.3 OBJETIVO GERAL

O objetivo geral deste trabalho é apresentar a forma e os detalhes das aplicações das técnicas de subestruturação aliada à Síntese Modal de Componentes usando o pacote comercial de elementos finitos ANSYS APDL na análise modal de modelos de juntas mecânicas parafusadas, em placas com diferentes configurações.

## <span id="page-30-1"></span>1.4 OBJETIVOS ESPECÍFICOS

Os objetivos específicos deste trabalho são os seguintes:

- Realizar uma revisão bibliográfica a respeito da subestruturação e SMC;
- Demonstrar as técnicas mais utilizadas de subestruturação e SMC, padronizando as diversas notações matemáticas adotadas pelos autores;
- Apresentar como as técnicas mais utilizadas de subestruturação e SMC são aplicadas no software computacional ANSYS APDL;
- Aplicar a subestruturação e a SMC na análise modal de modelos de juntas mecânicas soldadas e parafusadas, comparando os modelos reduzidos e completos para avaliar a eficiência dessas técnicas, bem como evidenciando as especificidades e os cuidados construtivos nas modelagens e simulações;
- Avaliar se a subestruturação e a SMC implementadas pelo ANSYS são capazes de diminuir o tamanho das matrizes de rigidez e massa das subestruturas e, consequentemente, o número de equações a serem solucionadas, sem perder a qualidade dos resultados dos autovalores e autovetores da solução global.

Contudo, destaca-se que nenhuma prática experimental foi realizada para validar as simulações realizadas neste trabalho, o qual contém apenas resultados puramente numéricos. Isso se deve ao fato de que este é um estudo inicial utilizando subestruturação e SMC na análise de juntas mecânicas soldadas e parafusadas em placas com diversas configurações. Desse modo, os procedimentos de validação experimental são sugeridos como continuação deste projeto.

#### <span id="page-31-0"></span>1.5 METODOLOGIA

Para a realização dos objetivos propostos, realiza-se uma revisão bibliográfica sobre subestruturação e SMC em uma perspectiva histórica, com fim exploratório e descritivo. Assim, aprofunda-se o conhecimento científico a respeito das técnicas de subestruturação e SMC, por meio de um levantamento teórico.

Com base nas pesquisas, portanto, buscam-se resultados, aplicando de forma prática os conhecimentos no estudo das técnicas de subestruturação e SMC, usando o pacote comercial ANSYS.

Para tanto, inicialmente, com base na sugestão de [Santos e Castro](#page-173-2) [\(2021\)](#page-173-2) para a continuação de seus estudos e conforme o fluxograma da figura [1.6,](#page-31-1) constrói-se um modelo com duas placas perpendiculares no ANSYS APDL, unindo-as nas extremidades. A junta é modelada como uma simplificação de um ponteamento de solda. A partir disso, efetuam-se análises modais dos modelos completo e reduzidos, variando parâmetros referentes à análise modal, subestruturação, superelementos e SMC, como subestruturação dos diversos componentes, quantidade de modos calculados, seleção dos graus de liberdade (GdL) mestres, método de SMC adotado e número de modos normais usados na geração do superelemento. Feito isso, comparam-se as soluções completas e reduzidas no que diz respeito às frequências e formas modais. Em especial, as formas modais são comparadas quantitativamente usando o indicador estatístico Modal Assurance Criterion (MAC) .

<span id="page-31-1"></span>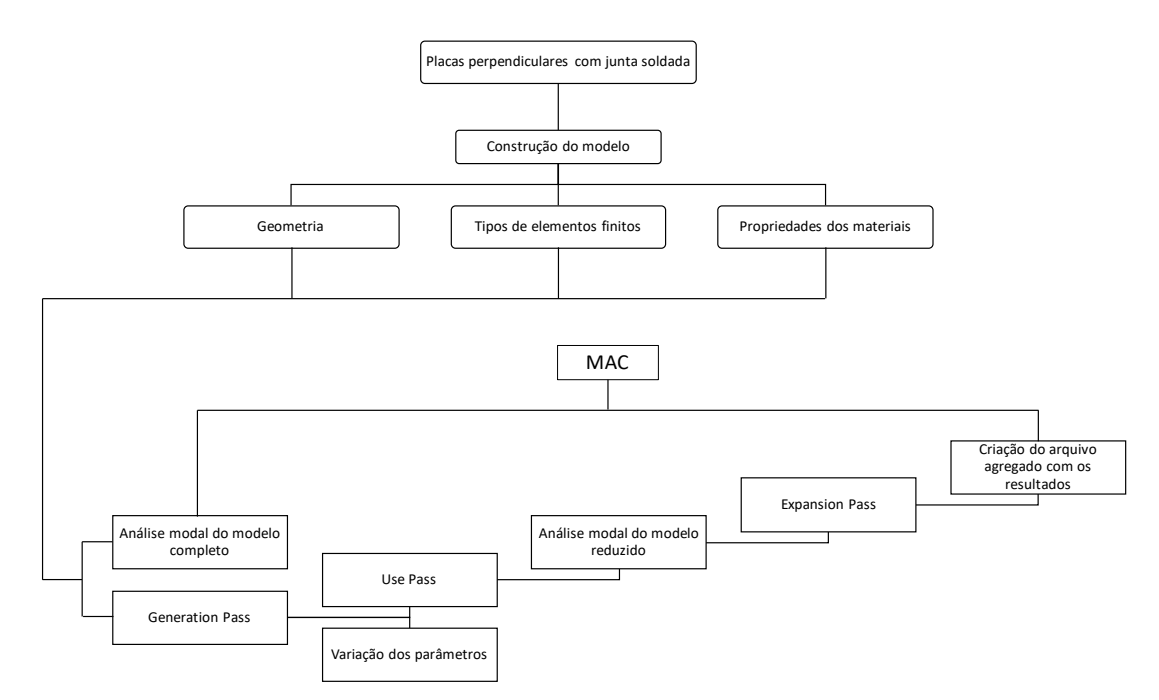

Figura 1.6: Fluxograma para realizar a construção, análises dinâmicas e obtenção de resultados de modelos completos e reduzidos de placas perpendiculares com junta soldada.

Em seguida, adotando a mesma metodologia explicitada no fluxograma da figura [1.6,](#page-31-1) constroem-se modelos mais complexos com placas paralelas, as quais são unidas por juntas parafusadas. Nesses modelos, variam-se os tamanhos dos parafusos e dos furos nas placas, bem como as técnicas de união das juntas entre rígidas e por estabelecimento de contatos, em consonância com o exposto no fluxograma da figura [1.7,](#page-32-1) a fim de avaliar os impactos dessas diferentes abordagens nos resultados. Além disso, novamente, efetuam-se análises modais dos modelos completos e reduzidos, variando parâmetros e comparando as soluções no que diz respeito às frequências e formas modais.

<span id="page-32-1"></span>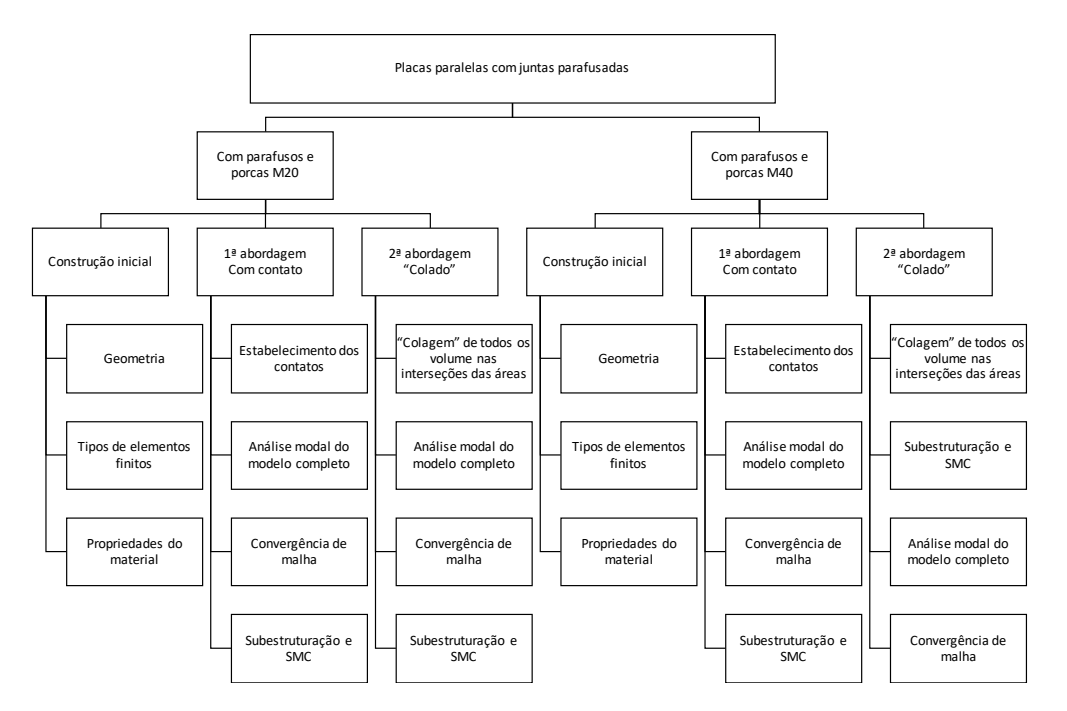

Figura 1.7: Fluxograma para realizar as construções, análises dinâmicas e obtenção de resultados de modelos completos e reduzidos de placas paralelas com juntas parafusadas.

### <span id="page-32-0"></span>1.6 ORGANIZAÇÃO DO TEXTO

Este trabalho está dividido em 7 capítulos, incluindo esta introdução, e 2 apêndices.

No capítulo [2,](#page-34-0) uma revisão bibliográfica a respeito de subestruturação e acoplamento de subestruturas utilizando SMC, em perspectiva cronológica, é realizado. Além disso, citam-se aplicações acadêmicas e industriais das técnicas de subestruturação e SMC.

No capítulo [3,](#page-39-0) os conceitos fundamentais da subestruturação e SMC são apresentados, bem como as vantagens e desvantagens associadas a essas técnicas e as definições de modos de subestruturas. Além disso, noções de desenvolvimento espectral e dos métodos de condensação são abordadas para, em seguida, discutir os métodos de SMC que utilizam interface fixa, livre e livre com flexibilidade residual.

No capítulo [4,](#page-54-0) expõe-se, inicialmente, a metodologia adotada pelo ANSYS para a aplicação de subestruturação e SMC, detalhando as etapas dos procedimentos e expondo alguns códigos importantes para a correta execução. Em seguida, as técnica são aplicadas no problema de análise modal de duas placas perpendiculares com uma simplificação de juntas soldadas, a fim de auxiliar no entendimento. Nesse contexto, constroem-se os modelos completos e reduzidos, a fim de compará-los entre si no que diz respeito às frequências e formas modais, variando diversos parâmetros e analisando os resultados.

No capítulo [5,](#page-76-0) inicialmente, abordam-se os conceitos fundamentais relativos às juntas parafusada e as técnicas utilizadas por diversos autores para modelagem de juntas parafusadas. Feito isso, detalham-se as metodologias adotadas para a construção de quatro modelos de placas paralelas com juntas parafusadas, desde as modelagens geométricas e físicas até a aplicação da subestruturação e SMC.

No capítulo [6,](#page-116-0) apresentam-se os resultados e análises das simulações realizadas para os quatro modelos de placas paralelas com juntas parafusadas, os quais foram construídos no capítulo anterior.

Por fim, no capítulo [7,](#page-165-0) desenvolvem-se as conclusões sobre o trabalho, abordando tudo que foi realizado e as considerações sobre a continuação dos estudos e análises.

Além disso, no apêndice [A,](#page-174-0) a aplicação da subestruturação e SMC nas placas perpendiculares com juntas soldadas é detalhada, no que diz respeito aos resultados das simulações, scripts feitos no ANSYS e rotina elaborada no MATLAB.

No apêndice [B,](#page-198-0) expõem-se os scripts, elaborados no ANSYS APDL, para a construção dos quatro modelos de placas paralelas com juntas parafusadas, desde as modelagens geométricas e físicas até a aplicação de subestruturação e SMC.

# <span id="page-34-0"></span>Capítulo 2

# REVISÃO BIBLIOGRÁFICA

O problema de subestruturação e acoplamento de subestruturas utilizando SMC é investigado desde a década de 1960. Assim, expõe-se, cronologicamente, uma revisão bibliográfica das produções que colaboraram para o desenvolvimento teórico das técnicas de SMC. Feito isso, citam-se aplicações acadêmicas e industriais das técnicas de subestruturação e SMC.

Inicia-se essa revisão da literatura com [Argyris e Kelsey](#page-170-6) [\(1960\)](#page-170-6), que, motivados pela análise de estruturas complexas, desenvolveram um dos primeiros trabalhos sobre métodos matriciais de análise estrutural, subdividindo os sistemas em componentes tratados separadamente para produzir resultados. Esses resultados, em seguida, são acoplados matricialmente para obter as propriedades elásticas da estrutura completa. Com isso, estabeleceram-se as bases para relacionar as propriedades das partes de um sistema estrutural.

Dessa forma, [Przemieniecki](#page-173-7) [\(1963\)](#page-173-7), estimulado pela necessidade de subdividir estruturas em razão da capacidade digital dos computadores, criou um método de subestrutura para análise estática. Para isso, inicialmente, particionou a estrutura completa em um número de subestruturas, considerando deslocamentos desconhecidos. Assim, o deslocamento de cada subestrutura sob ação de forças externas no interior foi obtido mediante deslocamentos generalizados em limites comuns fixos. Em seguida, os limites eram relaxados e o deslocamento das subestruturas calculados. Diante disso, obteve-se o deslocamento total da estrutura com a superposição das duas formas de calcular.

[Gladwell](#page-171-5) [\(1964\)](#page-171-5) desenvolveu uma análise modal combinando análise de interface fixa com livre, com a finalidade de reduzir a ordem das matrizes de massa e rigidez das subestruturas.

[Guyan](#page-171-6) [\(1965\)](#page-171-6), por sua vez, desenvolveu a condensação ou redução estática, na qual os modos estáticos são utilizados para reduzir a ordem da matriz de rigidez ou de massa da subestrutura. Mais detalhes sobre essa metodologia são abordados na seção [3.5.1.](#page-46-1)

Finalmente, o conceito de Síntese de Modos de Componentes, ou Síntese Modal de Componentes (SMC) foi proposto no trabalho pioneiro de [Hurty](#page-171-7) [\(1965\)](#page-171-7), por meio do desenvolvimento do primeiro método de acoplamento de subestruturas em análises de conexões de interface redundantes, em que há pontos compartilhados por dois componentes submetidos ao mesmo movimento. Nessa abordagem, portanto, há uma ênfase para as forças e deslocamentos, de forma que as conexões entre os componentes são manipuladas mediante equilíbrio de forças nas interações redundantes, gerando equações a serem resolvidas com base nos deslocamentos de contorno. Assim, no acoplamento, os componentes constituintes conectados na interface redundante são obrigados a se comportarem como sistema único, retendo todos os GdL físicos nas interfaces das subestruturas. Dessa maneira, o autor utilizou modos normais de interface fixa, modos de corpo rígido e modos estáticos de ligação para definir as coordenadas gerais da subestrutura. Em específico, os modos de corpo rígido e estáticos de ligação são obtidos por meio da aplicação individual dos deslocamentos unitários nas coordenadas de interface das subestruturas. O procedimento adotado é, portanto, similar ao método de Rayleigh-Ritz, com a inclusão de modelos discretos de elementos finitos.

A partir da publicação de Hurty, vários autores desenvolveram métodos de síntese modal, como [Bamford](#page-170-7) [\(1967\)](#page-170-7), que melhorou a precisão do método proposto por Hurty. Para tanto, introduziu modos de junção e desenvolveu um método híbrido para acoplamento de subestruturas. Para obter os modos de junção, aplica-se uma força unitária a um GdL do contorno, mantendo os demais livres de força, a fim de verificar os deslocamentos dos componentes.

[Craig Junior e Bampton](#page-170-8) [\(1968\)](#page-170-8) modificaram o método de Hurty com a ideia de que a separação do conjunto de modos de ligação em modos de corpo rígido e modos estáticos de ligação é desnecessária. Então, utilizaram modos estáticos de ligação e normais de interface fixa. Os modos estáticos de ligação foram obtidos negligenciando a matriz de massa e impondo deslocamento unitário em todos os GdL da interface. Já os modos normais de interface fixa foram definidos por meio da restrição de todos os GdL da interface. De acordo com [Ordoñez](#page-173-8) [\(2018\)](#page-173-8), o procedimento de Craig e Bampton é vantajoso em relação ao de Hurty por possibilitar a formulação fácil do problema, bem como por fornecer o mesmo tratamento para todos os modos associados aos GdL de interface. Assim, a programação é simplificada e o tempo de cálculo diminui. O método de Craig e Bampton é detalhado e formalizado na seção [3.6.1.](#page-50-0)

De forma similar a Craig e Bampton, [Bajan e Feng](#page-170-9) [\(1969\)](#page-170-9) alteraram o método de Hurty, apontando não ser necessário separar o conjunto de modos de ligação em modos de corpo rígido e estáticos de ligação. Além disso, os autores desenvolveram uma forma iterativa para o método de interface fixa, evidenciando que é possível melhorar a precisão na SMC através da repetição da redução. Para isso, basearam-se em estimativas das frequências e modos do sistema.

[Goldman](#page-171-8) [\(1969\)](#page-171-8) é responsável por introduzir o método de interface livre, utilizando apenas modos de corpo rígido e normais com interfaces livres. De forma semelhante a Goldman, [Hou](#page-171-9) [\(1969\)](#page-171-9) desenvolveu um método que utiliza apenas modos normais de interfaces livres nas subestruturas. Logo, a diferença entre Goldman e Hou se concentra na técnica de acoplamento das subestruturas.
[Benfield e Hruda](#page-170-0) [\(1971\)](#page-170-0) propuseram um novo método com dois conceitos principais. O primeiro é a utilização da redução de [Guyan](#page-171-0) [\(1965\)](#page-171-0), com o objetivo de determinar as cargas nas interfaces das subestruturas, sendo que as interfaces são implementadas com inércia e rigidez. Já o segundo é o uso de uma estratégia de acoplamento diferente das usadas por autores anteriores, como enfatizaram [Craig Junior e Chang](#page-171-1) [\(1976\)](#page-171-1). Além disso, destacam-se as seguintes características, que são base para os quatro métodos descritos por [Benfield e](#page-170-0) [Hruda](#page-170-0) [\(1971\)](#page-170-0): livre-livre, restringido, livre-livre com carga de interface e restringido com carregamento de interface.

[MacNeal](#page-172-0) [\(1971\)](#page-172-0) introduziu o método de modos com interface híbrida alimentado com os efeitos residuais, utilizando terminologia de impedância e admitância. Para tanto, o autor emprega modos normais extraídos de combinações de contorno livre e fixo e modos com alívio de inércia, os quais não têm a presença de movimento de corpo rígido. Assim, algumas coordenadas de interface são livres, enquanto outras são restringidas. Ademais, utilizou flexibilidade e inércia residual para aproximar a contribuição estática de modos truncados de alta ordem de um componente, a fim de melhorar a representação do movimento da subestrutura.

[Rubin](#page-173-0) [\(1975\)](#page-173-0) se baseia no trabalho de MacNeal, a fim de incluir uma parcela de inércia para simular o efeito residual de segunda ordem dos modos truncados do conjunto final do sistema generalizado de coordenadas. Com isso, desenvolveu o método de interface livre com flexibilidade residual, com correções na base modal para modos truncados de alta ordem.

[Hintz](#page-171-2) [\(1975\)](#page-171-2), mediante abrangente abordagem dos métodos de conjuntos de modos de interface estaticamente completos, descreveu os métodos estáticos de junção e os modos estáticos de ligação. O primeiro conjunto é a combinação dos modos normais de interface livre com os modos normais de interface fixa para formar as coordenadas do sistema. Já o segundo é a combinação apenas dos modos normais de interface fixa.

[Hale e Meirovitch](#page-171-3) [\(1980\)](#page-171-3) desenvolveram um procedimento de síntese generalizado, tanto para modelos contínuos quanto para modelos discretos, aplicando o conceito de funções admissíveis proposto por Hurty. Além disso, os autores contribuíram para o acoplamento de subestruturas no sentido de que, na SMC, quando as estruturas são montadas juntas, o resultado estrutural pode não ser geometricamente compatível no espaço físico. Dessa maneira, criaram uma técnica para conectar as subestruturas por meio de condições de compatibilidade por meio dos resíduos ponderados.

[Craig Junior e Chung](#page-171-4) [\(1982\)](#page-171-4) propuseram um procedimento de acoplamento de subestruturas utilizando modos complexos de interface livre através de uma formulação de estado. Assim, os autores, por meio da formulação com modos de ligação, indicaram que a precisão final dos resultados poderia ser melhorada se fosse utilizado um complemento residual aos modos de ligação. Entretanto, apesar de a inclusão dos modos de flexibilidade residual na base modal aumentar a precisão dos resultados finais, há o problema de escolher corretamente os modos a serem descartados da base modal de cada subestrutura. Assim, caso a escolha não seja coerente, obtém-se uma identificação imprecisa da base modal do sistema original, o que ocorre em razão do fato de o modo deletado ter nível maior de energia nas coordenadas de contorno com relação às coordenadas modais internas.

[Jezequel](#page-172-1) [\(1985\)](#page-172-1) implementou um modelo híbrido para facilitar a montagem de subestruturas no limite contínuo. Esse modelo utiliza coordenadas generalizadas nas interfaces, as quais são definidas a partir de modos obtidos pela introdução de carregamentos de massa ao longo da interface.

[Bourquin e d'Hennezel](#page-170-1) [\(1992\)](#page-170-1) desenvolveram um método de interface fixa, impondo limites de erro. A justificativa para a criação do trabalho foi a observação de uma lacuna na consideração matemática da análise de convergência dos diferentes métodos de SMC.

Ademais, tendo em vista que as técnicas de SMC funcionam bem para encontrar modos de baixa frequência, mas não tão bem para altas e médias frequências, métodos de SMC foram desenvolvidos para estender a faixa de frequência (Shyu *et al.*, [1997;](#page-173-1) Shyu *et al.*, [2000\)](#page-173-2). Para tanto, os autores substituíram modos estáticos de ligação por quase estáticos.

Por fim, [Rixen](#page-173-3) [\(2004\)](#page-173-3) utilizou a formulação de Craig e Bampton para apresentar um método de SMC baseado em modos de interfaces livres e flexibilidade residual, em que as subestruturas são montadas através de forças nas interfaces de forma menos complexa. Destarte, a fraca compatibilidade da interface é usada para evitar o bloqueio quando a base de redução contém poucos modos.

Diante dessa revisão bibliográfica das principais contribuições teóricas para o tema, classificam-se as principais técnicas e características de SMC. Para tanto, utiliza-se o critério exposto por [Craig Junior e Chang](#page-171-1) [\(1976\)](#page-171-1), que se baseia nas diferentes formas de impor a compatibilidade na interface entre uma subestrutura e outra adjacente depois das formas modais serem determinadas para as subestruturas. Posto isso, conforme [Vinaud e Diniz](#page-173-4) [\(2003\)](#page-173-4), os métodos clássicos são agrupados da seguinte maneira: com interface fixa (Hurty, [1965;](#page-171-5) Craig e Bampton, [1968\)](#page-170-2); com interface livre (Goldman, [1969;](#page-171-6) Hou, [1969;](#page-171-7) Rubin, [1975\)](#page-173-0); e com interface híbrida (Gladwell, [1964;](#page-171-8) MacNeal, [1971;](#page-172-0) Hale e Meirovitch, [1980\)](#page-171-3).

Por fim , citam-se aplicações acadêmicas e industriais das técnicas de subestruturação e SMC. Nesse contexto, estudos foram realizados a respeito de vigas com diversas configurações (PINOTTI JÚNIOR E SANTOS[,1987;](#page-173-5) ELLWANGER, [1989;](#page-171-9) FERRAZ, [2001;](#page-171-10) PALHARES, [2006;](#page-173-6) FIORANI, [2009;](#page-171-11) SILVA JÚNIOR, [2013\)](#page-173-7), bem como sobre placas com diferentes condições de contorno (PINOTTI JÚNIOR E SANTOS, [1987;](#page-173-5) ARAÚJO, [1998;](#page-170-3) VINAUD E DINIZ, [2003;](#page-173-4) SILVA JÚNIOR, [2013;](#page-173-7) SANTOS E CASTRO, [2021\)](#page-173-8).

Na engenharia civil, mencionam-se utilizações da metodologia nas seguintes análises: interações de estruturas com solos, como fundação [\(PALHARES, 2006\)](#page-173-6) e tubulão [\(SILVA](#page-173-7) [JÚNIOR, 2013\)](#page-173-7); prédio e galpão industrial [\(MORETTI, 1998\)](#page-172-2); pórticos planos (CYSNE, [1986;](#page-171-12) ELLWANGER, [1989;](#page-171-9) MORETTI, [1998;](#page-172-2) MAPA, [2018\)](#page-172-3); barragem [\(SILVA, 2005\)](#page-173-9); e parede de concreto maciça da "Cidade da Música", no Rio de Janeiro [\(FIORANI, 2009\)](#page-171-11).

Já a respeito de equipamentos industriais, têm-se alguns usos da técnica, como os expostos a seguir: banco de ensaio de compressores [\(OLIVEIRA, 2017\)](#page-172-4); dutos para aquecimento, ventilação e ar condicionado [\(ORDOÑEZ, 2018\)](#page-173-10); e dutos, a fim de otimizar a realização de controle ativo de ruídos [\(NUNES, 2009\)](#page-172-5).

A subestruturação também pode ser usada no exame de estruturas aeroespaciais, como a estação espacial internacional [\(FERRAZ, 2001\)](#page-171-10) e o satélite universitário Itasat [\(MARTINS,](#page-172-6) [2008\)](#page-172-6). Outros empregos do procedimento, segundo Ferraz [\(2001\)](#page-171-10), ocorrem em análises de plataformas de petróleo, pontes, moinhos de vento e sistemas aeroespaciais, como aeronaves e veículos de lançamento.

# Capítulo 3

# SUBESTRUTURAÇÃO E SÍNTESE MODAL DE COMPONENTES

Neste capítulo, expõem-se os conceitos teóricos que fundamentam os métodos de subestruturação e de síntese modal de componente (SMC). Para tanto, abordam-se, inicialmente, a conceituação das nomenclaturas e as vantagens e desvantagens associadas aos métodos de subestruturação e SMC. Em seguida, discutem-se as definições dos modos de subestruturas, a fim de classificar os métodos de SMC com base nas condições de contorno impostas na interface. Diante disso, apresentam-se o desenvolvimento espectral, as técnicas de redução e as principais metodologias de SMC aplicadas em MEF.

# 3.1 ASPECTOS GERAIS DA SUBESTRUTURAÇÃO E SÍNTESE MODAL DE COMPONENTES

O conceito de subestruturação é atrelado historicamente à decomposição de domínio, isto é, na ideia de analisar problemas complexos por meio da consideração individual dos problemas dos componentes e da necessidade de encontrar a solução na interface desses componentes, como ilustra a figura [3.1](#page-39-0) [\(KLERK; RIXEN; VOORMEEREN, 2008\)](#page-172-7).

<span id="page-39-0"></span>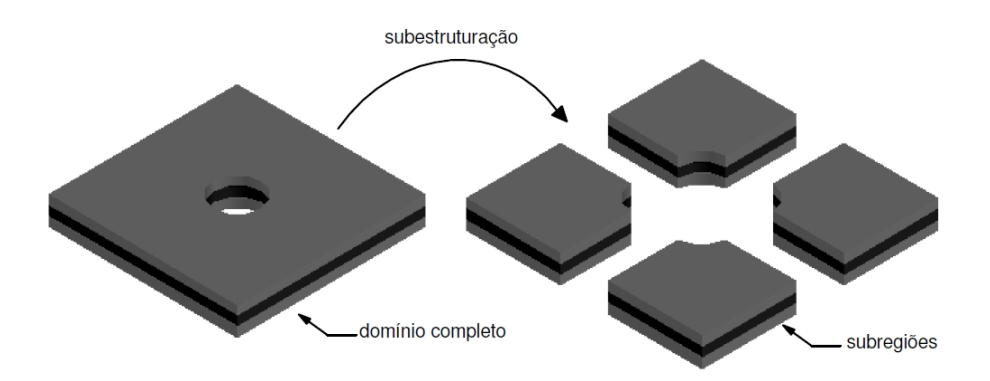

Figura 3.1: Processo de subestruturação [\(SILVA JÚNIOR, 2013\)](#page-173-7).

Sendo assim, as justificativas para a utilização das técnicas de subestruturação são particionar uma estrutura complexa formada por diferentes subpartes e/ou reduzir o tamanho do modelo dos elementos finitos. Nesse contexto, termos como "redução de modelos", "condensação de modelos", "superelementos" e "SMC" são utilizados por diversos autores em referência à subestruturação.

No entanto, há diferenças nessas terminologias, pois é possível reduzir a quantidade de GdL de um modelo de elementos finitos usando "condensação"ou "redução" sem uso de subestruturação, diminuindo o número de equações em uma base reduzida, como, por exemplo, a redução de [Guyan](#page-171-0) [\(1965\)](#page-171-0). Já os métodos de SMC diminuem o número de equações por meio da mudança do espaço físico para o espaço modal, em que a base é composta pelos modos de vibração, os quais contêm muitas informações a respeito do comportamento dinâmico global da estrutura. Assim, a subestruturação pode ser aplicada em conjunto com métodos de condensação e redução ou com métodos de SMC. Contudo, caso haja subestruturação atrelada à SMC, definem-se os superelementos, que substituem grupos de elementos por um único elemento. Desse modo, os superelementos se caracterizam pelos GdL da interface do conjunto, se tornando uma subestrutura [\(SANTOS; CASTRO, 2021\)](#page-173-8).

Nessa perspectiva, a subestruturação é uma metodologia de análise que condensa um grupo de elementos finitos em um elemento representado como uma única matriz, que é o superelemento [\(ANSYS, 2020\)](#page-170-4).

Uma vez criado o superelemento com a divisão da estrutura, analisa-se cada subestrutura individualmente do mesmo modo como seria feito com qualquer outro elemento. Diante desse processo, estabelecem-se relações entre deslocamentos, acelerações, cargas aplicadas em toda a estrutura e forças exercidas nos nós de contorno, o que permite a constituição das matrizes condensadas de rigidez e massa nos GdL externos [\(ELLWANGER, 1989\)](#page-171-9).

Já para acoplar os resultados das análises das subestruturas, a SMC é frequentemente usada em análises de dinâmica estrutural, já que permite a determinação da resposta de toda a montagem a partir do comportamento dos nós das interfaces de cada componente constituinte [\(ANSYS, 2020\)](#page-170-4).

Em suma, mediante criação dos superelementos, formula-se o comportamento dinâmico de cada um dos componentes, a fim de formar as características dinâmicas de todo o modelo do sistema por intermédio da SMC, que reforça o equilíbrio e compatibilidade ao longo das interfaces dos componentes [\(ANSYS, 2020\)](#page-170-4). Portanto, a subestruturação atrelada à SMC pode ser resumida em três processos, que são dividir a estrutura global em subestruturas, determinar as propriedades de cada subestrutura e obter a solução global [\(BITTENCOURT,](#page-170-5) [1990\)](#page-170-5).

Posto isso, na SMC, o modelo, que é produzido com uso do MEF ou métodos numéricos similares, é dividido em regiões menores, as subestruturas. Essa divisão pode ocorrer de forma natural, quando a estrutura é formada por partes facilmente diferenciáveis, as quais têm características e propriedades diferentes ou são projetadas e modeladas por diferentes

equipes [\(SANTOS; CASTRO, 2021\)](#page-173-8). Contudo, a divisão pode ser imposta arbitrariamente, a fim de dividir estruturas para cumprir determinados objetivos por meio da aplicação de técnicas de subestruturação atreladas à SMC.

No entanto, destaca-se que a SMC não é o único método para a realização da subestruturação. Isso ocorre em razão do fato de que dinâmicas estruturais podem ser analisadas em três domínios distintos: (1) físico, em que a estrutura é caracterizada por sua massa, rigidez e amortecimento; (2) modal, no qual o comportamento dinâmico é interpretado a partir da combinação das respostas modais; e (3) de frequência, com estruturas vistas através das funções de resposta em frequência. Todos esses domínios possuem a mesma informação, a qual é representada de diferentes maneiras. Sendo assim, os métodos de subestruturação podem ser classificados também em três classes principais: (1) técnicas de acoplamento na área física do domínio, que é muito incomum por ser impraticável a descrição experimental completa de subdomínios em estruturas reais; (2) técnicas de acoplamento no domínio modal, como a SMC, que resolve modelos originados de sistemas em elementos finitos ou sistemas puramente experimentais; e (3) técnicas de acoplamento no domínio da frequência, em que as subestruturas são descritas em termos de funções de resposta em frequência, sendo melhor adaptadas para modelos puramente experimentais [\(KLERK; RIXEN; VOORMEEREN,](#page-172-7) [2008\)](#page-172-7).

# 3.2 VANTAGENS E DESVANTAGENS DA SUBESTRU-TURAÇÃO E SÍNTESE MODAL DE COMPONEN-**TES**

Citam-se os seguintes objetivos e vantagens da utilização das técnicas de subestruturação e SMC:

- 1. Processamento computacional mais eficiente, reduzindo tempo de cálculo e, consequentemente, custos atrelados;
- 2. Avaliações viáveis do comportamento dinâmico de estruturas grandes e complexas, por meio do particionamento em vários componentes e respectivo acoplamento;
- 3. Diversas equipes podem projetar e desenvolver partes diferentes de um modelo estrutural, de maneira que todos os componentes sejam acoplados para análise da estrutura como um todo, por meio da SMC [\(CYSNE, 1986\)](#page-171-12);
- 4. O problema pode ser tratado de forma localizada em cada sub-região, sem necessidade de montagens ou transformações na matriz global do sistema [\(SILVA JÚNIOR, 2013\)](#page-173-7);
- 5. Otimizações locais podem ser feitas nas subestruturas para, na fase final, realizar uma otimização geral [\(D'AMBROGIO; SESTIERI, 2004\)](#page-171-13);
- 6. Modelagem e simulação de partes iguais e análises sucessivas apenas uma vez [\(CYSNE, 1986\)](#page-171-12);
- 7. Viabilidade do problema não ser puramente matemático e incluir resultados experimentais nas matrizes que caracterizam cada subestrutura [\(SESHU, 1997\)](#page-173-11);
- 8. Possibilidade de análises de subestrutura por meio de processamento paralelo, em que o processamento é particionado e cada parte é destinada a um processador [\(SESHU,](#page-173-11) [1997\)](#page-173-11).

No entanto, de acordo com [Araujo](#page-170-3) [\(1998\)](#page-170-3), a aplicação de técnicas de subestruturação e SMC também apresenta desvantagens e limitações, como as seguintes:

- 1. A maioria dos métodos considera apenas sistemas não-amortecidos ou com amortecimento proporcional, o que simplifica a análise;
- 2. Poucos procedimentos incluem efeitos residuais no modelo;
- 3. Possibilidade de não convergência dos resultados ou de obtenção de baixa precisão, principalmente se poucos modos forem calculados nas análises dinâmicas de subestruturas com poucos GdL externos;
- 4. Problemas de estabilidade do sistema, com erros computacionais de truncamento, ocorrendo principalmente em estruturas de grande porte, com as equações montadas em sequência de acordo com a maneira de se conectar as subestruturas .

# 3.3 CLASSIFICAÇÃO DAS METODOLOGIAS DE SÍN-TESE MODAL DE COMPONENTES

Para categorizar os diversos métodos de SMC, é necessário, primeiramente, conceituar nós mestres e escravos. Os nós mestres são aqueles localizados na interface entre o superelemento e outros elementos, cujos GdL são retidos para representação do comportamento dinâmico da estrutura. Já os nós escravos têm seus GdL truncados, de forma que seus deslocamentos e/ou rotações são obtidos em função dos nós mestres.

Além disso, discute-se a definição de modos de subestruturas, que trata dos deslocamentos obtidos mediante aplicação de condições de contorno específicas. Os modos de subestruturas podem ser estáticos ou próprios, de maneira que os modos estáticos possíveis são de ligação e junção, enquanto os modos próprios são de interface fixa, interface livre e interface carregada.

Diante disso, abordam-se, na figura [3.2,](#page-44-0) as definições gerais dos modos de subestruturas possíveis nos métodos de SMC sob a perspectiva de uma viga em balanço, isto é, engastada em uma extremidade e livre na outra, a qual é dividida em duas subestruturas. Esses modos de subestruturas possíveis são detalhados a seguir:

- Modos estáticos: desempenham função idêntica a de modos na subestruturação, sendo a deformação correspondente aos deslocamento unitário imposto nos GdL da interface, de modo que todos os outros GdL não são submetidos a deslocamento nenhum. Assim, o movimento dos nós mestres da interface faz com que o comportamento dos nós escravos internos seja afetado. O deslocamento unitário na união, portanto, deforma estaticamente a estrutura, de forma que é possível avaliar a reação dos outros nós. Nesta situação, os dois modos estáticos seguintes podem ser obtidos:
	- Modos estáticos de ligação: para a subestrutura 2 livre em ambas as extremidades, na qual, mediante deslocamento unitário do nó da interface, todos os GdL se movimentam rigidamente, de maneira semelhante a um modo de corpo rígido;
	- Modos estáticos de junção: para a subestrutura 2 livre na interface e engastada na extremidade oposta;
- Modos próprios: têm frequências naturais e são definidos por meio de diferentes condições para os deslocamentos das interfaces, que podem ser as subsequentes:
	- Interface fixa: modos obtidos ao bi-engastar a subestrutura 1 e dispor a subestrutura 2 em balanço, com todos os GdL da interface bloqueados;
	- Interface livre: modos obtidos ao colocar a subestrutura 1 em balanço e deixar as duas extremidades da subestrutura 2 livres, com todos os GdL da interface sem nenhum bloqueio, sendo mais difícil compatibilizar o comportamento das subestruturas na junção;
	- Interface carregada: a subestrutura 2 é representada de forma equivalente como um carregamento, que é gerado pela adição de uma massa pontual nos GdL da interface da subestrutura 1.

<span id="page-44-0"></span>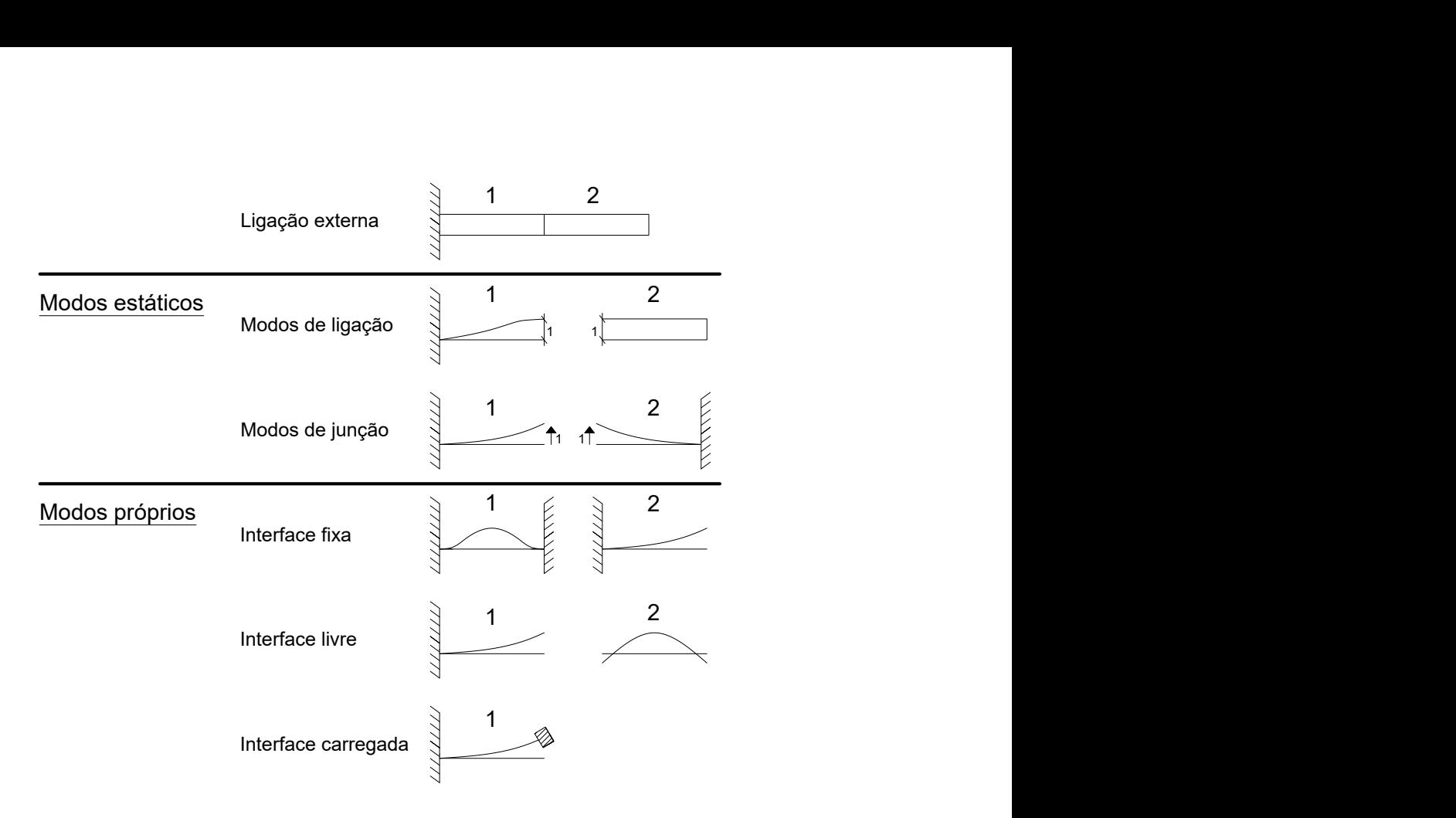

Figura 3.2: Modos de subestruturas possíveis nos métodos de SMC. Adaptado de [\(IMBERT,](#page-172-8) [1995\)](#page-172-8).

Dessa forma, os métodos de SMC podem ser classificados com base nas condições de contorno impostas na interface entre uma subestrutura e sua adjacente. Essa categorização corresponde, portanto, à escolha particular dos vetores de base das subestruturas, que envolvem modos de deformação estática e modos próprios com diferentes tipos de condições de contorno nos limites. Desse modo, há as seguintes três formas básicas: com interface fixa, em que se usa modos de vibração gerados por meio da fixação da subestrutura na interface com elementos vizinhos; com interface livre, na qual se utiliza modos de vibração oriundos de subestruturas não fixadas nas interfaces com elementos vizinhos; e híbridos, que permitem interface arbitrária, podendo combinar os dois tipos supracitados e outros especiais, como modos carregados e flexibilidade residual [\(VINAUD; DINIZ, 2003\)](#page-173-4).

Mediante essa classificação dos métodos de SMC, apresenta-se o desenvolvimento espectral, que é uma ferramenta útil na fundamentação teórica e na unificação das diferentes notações matemáticas utilizadas por diversos autores o âmbito da SMC. Com isso, na sequência, abordam-se as técnicas de redução e as principais técnicas de SMC aplicadas em MEF, sobretudo no pacote comercial ANSYS.

### 3.4 DESENVOLVIMENTO ESPECTRAL

Os métodos de SMC podem ser formulados de modo geral usando o desenvolvimento espectral, o que facilita a compreensão e utilização dos mesmos. Para tanto, recuperam-se conceitos fundamentais relacionados à análise modal, a fim de caracterizar o desenvolvimento espectral [\(DINIZ, 2006\)](#page-171-14).

Os objetivos da análise modal de uma estrutura são centrados na obtenção das frequências e formas dos modos de vibração. Nessa conjuntura, para sistemas não amortecidos ou com amortecimento proporcional, os autovetores integram a base ortogonal do espaço das soluções de deslocamento, de forma que as respostas do sistema são combinações lineares desses autovetores. Com isso, obtém-se a concepção de desenvolvimento espectral.

Sendo assim, segundo o exposto por [Santos e Castro](#page-173-8) [\(2021\)](#page-173-8), a combinação linear dos autovetores é dada pela equação [3.1,](#page-45-0) a qual é constituída pelas partes a seguir:  $\{X_{_N}\}$  é qualquer resposta existente no espaço da base ortogonal dos autovetores, considerando N GdL;  $[U_{NN}]$  é a matriz espectral, com dimensões  $NxN$ , formada por N colunas de autovetores do sistema discretizado; e  $\{\eta_{_N}\}$  é o vetor de participação modal formado por escalares que indicam as influências de cada autovetor na combinação linear.

$$
\left\{X_{N}\right\} = \left[U_{NN}\right]\left\{\eta_{N}\right\} \tag{3.1}
$$

<span id="page-45-1"></span><span id="page-45-0"></span>Assim, como cada coluna da matriz espectral é um autovetor do sistema, reescreve-se a equação [3.1](#page-45-0) na equação [3.2.](#page-45-1)

$$
\{X_{N}\} = \left[\{U_{N}\}_{1} \{U_{N}\}_{2} \cdots \{U_{N}\}_{N}\right] \{\eta_{N}\}\
$$
\n(3.2)

Dessa forma, com o objetivo de obter uma solução aproximada, retêm-se os primeiros modos de frequências mais baixas, truncando e desconsiderando os demais de frequências mais altas. Contudo, caso haja interesse em qualquer autovetor durante uma análise, é possível retê-lo e não desprezá-lo. Destarte, os autovetores do sistema são separados em R modos retidos e T modos truncados, o que é apresentado formalmente na equação [3.3,](#page-45-2) em que  $[U_{NR}]$  e  $[U_{NT}]$  são submatrizes formadas, respectivamente, pelos R primeiros modos retidos e pelos T modos truncados. Nesse contexto, destaca-se que cada modo possui N GdL.

$$
\{X_N\} = \left[\begin{bmatrix} U_{NR} \end{bmatrix} \begin{bmatrix} U_{NT} \end{bmatrix}\right] \{\eta_N\}, tal que R + T = N e R \ll T \tag{3.3}
$$

<span id="page-45-3"></span><span id="page-45-2"></span>Com o truncamento, portanto, uma determinada quantidade de modos é desprezada, repercutindo em certo erro e perda de precisão. O resultado da operação é estabelecido consoante equação [3.4.](#page-45-3)

$$
\left\{ X_{N} \right\} \approx \left[ \left[ U_{NR} \right] \right] \left\{ \eta_{R} \right\} \tag{3.4}
$$

Posto isso, as técnicas de subestruturação, que podem envolver tanto redução quanto SMC, complementam a base gerada pelos modos retidos com informações selecionadas relevantes e de qualidade para descrição do comportamento dinâmico do sistema [\(SANTOS;](#page-173-8) [CASTRO, 2021\)](#page-173-8). Diante disso, expõem-se métodos de redução e SMC, com o intuito de verificar como são realizadas a compensação do truncamento e a transformação do espaço físico para o espaço modal.

## 3.5 MÉTODOS DE CONDENSAÇÃO

Os métodos de condensação, ou ainda de redução, podem ser atrelados a análises de estruturas e constantemente de subestruturas, a fim de reduzir os GdL do sistema em análise. Esses procedimentos também são comumente utilizados em metodologias de síntese modal, com o objetivo de truncar os GdL e atingir economia computacional.

Nesse contexto, discutem-se as técnicas de condensação estática e dinâmica. Em seguida, ilustra-se o emprego dessas técnicas a vários níveis.

### 3.5.1 CONDENSAÇÃO ESTÁTICA

[Guyan](#page-171-0) [\(1965\)](#page-171-0) e [Irons](#page-172-9) [\(1965\)](#page-172-9) desenvolveram simultânea e independentemente a condensação estática, que é o método de redução mais conhecido e muito aplicado em técnicas de subestruturação. A técnica recebe esse nome por não considerar os termos de inércia. Nessa abordagem, os modos estáticos são utilizados para reduzir a ordem da matriz de rigidez ou de massa da subestrutura, bem como as coordenadas internas da subestrutura são escritas em função das coordenadas da interface. Essa formulação é vantajosa nas aplicações de MEF, em que a redução dos GdL do sistema acarretam em redução de custo operacional.

O problema é delimitado para um sistema genérico e discretizado, que possui N GdL e é suposto linear, conservativo e não sujeito a efeitos giroscópicos. Nesse caso, a equação governante do movimento é apresentada na equação [3.5,](#page-46-0) em que  $\{x\}$  é o vetor de deslocamento dos N GdL e  $\{f\}$  de forças de carregamento, enquanto  $[M]$  é a matriz de massa e  $[K]$ de rigidez.

$$
[M]\{\ddot{x}(t)\} + [K]\{x(t)\} = \{f(t)\}\tag{3.5}
$$

<span id="page-46-0"></span>Neste ponto, distinguem-se os N GdL em mestres e escravos, sendo os primeiros retidos e os segundos truncados e desprezados. Geralmente, desconsideram-se os GdL com menor flexibilidade, pois são os que menos contribuem para a descrição da deformação da estrutura.

Ademais, destaca-se que, quando a redução de Guyan é atrelada às técnicas de subestruturação, todos os GdL das interfaces entre as subestruturas são retidos, ou melhor, considerados nos cálculos.

<span id="page-47-0"></span>Diante disso, as equações correspondentes aos GdL escravos são desconsideradas, de modo que a dimensão total do problema é condensada, isto é, reduzida. Logo, subdividindo os vetores e matrizes da equação [3.5](#page-46-0) em GdL retidos e truncados, obtém-se a equação [3.6,](#page-47-0) em que os subíndices R e T significam os números de GdL mestres e escravos, respectivamente.

$$
\begin{bmatrix} M_{RR} & M_{RT} \\ M_{TR} & M_{TT} \end{bmatrix} \begin{Bmatrix} \ddot{x}_R \\ \ddot{x}_T \end{Bmatrix} + \begin{bmatrix} K_{RR} & K_{RT} \\ K_{TR} & K_{TT} \end{bmatrix} \begin{Bmatrix} x_R \\ x_T \end{Bmatrix} = \begin{Bmatrix} f_R \\ f_T \end{Bmatrix}
$$
(3.6)

<span id="page-47-1"></span>Contudo, nesse caso, nenhuma força é aplicada nos GdL truncados, de acordo com a equação [3.7.](#page-47-1) Assim, a equação [3.6](#page-47-0) pode ser reescrita na equação [3.8.](#page-47-2)

$$
f_T = 0 \tag{3.7}
$$

$$
[M_{TR}] \{\ddot{x}_R\} + [M_{TT}] \{\ddot{x}_T\} + [K_{TR}] \{x_R\} + [K_{TT}] \{x_T\} = \{0\}
$$
 (3.8)

<span id="page-47-2"></span>Além disso, por ser estática e não considerar os termos de inércia, isola-se o vetor  $\{x_T\}$ da equação [3.8](#page-47-2) para redigir a equação [3.9,](#page-47-3) em que a matriz  $[\Phi_{TR}]$  recebe o nome de matriz dos modos estáticos, dado que cada coluna representa um modo estático. Dessa forma, o modo estático é o produto da inversa da matriz da rigidez associada aos GdL internos com a matriz de rigidez associada aos graus de ligação. Para obter os modos estáticos, calculam-se os valores dos GdL escravos para a situação em que um dos GdL mestres possuem valor unitário, enquanto os demais são nulos, conforme apresentado na figura [3.2.](#page-44-0) Com isso, escrevem-se as coordenadas internas da subestrutura em função das coordenadas da interface.

$$
\{x_T\} = -[K_{TT}]^{-1} [K_{TR}] \{x_R\} = [\Phi_{TR}] \{x_R\}
$$
 (3.9)

<span id="page-47-3"></span>Então, com base na equação [3.9,](#page-47-3) o vetor deslocamento pode ser concebido em função exclusiva dos GdL retidos, em consonância com a equação [3.10,](#page-47-4) em que  $[T_G]$  é a matriz de transformação de Guyan, com dimensão  $NxR$ , e  $[I_{RR}]$  é a matriz identidade, com dimensão RxR.

<span id="page-47-4"></span>
$$
\{x\} = \begin{Bmatrix} x_R \\ x_T \end{Bmatrix} = \begin{bmatrix} [I_{RR}] \\ -[K_{TT}]^{-1} [K_{TR}] \end{bmatrix} \{x_R\} = \begin{bmatrix} [I_{RR}] \\ [\Phi_{TR}] \end{bmatrix} \{x_R\} = [T_G] \{x_R\}
$$
(3.10)

Sendo assim, obtêm-se as equações [3.11](#page-48-0) e [3.12,](#page-48-1) respectivamente, para as matrizes reduzidas de massa e rigidez, que possuem dimensões  $RxR$ . Para tanto, em relação às matrizes <span id="page-48-0"></span>de massa e rigidez, pré-multiplica-se a transposta da matriz de transformação de Guyan e pós-multiplica-se a matriz de transformação de Guyan.

$$
\left[\overline{M}\right] = \left[T_G\right]^T \left[M\right] \left[T_G\right] \tag{3.11}
$$

$$
\left[\overline{K}\right] = \left[T_G\right]^T \left[K\right] \left[T_G\right] \tag{3.12}
$$

<span id="page-48-1"></span>No entanto, as equações [3.11](#page-48-0) e [3.12](#page-48-1) são exatas apenas para forçamentos nulos nos GdL truncados e frequência zero, uma vez que os termos de inércia foram desprezados para obter a equação [3.9.](#page-47-3) Com isso, a aplicação da transformação no estudo da dinâmica de estruturas repercute na divergência dos resultados na medida em que a frequência aumenta e os termos de inércia se tornam mais significantes [\(SANTOS; CASTRO, 2021\)](#page-173-8).

## 3.5.2 CONDENSAÇÃO DINÂMICA

[Paz](#page-173-12) [\(1984\)](#page-173-12), diante do empecilho de aplicar a transformação de Guyan na análise de dinâmica estrutural, ampliou o método de condensação estática para que fosse capaz de gerar respostas em quaisquer frequências. Para isso, alterou-se a equação [3.10,](#page-47-4) a fim de incluir forças de inércia e uma frequência escolhida, embora não houvesse uma escolha óbvia para a frequência da resposta exata, com exceção da resposta do sistema a um forçamento harmônico. Isso se deve ao fato de que, em um forçamento harmônico, a resposta também é harmônica, com a mesma frequência do forçamento, considerando a linearidade do sistema e o princípio da superposição modal.

O resultado, portanto, inclui termos de inércia para uma frequência específica  $\omega_0$ , em concordância com a equação [3.13,](#page-48-2) em que  $[T_D]$  é a matriz de transformação de redução dinâmica, com dimensão  $NxR$ , e  $[I_{RR}]$  é a matriz identidade, com dimensão  $RxR$ .

<span id="page-48-2"></span>
$$
\{x\} = \begin{Bmatrix} x_R \\ x_T \end{Bmatrix} = \left[ \begin{matrix} [I_{RR}] \\ -([K_{TT}] - \omega_0^2 [M_{TT}])^{-1} ([K_{TR}] - \omega_0^2 [M_{TR}]) \end{matrix} \right] \{x_R\} = [T_D] \{x_R\}
$$
\n(3.13)

Logo, de acordo com [Santos e Castro](#page-173-8) [\(2021\)](#page-173-8), aplicando a transformação da equação [3.13](#page-48-2) nas expressões de energias potencial de deformação e cinética, obtêm-se as matrizes reduzidas de massa e rigidez, com dimensões RxR. Contudo, enfatiza-se que a matriz de transformação e as matrizes de massa e rigidez reduzidas dependem de uma frequência especificada  $\omega_0$ . Caso a frequência  $\omega_0$  escolhida seja igual a zero, o método de condensação dinâmica se torna igual ao método de condensação estática.

## 3.5.3 CONDENSAÇÃO A VÁRIOS NÍVEIS

<span id="page-49-0"></span>A aplicação da condensação de Guyan nas técnicas de subestruturação consiste em duas fases, conforme exposto na figura [3.3.](#page-49-0)

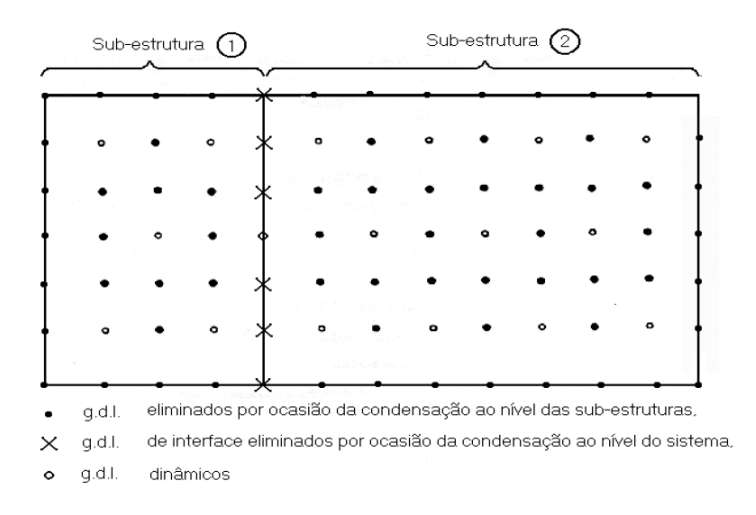

Figura 3.3: Condensação de Guyan a dois níveis. Adaptado de [\(IMBERT, 1995\)](#page-172-8).

Na primeira etapa, efetua-se a condensação de Guyan para cada subestrutura, de tal modo que se retêm os GdL dinâmicos, da interface e alguns internos. Já no segundo estágio, montam-se as matrizes condensadas das subestruturas, eliminando GdL da interface e até mesmo internos à subestrutura, eventualmente.

No entanto, a condensação de Guyan a vários níveis não alcança precisão satisfatória e eficácia numérica suficiente, uma vez que, à medida que os GdL são eliminados para facilitar os cálculos numéricos, a precisão diminui para maiores frequências de excitação.

## 3.6 SÍNTESE MODAL DE COMPONENTES

Os métodos de Síntese Modal de Componentes (SMC) surgiram como alternativa para compensar as imperfeições geradas pelo truncamento de modos normais de um modelo nos métodos de redução e por poderem agregar dados experimentais nas análises [\(SANTOS;](#page-173-8) [CASTRO, 2021\)](#page-173-8). Para tanto, usam modos próprios para compensar os erros.

Nessa conjuntura, as técnicas de SMC acoplam os resultados provenientes das análises de subestruturas e são frequentemente usadas em análises de dinâmica estrutural, já que permitem a determinação da resposta de toda a montagem a partir do equilíbrio e compatibilidade dos nós das interfaces de cada componente constituinte [\(ANSYS, 2020\)](#page-170-4).

Os métodos de SMC podem ser classificados com base nas condições de contorno impostas na interface entre uma subestrutura e sua adjacente, ou seja, pela escolha particular dos vetores de base das subestruturas, que envolvem modos de deformação estática e modos próprios com diferentes tipos de condições nos limites, conforme ilustrado na figura [3.2.](#page-44-0) Há, então, técnicas com interface fixa, com interface livre e híbridos, como as que utilizam modos de interface livre com flexibilidade residual [\(VINAUD; DINIZ, 2003\)](#page-173-4).

Destarte, diante da revisão bibliográfica elaborada no capítulo [2,](#page-34-0) sabe-se que o conceito de SMC foi proposto por [Hurty](#page-171-5) [\(1965\)](#page-171-5) como um procedimento similar ao método de Rayleigh-Ritz, com a inclusão de modelos discretos de elementos finitos. Em seguida, [Craig Junior e Bampton](#page-170-2) [\(1968\)](#page-170-2) modificaram o método de Hurty em um método de SMC com interface fixa mais viável de ser aplicado de forma prática. Já [MacNeal](#page-172-0) [\(1971\)](#page-172-0) e [Rubin](#page-173-0) [\(1975\)](#page-173-0) melhoraram significativamente a precisão dos primeiros métodos com interface livre, por meio da correção de flexibilidade residual, levando em conta o efeito estático dos modos truncados. Além disso, [MacNeal](#page-172-0) [\(1971\)](#page-172-0) descreveu o método híbrido de SMC com diferentes correções para minimizar os efeitos do truncamento modal.

Posto isso, em uma abordagem com desenvolvimento espectral, discutem-se os métodos de SMC que usam interface fixa, livre e livre com flexibilidade residual.

### <span id="page-50-1"></span>3.6.1 INTERFACE FIXA

O método de [Craig Junior e Bampton](#page-170-2) [\(1968\)](#page-170-2), abordado no capítulo [2,](#page-34-0) é uma modificação do procedimento de [Hurty](#page-171-5) [\(1965\)](#page-171-5), utilizando modos estáticos de ligação e normais de interface fixa. Dessa forma, conforme enfatizado por [Santos e Castro](#page-173-8) [\(2021\)](#page-173-8), simplifica-se o tratamento de modos de corpo rígido das subestruturas. Ademais, de acordo com [Ordoñez](#page-173-10) [\(2018\)](#page-173-10), a metodologia de Craig e Bampton facilita a formulação do problema de forma prática, fornecendo o mesmo tratamento aos modos associados aos GdL da fronteira.

A formulação matemática se inicia com a transformação do espaço físico para o espaço modal reduzido por meio da matriz de modos estáticos apresentada na equação [3.9](#page-47-3) e do conjunto truncado dos modos próprios de interface fixa. Esses dois tipos de modos são ilustrados na figura [3.4](#page-50-0) para duas subestruturas de uma placa retangular engastada, em que é possível observar o modo estático aplicando deslocamento unitário a um dos GdL da interface e mantendo todos os outros bloqueados, bem como o modo próprio de interface fixa considerando a junção com a subestrutura vizinha bloqueada.

<span id="page-50-0"></span>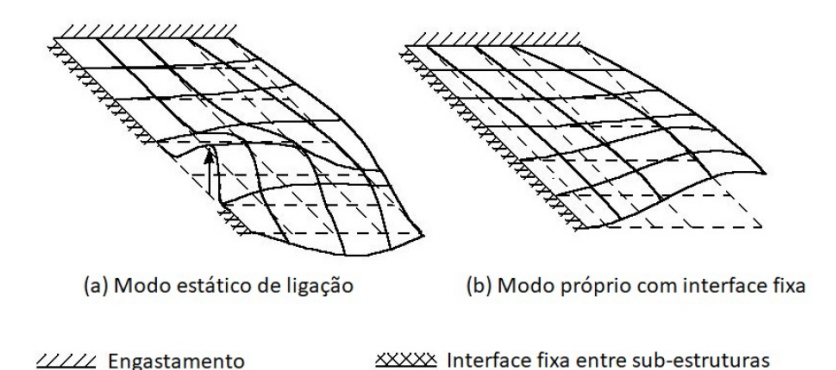

Figura 3.4: Modos de subestrutura para o método de interface fixa de Craig e Bampton. Adaptado de [\(IMBERT, 1995\)](#page-172-8).

Então, considerando os conceitos de desenvolvimento espectral, no método de Craig e Bampton, o truncamento ocorre nos GdL internos à subestrutura, de modo que os GdL da junção são retidos. Entretanto, há erros ao desprezar GdL internos, os quais são compensados pela representação dos modos associados aos GdL truncados por meio dos modos de vibração gerados considerando a junção bloqueada, ou seja, interface fixa. Logo, os GdL da junção entre as subestruturas são mestres e, para diminuir os efeitos do truncamento dos GdL internos, a transformação é complementada pelos primeiros P modos próprios de interface fixa de cada subestrutura [\(SANTOS; CASTRO, 2021\)](#page-173-8).

Diante disso, o deslocamento das coordenadas internas da subestrutura  $\{x_T\}$  é escrito em função do modo estático de ligação, que são provenientes da condensação de [Guyan](#page-171-0) [\(1965\)](#page-171-0) e [Irons](#page-172-9) [\(1965\)](#page-172-9), e dos modos de interface fixa. Isso é feito na equação [3.14,](#page-51-0) em que  $[\Phi_{TR}]$  é a matriz dos modos estáticos de ligação,  $\{x_R\}$  o vetor de deslocamento dos R GdL de junção,  $[\Psi_{TP}]$  a matriz dos P modos próprios com interface fixa, na qual cada coluna é um modo de vibração, e  $\{\eta_{P}\}$  o vetor de participação modal dos  $P$  modos próprios da subestrutura com a interface fixa, o qual é criado na passagem do espaço físico para o espaço modal.

$$
\{x_T\} = [\Phi_{TR}] \{x_R\} + [\Psi_{TP}] \{\eta_P\} \tag{3.14}
$$

<span id="page-51-1"></span><span id="page-51-0"></span>Então, a partir das equações [3.8](#page-47-2) e [3.14,](#page-51-0) o vetor deslocamento é dado pela equação [3.15,](#page-51-1) em que  $[I_{RR}]$  é a matriz identidade,  $[0_{RP}]$  uma matriz de zeros e  $[T_{CB}]$  a matriz de transformação de coordenadas.

$$
\{x\} = \begin{Bmatrix} x_R \\ x_T \end{Bmatrix} = \begin{bmatrix} [I_{RR}] & [0_{RP}] \\ [\Phi_{TR}] & [\Psi_{TP}] \end{bmatrix} \begin{Bmatrix} x_R \\ \eta_P \end{Bmatrix} = [T_{CB}] \begin{Bmatrix} x_R \\ \eta_P \end{Bmatrix}
$$
(3.15)

<span id="page-51-2"></span>Posto isso, a matriz de transformação de coordenadas  $[T_{CB}]$  é dada pela equação [3.16.](#page-51-2)

$$
[T_{CB}] = \begin{bmatrix} [I_{RR}] & [0_{RP}] \\ [\Phi_{TR}] & [\Psi_{TP}] \end{bmatrix}
$$
 (3.16)

Sendo assim, os modos de vibração dos GdL internos considerando interface fixa  $[\Psi_{TP}]$ complementam os modos estáticos de ligação  $[\Phi_{TR}]$  da redução de Guyan na representação dos modos truncados. Dessa maneira, o problema é reduzido e bons resultados são possíveis de serem obtidos.

### <span id="page-51-3"></span>3.6.2 INTERFACE LIVRE

[Goldman](#page-171-6) [\(1969\)](#page-171-6) e [Hou](#page-171-7) [\(1969\)](#page-171-7) desenvolveram métodos de interface livre, conforme abordado no capítulo [2.](#page-34-0) Em particular, a metodologia desenvolvida por Hou emprega apenas modos normais de interface livre nas subestruturas.

Segundo [Santos e Castro](#page-173-8) [\(2021\)](#page-173-8), as técnicas de SMC de interface livre, de forma geral, transformam as coordenadas físicas  $\{x\}$  em coordenadas modais  $\{\eta\}$ . Para tanto, retêm-se os primeiros P modos próprios da subestrutura com interfaces livres  $[\Theta_{NP}]$ , truncando os T modos de frequências mais altas  $[\Theta_{NT}]$ , em consonância com o processo realizado entre as equações [3.3](#page-45-2) e [3.4.](#page-45-3) Essa separação entre GdL retidos e truncados é apresentada na equação [3.17,](#page-52-0) em que  $\{\eta_{N}\}$  é o vetor de participação modal formado por escalares que indicam as influências de cada autovetor na combinação linear e  $\{x_N\}$  o vetor de deslocamento dos N GdL.

$$
\{x_N\} = \left[ [\Theta_{NP}] \quad [\Theta_{NT}] \right] \{ \eta_N \}, \ tal \ que \ P + T = N \tag{3.17}
$$

<span id="page-52-0"></span>Mediante esse procedimento, define-se a base reduzida de representação dos deslocamentos. Todavia, os resultados das aplicações tanto das técnicas de [Goldman](#page-171-6) [\(1969\)](#page-171-6) quanto das de [Hou](#page-171-7) [\(1969\)](#page-171-7) apresentavam muitas imprecisões devido à sensibilidade ao truncamento modal [\(SANTOS; CASTRO, 2021\)](#page-173-8).

#### <span id="page-52-3"></span>3.6.3 INTERFACE LIVRE COM FLEXIBILIDADE RESIDUAL

Tendo em vista os resultados de baixa qualidade dos métodos de interface livre, a técnica apresentada por [MacNeal](#page-172-0) [\(1971\)](#page-172-0) aspirava melhorar as soluções adicionando matrizes para incluir os efeitos de flexibilidade residual, tendo em vista que flexibilidade é o inverso da rigidez.

Então, com base na equação [3.1,](#page-45-0) tem-se que qualquer vetor de resposta com dimensão N é uma combinação linear dos N modos que constituem a base ortogonal dos autovetores. Esses N modos podem ser separados em P retidos e T truncados, em consonância com a equação [3.17.](#page-52-0)

Portanto, a fim de compensar os efeitos do truncamento modal, MacNeal propôs a utilização da flexibilidade residual associadas aos modos truncados, conforme equação [3.18,](#page-52-1) em que  $[G_{NT}]$  é a matriz de flexibilidade residual dos modos truncados e  $\{F_{T}\}$  o vetor força. Nessa equação, portanto, o lado esquerdo da igualdade equivale a deslocamento, em analogia com a lei de Hooke.

$$
\left[\Theta_{NT}\right]\left\{\eta_{T}\right\} = \left[G_{NT}\right]\left\{F_{T}\right\} \tag{3.18}
$$

<span id="page-52-2"></span><span id="page-52-1"></span>Logo, utilizando a equação [3.17](#page-52-0) oriunda dos métodos de interface livre e o desenvolvimento espectral, tem-se, para cada subestrutura, o vetor deslocamento dado pela equação [3.19,](#page-52-2) em que  $[\Theta_{NP}]$  são os modos de interface livre retidos até os P primeiros modos.

$$
\{x_N\} = \begin{bmatrix} [\Theta_{NP}] & [G_{NT}] \end{bmatrix} \begin{Bmatrix} \eta_P \\ F_T \end{Bmatrix}
$$
 (3.19)

A equação [3.19](#page-52-2) engloba os P deslocamentos modais  $\{\eta_{\scriptscriptstyle P}\}$  e as T forças aplicadas  $\{F_{\scriptscriptstyle T}\},$ de tal forma que o método de MacNeal é considerado misto.

<span id="page-53-0"></span>Além disso, expande-se a equação [3.19,](#page-52-2) com o intuito de evidenciar os GdL internos e de junção, que são, respectivamente, truncados e retidos. Por conseguinte, considera-se ausência de forças nos GdL internos, sendo possível obter a equação [3.20,](#page-53-0) em que  $[T_M]$  é a matriz de transformação do método de MacNeal, cujas submatrizes  $B_{TR}$  e  $C_{TP}$  são dadas pelas equações [3.21](#page-53-1) e [3.22,](#page-53-2) nessa ordem.

$$
\begin{Bmatrix} x_R \\ x_T \end{Bmatrix} = \begin{bmatrix} I_{RR} & 0_{RP} \\ B_{TR} & C_{TP} \end{bmatrix} \begin{Bmatrix} x_R \\ \eta_P \end{Bmatrix} = [T_M] \begin{Bmatrix} x_R \\ \eta_P \end{Bmatrix}
$$
(3.20)

$$
[B_{TR}] = [G_{TR}] [G_{RR}]^{-1}
$$
\n(3.21)

$$
[C_{TP}] = [\Theta_{TP}] - [G_{TR}] [G_{RR}]^{-1} [\Theta_{RP}] \tag{3.22}
$$

<span id="page-53-2"></span><span id="page-53-1"></span>A aplicação do método de SMC de interface livre com flexibilidade residual de MacNeal pode ter certos problemas. Devido ao fato da necessidade de inverter a matriz de rigidez nos cálculos para obter a flexibilidade, deve-se eliminar modos de corpo rígido que surgem quando a interface é livre, o que é perceptível na figura [3.2.](#page-44-0) Isso em razão de que, caso haja modos de corpo rígido, há frequências naturais nulas, acarretando em determinante nulo da matriz de rigidez e impossibilitando a inversão.

# Capítulo 4

# SUBESTRUTURAÇÃO E SÍNTESE MODAL DE COMPONENTES USANDO O ANSYS

Neste capítulo, apresentam-se a metodologia para realização da subestruturação e SMC usando o ANSYS e um exemplo de aplicação em placas perpendiculares com juntas soldadas simplificadas para auxiliar no entendimento.

# <span id="page-54-0"></span>4.1 METODOLOGIA PARA APLICAÇÃO DE SUBES-TRUTURAÇÃO E SÍNTESE MODAL DE COMPO-NENTES NO ANSYS

A análise estrutural de sistemas físicos utilizando métodos numéricos por meio de computadores envolve, principalmente, o MEF, que pode ser moderado pelas técnicas de subestruturação e SMC. Nesse contexto, o pacote comercial ANSYS APDL, o qual é utilizado, neste trabalho, na versão MECHANICAL 2021 R1, fornece as ferramentas necessárias para a realização de subestruturação e SMC. Para isso, esse software suporta os métodos de interface fixa de Craig e Bampton, interface livre de Hou e interface livre com flexibilidade residual de MacNeal, os quais são abordados, respectivamente, nas seções [3.6.1,](#page-50-1) [3.6.2](#page-51-3) e [3.6.3.](#page-52-3)

A aplicação das técnicas de subestruturação e SMC no ANSYS consiste, primeiramente, em particionar uma estrutura complexa formada por diferentes subpartes, possibilitando a redução do tamanho do modelo dos elementos finitos. Com isso, criam-se os superelementos, a fim de sintetizar grupos de elementos em um único elemento representado por uma matriz, obtendo-se uma subestrutura. Em seguida, o comportamento dinâmico de cada um dos componentes é elaborado que, em seguida, as características dinâmicas de todo o modelo do sistema sejam formadas por intermédio da SMC, que reforça o equilíbrio e compatibilidade ao longo das interfaces.

Na prática, o guia produzido pelo desenvolvedor [ANSYS](#page-170-4) [\(2020\)](#page-170-4) apresenta ao usuário as seguintes duas formas de realizar a análise de subestruturas:

- Bottom-up (de baixo para cima, em tradução literal): um ou mais superelementos são criados separadamente e, em seguida, são reunidos em um único modelo, o qual também pode ser constituído por não-superelementos. Essa abordagem é adequada para grandes modelos, os quais são construídos em partes menores para que o processamento em computadores seja possível;
- Top-down (de cima para baixo, em tradução literal): o modelo é criado integralmente, incluindo superelementos e não-superelementos, e, em seguida, um ou mais superelementos são definidos por meio da seleção de subconjuntos selecionados do modelo. Essa abordagem é adequada para modelos menores, com a vantagem da possibilidade de obter resultados para múltiplos superelementos no pós-processamento das simulações.

Neste trabalho, adota-se a abordagem top-down, ou de cima para baixo, tendo em vista que os modelos construídos são pequenos o suficiente para serem simulados em um único computador de uso pessoal comum. Além disso, tem-se a vantagem de obter resultados para múltiplos superelementos no pós-processamento das simulações, o que auxilia na visualização e nas análises das resoluções.

Sendo assim, detalha-se a metodologia para aplicação das técnicas de subestruturação e SMC na abordagem de cima para baixo do ANSYS APDL.

A análise de subestruturas de cima para baixo é realizada basicamente em três etapas distintas, de forma que, em cada uma, gera-se um fluxo de dados, os quais são organizados em diferentes arquivos para o software armazenar e processar informações. Esses três passos são os seguintes: Generation Pass, Use Pass e Expansion Pass. Assim, a metodologia utilizada pelo ANSYS é resumida no fluxograma da figura [4.1.](#page-55-0)

<span id="page-55-0"></span>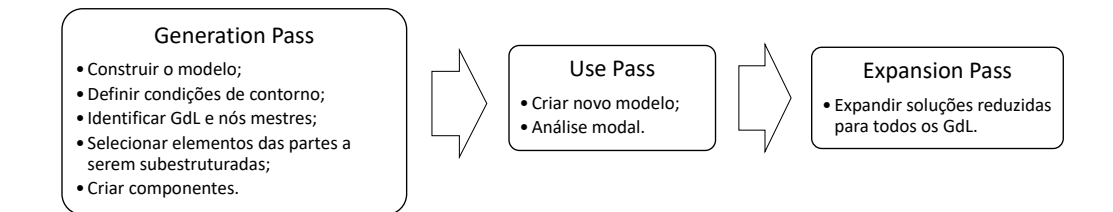

Figura 4.1: Fluxograma da metodologia de subestruturação e SMC adotada pelo ANSYS.

Então, de acordo com o guia do [ANSYS](#page-170-4) [\(2020\)](#page-170-4) e com o fluxograma da figura [4.1,](#page-55-0) no Generation Pass, condensa-se um grupo de elementos finitos em um único superelemento.

Para isso, na abordagem de cima para baixo, é necessário, basicamente, seguir os seguintes passos:

- 1. Construir o modelo, especificando desde as propriedades dos materiais e os elementos tipo até a geometria e malha adotada;
- 2. Definir as condições de contorno;
- 3. Identificar e agrupar em componentes os nós e, consequentemente, os GdL mestres, que são usados para definir as interfaces dos superelementos com outros elementos e para representar propriedades dinâmicas nas análises;
- 4. Selecionar e agrupar em componentes os elementos das partes a serem subestruturadas a partir da geometria definida;
- 5. Criar os superelementos.

É importante destacar que as etapas de criar os componentes podem ser ignoradas, desde que os volumes, áreas, elementos e/ou nós sejam corretamente informados no Generation Pass, durante a criação do superelemento.

Em particular, durante a criação do superelemento, especifica-se um dos três seguintes métodos de SMC que o APDL suporta, por meio do comando CMSOPT:

- 1. Interface fixa (CMSOPT, FIX), em que os nós da interface são restritos e não há requisitos para especificação dos modos de corpo rígido;
- 2. Interface livre (CMSOPT, FREE), com nós livres e necessidade de especificar o número de modos de corpo rígido;
- 3. Interface livre com flexibilidade residual (CMSOPT, RFFB), no qual, se houver modos de corpo rígido, é necessário especificar as pseudo-restrições com o comando D.

Nessa conjuntura, segundo o [ANSYS](#page-170-4) [\(2020\)](#page-170-4), para a maioria das análises, o método de interface fixa é preferível, de modo que os demais são úteis para análises com maior exigência de precisão para os autovalores calculados na extremidade média e alta do espectro.

Além disso, enfatiza-se que, nas simulações a serem realizadas neste trabalho, nenhuma carga será aplicada na subestrutura durante o Generation Pass. Logo, o vetor de carga é zero no arquivo resultante do processo de criação do superelemento.

Uma vez concluído o Generation Pass, conforme apresentado na figura [4.1,](#page-55-0) inicia-se o Use Pass. No Use Pass, o objetivo é usar um ou mais superelementos criados no Generation Pass para criar um novo modelo a ser utilizado em uma análise, tornando esse um ou mais superelementos em parte do modelo. Nesse contexto, todo o modelo pode ser um superelemento ou o superelemento pode ou não ser conectado a outros superelementos. Com isso,

realizam-se a solução reduzida para o superelemento, que é válida apenas nos GdL mestres, e a solução completa para potenciais não superelementos. Para tanto, efetua-se a análise modal do sistema.

Como as soluções obtidas no Use Pass são completas apenas nos GdL mestres, o Expansion Pass visa, a partir das soluções reduzidas, expandir as soluções para os elementos que foram reduzidos. Assim, obtêm-se soluções para todos os GdL do superelemento.

# 4.2 EXEMPLO DE APLICAÇÃO: PLACAS PERPENDI-**CULARES**

A metodologia para aplicação de subestruturação e SMC no ANSYS, que foi apresentada na seção [4.1,](#page-54-0) é empregada no problema de análise modal de duas placas perpendiculares com juntas soldadas. Esse modelo é adotado com base na sugestão de [Santos e Castro](#page-173-8) [\(2021\)](#page-173-8) para a continuação de seus estudos.

<span id="page-57-0"></span>Para tanto, seguem-se as etapas evidenciadas no fluxograma da figura [4.2.](#page-57-0) Com isso, além da análise modal com subestruturas, obtém-se a análise modal do modelo completo, permitindo compará-las entre si.

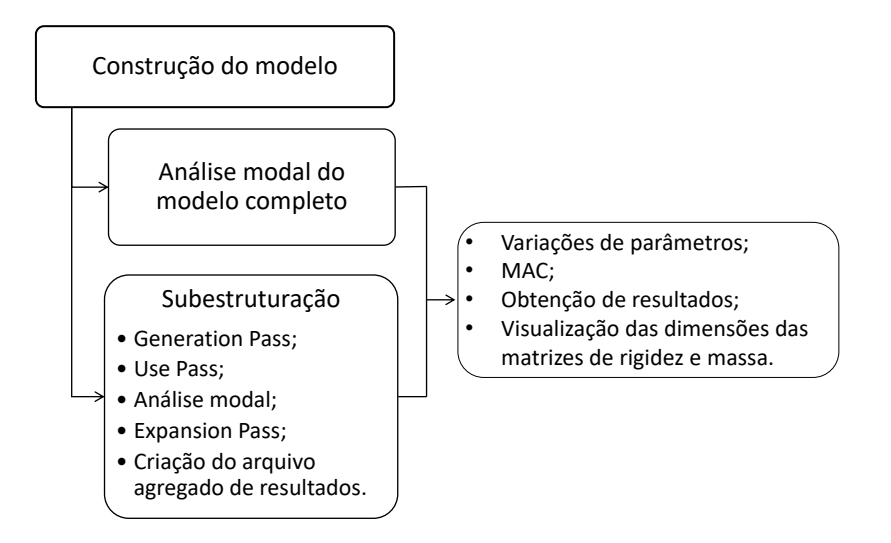

Figura 4.2: Fluxograma da metodologia adotada no estudo das placas perpendiculares com juntas soldadas.

Então, conforme exposto na figura [4.2,](#page-57-0) inicialmente, constrói-se o modelo no ANSYS APDL. Com base nesse modelo, executam-se simulações com duas abordagens distintas. Na primeira, efetua-se a análise modal do sistema completo para servir como controle e base de comparação, armazenando os resultados em um arquivo a ser lido posteriormente. Já na segunda, realiza-se análise modal do modelo reduzido mediante a metodologia de aplicação de subestruturação e SMC no ANSYS, seguindo as três etapas explicitadas na seção [4.1,](#page-54-0) acrescentando a criação do arquivo agregado de resultados. Os resultados obtidos nos dois

enfoques, isto é, nas análises modais do modelo completo e do modelo subestruturado, são comparados usando a ferramenta de comparação quantitativa dos resultados MAC.

Além disso, tendo em vista o modelo subestruturado, variam-se as especificações da análise para estudar os efeitos nos resultados. Portanto, os parâmetros a serem estudados, com todos os demais constantes, são os seguintes:

- 1. Subestruturação da pequena placa (PP), grande placa (GP) ou ambas;
- 2. Quantidade de modos calculados;
- 3. Seleção dos GdL mestres;
- 4. Método de SMC adotado;
- 5. Número de modos normais usados na geração do superelemento, com diversas seleções de GdL mestres.

As etapas apresentadas na figura [4.2](#page-57-0) são detalhadas na sequência e implementadas no MECHANICAL APDL, por meio dos scripts expostos na íntegra no apêndice [A.2.](#page-193-0)

### 4.2.1 CONSTRUÇÃO DO MODELO

O modelo a ser construído é o de duas placas perpendiculares com configuração apresentada na figura [4.3.](#page-59-0) As duas placas têm dimensões distintas: a GP tem 1 m de altura e comprimento, enquanto a PP 0,7 m de altura e 0,9 m de comprimento. Ademais, a lateral livre da GP é engastada. Por fim, considera-se a união das duas placas como uma junta com ponteamento de solda.

Para iniciar a construção do modelo no pré-processamento, define-se o elemento shell63 para representar as duas placas perpendiculares. Esse elemento possui uma constante associada à espessura da chapa, que é determinada como sendo de 0,01 m. O material estipulado é aço simples, cujas propriedades são módulo de Young de  $2, 1.10^{11} Pa$ , coeficiente de Poisson de 0, 3 e densidade de  $7830kg/m^3$ .

/PREP7 et,1,shell63 R,1,0.01 MP,EX,1,2.1e11 MP, PRXY,1,0.3 MP, DENS,1,7830

Em seguida, a geometria é gerada, o que é feito do mesmo modo que para qualquer tipo de análise, conforme detalhado nos scripts do apêndice [A.2.](#page-193-0) Assim, inicialmente, criam-se pontos-chaves para representar os vértices das duas placas perpendiculares. Os vértices são, então, unidos com linhas, as quais reproduzem as arestas das placas.

<span id="page-59-0"></span>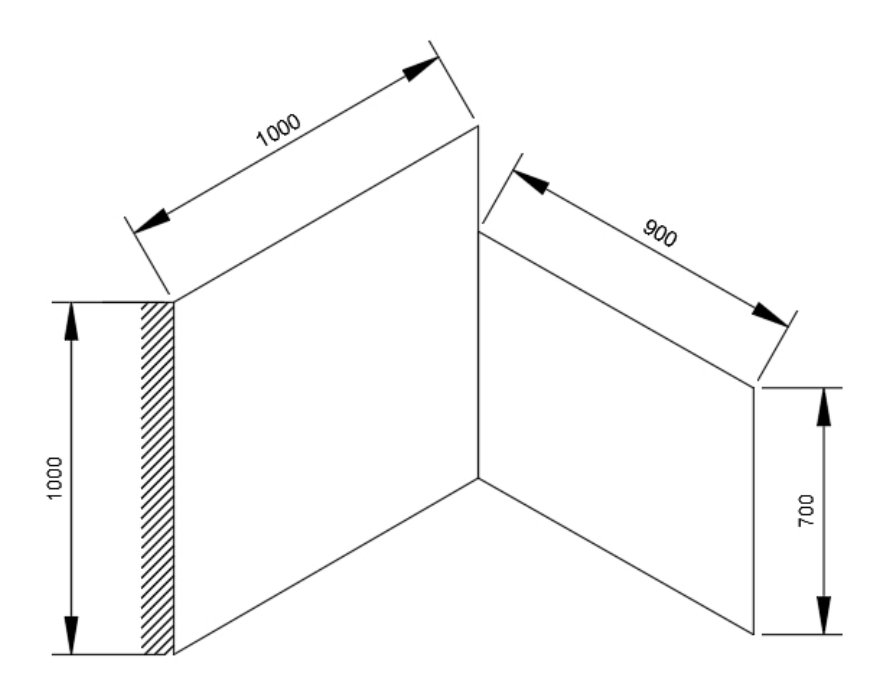

Figura 4.3: Representação das placas perpendiculares.

Com a geometria e propriedades mecânicas delimitadas, objetiva-se gerar a malha da estrutura. A malha pode ser construída automaticamente, sem muito controle, mas, dessa maneira, não há uma boa numeração dos nós. Logo, gera-se a malha manualmente, criando os nós e, depois, a malha de elementos para a GP e para a PP. O resultado obtido com a concepção dos nós e das malhas é exibido na figura [4.4.](#page-59-1)

<span id="page-59-1"></span>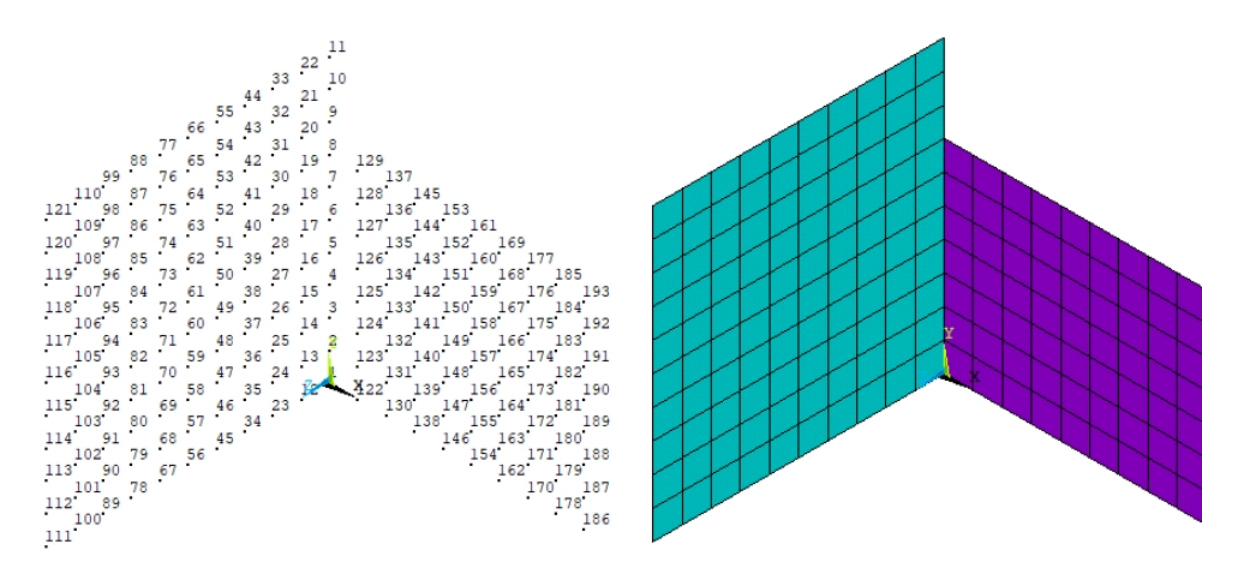

Figura 4.4: Resultado da criação dos nós, à esquerda, e da malha, à direita, nas placas perpendiculares.

Para representar a junta com ponteamento de solda das duas placas perpendiculares, as quais são constituídas pelo elemento tipo shell63, com algum nível de controle sobre os GdL da interface, especifica-se rigidez na interface das placas através do elemento tipo combin14 do ANSYS, que funciona como molas concentradas. Para isso, criam-se novos nós a 0,3 m de distância da interface em ambas as placas. Então, para cada placa, geram-se elementos de mola concentrada, por meio da conexão dos novos nós aos nós da interface, com um pequeno valor de rigidez para não alterar o comportamento da estrutura. Com isso, a PP e GP passam a compartilhar os nós da interface com um pequeno valor de rigidez associado.

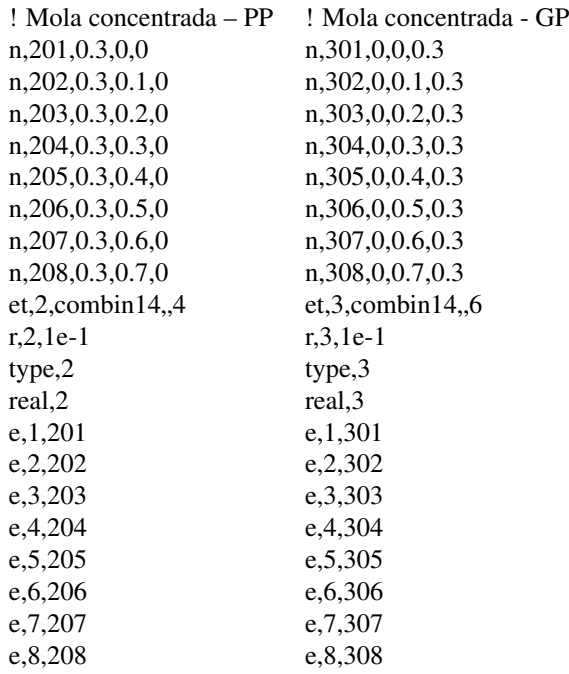

<span id="page-60-0"></span>O resultado da geração de novos elementos combin14 na união das placas perpendiculares é apresentado na figura [4.5,](#page-60-0) em vermelho para a GP e roxo para a PP.

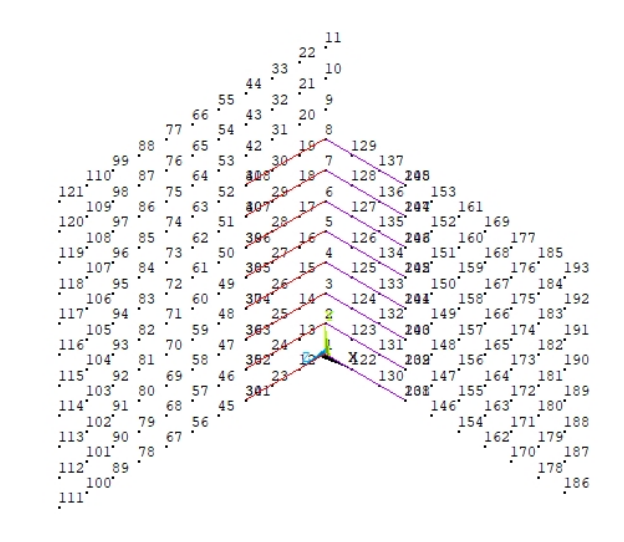

Figura 4.5: Elementos combin14 conectando os nós da interface aos nós criados a 0,3 m de distância em ambas as placas perpendiculares.

Diante disso, definem-se as condições de contorno do modelo por meio da imposição de restrições no movimento de nós da placa. Primeiramente, selecionam-se os nós da extremidade oposta a da junta da GP para restringir todos os movimentos. Logo após, todos os movimentos dos nós criados anteriormente a 0,3 m da interface em ambas as placas são limitados, pois, como constituem os elementos do tipo combin14, são fixados, a fim de que esse elementos de mola concentrada expressem a rigidez determinada nos nós da outra extremidade, isto é, na interface das duas placas perpendiculares.

nsel,s,node,,111,121 d,all,all,0 nsel,s,node,,201,308 d,all,all,0

Com o estabelecimento das condições de contorno, o modelo aparente na interface gráfica do ANSY APDL é exposto na figura [4.6.](#page-61-0)

<span id="page-61-0"></span>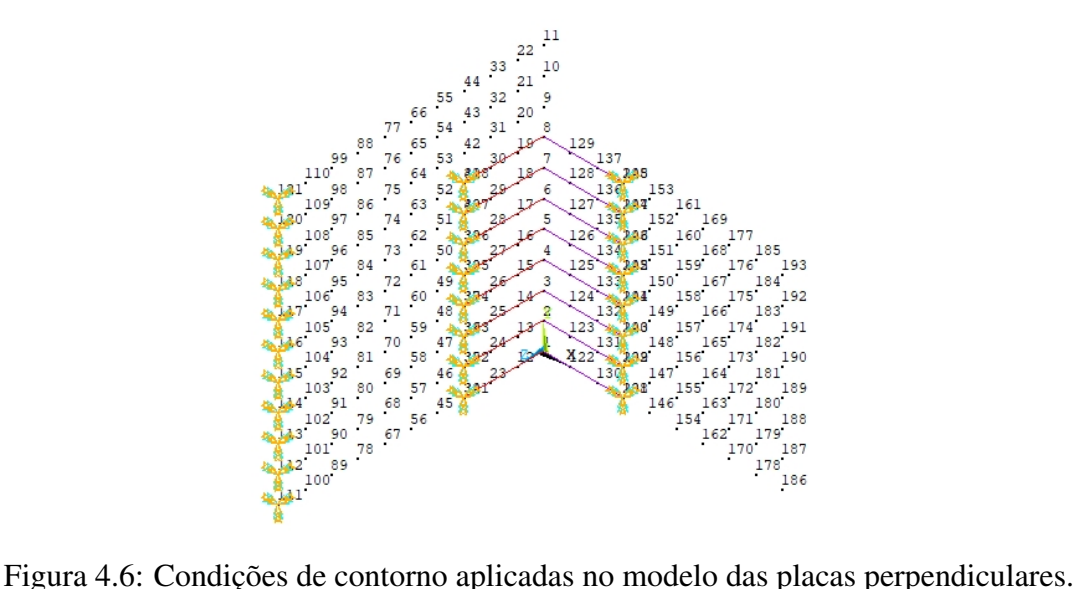

Além disso, conclui-se a construção do modelo com aplicação de elementos de massa concentrada mass21 nos nós da interface das placas para acrescentar baixo momento de inércia polar de 1.10<sup>-9</sup>  $m<sup>4</sup>$  em relação às rotações no eixo x e z. A função desses novos elementos é representar, de forma simplificada, a deposição de massa decorrente de um processo de ponteamento de solda na junta das placas perpendiculares.

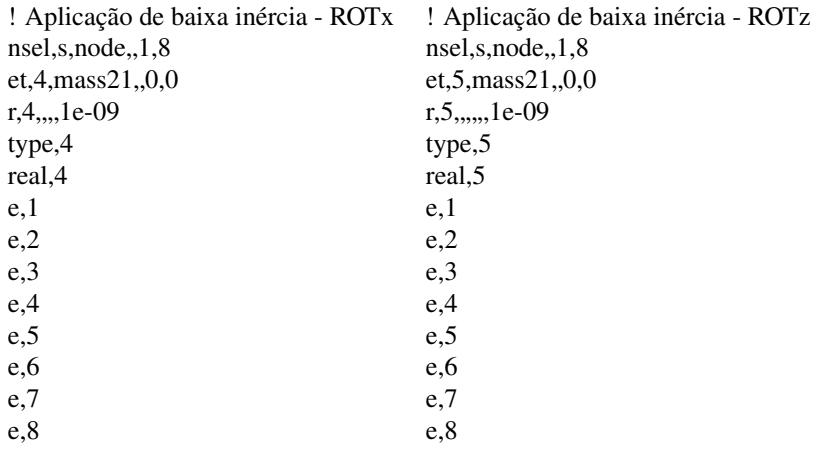

### 4.2.2 ANÁLISE MODAL DO MODELO COMPLETO

Mediante a construção do modelo de duas placas perpendiculares, conforme a figura [4.2,](#page-57-0) realiza-se análise modal do modelo completo. Essa análise modal é processada para servir como controle e base de comparação em relação ao modelo reduzido, que é elaborado com as técnicas de subestruturação e SMC no ANSYS.

Logo, com o objetivo de realizar a solução da análise modal do modelo completo, executam-se os comandos apresentados a seguir, tendo como base o modelo construído anteriormente. Nos códigos expostos, definem-se o tipo de análise como modal e as opções da análise, que envolvem o método usado para a extração dos modos e a quantidade de modos a ser calculada. Nessa demonstração, os cálculos são realizados para a obtenção de 10 modos, mas essa quantia é alterada na fase de comparações com os modelos reduzidos, a depender dos parâmetros a serem estudados.

/SOLU ANTYPE,2 MODOPT,LANB,10 SOLVE FINISH

<span id="page-62-0"></span>Diante disso, no pós-processamento, visualiza-se a lista de frequência, que é apresentada na tabela [4.1.](#page-62-0)

| Modo de vibração | Frequência (Hz) | Modo de vibração | Frequência (Hz) |
|------------------|-----------------|------------------|-----------------|
| O                | 3,6297          |                  | 50,414          |
| າ∘               | 7,3058          | 70               | 63,710          |
| 20               | 9,2537          | gο               | 87,805          |
| 4°               | 29,083          | Ω°               | 102,14          |
| 50               | 41,936          | 10°              | 118.9           |

Tabela 4.1: Frequências obtidas para o modelo completo.

### 4.2.3 ANÁLISE MODAL DO MODELO REDUZIDO

A análise modal do modelo reduzido mediante as técnicas de subestruturação e SMC é realizada seguindo as três etapas explicitadas na seção [4.1,](#page-54-0) acrescentando o procedimento de criar o arquivo agregado de resultados.

Dessa forma, no Generation Pass, a partir do modelo que já está construído, criam-se os componentes constituintes dos superelementos para a PP e para todos os nós da interface. No entanto, no script do apêndice [A.2.2,](#page-194-0) há também a criação dos componentes representativos da GP e de diferentes variações de nós selecionados como GdL mestres. Nessa conjuntura, a GP recebe o nome de "placag"e a PP de "placap", enquanto os nós da interface são nomeados de "juncaonos"(nós 1, 2, 3, 4, 5, 6, 7 e 8), "juncao13578"(nós 1, 3, 5, 7 e 8) e "juncao158"(nós

1, 5 e 8). Na figura [4.7,](#page-63-0) exibem-se o modelo construído na íntegra e todos os componentes criados separadamente.

<span id="page-63-0"></span>

| ! Criação da PP<br>FLST, 5, 63, 2, ORDE, 2<br>FITEM, 5, 101<br>FITEM, 5, -163<br>ESEL, S, , . P51X<br>cm,placap,elem | ! Conjunto com todos os nós da interface (1 ao 8)<br>FLST, 5, 8, 1, ORDE, 2<br>FITEM, 5,1<br>FITEM, 5,-8<br>NSEL, S, , , P51X<br>cm,juncaonos,node |                                                     |                                                                                         |
|----------------------------------------------------------------------------------------------------|----------------------------------------------------------------------------------------------------|-----------------------------------------------------|-----------------------------------------------------------------------------------------|
| a)                                                                                                    |                                                                                                    | 11<br>129<br>١Q<br>18<br>85<br>17<br>16<br>15<br>14 | 153<br>161<br>169<br>177<br>185<br>193<br>192<br>191<br>190<br>189<br>L88<br>187<br>186 |
| b)                                                                                                    |                                                                                                    | c)                                                  |                                                                                         |
|                                                                                                    | d)                                                                                                    | e)                                                  | f)                                                                                      |
|                                                                                                    | 8                                                                                                    | $^{\circ}$                                          | 8                                                                                       |
|                                                                                                    | $\overline{7}$<br>6                                                                                                    | $\overline{7}$                                      |                                                                                         |
|                                                                                                    | 5                                                                                                    | 5                                                   | 5                                                                                       |
|                                                                                                    | $\frac{4}{3}$                                                                                                    |                                                     |                                                                                         |
|                                                                                                    | $\ddot{\phantom{a}}$<br>$\frac{2}{1}$                                                                                                    | 3                                                   |                                                                                         |
|                                                                                                    | $\mathbf{x}$                                                                                                    | X                                                   | X                                                                                       |

Figura 4.7: Placas perpendiculares: em a), modelo completo; em b), GP; em c), PP; em d), nós 1, 2, 3, 4, 5, 6, 7 e 8; em e), nós 1, 3, 5, 7 e 8; e, em (f), nós 1, 5 e 8.

Portanto, com esses componentes criados, é possível realizar o estudo subestruturando a PP, a GP ou ambas, bem como variando os GdL mestres pela seleção dos nós.

Para concluir o Generation Pass apenas para a PP, cria-se o superelemento para a PP, considerando todos os nós da interface como mestres e a SMC com interface livre, o que resulta no exposto na figura [4.8.](#page-64-0) Contudo, destaca-se que processos análogos podem ser realizados para subestruturar também a GP ou ainda ambas as placas, bem como para utilizar outras combinações de nós mestres e outros métodos de SMC. Contudo, caso o método de SMC de interface livre com flexibilidade residual seja empregado, é preciso especificar as pseudo-restrições mínimas para restringir os modos de corpo rígido em cada superelemento, o que é feito por meio do comando D. Para mais detalhes, no apêndice [A.2.2,](#page-194-0) aplica-se o comando D, que está como comentário, podendo ser utilizado quando se opta pelo método de SMC de interface livre com flexibilidade residual.

Ademais, no comando CMSOPT, declara-se que 10 modos normais são usados na geração do superelemento. Todavia esse valor também será variado, com todos os demais constantes, posteriormente para obtenção de resultados e análises.

! Para PP com junção completa e SMC com interface livre /CLEAR /FILNAM,corpopequeno RESUME,reduzido.db /SOLU ANTYPE,SUBSTR SEOPT,partepse,2 CMSOPT,FREE,10 CMSEL,S,placap CMSEL,S,juncaonos,NODE M,ALL,ALL NSLE SOLVE **SAVE** FINISH

<span id="page-64-0"></span>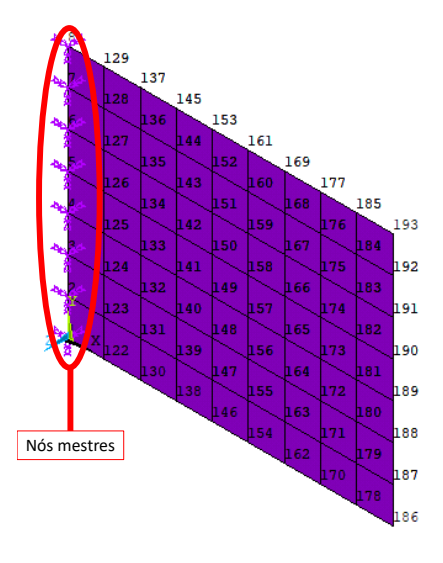

Figura 4.8: Superelemento da PP, com todos os nós da interface como mestres.

Sendo assim, inicia-se o Use Pass. Com um ou mais superelementos, cria-se um novo modelo, a partir do qual se realizam soluções completas para não-superelementos e reduzidas para superelementos, para os quais a solução é válida apenas nos GdL mestres.

Com isso, já que se subestrutura apenas a PP nessa demonstração, torna-se o superelemento gerado no Generation Pass como parte constituinte do modelo. O resultado disso é exposto na figura [4.9,](#page-65-0) em que se tem a GP e o superelemento da PP, que é representado pelo contorno de borda. Contudo, o mesmo processo pode envolver a subestruturação da GP ou de ambas as placas, com as devidas adaptações nos procedimentos, em consonância com o script do apêndice [A.2.2.](#page-194-0)

/CLEAR /FILNAM, use RESUME, reduzido.db /PREP7 CMSEL,U,placap ET,50,MATRIX50 TYPE,50 SE,partepse FINISH

<span id="page-65-0"></span>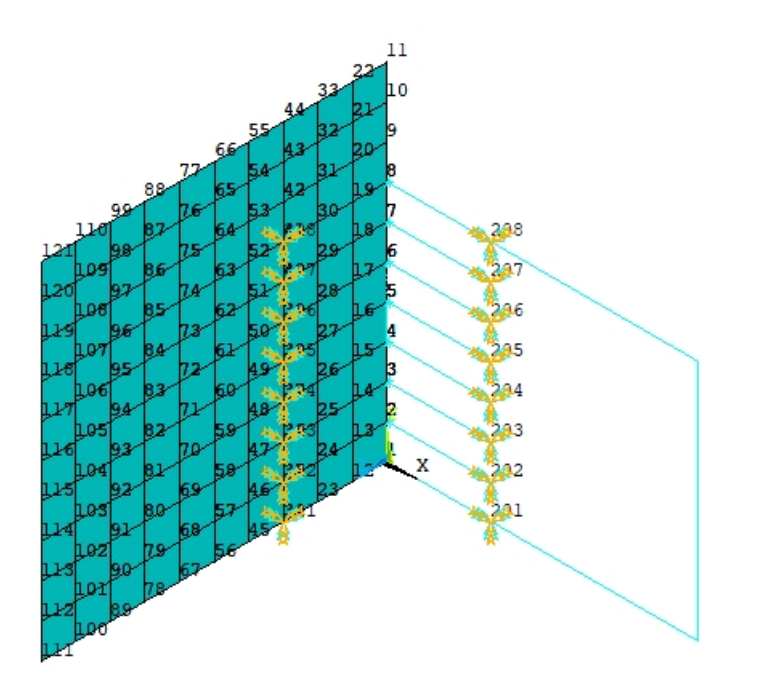

Figura 4.9: Modelo reduzido gerado no Use Pass, com apenas a PP subestruturada.

Pode-se, então, realizar a análise modal do modelo reduzido com a PP subestruturada dessa demonstração, gerando soluções completas para não-superelementos e reduzidas para superelementos.

/SOLU ANTYPE,MODAL MODOPT,LANB,10 SOLVE FINISH

Contudo, as soluções obtidas não são o resultado da análise modal do modelo subestruturado, uma vez que as soluções obtidas para os superelementos são completas apenas nos GdL mestres. Dessa forma, a solução deve ser expandida para todos os GdL, o que é realizado no Expansion Pass. Para as situações em que há mais de um superelemento, o procedimento deve ser repetido para cada subestrutura separadamente, conforme apresentado no script do apêndice [A.2.2.](#page-194-0)

/CLEAR /FILNAM,corpopequeno RESUME /SOLU EXPASS,ON SEEXP,partepse,use NUMEXP,ALL SOLVE FINISH

<span id="page-66-0"></span>No pós-processamento, obtém-se a lista de frequência, a qual é apresentada na tabela [4.2.](#page-66-0)

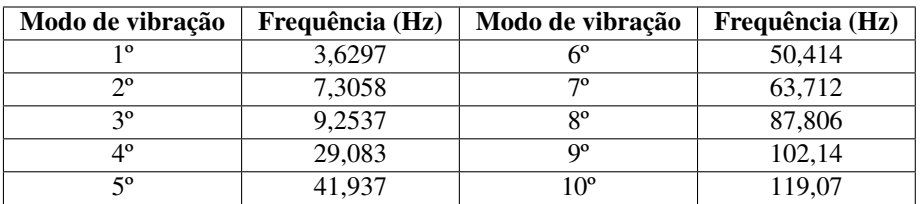

Tabela 4.2: Frequências obtidas para o modelo reduzido.

Por fim, cria-se o arquivo agregado de resultados, unindo os diversos arquivos provenientes do Use e Expansion Pass em um arquivo único nomeado de reduzido. No caso, há só um superelemento expandido no Expansion Pass, mas, quando há mais de um superelemento, lê-se cada arquivo resultante do Expansion Pass, de acordo com o script do apêndice [A.2.2.](#page-194-0)

/CLEAR /FILNAM,reduzido RESUME /POST1 \*DO,J,1,10 FILE,use SET,1,J FILE,corpopequeno APPEND,1,J RESWRITE,reduzido \*ENDDO

#### 4.2.4 MODAL ASSURANCE CRITERION

O MAC, de acordo com Pastor *et al.* [\(2012\)](#page-173-13), é uma das ferramentas mais conhecidas e utilizadas para comparação quantitativa de vetores modais, sendo um indicador estatístico, com valores resultantes no intervalo entre zero e um. Desse modo, um significa correlação perfeita entre os modos, ou seja, consistente correspondência, e zero indica correlação imperfeita, isto é, nenhuma correspondência consistente. Além disso, conforme [Martins](#page-172-10) [\(2011\)](#page-172-10), os modos de vibração são considerados correlacionados com valores de MAC superiores a 0,90 e não-correlacionados na situação oposta, com valores inferiores a 0,10.

<span id="page-67-0"></span>Diante disso, segundo Pastor *et al.* [\(2012\)](#page-173-13), o MAC pode ser calculado em consonância com a equação [4.1,](#page-67-0) em que  $[\psi_A]_r$  é o r-ésimo modo de vibração de referência e  $[\psi_X]_q$  é o q-ésimo modo de vibração a ser comparado com a referência. Ademais, enfatiza-se que os sobrescritos T e \* indicam, respectivamente, o cálculo da transposta e do conjugado complexo da matriz.

$$
MAC_{r,q} = \frac{\left| \left[ \psi_A \right]_r^T \left[ \psi_X \right]_q^* \right|^2}{\left( \left[ \psi_A \right]_r^T \left[ \psi_A \right]_r^* \right) \left( \left[ \psi_X \right]_q^T \left[ \psi_X \right]_q^* \right)}
$$
(4.1)

Destarte, o MAC é um método eficiente de correlacionar modos de vibração, de maneira que o programa MECHANICAL APDL é capaz de realizar os cálculos com o comando RSTMAC, se os parâmetros necessários forem indicados. Logo, computa-se o MAC para a totalidade dos arquivos resultantes das análises modais dos modelos completo e reduzido.

/CLEAR /FILENAME,reduzido RESUME /POST1 RSTMAC,completo,1,all,reduzido,1,all,,,2 FINISH

A matriz resultante da apuração do MAC pelo ANSYS é tratada com auxílio da rotina elaborada no MATLAB, a qual é apresentada no apêndice [A.3.](#page-197-0) O produto é, então, um gráfico tridimensional para a visualização do MAC entre os modos de vibração calculados para os modelos completo e reduzido, conforme a figura [4.10.](#page-68-0)

<span id="page-68-0"></span>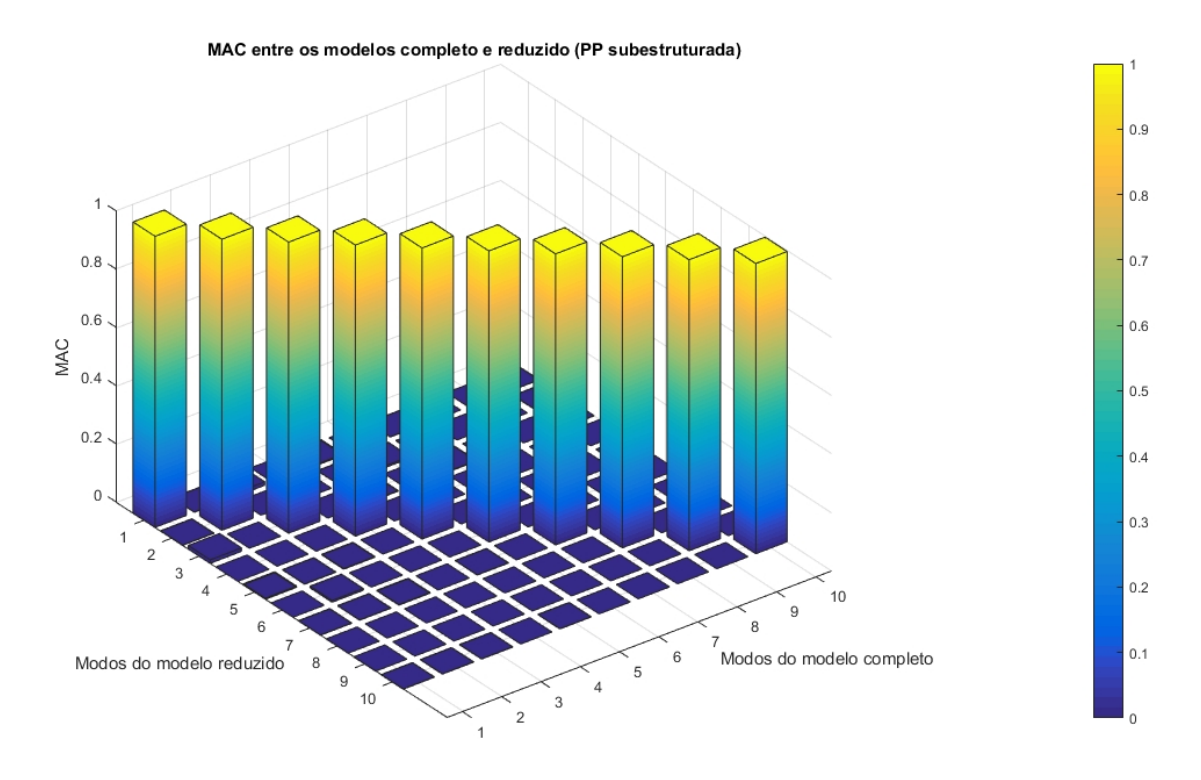

Figura 4.10: MAC entre os modelos completo e reduzido com a PP subestruturada.

### 4.2.5 DIMENSÕES DAS MATRIZES DE RIGIDEZ E MASSA

No estudo de subestruturação e SMC, investiga-se eficiência das técnicas por meio da diminuição das dimensões das matrizes de massa e rigidez do superelemento. Com isso, observa-se-se, indiretamente, o decréscimo da quantidade de equações que o ANSYS deve ser capaz de calcular.

Para tanto, nas simulações de interesse, recuperam-se as matrizes de massa e rigidez dos superelementos dos modelos reduzidos. Como as informações referentes ao superelemento são armazenadas em um arquivo SUB durante o Generation Pass, utiliza-se o comando HB-MAT, que é exposto a seguir, para recuperar e converter os dados em questão em um novo arquivo. Esse novo documento está no formato Harwell-Boeing, desenvolvido especificamente para descrever matrizes esparsas, as quais têm muitos zeros, em vetores, de modo a economizar espaço de memória no armazenamento das informações referentes ao formato e tamanho da matriz original.

/AUX2 FILE,'partepse','sub','' HBMAT,'massatodos5',' ',' ',ASCII,MASS,YES FINISH /AUX2 FILE,'partepse','sub',' HBMAT,'rigideztodos5',' ',' ',ASCII,STIFF,YES FINISH

## 4.3 RESUMO DAS SIMULAÇÕES

Mediante a criação do modelo e análises modais dos exemplares completo e reduzido com PP subestruturada, os quais foram comparados por meio do MAC, variam-se os parâmetros dos modelos reduzidos individualmente com todo o resto constante. As especificações de estudos a serem alteradas são as seguintes:

- 1. Subestruturação da PP, GP ou ambas;
- 2. Quantidade de modos calculados;
- 3. Seleção dos GdL mestres;
- 4. Método de SMC adotado;
- 5. Número de modos normais usados na geração do superelemento, com diversas seleções de GdL mestres.

Os resultados das simulações realizadas são detalhados no apêndice [A.1.](#page-174-0) Nesta seção, citam-se os principais conclusões e análises.

## 4.3.1 SUBESTRUTURAÇÃO DA PEQUENA PLACA, GRANDE PLACA OU AMBAS

Os resultados para as frequências dos modelos reduzidos, expostos na tabela [A.1](#page-175-0) do apêndice [A.1.1](#page-174-1) e obtidos ao subestruturar a PP, a GP ou ambas as placas, são satisfatórios quando comparados ao modelo completo, principalmente em baixas frequências. Contudo, à medida que as frequências aumentam, os valores para o modelo reduzido com ambas as placas subestruturadas são os que mais divergem em relação ao modelo completo. Mas, de modo geral, as discrepâncias entre as frequências dos modelos completo e reduzidos são desprezíveis, tendo em vista que a maior diferença percentual observada é de 0,008% entre os modelos completo e com ambas as placas subestruturadas para o 10º modo de vibração.

Já os resultados expostos na tabela [A.2](#page-176-0) do apêndice [A.1.1](#page-174-1) confirmam que os modelos reduzidos têm correlações perfeitas ou quase perfeitas com o modelo completo.

Dessa forma, é desprezível o efeito nos resultados de subestruturar a PP, a GP ou ambas as placas.

### 4.3.2 QUANTIDADE DE MODOS CALCULADOS

Conforme a tabela [A.3](#page-177-0) do apêndice [A.1.2,](#page-177-1) os valores das frequências dos modelos reduzidos são semelhantes às frequências do modelo completo. Todavia, ao passo que as frequências aumentam e o número de modos calculados diminui, as divergências aumentam. Mas essas diferenças não são significativas, já que a maior diferença percentual é de 0,16%, a qual ocorre entre os modelos completo e reduzido com 5 modos de vibração calculados, para o 5º modo de vibração.

A partir da tabela [A.2](#page-176-0) do apêndice [A.1.2,](#page-177-1) observa-se que os modelos reduzidos têm correlações perfeitas ou quase perfeitas com o modelo completo.

Sendo assim, a quantidade de modos calculados não tem influência relevante nos resultados dos modelos reduzidos.

### 4.3.3 SELEÇÃO DOS GRAUS DE LIBERDADE MESTRES

Mediante os valores da tabela [A.5](#page-180-0) do apêndice [A.1.3,](#page-179-0) nota-se que, para o modelo reduzido com todos os nós da interface como GdL mestres, as frequências ou correspondem às do modelo completo ou são maiores, de modo que os resultados seguem as tendências do método de Ritz. Nesse caso, a maior diferença percentual é de 0,067% e ocorre para o 10º modo de vibração.

No entanto, para os modelos reduzidos com menos nós da interface selecionados como GdL mestres, as frequências diminuem em relação ao modelo completo, atingindo diferenças percentuais de até 13,30%, como ocorre na comparação do 7º modo de vibração entre os modelos completo e reduzido com os nós 1, 5 e 8 selecionados. Dessa forma, os valores não seguem a sequência de Ritz, o que se deve ao fato de que o modelo reduzido é alterado ao selecionar menos nós como GdL mestres, de maneira que a interface é representada de forma menos eficiente. Em suma, ao reduzir a quantidade de nós selecionados como GdL mestres, há uma representação de menor qualidade da ligação entre as placas perpendiculares, ou seja, o modelo é menos realista e contém mais erros.

Já em relação à tabela [A.6](#page-181-0) do apêndice [A.1.3,](#page-179-0) o modelo reduzido, com todos os nós da interface selecionados como GdL mestres, possui correlação praticamente perfeita com o modelo completo. No entanto, à medida que menos nós são selecionados para serem GdL mestres, as correlações entre os modelos reduzidos e completo diminuem.

Então, observa-se que a seleção dos GdL mestres é um parâmetro importante para a qualidade dos resultados dos modelos reduzidos.

## 4.3.4 MÉTODO DE SÍNTESE MODAL DE COMPONENTES ADOTADO

Os valores expostos na tabela [A.7](#page-182-0) do apêndice [A.1.4](#page-182-1) evidenciam que os três métodos de SMC utilizados geram, no geral, resultados próximos aos obtidos com o modelo completo. As maiores divergências ocorrem entre os modelos completo e reduzidos mediante a utilização dos métodos de interface livre e de interface livre com flexibilidade residual, com diferenças percentuais de apenas 0,067% para o 10º modo de vibração.

Os valores dos cálculos do MAC exibidos na tabela [A.8](#page-183-0) do apêndice [A.1.4](#page-182-1) evidenciam correlações perfeitas ou praticamente perfeitas entre os modelos completo e reduzidos.

Portanto, todos os métodos de SMC originam resultados satisfatórios. Contudo, o método de interface fixa pode ser preferível devido à praticidade de não ser necessário especificar o número de modos de corpo rígido do superelemento, como no uso do método de interface livre, ou as pseudo-restrições, no caso da utilização do método de interface livre com flexibilidade residual.

## 4.3.5 NÚMERO DE MODOS NORMAIS REPRESENTATIVOS DO SUPERELEMENTO

O número de modos normais representativos do superelemento em modelos reduzidos é avaliado em três conjuntos de simulações, cada qual com uma seleção de nós como GdL mestres. Então, os nós da interface selecionados para cada conjunto de simulações são os seguintes:

- Todos os nós;
- Nós 1, 3, 5, 7 e 8;
- Nós 1, 5 e 8;

Esses conjuntos de nós são ilustrados na figura [4.7.](#page-63-0)

Dessa forma, para cada conjunto de nós da interface selecionados como GdL mestres, realizam-se simulações, variando o número de modos normais representativos do superelemento.

Primeiramente, para o primeiro conjunto de simulações, com todos os nós da interface selecionados como GdL mestres, os resultados das frequências são expostos na tabela [A.9](#page-185-0) do apêndice [A.1.5.](#page-184-0) Assim, as frequências do modelo reduzido com 20 modos utilizados para gerar o superelemento são praticamente iguais aos do modelo completo, com uma diferença percentual máxima de 0,004% para o 19º modo. O modelo reduzido com 15 modos utilizados para gerar o superelemento também gera frequências praticamente iguais às do modelo completo, porém com pequenas divergências do 15º até o 20º modo, com diferença percentual máxima de 0,2% para o 19º modo. O modelo reduzido com 10 modos empregados para gerar o superelemento obtém bons resultados até o 10º modo de vibração, com diferença percentual de 0,067%, a partir do qual os valores apresentam divergências, que se acentuam bruscamente do 16º modo em diante, atingindo diferença percentual máxima de 24,5% no 18º modo de vibração. Por fim, o modelo reduzido com 5 modos utilizados na geração do superelemento tem valores fiéis aos do modelo completo até o 4º modo de vibração,
de forma que, do 5º ao 10º modo, há pequenas divergências, as quais crescem abruptamente do 11º modo em frente, com diferenças percentuais de até 45,9%, como para o 18º modo de vibração.

Sendo assim, conforme a quantidade de modos usados para gerar o superelemento diminui, perde-se a capacidade de calcular com exatidão determinados níveis de frequência. Nessa conjuntura, em consonância com as tabelas [A.9](#page-185-0) e [A.10](#page-187-0) do apêndice [A.1.5,](#page-184-0) constata-se que os modelos reduzidos concebem resultados satisfatórios para até 5 modos de vibração a mais do que a quantidade de modos utilizados para representar o superelemento. Ou seja, se 5 modos são empregados na geração do superelemento, o modelo reduzido é capaz de determinar as frequências dos 10 primeiros modos de vibração com uma acurácia suficientemente boa. Isso se deve, provavelmente, ao fato de que informações suficientes para determinar os modos de vibração subsequentes à quantidade de modos utilizados para gerar o superelemento são atreladas aos nós da interface, que representam GdL mestres.

Então, para analisar qualitativamente a influência da seleção dos GdL na qualidade dos resultados obtidos, no contexto do estudo das consequências da quantidade de modos usados na geração do superelemento, efetuam-se novas simulações. Assim, para os outros dois conjuntos de GdL mestres, realizam-se análises modais dos modelos completo e reduzidos, com diferentes números de modos usados na geração do superelemento.

Para o segundo conjunto de simulações, de acordo com a tabela [A.11](#page-188-0) do apêndice [A.1.5,](#page-184-0) as frequências calculadas demonstram que os modelos reduzidos perderam a capacidade de se correlacionarem quase que fielmente aos modelos completos. Isso é esperado, conforme discutido na subseção [4.3.3,](#page-70-0) já que menos nós da interface são selecionados como GdL mestres, reduzindo a qualidade da ligação entre as placas perpendiculares e, consequentemente, tornando o modelo menos realista e com mais erros.

Não obstante, segundo a tabela [A.11](#page-188-0) do apêndice [A.1.5,](#page-184-0) os resultados para o modelo reduzido com 20 modos utilizados para gerar o superelemento são bastante semelhantes aos do modelo completo, com diferença percentual máxima de 5,1% no 7º modo de vibração. Já o modelo reduzido com 15 modos usados para criar o superelemento gera frequências próximas às do modelo completo, com diferença percentual máxima de 5,1% no 7º modo de vibração e com pequenas divergências do 15º até o 20º modo. O modelo reduzido com 10 modos empregados para formar o superelemento obtém bons resultados, com diferença percentual máxima de 5,1% no 7º modo de vibração, até o 10º modo de vibração, a partir do qual os valores apresentam divergências, que se acentuam bruscamente a partir do 16º modo de vibração, atingindo valor máximo no 18º modo, com diferença percentual de 21,9%. Por fim, o modelo reduzido com 5 modos utilizados na geração do superelemento tem valores parecidos aos do modelo completo até o 10º modo de vibração, porém, do 11º ao 20º modo, as divergências crescem bruscamente, alcançando diferença percentual de 45,4% no 18º modo de vibração.

Além disso, comparando os modelos reduzidos entre si, é notável o efeito da redução da

quantidade de modos utilizados na geração do superelemento. À medida que o número de modos usados para criar o superelemento diminui, os modelos reduzidos perdem a capacidade de obter valores de frequências plausíveis até mesmo em relação ao modelo reduzido com maior quantidade de modos representativos do superelemento.

Então, baseando-se nas tabelas [A.11](#page-188-0) e [A.12](#page-190-0) do apêndice [A.1.5,](#page-184-0) verifica-se que a diminuição da quantidade de modos utilizados para criar o superelemento repercute na redução da acurácia em computar determinados níveis de frequência e modos de vibração. Nesse cenário, os modelos reduzidos geram resultados satisfatórios para até 5 modos de vibração a mais do que a quantidade de modos utilizados para representar o superelemento.

Dessa forma, mesmo diminuindo a quantidade de GdL mestres selecionados, mantevese a capacidade de obter bons resultados para até 5 modos de vibração a mais do que a quantidade de modos utilizados para representar o superelemento. Logo, é qualitativamente refutada a hipótese de que informações suficientes para determinar os modos de vibração subsequentes à quantidade de modos utilizados para gerar o superelemento são atreladas aos nós da interface, que representam GdL mestres.

Assim, apura-se se o argumento contrário à hipótese permanece válido no caso de apenas os nós 1, 5 e 8 da interface serem selecionados como GdL mestres, em um terceiro conjunto de simulações.

Portanto, para o terceiro conjunto de simulações, os dados da tabela [A.13](#page-191-0) do apêndice [A.1.5](#page-184-0) indicam que os modelos reduzidos, com apenas três nós da interface como GdL mestres, obtêm resultados discrepantes em relação ao modelo completo, em menor ou maior grau. Isso é esperado, em consonância com a conclusão obtida na subseção [4.3.3.](#page-70-0) Ademais, à medida que o número de modos utilizados para criar o superelemento diminui, os modelos reduzidos perdem também a capacidade de computar soluções em determinados níveis de frequências. Nesse contexto, mantém-se o padrão obtido nas outras simulações: os modelos reduzidos geram resultados satisfatórios para até 5 modos de vibração a mais do que a quantidade de modos utilizados para representar o superelemento.

As frequências determinadas pelos modelos reduzidos, usando 20 e 15 modos para criar o superelemento, são todas menores do que as estipuladas para o modelo completo. No entanto, algumas frequências calculadas por meio do modelo reduzido utilizando 10 modos para gerar o superelemento, como as do 11º, 17º, 18º e 20º modos de vibração, são maiores do que as computadas para o modelo completo. Isso ocorre também no caso do modelo reduzido empregando 5 modos para conceber o superelemento, em que os valores das frequências divergem para valores maiores do que os do modelo completo entre o 11º e 20º modo de vibração. Isso evidencia, portanto, que o modelo não segue o método de Ritz por não gerar valores maiores de frequências e, consequentemente, que diminuir a quantidade de nós como GdL mestres afeta negativamente a qualidade do modelo, acarretando em erros.

A tabela [A.14](#page-193-0) do apêndice [A.1.5](#page-184-0) evidencia que, no geral, a partir do 13º modo de vibração, com exceção do 15º, os modelos reduzidos em questão não apresentam correlações satisfatórias com o modelo completo. Em especial, o modelo reduzido com 5 modos usados para gerar o superelemento se torna insuficiente para representar o comportamento das placas perpendiculares do 11º modo de vibração a seguir. Esse resultado está condizente com o obtido na subseção [4.3.3,](#page-70-0) o qual aponta a seleção dos GdL mestres como um parâmetro importante para a qualidade dos resultados dos modelos reduzidos.

Diante do exposto, portanto, refuta-se qualitativa e novamente a hipótese de que as informações para determinar os modos de vibração subsequentes à quantidade de modos utilizados para gerar o superelemento são atreladas aos nós da interface, que representam GdL mestres. Logo, não é possível explicar, neste trabalho, o motivo pelo qual os 5 modos de vibração do sistema, subsequentes à quantidade de modos utilizados na geração do superelemento, são bem representados. Para isso, um estudo dever ser realizado em relação à teoria e programação adotada pelo software ANSYS para a realização dos cálculos, os quais originam os resultados expostos neste Projeto de Graduação.

### 4.3.6 EFICIÊNCIA E QUALIDADE DA SUBESTRUTURAÇÃO E SÍNTESE MODAL DE COMPONENTES

A subestruturação e os métodos de SMC evidenciam seus benefícios na redução dos custos computacionais atrelados às análises de estruturas complexas ou com elevados números de GdL. Nesse contexto, utilizam-se modernos computadores e softwares, como o MECHA-NICAL APDL, que têm grandes capacidades de processamento. Dessa forma, em modelos relativamente simples, como o de duas placas perpendiculares estudado neste trabalho, os parâmetros são explorados em seus limites, a fim de observar os problemas e deficiências existentes na metodologia.

Posto isso, identificaram-se, por meio das simulações realizadas e apresentadas, a seleção dos GdL mestres e o número de modos normais representativos do superelemento como parâmetros importantes e críticos para a qualidade final alcançada nas análises por elementos finitos efetuadas. Ademais, refutou-se qualitativamente a hipótese de que as informações para determinar os modos de vibração subsequentes à quantidade de modos utilizados para gerar o superelemento são atreladas aos nós da interface, que representam GdL mestres.

No entanto, a fim de investigar os tamanhos das matrizes de massa e rigidez do superelemento para averiguar indiretamente a quantidade de equações que o ANSYS deve ser capaz de calcular e, consequentemente, a capacidade das as técnicas de subestruturação e SMC em diminuir o problema, sem perder qualidade frente a um modelo completo, recuperam-se as matrizes de rigidez e massa, conforme o exposto na subseção [4.2.5.](#page-68-0)

Feito isso, na tabela [4.3,](#page-75-0) exibem-se as dimensões de cada matriz de rigidez e massa para cada um dos superelementos dos modelos utilizados nas simulações correspondentes aos resultados expostos na subseção [4.3.5.](#page-71-0) Destaca-se que as matrizes de massa e rigidez, para cada superelemento de um modelo, têm as mesmas quantidades de linhas e colunas.

|                 | Todos os nós | Nós 1, 3, 5, 7 e 8 | Nós 1, 5 e 8 |
|-----------------|--------------|--------------------|--------------|
| 20 modos usados | 68 X 68      | 50 X 50            | 38 X 38      |
| 15 modos usados | 63 X 63      | 45 X 45            | 33 X 33      |
| 10 modos usados | 58 X 58      | 40 X 40            | 28 X 28      |
| 5 modos usados  | 55 X 55      | 37 X 37            | 25 X 25      |

<span id="page-75-0"></span>Tabela 4.3: Tamanho das matrizes de rigidez e massa dos superelementos.

Os resultados expostos na tabela [4.3](#page-75-0) estão de acordo com o esperado, pois, deixando de selecionar todos os nós da interface para selecionar apenas os nós 1, 3, 5, 7 e 8 como GdL mestres, as dimensões das matrizes de rigidez e massa diminuem em 18 linhas e colunas. Esse decréscimo se deve ao fato de que cada nó possui 6 GdL. De maneira análoga, encurtando a quantidade de nós selecionados como GdL mestres de cinco para apenas três, as dimensões das matrizes perdem 12 linhas e colunas.

Além disso, conforme a tabela [4.3,](#page-75-0) em cada redução de 20 para 15 e de 15 para 10 modos usados na geração do superelemento, as dimensões das matrizes de rigidez e de massa diminuem em 5 linhas e colunas. No entanto, esse comportamento não é observado no decréscimo de 10 para 5 modos utilizados na criação do superelemento, em que apenas 3 linhas e colunas são eliminadas.

Então, por meio da tabela [4.3,](#page-75-0) depreende-se que, à medida que as quantidades de modos usados para gerar o superelemento e de nós selecionados como GdL mestres diminuem, o tamanho das matrizes de rigidez e massa também decresce. Como consequência disso, menos equações necessitam ser solucionadas, exigindo capacidade de processamento inferior em relação ao problema completo.

No entanto, a diminuição da quantidade de nós da interface como GdL mestres não se caracteriza como redução ou subestruturação, pois as teorias dessas técnicas explicitam que todos os GdL da interface devem ser preservados. Então, contrariamente aos métodos de redução e subestruturação, a utilização de menos nós da interface como GdL mestres é uma falha da modelagem, que repercute em resultados com erros acentuados.

Dessa forma, a subestruturação e SMC proporcionam, de fato, economia de recursos computacionais. No entanto, ao passo que se minimiza a quantidade de equações a serem solucionadas, há, em compensação, detrimento da precisão e acurácia alcançadas pelo modelo reduzido. Nesse contexto, o usuário deve avaliar qual é a melhor e suficiente combinação de parâmetros para atingir resultados satisfatórios.

## Capítulo 5

# MODELAGENS DAS PLACAS PARALELAS COM JUNTAS PARAFUSADAS

Neste capítulo, detalham-se as metodologias adotadas para a construção de quatro modelos de placas paralelas com juntas parafusadas, desde as modelagens geométricas e físicas até a aplicação da subestruturação e SMC. No capítulo [6,](#page-116-0) apresentam-se os resultados e análises das simulações realizadas para esses modelos.

O esforço para se modelar juntas complexas o mais corretamente possível justifica, em consonância com [Batista](#page-170-0) [\(2012\)](#page-170-0), o estudo cuidadoso dos comportamentos dos elementos estruturais. De acordo com este autor, a importância do assunto é notória na indústria. Exemplo disso é que, desconhecendo as características e o comportamento dinâmico das juntas, é difícil, ou até mesmo impossível, prever o comportamento global de estruturas acopladas por juntas.

Portanto, inicialmente, abordam-se os conceitos fundamentais relativos às juntas parafusadas. Técnicas utilizadas por diversos autores para modelagem de juntas parafusadas também são explicitadas. Esses procedimentos convergem para a produção de uma metodologia de modelagem de conexões parafusadas preditivas, com ou sem a consideração de articulações e interfaces.

Em seguida, constroem-se quatro modelos de duas placas paralelas, cada qual com juntas parafusadas de quatro parafusos e porcas. No primeiro modelo, com parafusos e porcas sextavados da série métrica com 20 mm de diâmetro nominal, estabelecem-se as relações de contato entre as partes, a fim de apresentar as principais etapas e os potenciais erros e problemas que podem surgir na modelagem e aplicação da subestruturação e SMC em juntas parafusadas. No segundo modelo, mantêm-se os parafusos e porcas sextavados M20, porém, ao invés de estabelecer as relações física quando há contato entre os componentes, "colam-se" os volumes ao longo das interseções das áreas, não permitindo movimento relativo por toda a extensão das interfaces entre as partes da montagem. Nos outros dois modelos, aumentam-se os diâmetros dos parafusos, porcas e furos das placas em duas vezes, com pequenas modificações nas posições dos furos. Dessa forma, um modelo é construído estabelecendo as relações de contato, enquanto, no outro modelo, os volumes são "colados" ao longo das interseções das áreas.

Todos os processos a serem realizados ao longo deste capítulo são detalhados, portanto, na figura [5.1.](#page-77-0)

<span id="page-77-0"></span>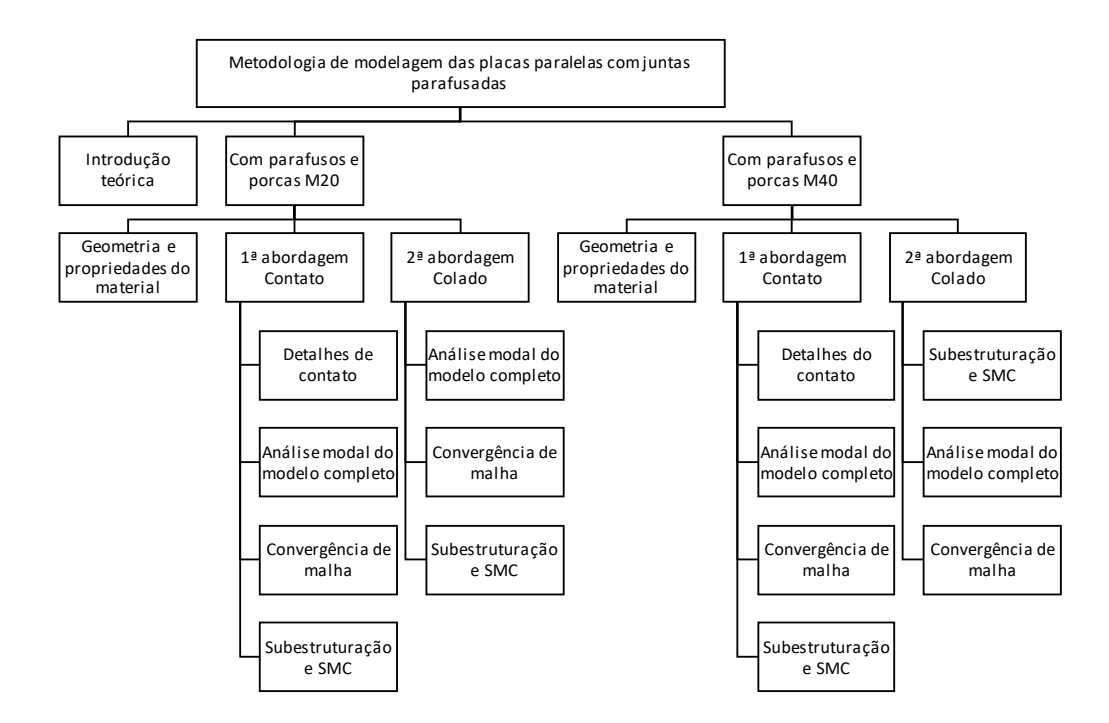

Figura 5.1: Metodologia de modelagem das placas paralelas com juntas parafusadas.

### 5.1 CONCEITOS FUNDAMENTAIS DE JUNTAS PARA-FUSADAS

Juntas são, segundo [Batista](#page-170-0) [\(2012\)](#page-170-0), conexões entre corpos utilizadas para transferir esforços de um elemento estrutural para outro. Nesse contexto, o autor destaca que o comportamento dos elementos unidos por meio de juntas são capazes de influenciar a dinâmica global de toda uma estrutura, o que abrange as frequências naturais e os modos de vibração. Isso se deve, sobretudo, ao fato de que juntas representam, em níveis macroscópicos, descontinuidades na estrutura e concentradores de tensões.

Diante disso, pesquisas são constantemente desenvolvidas para permitir a representação de juntas parafusadas, tanto precisas quanto computacionalmente eficientes. Todavia, juntas parafusadas podem ser representadas de diversas formas em modelos de elementos finitos, com diferentes níveis de simplificação. Dessa forma, o nível de detalhamento da junta depende de quais parâmetros estão sendo estudados.

Ligações parafusadas contêm componentes rosqueados, com superfícies que podem estar sujeitas a esforços complexos e não-lineares. Então, de acordo com [Batista](#page-170-0) [\(2012\)](#page-170-0), podem haver muitas variáveis, como tamanho dos componentes, material, cargas, tração, cisalhamento, concentração de tensões, fadiga, pré-tensão, vibrações, amortecimento, atritos, efeitos de ciclos térmicos e outras.

Nesse contexto, caso o parâmetro de interesse seja, por exemplo, as tensões existentes nas roscas, estas devem ser devidamente consideradas e incluídas nas juntas parafusadas do modelo. No entanto, se as roscas não forem pontos de interesse ou de falha, esses componentes estruturais podem ser simplificados ou até mesmo omitidos, a fim de melhorar a eficiência computacional de determinada análise.

Logo, como enfatizam [Bhonge, Foster e Lankarani](#page-170-1) [\(2011\)](#page-170-1), a maioria das análises envolve negligenciar certos aspectos do problema físico para simplificar o modelo e focar no parâmetro em estudo, principalmente quando há grande número de fixadores em uma análise.

Dentro dessa perspectiva, conforme [Batista](#page-170-0) [\(2012\)](#page-170-0), os principais objetivos do MEF em análises dinâmicas são estimar as frequências naturais e os modos de vibração do sistema. Para [Ibrahim](#page-172-0) [\(2020\)](#page-172-0), análises modais realizadas usando MEF apresentam a vantagem de possibilitar o estudo de formas modais de torção mais complexas de uma estrutura. Contudo, este autor ainda explicita que, em modelos simplificados, as análises dinâmicas não conseguem capturar formas e frequências dos modos de torção, mas são bem sucedidas na determinação dos modos mais comuns, com a vantagem de reduzir significativamente o custo computacional.

[Batista](#page-170-0) [\(2012\)](#page-170-0) ressalta, então, a importância do discernimento necessário ao usuário em representar o mais fielmente possível a geometria da junta, dentro de certos limites de tolerância. Assim, deve-se escolher o elemento finito mais adequado e a malha mais coerente, tendo em vista o tipo de problema e a geometria da estrutura.

Além da determinação do nível de refinamento da malha e da seleção dos elementos finitos mais adequados para representar juntas parafusadas, de acordo com [Ibrahim](#page-172-0) [\(2020\)](#page-172-0), outras duas outras características precisam ser consideradas ao analisar juntas parafusadas: pré-carga e contatos nos acoplamentos das partes. O autor destaca que esses quesitos podem ser representados usando diversas técnicas de modelagem, as quais variam desde a utilização de um único elemento ou combinações de elementos sólidos, elementos de contato e aplicações de cargas e condições de contorno. No entanto, os custos computacionais e as probabilidades de ocorrência de erros e incertezas imprevisíveis aumentam à medida que complexidades são adicionadas ao modelo.

Nesse contexto, [Ibrahim](#page-172-0) [\(2020\)](#page-172-0) constata que as relações de contato ou as formas de acoplamento adotadas entre dois componentes de uma estrutura podem afetar a rigidez do sistema. Assim, diferentes técnicas de modelagem são potencialmente capazes de afetar as frequências naturais de estruturas em análises modais. Portanto, essa relação entre as estratégias de modelagem adotadas, rigidez e frequências naturais podem ser usadas para comparar e validar resultados numéricos ou até mesmo experimentais.

No entanto, [Batista](#page-170-0) [\(2012\)](#page-170-0) enfatiza que as relações de contato entre dois corpos em uma modelagem de elementos finitos resulta em um comportamento não-linear de difícil tratamento. A razão disso decorre da necessidade de equipamentos experimentais para correta determinação de propriedades físicas. Assim, nas fases preliminares de projetos e análises, obtêm-se modelos aproximados, por meio, geralmente, de valores pré-definidos nas ferramentas de MEF.

Em relação à pré-carga, sabe-se, conforme [Batista](#page-170-0) [\(2012\)](#page-170-0), que a magnitude da força de aperto pode ser cuidadosamente regulada na prática e representada em métodos de elementos finitos. Sendo assim, segundo [Kim, Yoon e Kang](#page-172-1) [\(2007\)](#page-172-1), a pré-tensão é geralmente modelada como deformação térmica, equação de restrição ou deformação inicial. No método de deformação térmica, a pré-tensão é gerada atribuindo diferentes temperaturas e coeficientes de dilatação térmica para o parafuso e o flange. Já para o método da equação de restrição, a pré-tensão é uma forma especial de acoplamento, com a qual as equações podem ser aplicadas para controlar o comportamento dos nós associados. Por fim, o método de deformação inicial é uma abordagem mais direta, na qual o deslocamento inicial é considerado como uma parcela da pré-tensão na estrutura com junta parafusada. No entanto, neste trabalho, explicita-se que os efeitos de pré-tensão são desconsiderados.

### <span id="page-79-0"></span>5.2 TÉCNICAS DE MODELAGEM DE JUNTAS PARA-FUSADAS

Nesta seção, realizam-se breves descrições das técnicas de modelagem de juntas parafusadas empregadas por alguns autores. O objetivo é determinar, em linhas gerais, quais práticas podem ser utilizadas para modelar conexões parafusadas, bem como as potenciais vantagens e desvantagens associadas a cada abordagem.

[Batista](#page-170-0) [\(2012\)](#page-170-0) avaliou os três seguintes tipos de elemento na modelagem de vigas unidas por juntas parafusadas:

- 1. Elemento de viga (beam3 no ANSYS): representa o componente estrutural com elementos unidimensionais, os quais, de certa forma, revelam dificuldades em se ajustar ao problema complexo de juntas;
- 2. Elemento de placa estrutural (shell63 no ANSYS): apresenta problemas na análise de modos de flexão, pois há interferências geométricas entre os elementos de placa representativos das vigas, tornando a representação de juntas parafusadas inadequadas;
- 3. Elemento sólido (solid45 no ANSYS): selecionado para os estudos, mas não é capaz de evitar o efeito da penetração das vigas, que estão sendo representadas pelos elementos sólidos, nos modos de flexão mediante o estabelecimento de ligações rígidas entre nós

das duas estruturas, caracterizando-se como uma falha que pode não afetar muito os resultados se as forças induzidas na direção da flexão forem reduzidas.

No entanto, [Batista](#page-170-0) [\(2012\)](#page-170-0) conclui ainda que é possível substituir o parafuso e porca das juntas parafusadas por uma ligação rígida entre nós comuns da zona de contato. Para tanto, a junta é modelada numericamente unindo de forma rígida a chamada região de coroa de contato entre as duas vigas, a qual é definida pelo cone de aperto.

[Giannella et al.](#page-171-0) [\(2021\)](#page-171-0) apresenta três abordagens de modelagem das juntas parafusadas de um motor a gasolina de quatro tempos e quatro cilindros. Os resultados são comparados em termos de carga computacional, tempo de pré-processamento e precisão do modelo. Essas maneiras de modelar as conexões de parafusos são caracterizadas a seguir:

- 1. Modelagem tridimensional com contato: considera a pré-tensão no parafuso por meio de deformação imposta no meio do parafuso; os contatos são estabelecidos como nãolineares e com atrito de coeficiente igual a 0,15 entre a cabeça do parafuso e os componentes, bem como entre os elementos aderidos; os finais dos parafusos são totalmente fixados nos acoplamentos;
- 2. Modelagem tridimensional "colada": elementos de contato não-lineares são substituídos por uma condição de continuidade, de forma que superfícies mestres e escravas são unidas em uma condição de contorno que impede movimentos relativos entre as superfícies em interação;
- 3. Modelagem unidimensional: combinação de elementos rígidos e unidimensionais.

Destarte, [Giannella et al.](#page-171-0) [\(2021\)](#page-171-0) relataram que a modelagem tridimensional com contato exigiu níveis relevantes de memória entre 30 e 60 GB, bem como de tempo de execução, o qual chegou a dois dias de cálculos para obter as respostas necessárias em uma análise dinâmica completa do motor. Esses resultados dinâmicos obtidos são comparados com resultados experimentais para validação do modelo, o qual é, então, usado como referência de comparação para as outras duas perspectivas de modelagem em razão da precisão alcançada.

Já no que diz respeito à modelagem tridimensional colada, esta pode ser considerada a mais simples entre as três propostas. O parafuso é simplesmente modelado, de forma que apenas o efeito do enrijecimento causado pelos parafusos é modelado. Assim, os resultados obtidos para esta modelagem são precisos em frequências abaixo de 2000 Hz.

O modelo unidimensional é um procedimento menos propenso a erros e envolve menor esforço dos usuários. Além disso, essa abordagem não aumenta significativamente o tempo de pré-processamento, dado que a criação dos parafusos unidimensionais é automatizada e a análise modal de até 4000 Hz é concluída em 6 horas.

Então, comparando o modelo unidimensional com o modelo tridimensional "colado", este último é mais preciso em maiores frequências e com menores cargas de pré-tensão,

enquanto o inverso ocorre para baixas cargas de pré-tensão. No entanto, o modelo tridimensional, em relação ao unidimensional, aumenta o tempo computacional, já que equações adicionais devem ser resolvidas para levar em conta as interações entre as superfícies.

Posto isso, [Giannella et al.](#page-171-0) [\(2021\)](#page-171-0) concluíram que o modelo unidimensional é recomendado para uma abordagem simplificada das conexões parafusadas, em razão das vantagens no que diz respeito ao tempo de pré-processamento aliado a uma precisão comparável ao modelo colado.

[Kim, Yoon e Kang](#page-172-1) [\(2007\)](#page-172-1) realizaram uma análise estrutural de um grande motor a diesel marítimo, o qual é composto por várias partes. De acordo com os autores, para prever os comportamentos físicos da estrutura com juntas parafusadas, é desejável um modelo tridimensional do parafuso, que inclua totalmente o atrito devido ao contato no acoplamento das peças e o efeito de pré-tensão. Contudo, modelos de elementos finitos podem ficar demasiadamente grandes, com elevados custos computacionais para análises dinâmicas de toda a estrutura.

Sendo assim, [Kim, Yoon e Kang](#page-172-1) [\(2007\)](#page-172-1) apresentaram as quatro seguintes abordagens para modelagem de juntas parafusadas, considerando pré-tensão e contato:

- 1. Modelo de parafuso sólido: utilização de elementos sólidos tridimensionais; emprego de elementos de contato superfície-superfície entre a cabeça do parafuso e porca com as interfaces do flange (no ANSYS são os elementos contac174 e targe170);
- 2. Modelo de parafuso acoplado: pino do parafuso é modelado como elemento de viga; GdL entre a cabeça do parafuso e porca com o pino são acoplados;
- 3. Modelo de parafuso de aranha: uso de elementos de viga tridimensionais para todos os componentes, isto é, porca e pino e cabeça do parafuso, com acoplamento dos GdL;
- 4. Modelo sem parafuso e com cargas aplicadas: não há modelo de elementos finitos para descrever diretamente os componentes do parafuso; a pressão correspondente à força de aperto é aplicada na superfície da arruela para simular o efeito da pré-tensão.

Além disso, [Kim, Yoon e Kang](#page-172-1) [\(2007\)](#page-172-1) realizaram estudos de convergências das malhas construídas, bem como experimentos estáticos e testes modais.

Com base nisso, [Kim, Yoon e Kang](#page-172-1) [\(2007\)](#page-172-1) explicitaram que o modelo de parafuso sólido é o mais realista, já que repercute em respostas mais precisas em comparação com os resultados experimentais realizados. No entanto, a junção de componentes através de modelos tridimensionais de parafusos pode ser muito cara do ponto de vista computacional, especialmente para grandes estruturas. Então, o modelo de parafuso acoplado apresenta melhor eficácia e utilidade, tendo em vista o tempo de execução computacional, a precisão e o uso da memória. Já o modelo sem parafuso e com cargas aplicadas é o mais fácil de ser construído, porém não considera a rigidez do parafuso e não considera separações entre as peças.

[Bhonge, Foster e Lankarani](#page-170-1) [\(2011\)](#page-170-1) apresentaram as seguintes três formas de modelagem de juntas:

- 1. Utilização de elementos de placa bidimensionais para modelar as placas e elementos de viga com resistência equivalente para simular o parafuso;
- 2. Emprego de elementos sólidos para modelar as placas e elementos de viga com elementos de aranha para simular os parafusos;
- 3. Uso de elementos sólidos tridimensionais para modelar totalmente as placas, parafusos e porcas.

Ademais, [Bhonge, Foster e Lankarani](#page-170-1) [\(2011\)](#page-170-1) avaliaram os impactos do refinamento da malha e os tipos de contato no modelo tridimensional.

Diante disso, [Bhonge, Foster e Lankarani](#page-170-1) [\(2011\)](#page-170-1) evidenciaram que o primeiro modelo é simplista, enquanto o terceiro é mais complexo e demanda mais tempo de execução computacional. Além disso, a abordagem bidimensional elimina fatores da análise, como cargas de rolamentos, contatos de placas e parafusos, concentrações de tensões, coeficientes de atrito, pré-tensão do fixador e outros. Em contrapartida, na modelagem totalmente tridimensional, muitas outras variáveis podem ser incluídas e estudadas, sobretudo onde há combinação de tensões de cisalhamento e tração, como rolamento, que é relevante na transferência de tensão no contato entre uma peça e outra em uma junta.

Sendo assim, [Bhonge, Foster e Lankarani](#page-170-1) [\(2011\)](#page-170-1) recomendam a utilização de estruturas sólidas para os casos em que a espessura do material é significativa, de tal maneira que o refinamento da malha deve ser determinado e examinado com atenção, a fim de prever o comportamento preciso da junta. No entanto, caso as espessuras das chapas sejam relativamente pequenas, com áreas de rolamento reduzidas, as abordagens contendo elementos bidimensionais são boas opções.

Os exemplos de técnicas de modelagem de juntas parafusadas apresentadas são indicativos de soluções que podem ser usadas na representação de conexões. Contudo, reconhecemse amplos intervalos entre as alternativas, nos quais novos elementos ou metodologias podem ser implementados. Nessa conjuntura, objetiva-se justamente encontrar formas eficientes de determinar soluções precisas, priorizando redução do tempo de execução computacional. Então, quanto mais perspectivas e técnicas forem estudadas e analisadas, mais opções podem ser usadas para o cálculo de respostas rápidas e suficientemente precisas.

### <span id="page-83-2"></span>5.3 MODELAGEM DAS PLACAS PARALELAS COM PARAFUSOS E PORCAS M20

Nesta seção, expõem-se as metodologias adotadas para a construção de dois modelos de placas paralelas com juntas parafusadas, desde a modelagem geométrica e física até a aplicação de subestruturação e SMC. As placas paralelas de cada um desses dois modelos são unidas por quatro parafusos e porcas M20.

Dessa forma, no primeiro modelo, no qual são estabelecidas relações de contato entre os componentes, apresentam-se as principais etapas e decisões, bem como os potenciais erros e problemas que podem surgir na modelagem e aplicação da subestruturação e SMC em juntas parafusada. O modelo subsequente é construído mediante as observações anteriores, de tal forma que os volumes são "colados" ao longo das interseções das áreas.

#### <span id="page-83-1"></span>5.3.1 GEOMETRIAS E PROPRIEDADES DO MATERIAL

A geometria definida para ser modelada das placas paralelas com junta parafusada é apresentada na figura [5.2.](#page-83-0) O modelo conta com a placa superior (PS), placa inferior (PI), conjunto parafuso e porca 1 (P1), conjunto parafuso e porca 2 (P2), conjunto parafuso e porca 3 (P3) e conjunto parafuso e porca 4 (P4),

<span id="page-83-0"></span>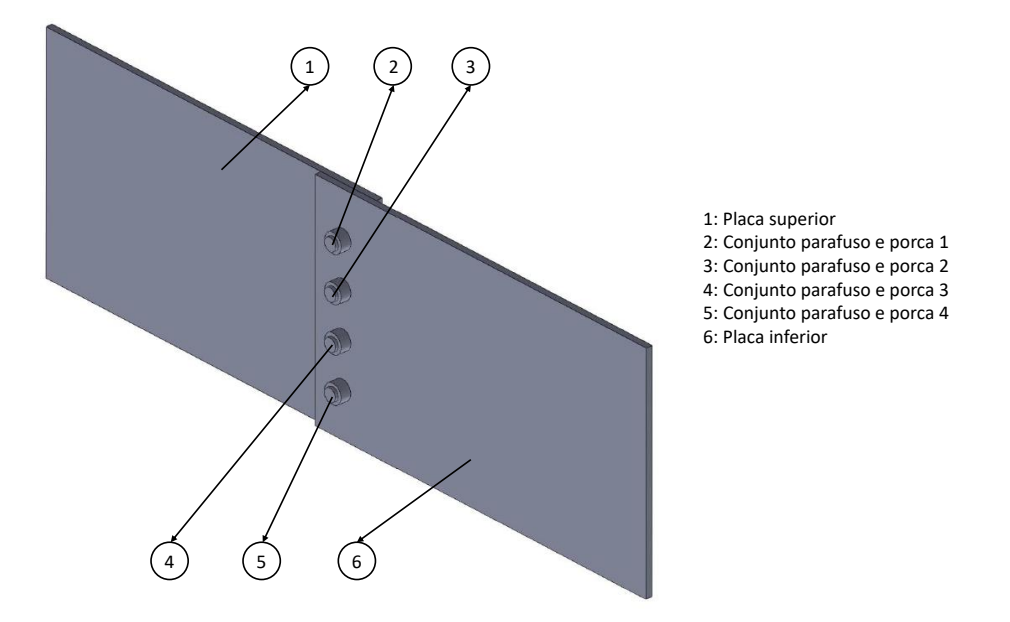

Figura 5.2: Representação das placas paralelas com junta parafusada de parafusos e porcas M20.

Tendo em vista a figura [5.2,](#page-83-0) destaca-se que as roscas dos parafusos são omitidas, já que não são os pontos de interesse dos estudos a serem realizados.

Dessa forma, a figura [5.3](#page-84-0) especifica as dimensões das placas, parafusos e porcas utilizadas no modelo.

<span id="page-84-0"></span>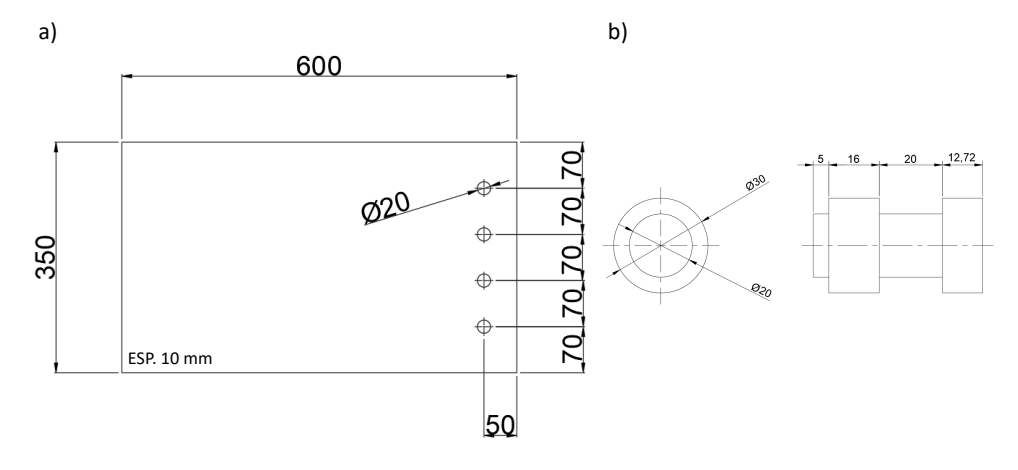

Figura 5.3: Dimensões dos componentes do modelo: em a), das placas; e, em b), dos conjuntos simplificados com parafusos e porcas M20.

A partir disso, inicia-se a construção do modelo, no pré-processamento do ANSYS APDL. Para tanto, define-se o elemento solid185 para representar as duas placas paralelas e os quatro conjuntos de parafusos e porcas M20 do modelo. O material estipulado é aço simples, cujas cujas propriedades são módulo de Young de  $2, 1.10^{11} Pa$ , coeficiente de Poisson de 0, 3 e densidade de  $7830kg/m^3$ 

/PREP7 ET,1,SOLID185 MPTEMP,1,0  $MPDATA, EX, 1, 2.1e11$ MPDATA, PRXY, 1,, 0.3 MPDATA, DENS, 1,, 7800

No que tange à escolha do material das placas e dos parafusos, seleciona-se o aço por ser um material usual em projetos mecânicos.

Já o elemento solid185, que é definido por oito nós com três GdL em cada nó, sendo translações nas direções nodais x, y e z, é escolhido com base no exposto na seção [5.2.](#page-79-0) De acordo com [Kim, Yoon e Kang](#page-172-1) [\(2007\)](#page-172-1), elementos sólidos e tridimensionais são mais completos e geram resultados mais realistas e precisos para frequências e modos naturais de vibração, quando comparados com resultados experimentais. Esses elementos são capazes, por exemplo, de capturar modos de torção. Além disso, segundo [Bhonge, Foster e Lankarani](#page-170-1) [\(2011\)](#page-170-1), possibilitam a inclusão de diversas variáveis em modelagens dinâmicas, sobretudo quando há combinação de esforços, contato e pré-tensão. No entanto, como [Giannella et](#page-171-0) [al.](#page-171-0) [\(2021\)](#page-171-0) destacaram, exigem maiores níveis de memória e tempo de processamento, o que a torna mais cara do ponto de vista computacional. Todavia, as complexidades adicionais acrescentadas por elementos sólidos e tridimensionais também podem ser consideradas como vantagem neste trabalho, tendo em vista que a subestruturação e a SMC podem ser melhor avaliadas em modelos com muitos GdL, no que diz respeito às suas vantagens e limitações.

Com base nisso, a construção da geometria do modelo no ANSYS APDL é efetuada da mesma forma que para qualquer tipo de análise, conforme detalhado no script do apêndice

[B.1.1.](#page-198-0) Assim, na construção da geometria da placa, a fim de induzir a criação de uma área onde efetivamente ocorra contato com a outra placa, adota-se a estratégia de criar um esboço da base, por meio de pontos-chaves e linhas que delimitam zonas da área da base da placa. A partir disso, efetua-se a extrusão para gerar um volume, o qual já estará dividido em áreas. Em seguida, criam-se os furos. Esse processo é representado na figura [5.4.](#page-85-0)

<span id="page-85-0"></span>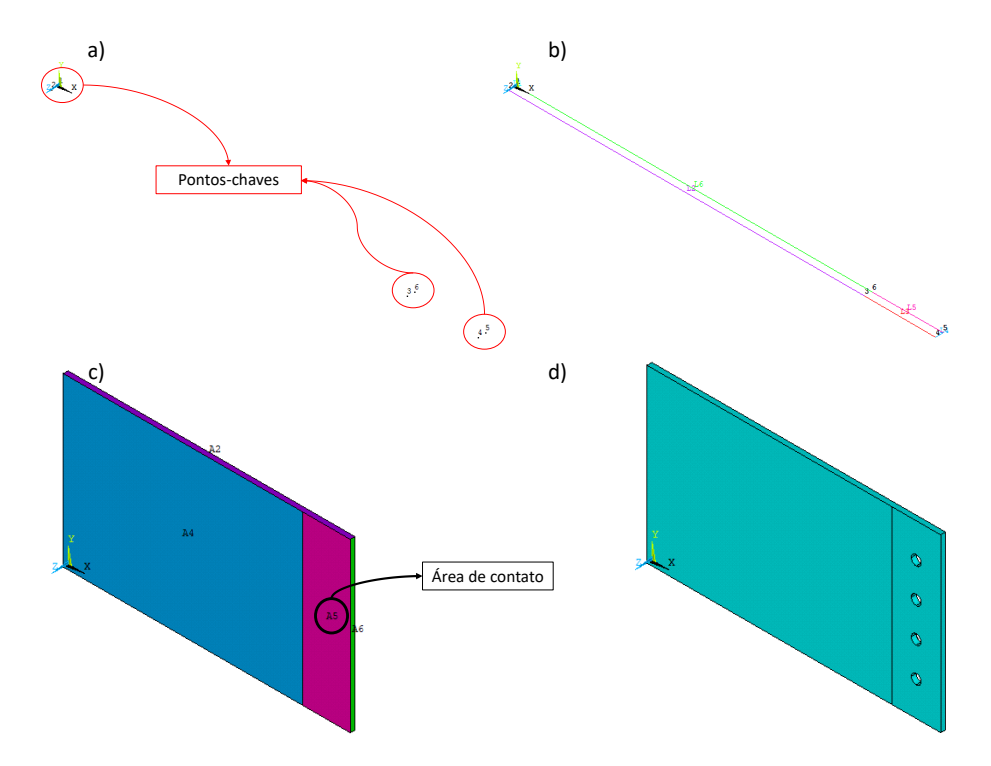

Figura 5.4: Etapas da construção da geometria da placa com furos de 20 mm de diâmetro: em a), pontos-chaves; em b), linhas conectando os pontos-chaves; em c), volume seccionado em áreas; e, em d), placa com furos resultante.

A segunda placa é gerada por meio da cópia da placa que já foi construída, sendo necessário apenas movê-la para a sua correta posição no espaço.

Já a geometria do parafuso e da porca é elaborada por meio do comando CYLIND, que cria um volume cilíndrico centrado na origem do plano de trabalho, conforme demonstrado na imagem [5.5](#page-85-1) e nas linhas de códigos a seguir:

<span id="page-85-1"></span>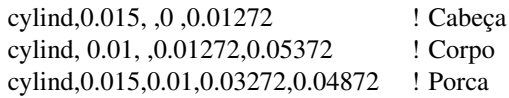

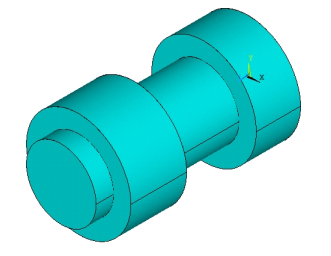

Figura 5.5: Geometria do conjunto parafuso e porca M20.

Em seguida, movem-se a porca e parafuso criados para as posições corretas. Por fim, a partir da geometria criada para o parafuso e porca, copiam-se os demais parafusos para as suas corretas posições.

Destaca-se que os detalhes de todas as operações comentadas nesta subseção estão no script do apêndice [B.1.1.](#page-198-0)

#### <span id="page-86-0"></span>5.3.2 PRIMEIRO MODELO

Com base nas geometrias e propriedades físicas definidas na subseção [5.3.1,](#page-83-1) a modelagem prossegue de acordo com o script exposto no apêndice [B.1.2.](#page-199-0)

A primeira etapa é unir permanentemente os três volumes representativos da porca e da cabeça e corpo do parafuso. Para tanto, para cada um dos quatro conjuntos de porca e parafuso existente na junta parafusada, selecionam-se os volumes, a fim de aplicar o comando VGLUE, conforme ilustrado para P1 na sequência de códigos a seguir:

FLST,2,3,6,ORDE,2 FITEM,2,2 FITEM,2,-4 VGLUE,P51X

Em seguida, atribuem-se os elementos e as propriedades definidas na subseção [5.3.1](#page-83-1) para todos os volumes constituintes do modelo.

VATT, 1, , 1, 0

Com isso, a malha pode ser gerada automaticamente pelas ferramentas fornecidas pelo ANSYS APDL. Destaca-se que, ao final da construção do modelo completo, um estudo de convergência de malha é realizado.

Além disso, neste modelo, estabelecem-se relações de contato entre os componentes constituintes. Para isso, primeiramente, determinam-se as seguintes características para todos os contato a serem gerados no modelo:

- Classe: flexível para flexível, que é mais comum para a situação com ambos os corpos deformáveis, tendo em vista que a classe rígido para flexível é usada apenas quando há contato entre materiais duros e macios; a superfícies alvo e de contato são deformáveis; a malha de todas as partes do modelo que serão usadas como superfícies de contato deve ser formulada antes da definição dos contatos;
- Modelo: superfície à superfície, para indicar as possíveis interações das partes em contato;
- Simetria: assimétrico, de forma que todos os elementos de contato se localizam em uma superfície e todos os elementos alvo na outra superfície, sendo geralmente a maneira mais eficiente de modelar o contato superfície à superfície;
- Elementos alvo: "conta174", pois o modelo é tridimensional e com contatos superfície à superfície;
- Elementos de contato: "targe170", já que o modelo é tridimensional e com contatos superfície à superfície;
- Opções-chaves dos elementos alvo e de contato: utilizações dos padrões, que são adequados para a maioria dos problemas de contato.

Tendo em vista que os elementos de contato e alvo rastreiam a cinemática do processo de deformação, definem-se as superfícies de quais partes do modelo receberão os elementos de contato "targe170"e os elementos alvo "conta174". Essas especificações são apresentadas na tabela [5.1.](#page-87-0)

<span id="page-87-0"></span>Tabela 5.1: Especificações das partes a receber elementos alvo e de contato no modelo de placas paralelas com junta parafusada de parafusos e porcas M20.

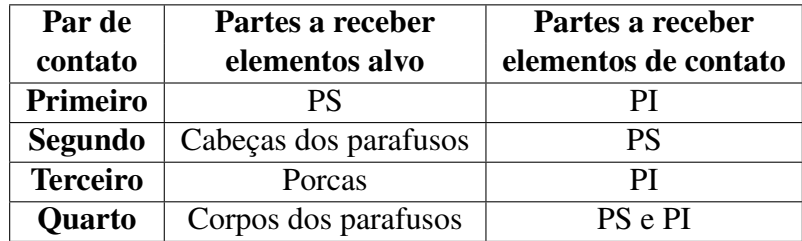

Logo, os contatos são estabelecidos nas seguintes partes constituintes do modelo:

- Entre as placas: a geometria do modelo foi criada de forma a induzir a formação de áreas onde efetivamente ocorrem contatos, conforme apresentado no figura [5.4;](#page-85-0)
- Entre a cabeça de cada parafuso e a PS: as áreas das cabeças dos parafusos em contato com a PS são formadas automaticamente; os nós dos elementos da PS em contato com as cabeças dos parafusos podem ser selecionados manualmente ou por meio de outras estratégias de seleção adequadas, de acordo com a preferência do usuário;
- Entre cada porca e a PI: as áreas das porcas em contato com a PI são formadas automaticamente; os nós dos elementos da PI em contato com as porcas podem ser selecionados manualmente ou por meio de outras estratégias de seleção adequadas, de acordo com a preferência do usuário;
- Entre o corpo de cada parafuso e placas: as áreas dos corpos dos parafusos em contato com as placas são formadas automaticamente; as áreas das placas em contato com os corpos dos parafusos são geradas automaticamente.

Para definir as relações de contato, utilizam-se os procedimentos guiados pelo assistente de contato da interface gráfica do ANSYS APDL, por meio dos quais as superfícies alvo e de contato são criadas, bem como os pares de contato. No entanto, os códigos gerados pelo assistente de contato da interface gráfica do ANSYS APDL são muito extensos em razão da existência de muitas opções-chaves e necessidade de criar diversos componentes no processo. Dessa forma, não são incluídos na listagem apresentada no apêndice [B.1.2,](#page-199-0) mas podem ser facilmente reproduzidos com as características e especificações de contato fornecidas neste trabalho. Para isso, basta seguir o seguinte caminho no menu: Main Menu>Preprocessor>Modeling>Create>Contact Pair>Contact Wizard.

Em relação ao comportamento dos contatos na subestruturação e SMC, destaca-se que, quando o par de contatos é construído em elementos originais usados para gerar superelementos, o status do contato não mudará de seu status inicial. Ademais, as superfícies de contato e alvo devem ser definidas nas superfícies dos elementos originais antes de serem montados em um superelemento.

Mediante o estabelecimento das relações de contato entre as partes constituintes do modelo, pode-se definir as condições de contorno da mesma forma como é feito para qualquer análise no ANSYS APDL. Sendo assim, engasta-se a extremidade da PS oposta à junta parafusada, conforme a figura [5.6,](#page-88-0) utilizando os códigos a seguir:

<span id="page-88-0"></span>FLST,2,1,5,ORDE,1 FITEM,2,3 /GO DA,P51X,ALL,

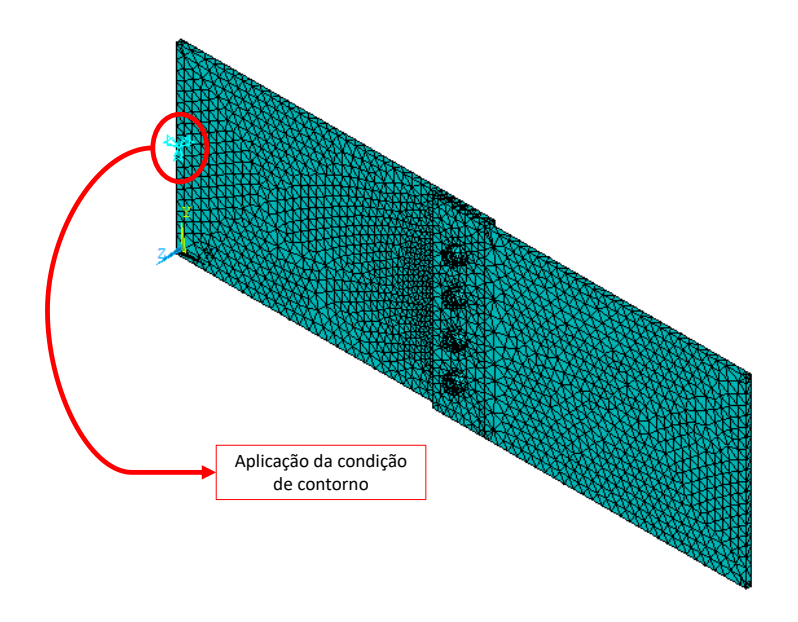

Figura 5.6: Aplicação da condição de contorno para engastamento da PS do primeiro modelo de placas paralelas com junta parafusada de parafusos e porcas M20.

Por fim, com a conclusão da construção do modelo de duas placas paralelas com junta parafusada de parafusos e porcas M20, realiza-se a análise modal do modelo completo. Para

tanto, seguem-se os mesmos procedimentos apresentados na subseção [4.2.2](#page-62-0) para o modelo de placas perpendiculares com junta soldada. Na análise modal deste primeiro modelo, os cálculos são realizados para a obtenção de 10 modos, os quais servirão como controle e base de comparação em relação ao modelo reduzido, que é elaborado com as técnicas de subestruturação e SMC. Diante disso, no pós-processamento, visualiza-se a lista de frequências resultantes na tabela [5.2.](#page-89-0)

<span id="page-89-0"></span>Tabela 5.2: Frequências obtidas para o primeiro modelo completo das placas paralelas com junta parafusada de parafusos e porcas M20.

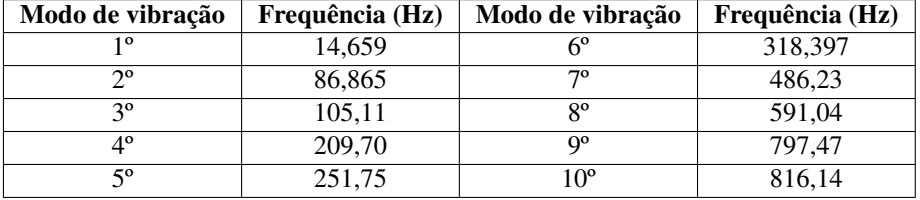

A partir da análise modal do modelo completo, realiza-se a análise de convergência para os seis primeiros autovalores da estrutura, com o objetivo de determinar a malha mais grossa possível em que há estabilização dos mesmos. Os resultados para os cálculos das frequências do seis primeiros modos de vibração em função da variação do tamanho global aproximado dos elementos são expostos no gráfico da figura [5.7.](#page-89-1)

<span id="page-89-1"></span>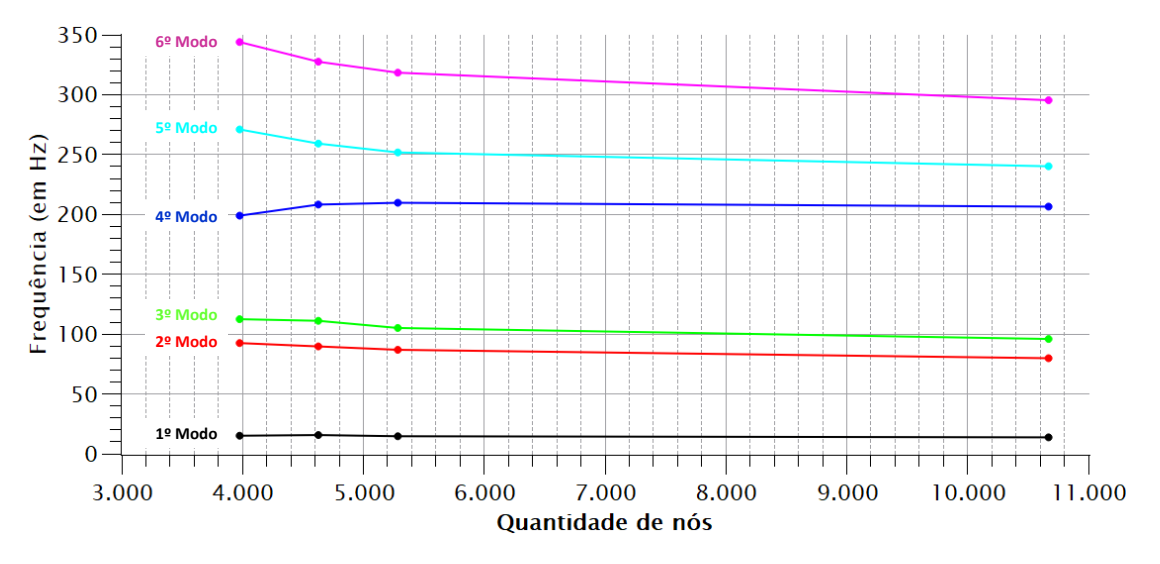

Figura 5.7: Convergência da malha para os autovalores dos seis primeiros modos de vibração do primeiro modelo de placas paralelas com junta parafusada de parafusos e porcas M20.

Baseado no gráfico da figura [5.7,](#page-89-1) seleciona-se a malha com 5285 nós, conforme a figura [5.8.](#page-90-0) Nesse nível de refinamento de malha, já é possível notar estabilização dos resultados para os quatro primeiros modos, dado que, no nível de discretização subsequente ao escolhido, o número de nós é praticamente duplicado e os valores das frequências permanecem em um patamar com poucas divergências. Ressalta-se que a confiança é limitada para o 5º e 6º modos de vibração, uma vez que não houve estabilização dos autovalores. Destaca-se

<span id="page-90-0"></span>também que malhas com elementos menores não são geradas automaticamente pelo ANSYS APDL na versão estudantil, pois excedem a quantidade de nós permitida.

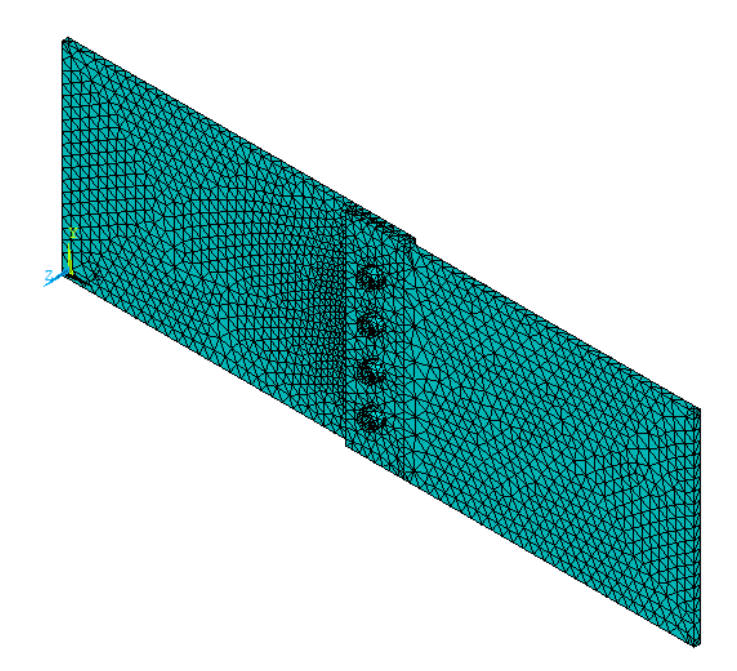

Figura 5.8: Malha gerada com 5285 nós para as placas paralelas com junta parafusada de parafusos e porcas M20.

Com base no modelo completo de duas placas paralelas com junta parafusada de parafusos e porcas M20, realiza-se a construção do modelo reduzido, aplicando as técnicas de subestruturação e SMC. Para tanto, seguem-se as três etapas apresentadas na seção [4.1,](#page-54-0) acrescentando os procedimentos de criar o arquivo agregado de resultados, calcular o MAC e recuperar as matrizes de rigidez e massa por meio do comando HBMAT.

Sendo assim, no Generation Pass, definem-se os superelementos a partir do modelo criado integralmente, conforme a abordagem top-down de análises de subestruturas [\(ANSYS,](#page-170-2) [2020\)](#page-170-2). Logo, com base no modelo completo das placas paralelas com junta parafusada de parafusos e porcas M20, constroem-se cinco modelos reduzidos, cada qual com superelementos criados a partir das seguintes partes constiuintes do modelo:

- 1. PS;
- 2. PI;
- 3. PS e PI;
- 4. P1, P2, P3 e P4;
- 5. PS, PI, P1, P2, P3 e P4.

O script apresentado no apêndice [B.1.2](#page-199-0) é capaz de reproduzir a aplicação das técnicas de subestruturação e SMC para o quinto modelo reduzido da lista supracitada, que é o mais geral, já que a criação e análise de todos os superelementos estudados é evidenciada. Assim, para construir os demais modelos reduzidos, basta omitir os códigos referentes às criações e análises dos outros superelementos no Generation, Use e Expansion Pass, bem como na criação do arquivo agregado com o resultado e recuperação das matrizes de rigidez e massa.

Além disso, no Generation Pass, conforme destacado na seção [4.1,](#page-54-0) os componentes podem ser criados antes de gerar os superelementos ou, alternativamente, os volumes, áreas, elementos e/ou nós podem ser informados durante a geração dos superelementos. Então, neste modelo, inicialmente, concebem-se os componentes relativos às duas placas, enquanto, para cada conjunto de parafuso e porca, os volumes, áreas e nós são indicados no decorrer da produção do superelemento por praticidade.

Assim, para delimitar os nós e, consequentemente, os GdL mestres, adota-se a estratégia de selecionar as áreas de interface entre as partes constituintes do modelo e, em seguida, selecionar os nós pertencentes a essas áreas em um novo conjunto. A seleção de nós a partir de áreas é feita com o comando NSLA, conforme o código do script no apêndice [B.1.2.](#page-199-0) Essa estratégia é especialmente útil nas interfaces das seguintes partes do modelo:

- Entre as placas: a geometria do modelo foi criada de forma a induzir a formação de áreas na interface dos componentes, conforme apresentado no figura [5.4;](#page-85-0)
- Entre as placas com corpos dos parafusos: as áreas de interface dos furos das placas em contato com os corpos dos parafusos são geradas automaticamente;
- Entre cada conjunto parafuso e porca com placas: as áreas de interface nas cabeças dos parafusos com a PS são formadas automaticamente; as áreas de interface nas porcas com a PI são formadas automaticamente; as áreas de interface nos corpos dos parafusos em contato com as placas são formadas automaticamente.

No entanto, não há áreas que delimitem as interfaces da PS com as cabeças dos parafusos e da PI com as porcas. Assim, os nós e GdL mestres dessas interfaces podem ser selecionados manualmente ou por meio de outras estratégias de seleção adequadas, de acordo com a preferência do usuário.

Com isso, os componentes relativos às placas e os nós e volume relativos aos conjuntos de parafusos e porcas são apresentados na figura [5.9.](#page-92-0) No script exposto no apêndice [B.1.2,](#page-199-0) há os códigos para a criação dos componentes relativos às placas antes do início do Generation Pass, bem como para a seleção dos volumes, áreas e nós de cada conjunto de parafuso e porca durante o Generation Pass.

<span id="page-92-0"></span>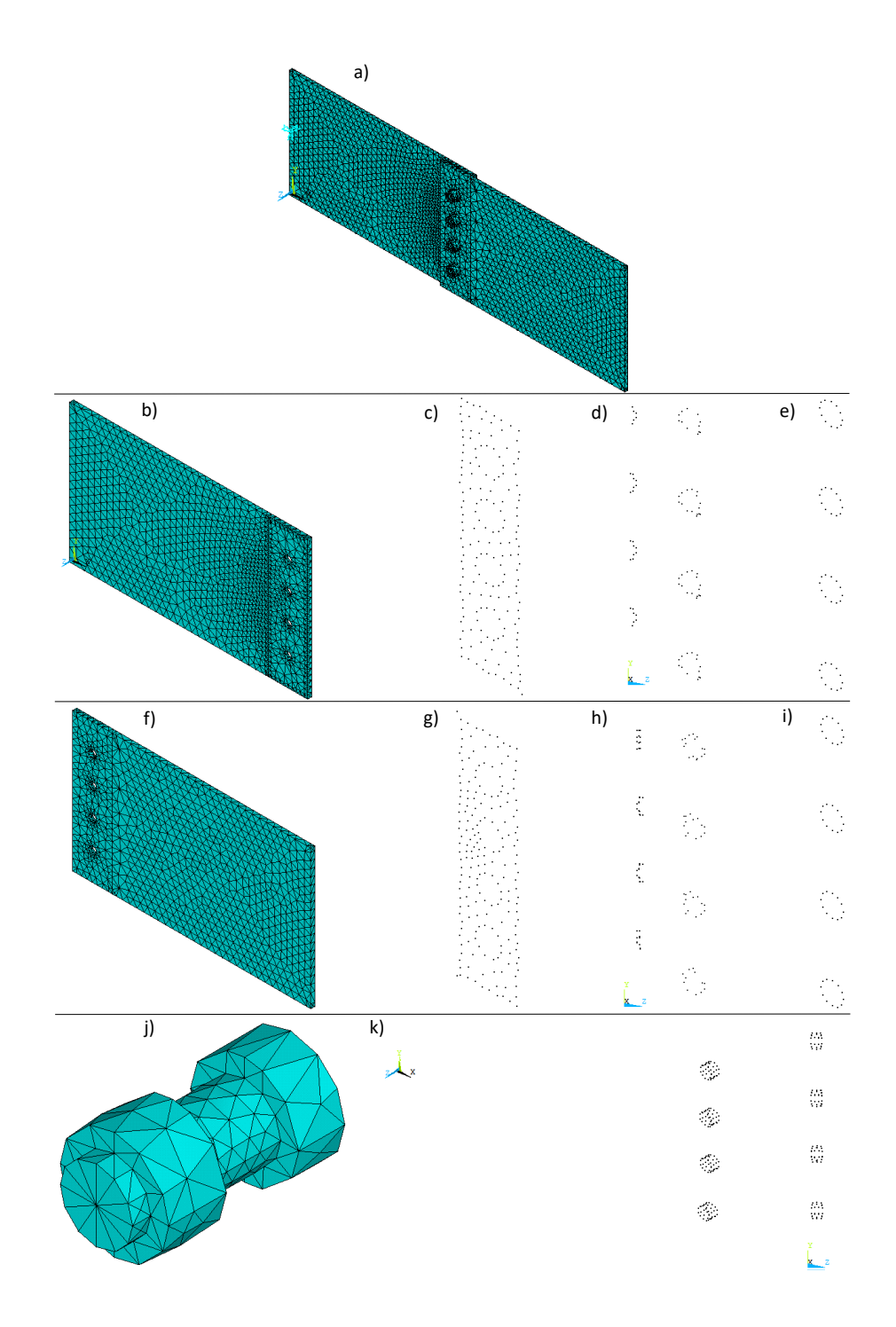

Figura 5.9: Placas paralelas com juntas parafusadas de parafusos e porcas M20: em a), modelo completo; em b), PS; em c), nós selecionados a partir da área de interface da PS com a PI; em d), nós selecionados a partir das áreas dos furos da PS; em e), nós selecionados nas interfaces da PS com as cabeças dos parafusos; em f), PI; em g), nós selecionados a partir da área de interface da PI com a PS; em h), nós selecionados a partir das áreas dos furos da PI; em i), nós selecionados nas interfaces da PI com as porcas; em j), P1, P2, P3 ou P4; e, em k), nós selecionados a partir das áreas das interfaces de P1, P2, P3 e P4 com as placas.

No entanto, a estratégia de selecionar as áreas de interface entre as partes constituintes do modelo e, em seguida, selecionar os nós pertencentes a essas áreas em um novo conjunto pode ou não funcionar da forma correta durante a aplicação de subestruturação e SMC.

Para os conjuntos de parafusos e porcas, cujos volumes, áreas e nós são informados durante o Generation Pass, os nós são selecionados corretamente. Dessa forma, os superelementos gerados para cada um dos quatro conjuntos podem ser representados pelo superelemento da figura [5.10.](#page-93-0)

<span id="page-93-0"></span>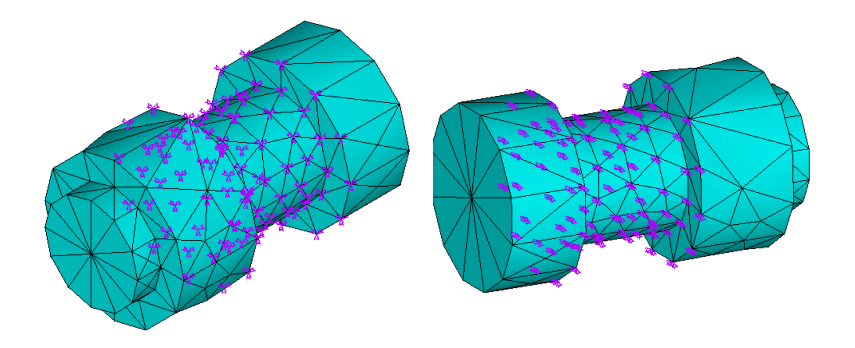

Figura 5.10: Superelemento representativo de qualquer um dos quatro conjuntos de parafusos e porcas M20 para o primeiro modelo de placas paralelas com junta parafusada.

Contudo, em relação às placas, para as quais os componentes foram criados antes do Generation Pass, os nós relativos às interfaces entre as placas e entre as placas com os corpos dos parafusos não são selecionados corretamente. Apenas os nós das interfaces da PS com as cabeças dos parafusos e da PI com as porcas são selecionados sem erros, já que isso foi feito manualmente. Assim, os superelementos gerados para as placas não contêm todos os GdL das interfaces com outros componentes. Em particular, a figura [5.11](#page-93-1) expõe o superelemento obtido para a PS.

<span id="page-93-1"></span>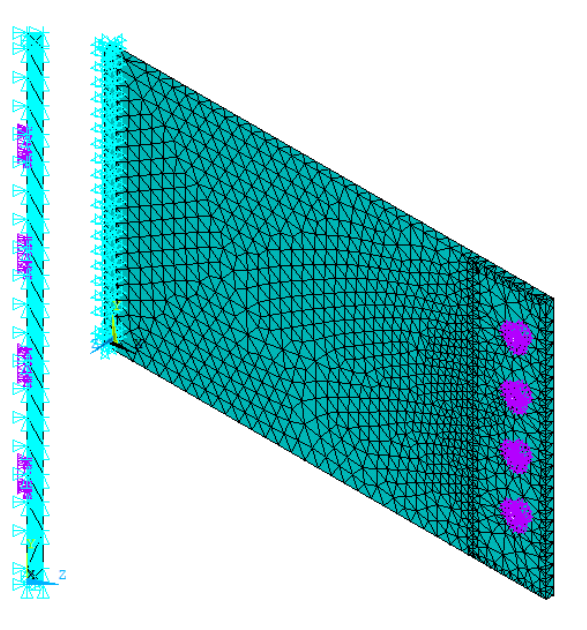

Figura 5.11: Superelemento da PS, com apenas os nós das interfaces com as cabeças dos parafusos como mestres.

O problema centra-se no fato de que, ao selecionar as áreas das placas e criar um novo conjunto com os nós pertencentes à seleção, os nós dos elementos de contato são selecionados ao invés dos elementos sólidos. Isso ocorre em razão do fato de que os elementos de contato se sobrepõem aos elementos sólidos que descrevem o limite dos corpos deformáveis. Então, as áreas externas das placas passam a ser associadas com os elementos de contato e não mais com os elementos sólidos.

Para resolver essa questão, seleciona-se nó por nó dos elementos sólidos manualmente. Todavia, o usuário pode adotar outras estratégias de seleções no ANSYS APDL, desde que funcionem corretamente, o que pode ser verificado por meio da visualização dos superelementos gerados no Generation Pass através da interface gráfica do software. Além da seleção manual dos nós, destaca-se que os componentes não serão mais criados previamente ao Generation Pass. Os volumes, áreas e/ou nós serão informados durante a geração dos superelementos, por simplicidade.

Sendo assim, para as interfaces que não apresentaram problemas na seleção de nós, é possível continuar adotando a estratégia de selecionar as áreas e, em seguida, selecionar os nós pertencentes a essas áreas em um novo conjunto. Contudo, isso exige atenção extra na verificação dos superelementos, a fim de visualizar se o superelemento é gerado corretamente, sobretudo no que diz respeito à seleção dos nós mestres. Então, a estratégia é aplicada nas interfaces das seguintes partes do modelo:

- Entre as placas com os corpos dos parafusos;
- Entre cada conjunto parafuso e porca com as placas.

No entanto, não há áreas que delimitem as interfaces da PS com as cabeças dos parafusos e da PI com as porcas. Além disso, os nós relativos às interfaces entre as placas não são selecionados corretamente usando a estratégia da seleção das áreas e, em seguida, dos nós. Assim, os nós e GdL mestres dessas interfaces podem ser selecionados um a um manualmente ou por meio de outras estratégias de seleção adequadas, de acordo com a preferência do usuário.

Contudo, nota-se que apenas o fato de nenhum componente ser criado previamente ao Generation Pass, de forma que os volumes, áreas e nós sejam informados durante a geração dos superelementos, faz com que os nós relativos às interfaces entre as placas com os corpos dos parafusos sejam selecionados corretamente. A figura [5.12](#page-95-0) evidencia os nós das interfaces dos furos das placas sendo selecionados sem erros, já que, em a), as matrizes de massa e rigidez apresentam dimensões de 164 X 164, enquanto, em b), as matrizes de massa e rigidez são de 653 X 653. Os demais resultados e análises das simulações são detalhados no capítulo [6.](#page-116-0) Então, os nós mestres das interfaces entre as placas com os corpos dos parafusos permanecerão sendo selecionados a partir da estratégia de seleção a partir das áreas, porém sem o intermédio de criação de componentes antes do Generation Pass.

<span id="page-95-0"></span>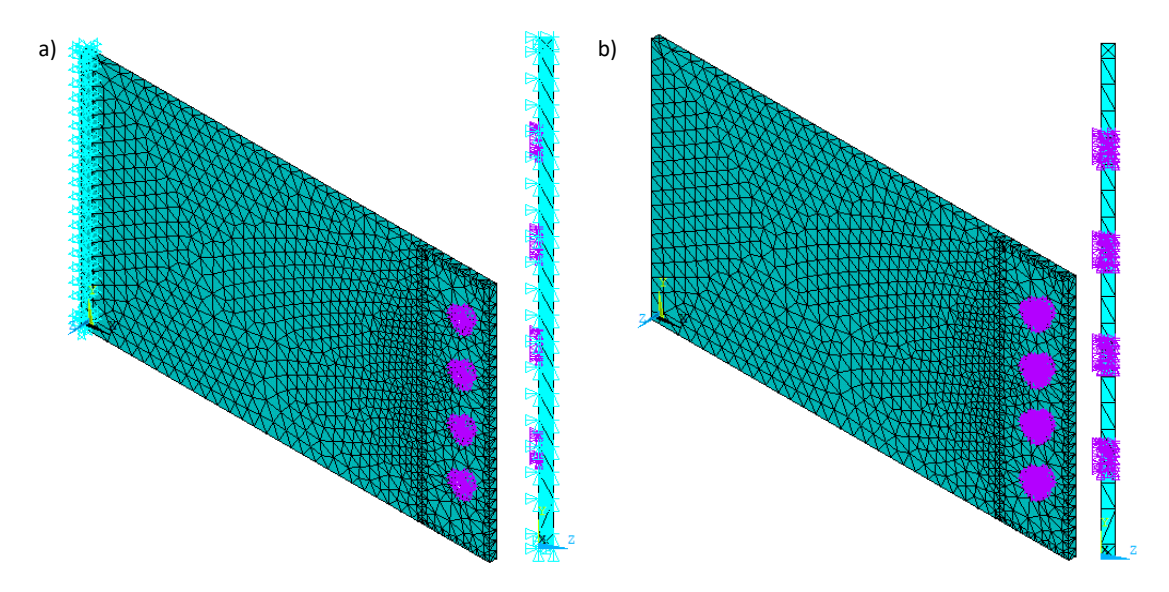

Figura 5.12: Seleção de nós mestres da PS: em a), apenas os nós das interfaces com as cabeças dos parafusos; e, em b), nós das interfaces com os corpos e cabeças dos parafusos.

Com base no exposto, há uma indicação de que criar componentes antes do Generation Pass pode, por algum motivo ainda desconhecido, comprometer a seleção correta de nós durante a aplicação das técnicas de subestruturação e SMC. A investigação para verificar se isso realmente ocorre e a razão, caso aconteça, foge do escopo central deste trabalho.

Sendo assim, o problema de seleção de nós mestres é corrigido. No entanto, se o modelo reduzido for construído apenas com as descrições realizadas neste trabalho até este ponto, a condição de contorno representando engastamento, que foi imposta na PS, não será propagada ao superelemento. Neste caso, as análises repercutirão em outras frequências e formas modais. A solução para isso, em consonância com o [ANSYS](#page-170-2) [\(2020\)](#page-170-2), é selecionar os nós submetidos à condição de contorno como mestres. A figura [5.13](#page-95-1) evidencia o superelemento da PS sem e com a seleção dos nós submetidos ao engastamento como mestres.

<span id="page-95-1"></span>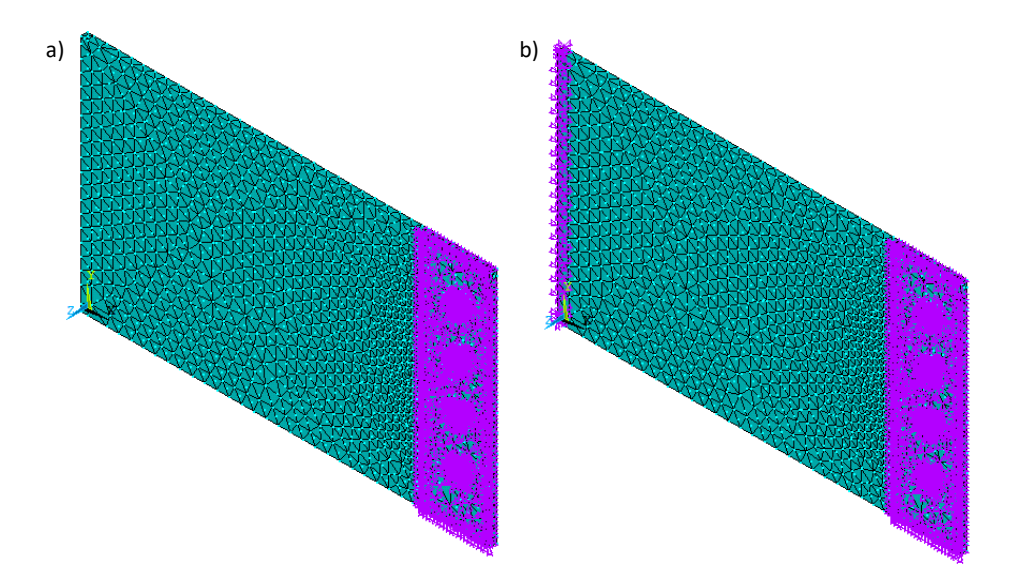

Figura 5.13: Seleção de nós mestres da PS: em a), sem seleção dos nós submetidos ao engastamento; e, em b), com seleção dos nós submetidos ao engastamento.

A seleção dos nós submetidos ao engastamento como mestres, a fim de que a condição de contorno seja transmitida ao modelo reduzido, resulta em um acréscimo de 132 linhas e colunas nas matrizes de rigidez e massa do superelemento.

Por fim, enfatiza-se que, por meio do comando CMSOPT no Generation Pass, declarase o método de SMC adotado, bem como a quantidade de modos normais utilizados na geração do superelemento. Em especial, quando o método de SMC de interface livre com flexibilidade residual for adotado, é preciso especificar as pseudo-restrições mínimas para restringir os modos de corpo rígido em cada superelemento, o que é feito usando o comando D. Os parâmetros supracitados serão examinados em detalhes no capítulo [6.](#page-116-0)

Diante disso, conclui-se, sem erros, o Generation Pass, o qual é detalhado no script do apêndice [B.1.2](#page-199-0) para cada um dos superelementos gerados. Os superelementos das duas placas, bem como o representativo dos quatro conjuntos de parafusos e porcas, são expostos na figura [5.14.](#page-96-0)

<span id="page-96-0"></span>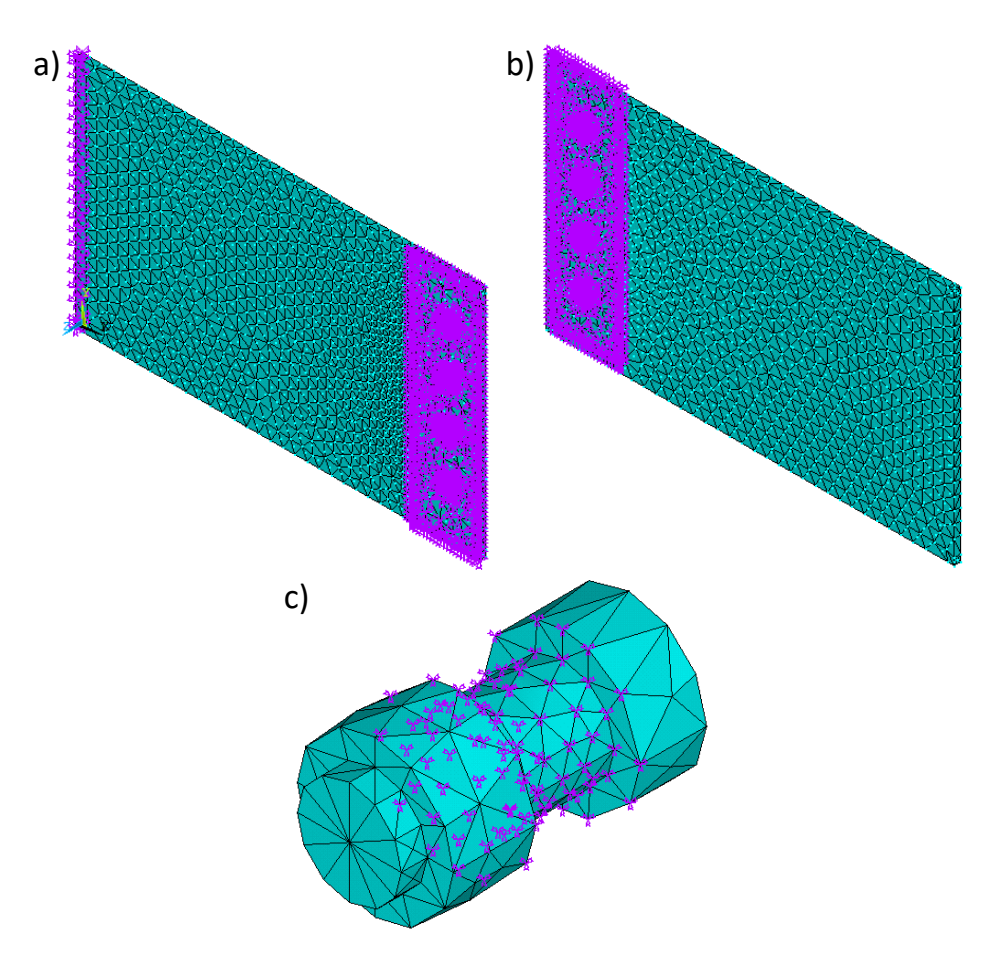

Figura 5.14: Superelementos gerados para o primeiro modelo de placas paralelas com junta parafusada de parafusos e porcas M20: em a), PS; em b), PI; e, em c), P1, P2, P3 ou P4.

Com os superelementos criados, inicia-se o Use Pass, a fim de criar o modelo reduzido e calcular as soluções completas para não-superelementos e as soluções reduzidas para superelementos, as quais são válidas apenas nos GdL mestres. Para isso, o primeiro passo é limpar a base de dados, nomear o arquivo, recuperar o arquivo do modelo reduzido e iniciar o pré-processamento. As linhas de comando a seguir detalham essa etapa:

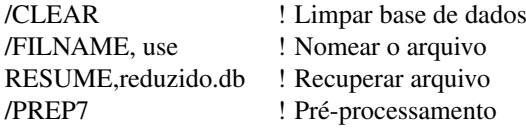

Feito isso, os superelementos são individualmente incluídos no modelo reduzido. Nos códigos a seguir, apresenta-se a inclusão do superelemento da PS:

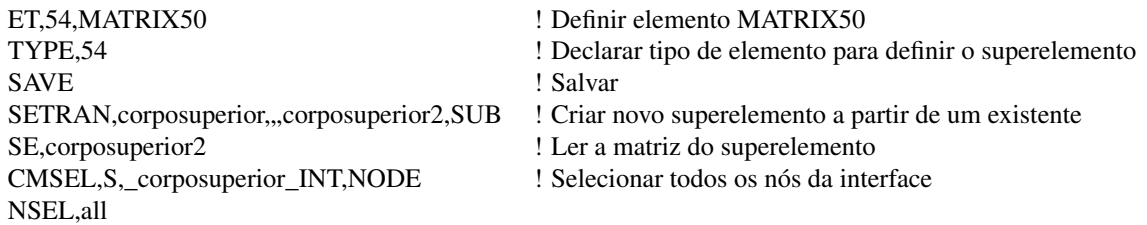

Nesses códigos, o elemento "matrix50", que representa superelementos, é definido e declarado. Mas, antes de ler a matriz do superelemento em questão, é recomendado salvar o modelo e copiar esse superelemento em um novo arquivo para leitura, o que é feito usando o comando SETRAN. A importância disso se deve ao fato de que a sobreposição do número de nós mestre do Generation Pass em relação ao número de nós de interface do Use Pass é bastante provável, sobretudo no caso em que há não-superelementos no modelo e os nós da interface não têm relação com os nós mestres, como ocorre no uso de malhas automáticas. Nessas situações, a leitura direta do arquivo do superelemento faria com que os nós do Use Pass fossem sobrescritos pelos nós mestres do superelemento. Então, replicar o superelemento para leitura é uma das três formas explicitadas pelo [ANSYS](#page-170-2) [\(2020\)](#page-170-2) de garantir a conectividade entre os nós da interface e os nós mestres do superelemento, pois, dessa forma, a mesma quantidade de nós de interface do Generation Pass é usada no Use Pass. Além disso, de acordo com [ANSYS](#page-170-2) [\(2020\)](#page-170-2), mediante seleção dos nós da interface do Use Pass, o comando CPINTF pode ser usado como solução alternativa para definir os GdL acoplados na interface.

Para os demais superelementos, processos análogos são realizados. No script do apêndice [B.1.2,](#page-199-0) apresentam-se os códigos desses procedimentos em detalhes.

Com a conclusão do Use Pass, efetua-se a análise modal do modelo reduzido, gerando soluções completas para não-superelementos e reduzidas para superelementos. Nessa conjuntura, as soluções obtidas não são o resultado final da análise modal do modelo subestruturado, uma vez que as soluções obtidas para os superelementos são completas apenas nos GdL mestres. No Expansion Pass, a solução é expandida para todos os GdL.

Para isso, de forma similar ao Use Pass, o primeiro passo é limpar a base de dados, nomear o arquivo com o mesmo nome usado no Generation Pass, recuperar o arquivo do superelemento e iniciar a solução. Em seguida, realiza-se o Expansion Pass para as soluções reduzidas da PS, em consonância com as linhas de comando a seguir:

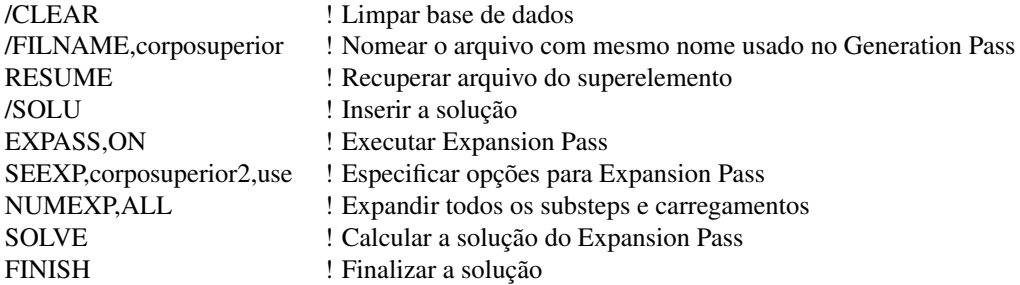

Para as situações em que há mais de um superelemento, o Expansion Pass deve ser repetido para cada subestrutura separadamente, conforme apresentado no script do apêndice [B.1.2.](#page-199-0)

Com as soluções da análise expandidas para todos os GdL, cria-se o arquivo agregado com os resultados, unindo os diversos arquivos provenientes do Use e Expansion Pass em um único arquivo nomeado de reduzido. Isso é feito, conforme as linhas de comando a seguir:

/CLEAR /FILNAME,reduzido RESUME /POST1 \*DO,J,1,20 FILE,use SET,1,J FILE,corposuperior APPEND,1,J FILE,corpoinferior APPEND,1,J FILE,para1 APPEND,1,J FILE,para2 APPEND,1,J FILE,para3 APPEND,1,J FILE,para4 APPEND,1,J RESWRITE,reduzido \*ENDDO

Por fim, para a obtenção de resultados das análises, os quais são expostos no capítulo [6,](#page-116-0) empregam-se também o MAC e a recuperação das matrizes de rigidez e massa, conforme visto nas subseções [4.2.4](#page-67-0) [e4.2.5.](#page-68-0) Para tanto, utilizam-se os códigos expostos no apêndice [B.1.2.](#page-199-0)

#### 5.3.3 SEGUNDO MODELO

Este segundo modelo é construído com base nas geometrias e propriedades definidas na subseção [5.3.1,](#page-83-1) de acordo com o script exposto no apêndice [B.1.3.](#page-205-0) Para tanto, os volumes são "colados"ao longo das interseções das áreas, gerando novos volumes, de maneira que

não há movimentos relativos entre as superfícies em interação. Além disso, com a geração da malha de elementos finitos, as interfaces entre os componentes passam a compartilhar os mesmos nós.

Diante disso, a primeira etapa é unir permanentemente todos os volumes constituintes do modelo, isto é, as duas placas e os quatro conjuntos de parafusos e porcas M20. Para tanto, selecionam-se os volumes, a fim de aplicar o comando VGLUE, conforme ilustrado nos códigos a seguir:

FLST,2,14,6,ORDE,2 FITEM,2,1 FITEM,2,-14 VGLUE,P51X

Em seguida, atribuem-se os elementos e as propriedades definidas na subseção [5.3.1](#page-83-1) para todos os volumes constituintes do modelo.

VATT, 1, , 1, 0

Com isso, a malha pode ser gerada automaticamente pelas ferramentas fornecidas pelo ANSYS APDL. Destaca-se que, ao final da construção do modelo completo, um estudo de convergência de malha é realizado, com o objetivo de determinar o nível de refinamento adequado.

Em relação às condições de contorno, engasta-se a extremidade da PS oposta à junta parafusada, conforme foi realizado para o modelo da subseção [5.3.2](#page-86-0) (ver figura [5.6\)](#page-88-0).

Com a aplicação da condição de contorno, a construção deste segundo modelo completo é concluída, permitindo a execução da análise modal. Para tanto, seguem-se os mesmos procedimentos apresentados na subseção [4.2.2](#page-62-0) para o modelo de placas perpendiculares com junta soldada. Os cálculos são, então, realizados para a obtenção de 20 modos, os quais servirão como controle e base de comparação em relação ao modelo reduzido, que é elaborado com as técnicas de subestruturação e SMC. Diante disso, no pós-processamento, visualiza-se a lista de frequências resultantes na tabela [5.3.](#page-99-0)

<span id="page-99-0"></span>Tabela 5.3: Frequências obtidas para o segundo modelo completo das placas paralelas com junta parafusada de parafusos e porcas M20.

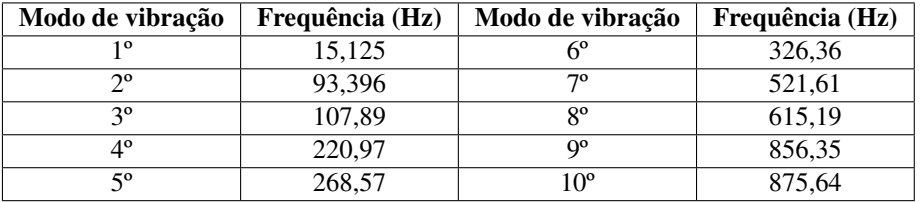

Com a conclusão da análise modal do modelo completo, efetua-se um estudo de convergência de malha, com o objetivo de determinar a malha mais grossa possível, em que há estabilização dos autovalores para os seis primeiros modos de vibração das placas paralelas com junta parafusada. Os resultados para os cálculos das frequências do seis primeiros modos de vibração em função da variação do tamanho global aproximado dos elementos são expostos no gráfico da figura [5.15.](#page-100-0)

<span id="page-100-0"></span>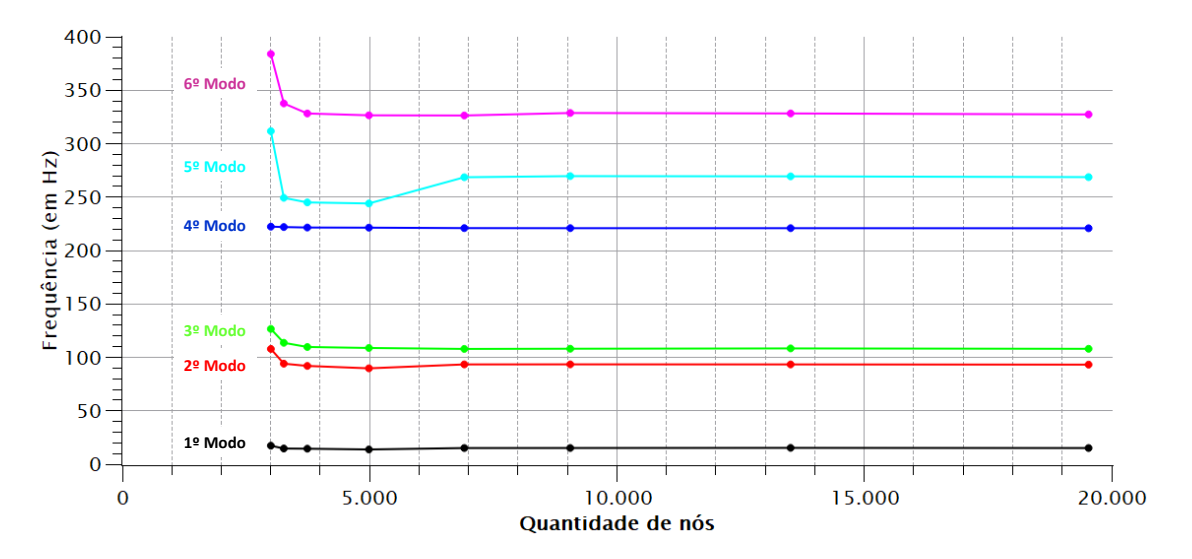

Figura 5.15: Gráfico da frequência de vibração em função da quantidade de nós para os primeiros modos de vibração do segundo modelo de placas paralelas com junta parafusada de parafusos e porcas M20.

Com base no gráfico da figura [5.15,](#page-100-0) seleciona-se a malha com 6913 nós. Nesse nível de refinamento de malha, nota-se a estabilização dos resultados, dado que os valores das frequências permanecem em um patamar com poucas divergências em malhas mais finas.

Destarte, este segundo modelo completo é a base para a construção do modelo reduzido, aplicando as técnicas de subestruturação e SMC em uma abordagem top-down. Nesse contexto, seguem-se as três etapas apresentadas na seção [4.1,](#page-54-0) acrescentando os procedimentos de criar o arquivo agregado de resultados, calcular o MAC e recuperar as matrizes de rigidez e massa por meio do comando HBMAT.

No Generation Pass, os superelementos são criados a partir do modelo criado integralmente. Então, tendo em vista o modelo completo, constroem-se modelos reduzidos, cada qual com superelementos criados a partir das seguintes partes constituintes do modelo:

- 1. PS;
- 2. PI;
- 3. PS e PI;
- 4. P1, P2, P3 e P4;
- 5. PS, PI, P1, P2, P3 e P4.

No script do apêndice [B.1.3,](#page-205-0) em particular, as técnicas de subestruturação e SMC são aplicadas para o quinto modelo reduzido da lista supracitada. O objetivo disso é apresentar a demonstração para o caso mais geral, já que a criação e análise de todos os superelementos estudados é evidenciada. Assim, para construir os demais modelos reduzidos, é necessário omitir os códigos referentes às criações e análises dos outros superelementos no Generation, Use e Expansion Pass, bem como na criação do arquivo agregado com os resultados e recuperação das matrizes de rigidez e massa.

Destaca-se também que nenhum componente é criado previamente ao Generation Pass, de modo que os volumes e nós são selecionados durante a geração de cada um dos seis superelementos do quinto modelo reduzido. Essa maneira é mais prática e diminui as probabilidades de ocorrências de erros.

<span id="page-101-0"></span>Diante disso, seguindo os códigos do script no apêndice [B.1.3,](#page-205-0) executa-se o Generation Pass. Desse modo, os superelementos das duas placas e dos quatro conjuntos de parafusos e porcas M20 são gerados, conforme apresentado na figura [5.16.](#page-101-0)

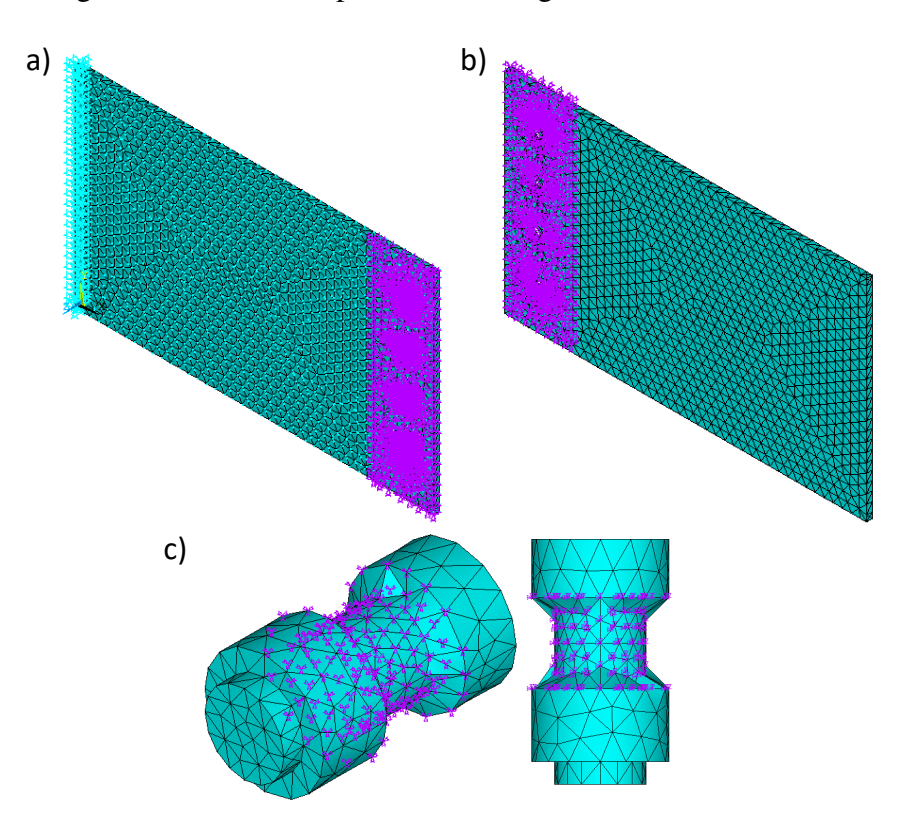

Figura 5.16: Superelementos gerados para o segundo modelo de placas paralelas com junta parafusada de parafusos e porcas M20: em a), PS; em b), PI; e, em c), P1, P2, P3 ou P4.

As etapas seguintes das técnicas de subestruturação e SMC são realizadas da mesma forma que o efetuado para o primeiro modelo na subseção [5.3.2.](#page-86-0) O mesmo pode ser dito em relação a criar o arquivo agregado com os resultados, calcular o MAC e recuperar as matrizes de rigidez e massa. Dessa forma, para executar o Use e Expansion Pass, bem como para criar o arquivo agregado com os resultados, calcular o MAC e recuperar as matrizes de rigidez e massa, basta utilizar exatamente os mesmos códigos do script contido no apêndice [B.1.2.](#page-199-0)

### 5.4 MODELAGEM DAS PLACAS PARALELAS COM PARAFUSOS E PORCAS DE 40 MM DE DIÂME-TRO NOMINAL

As modelagens realizadas nesta seção são baseadas na metodologia, observações e modelos de placas paralelas com junta parafusada de parafusos e porcas M20 da seção [5.3.](#page-83-2) No entanto, os diâmetros nominais dos parafusos e porcas são dobrados, mantendo as demais dimensões inalteradas. Além disso, modificam-se as posições dos furos nas placas. O objetivo é, portanto, construir os modelos e aplicar as técnicas de subestruturação e SMC com êxito de forma análoga ao feito na seção [5.3,](#page-83-2) mas com uma série de artifícios diferentes de modelagem. Diante disso, obtêm-se novos resultados, a partir dos quais é possível comparar a rigidezes entre esta abordagem e a da seção [5.3.](#page-83-2)

Sendo assim, constroem-se dois modelos de placas paralelas com juntas parafusadas, desde a modelagem geométrica e física até a aplicação da subestruturação e SMC. No primeiro modelo, são estabelecidas relações de contato entre os componentes. Já no segundo modelo, os volumes são "colados" ao longo das interseções das áreas.

#### <span id="page-102-1"></span>5.4.1 GEOMETRIAS E PROPRIEDADES DO MATERIAL

<span id="page-102-0"></span>A geometria a ser modelada das placas paralelas com junta parafusada conta com a PS, PI, P1, P2, P3 e P4, conforme apresentado na figura [5.17.](#page-102-0)

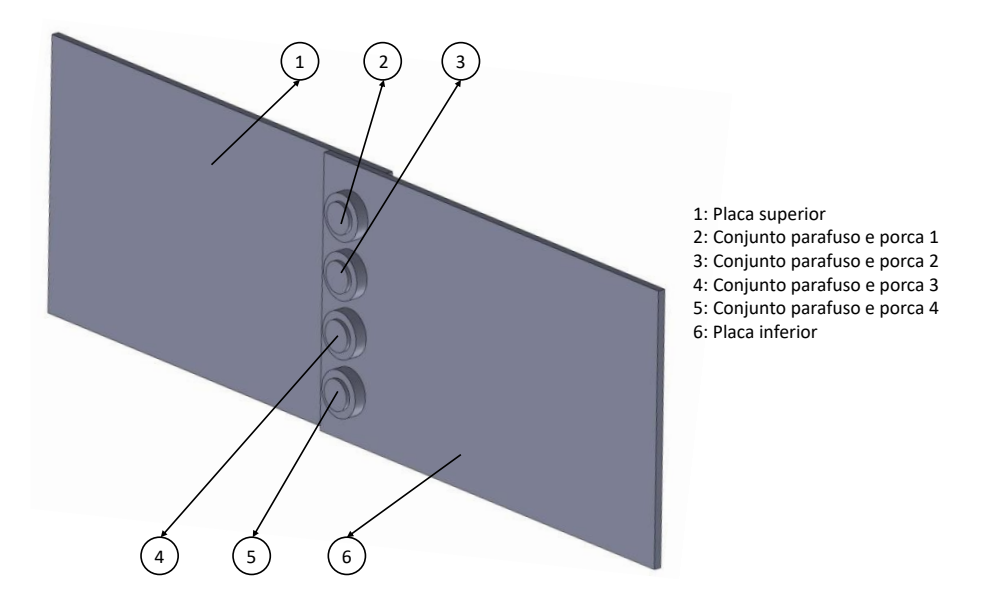

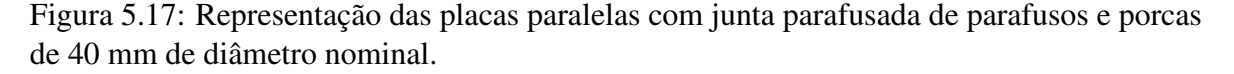

Na figura [5.18,](#page-103-0) especificam-se as dimensões das placas, parafusos e porcas utilizadas no modelo.

<span id="page-103-0"></span>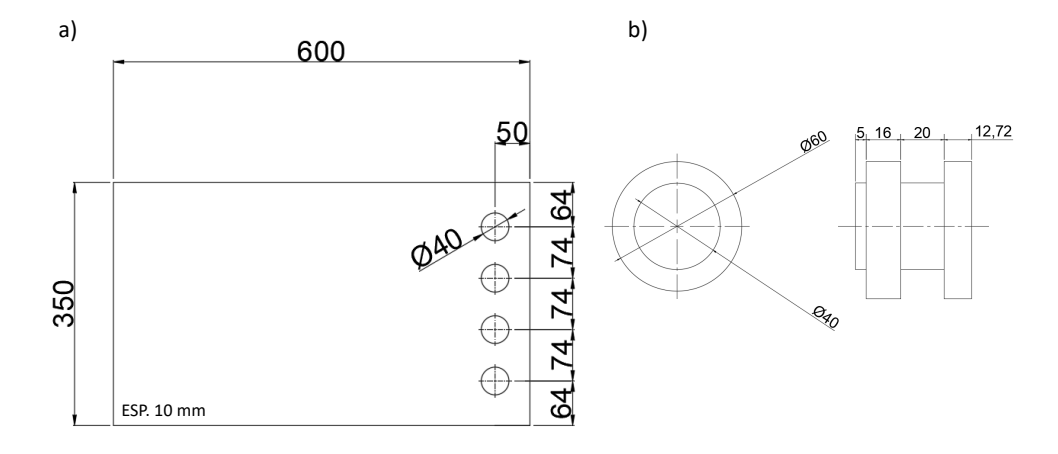

Figura 5.18: Dimensões dos componentes do modelo: em a), das placas; e, em b), dos conjuntos simplificados com parafusos e porcas de 40 mm de diâmetro nominal.

Logo, observando as figuras [5.17](#page-102-0) e [5.18,](#page-103-0) nota-se que as roscas foram omitidas, já que não são os pontos de interesse dos estudos. O foco das análises dinâmicas a serem realizadas é nas frequências e modos naturais de vibração, ou seja, esses são os parâmetros de interesse.

Com a configuração e as dimensões geométricas definidas, inicia-se a construção do modelo, no pré-processamento do ANSYS APDL. De forma análoga ao realizado para a modelagem das placas paralelas com parafusos e porcas M20 na seção [5.3,](#page-83-2) utiliza-se o elemento solid185 para representar as duas placas e os quatro conjuntos de parafusos e porcas. Esse elemento é definido por oito nós, cada qual com três GdL, permitindo translações nas direções nodais x, y e z. Além disso, o material permanece sendo o aço simples, com as mesmas propriedades expostas na subseção [5.3.1,](#page-83-1) já que é um material usual em projetos mecânicos,

#### /PREP7 ET,1,SOLID185 MPTEMP,1,0  $MPDATA, EX, 1, 2.1e11$ MPDATA, PRXY, 1,, 0.3 MPDATA, DENS, 1,, 7800

Com base nisso, a construção da geometria é efetuada da mesma forma que para qualquer tipo de análise no ANSYS APDL, conforme detalhado no script do apêndice [B.2.1.](#page-209-0) No entanto, na construção da geometria das placas, abandona-se a estratégia adotada na subseção [5.3.1](#page-83-1) de induzir a criação de áreas onde efetivamente ocorra contato entre as placas, já que, no Generation Pass, houve problemas ao selecionar essas áreas e criar um novo conjunto com os nós pertencentes à seleção. Dessa forma, os nós podem ser selecionados manualmente ou por qualquer outro modo de seleção, de acordo com a preferência do usuário.

Diante disso, a geometria das placas é construída, inicialmente, criando os pontos-chaves correspondentes aos vértices das placas. Em seguida, linhas são concebidas como arestas, de maneira que a área delimitada também é automaticamente criada. Ademais, áreas circulares representativas dos furos são criadas e excluídas. A figura [5.19](#page-104-0) ilustra esses procedimentos.

<span id="page-104-0"></span>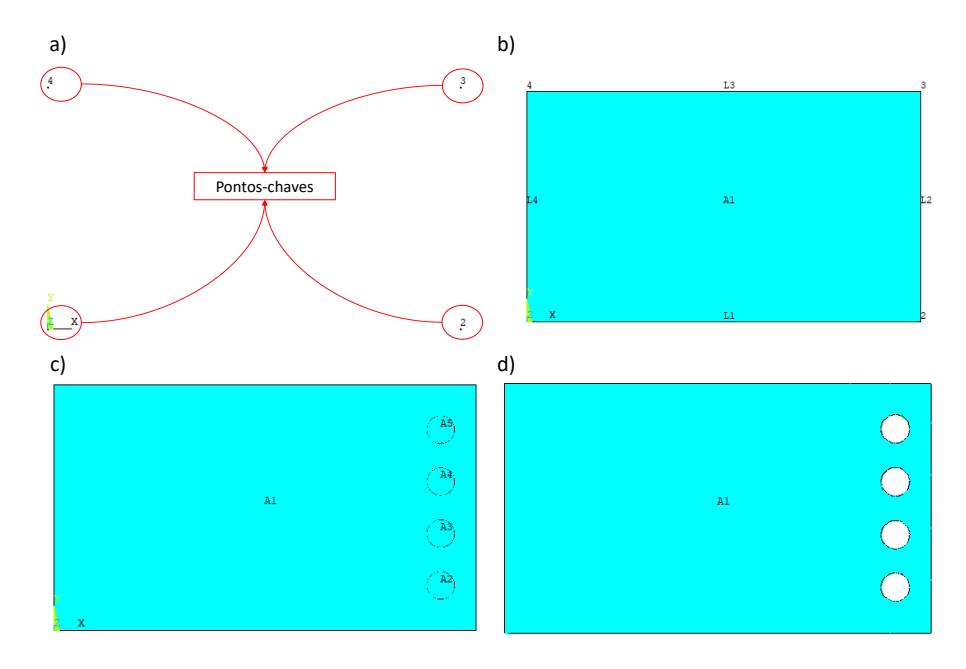

Figura 5.19: Etapas da construção da geometria das placas com furos de 40 mm de diâmetro: em a), pontos-chaves; em b), linhas conectando os pontos-chaves; em c), criação das áreas dos furos; e, em d), exclusão das áreas dos furos.

O perfil correspondente à PS, que foi construído conforme apresentado na figura [5.19,](#page-104-0) é copiado, refletido e movido, a fim de retratar a PI. Por fim, os dois perfis existente são extrudados em 10 mm, que é a medida da espessura da placa, a fim de gerar os volumes das placas. Essas etapas são expostas na figura [5.20.](#page-104-1)

<span id="page-104-1"></span>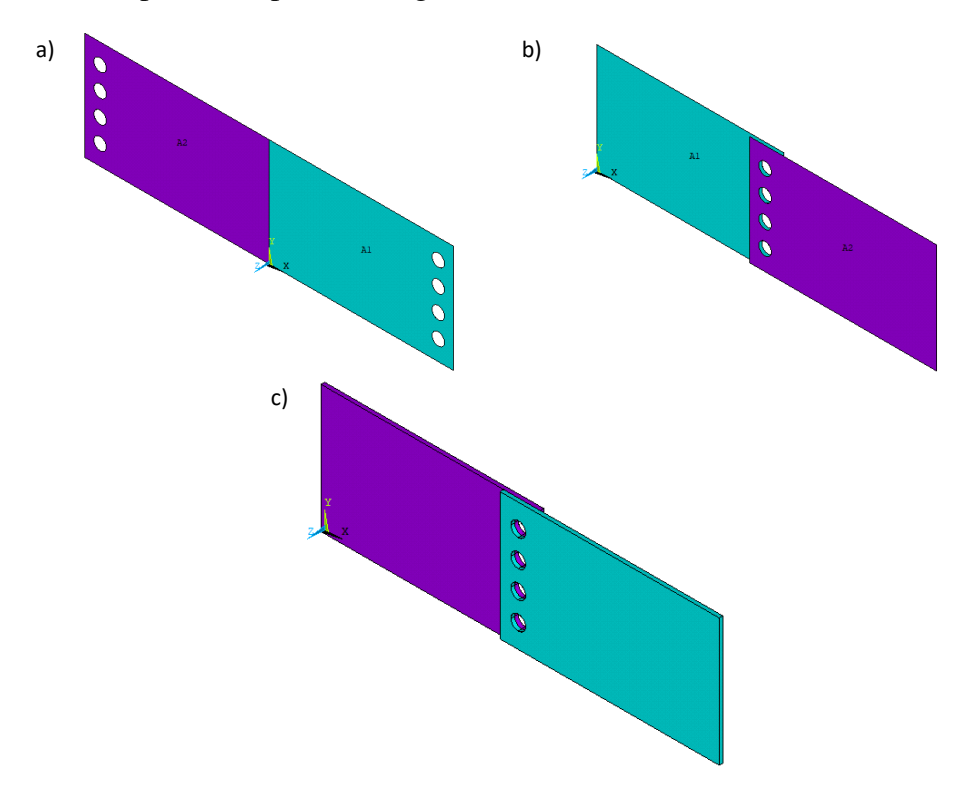

Figura 5.20: Etapas da construção da geometria das placas com furos de 40 mm de diâmetro: em a), cópia e reflexão do perfil da PS; em b), movimentação do perfil da PI; e, em c), extrusão dos perfis para criar os volumes das placas.

Já a geometria do conjunto parafuso e da porca é elaborada por meio do comando CY-LIND, que cria um volume cilíndrico centrado na origem do plano de trabalho, conforme demonstrado na imagem [5.21](#page-105-0) e nas linhas de códigos a seguir:

<span id="page-105-0"></span>cylind,0.03, ,0 ,0.01272 ! Cabeça cylind,0.02, ,0.01272,0.05372 ! Corpo cylind,0.03,0.02,0.03272,0.04872 ! Porca

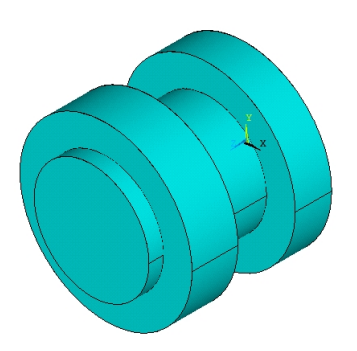

Figura 5.21: Geometria do conjunto parafuso e porca, cada qual com 40 mm de diâmetro nominal.

Em seguida, move-se o conjunto parafuso e porca criado para a posição correta. Por fim, a partir da geometria criada para o parafuso e porca, copiam-se os demais parafusos para as suas corretas posições.

Destaca-se que todas as operações comentadas nesta subseção são detalhadas no script do apêndice [B.2.1.](#page-209-0)

#### 5.4.2 PRIMEIRO MODELO

Com base nas geometrias e propriedades físicas definidas na subseção [5.4.1,](#page-102-1) a modelagem prossegue de acordo com o script exposto no apêndice [B.2.2.](#page-210-0)

A primeira etapa é unir permanentemente os três volumes representativos da porca e da cabeça e corpo do parafuso. Para tanto, para cada um dos quatro conjuntos de porca e parafuso existente na junta parafusada, selecionam-se os volumes, a fim de aplicar o comando VGLUE, conforme ilustrado para P1 na sequência de códigos a seguir:

```
FLST,2,3,6,ORDE,2
FITEM,2,3
FITEM,2,-5
VGLUE,P51X
```
Em seguida, atribuem-se os elementos e as propriedades definidas na subseção [5.4.1](#page-102-1) para todos os volumes constituintes do modelo.

VATT, 1, , 1, 0

Com isso, a malha pode ser gerada automaticamente pelas ferramentas fornecidas pelo ANSYS APDL, em consonância com o script do apêndice [B.2.2.](#page-210-0) Destaca-se que, ao final da construção do modelo completo, um estudo de convergência de malha é realizado.

Além disso, neste modelo, estabelecem-se relações de contato entre os componentes constituintes. As características para todos os contato a serem gerados no modelo são as mesmas que as estabelecidas na subseção [5.3.2](#page-86-0) para o primeiro modelo de placas paralelas com junta parafusada de parafusos e porcas M20. Em suma, esses atributos para os contatos são os seguintes:

- Classe flexível para flexível;
- Modelo superfície à superfície;
- Assimétrico;
- Elementos alvo empregado é o conta174;
- Elementos de contato utilizado é o targe170;
- Opções-chaves padrões para os elementos alvo e de contato.

Tendo em vista que os elementos de contato e alvo rastreiam a cinemática do processo de deformação, definem-se as superfícies de quais partes do modelo receberão os elementos de contato targe170 e os elementos alvo conta174. Essas especificações são apresentadas na tabela [5.4.](#page-106-0)

<span id="page-106-0"></span>Tabela 5.4: Especificações das partes a receber elementos alvo e de contato no modelo de placas paralelas com junta parafusada de parafusos e porcas de 40 mm de diâmetro nominal.

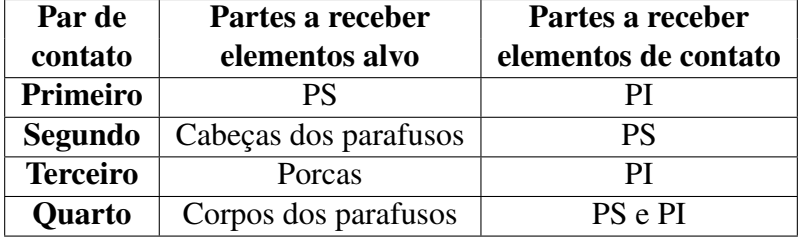

Então, para definir as relações de contato, utilizam-se os procedimentos guiados pelo assistente de contato da interface gráfica do ANSYS APDL, por meio dos quais as superfícies alvo e de contato são criadas, bem como os pares de contato. No entanto, os códigos gerados pelo assistente de contato da interface gráfica do ANSYS APDL são muito extensos. Dessa forma, são ocultados do apêndice [B.2.2,](#page-210-0) mas podem ser facilmente reproduzidos com as características e especificações de contato fornecidas neste trabalho. Para isso, basta seguir o seguinte caminho no menu: Main Menu>Preprocessor>Modeling>Create>Contact Pair>Contact Wizard.

Com o estabelecimento dos contatos entre as partes constituintes do modelo, definemse as condições de contorno. Para tanto, engasta-se a extremidade da PS oposta à junta parafusada, conforme foi realizado para o modelo da subseção [5.3.2](#page-86-0) (ver figura [5.6\)](#page-88-0).

Destarte, a construção geométrica e física é concluída, possibilitando a realização da análise modal do modelo completo. Para tanto, seguem-se os mesmos procedimentos apresentados na subseção [4.2.2](#page-62-0) para o modelo de placas perpendiculares com junta soldada. Então, os cálculos são realizados para a obtenção de 20 modos, os quais servirão como controle e base de comparação em relação ao modelo reduzido, que é elaborado com as técnicas de subestruturação e SMC. Diante disso, no pós-processamento, visualiza-se a lista de frequências resultantes na tabela [5.5.](#page-107-0)

<span id="page-107-0"></span>Tabela 5.5: Frequências obtidas para o primeiro modelo completo das placas paralelas com junta parafusada de parafusos e porcas de 40 mm de diâmetro nominal.

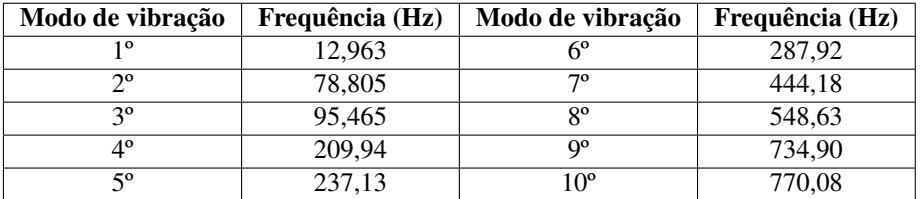

Com a análise modal do modelo completo construída, é possível realizar um estudo de convergência de malha, a fim de determinar a malha mais grossa possível, em que há estabilização dos autovalores para os seis primeiros modos de vibração das placas paralelas com junta parafusada. Dessa forma, os resultados para os cálculos das frequências do seis primeiros modos de vibração em função da variação do tamanho global aproximado dos elementos são expostos no gráfico da figura [5.22.](#page-107-1)

<span id="page-107-1"></span>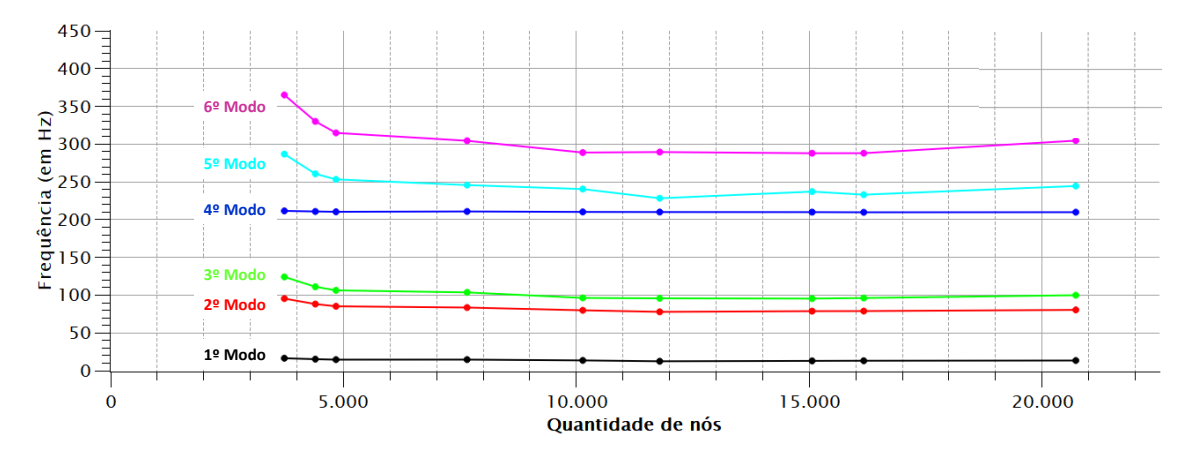

Figura 5.22: Gráfico da frequência de vibração em função da quantidade de nós para os primeiros modos de vibração do primeiro modelo de placas paralelas com junta parafusada de parafusos e porcas de 40 mm de diâmetro nominal.

Baseado no gráfico da figura [5.22,](#page-107-1) seleciona-se a malha com 15061 nós. Nesse nível de refinamento de malha, nota-se a melhor estabilização dentre os resultados,
Com base no modelo completo de duas placas paralelas com junta parafusada de parafusos e porcas de 40 mm de diâmetro nominal, realiza-se a construção do modelo reduzido, aplicando as técnicas de subestruturação e SMC. Para tanto, seguem-se as três etapas apresentadas na seção [4.1,](#page-54-0) acrescentando os procedimentos de criar o arquivo agregado de resultados, calcular o MAC e recuperar as matrizes de rigidez e massa por meio do comando HBMAT.

Sendo assim, no Generation Pass em uma abordagem top-down, definem-se os superelementos a partir do modelo criado integralmente [\(ANSYS, 2020\)](#page-170-0). Logo, com base no modelo completo, constroem-se modelos reduzidos, cada qual com superelementos criados a partir das seguintes partes constiuintes do modelo:

- 1. PS;
- 2. PI;
- 3. PS e PI;
- 4. P1, P2, P3 e P4;
- 5. PS, PI, P1, P2, P3 e P4.

O script apresentado no apêndice [B.2.2](#page-210-0) reproduz a aplicação das técnicas de subestruturação e SMC para o quinto modelo reduzido da lista supracitada no ANSYS APDL. Esse modelo é o mais geral, já que a criação e análise de todos os superelementos estudados é evidenciada. Para construir os demais, basta omitir os códigos referentes às criações e análises dos outros superelementos no Generation, Use e Expansion Pass, bem como na criação do arquivo agregado com o resultado e recuperação das matrizes de rigidez e massa.

Além disso, no Generation Pass, conforme destacado na seção [4.1,](#page-54-0) os componentes podem ser criados antes de gerar os superelementos ou, alternativamente, os volumes, áreas, elementos e/ou nós podem ser informados durante a geração dos superelementos. Então, neste modelo, concebem-se os componentes relativos às duas placas, enquanto, para cada conjunto de parafuso e porca, os volumes, áreas e nós são indicados no decorrer da produção do superelemento por praticidade. Para tanto, deve-se ter cuidado com os erros de modelagem apresentados na subseção [5.3.2,](#page-86-0) nos quais a estratégia de selecionar as áreas de interfaces entre as partes constituintes do modelo e, em seguida, criar um conjunto com os nós pertencentes a essas áreas pode ou não funcionar da formar correta. Isso pode ser feito visualizando os componentes relativos às placas e os nós e volume relativos aos conjuntos de parafusos e porcas, conforme apresentado na figura [5.23.](#page-109-0) No script exposto no apêndice [B.2.2,](#page-210-0) há os códigos para a criação dos componentes relativos às placas antes do início do Generation Pass, bem como para a seleção dos volumes, áreas e nós de cada conjunto de parafuso e porca durante o Generation Pass.

<span id="page-109-0"></span>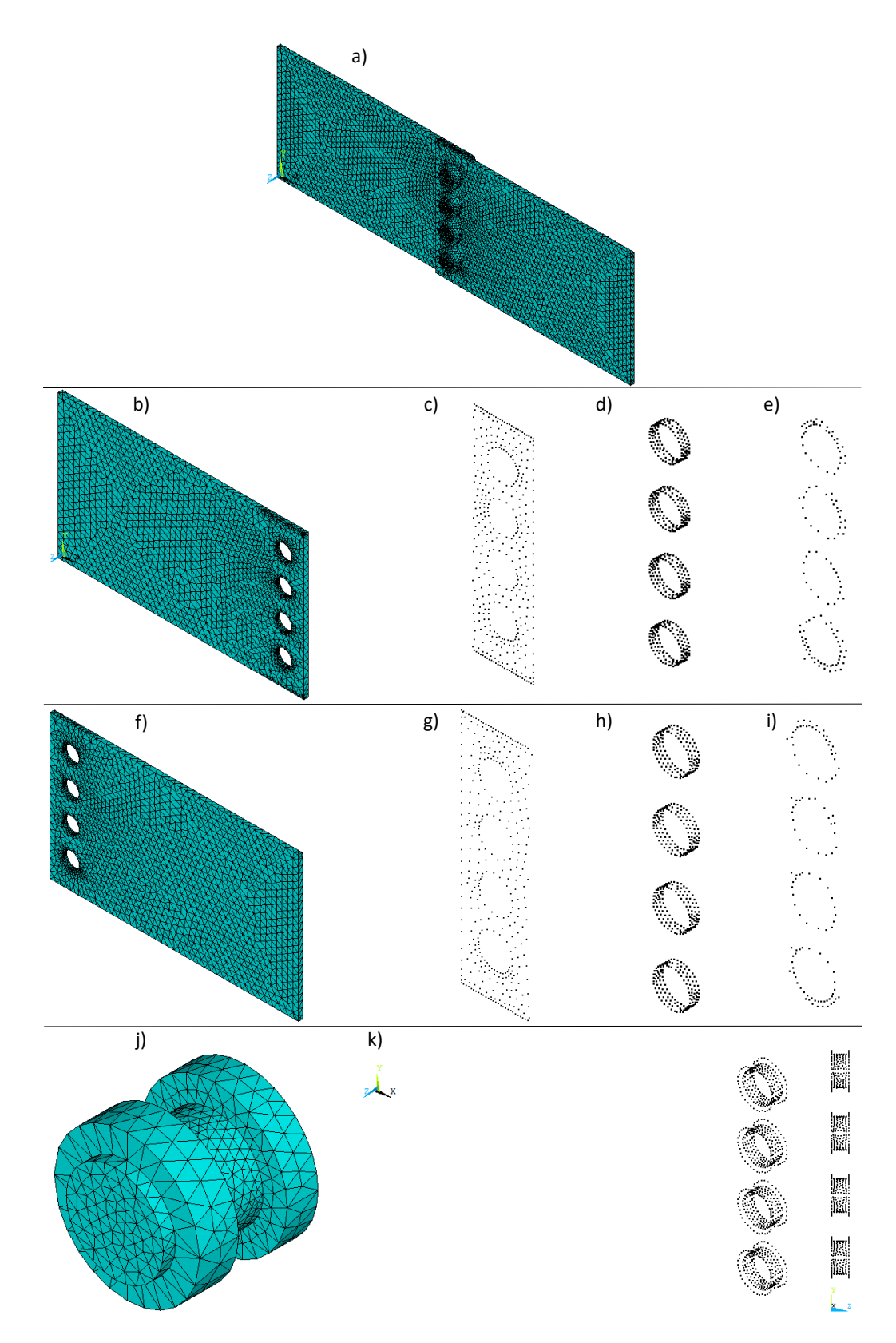

Figura 5.23: Placas paralelas com juntas parafusadas de parafusos e porcas de 40 mm diâmetro nominal: em a), modelo completo; em b), PS; em c), nós da interface da PS com a PI; em d), nós das interfaces dos furos da PS; em e), nós das interfaces da PS com as cabeças dos parafusos; em f), PI; em g), nós da interface da PI com a PS; em h), nós das interfaces dos furos da PI; em i), nós das interfaces da PI com as porcas; em j), P1, P2, P3 ou P4; e, em k), nós das interfaces de P1, P2, P3 e P4 com as placas.

Diante do exposto, a criação dos componentes e o Generation Pass são realizados em consonância com o script do apêndice [B.2.2,](#page-210-0) a fim de gerar cada um dos superelementos. Assim, as subestruturas das duas placas, bem como a representativa dos quatro conjuntos de parafusos e porcas, são expostas na figura [5.24.](#page-110-0)

<span id="page-110-0"></span>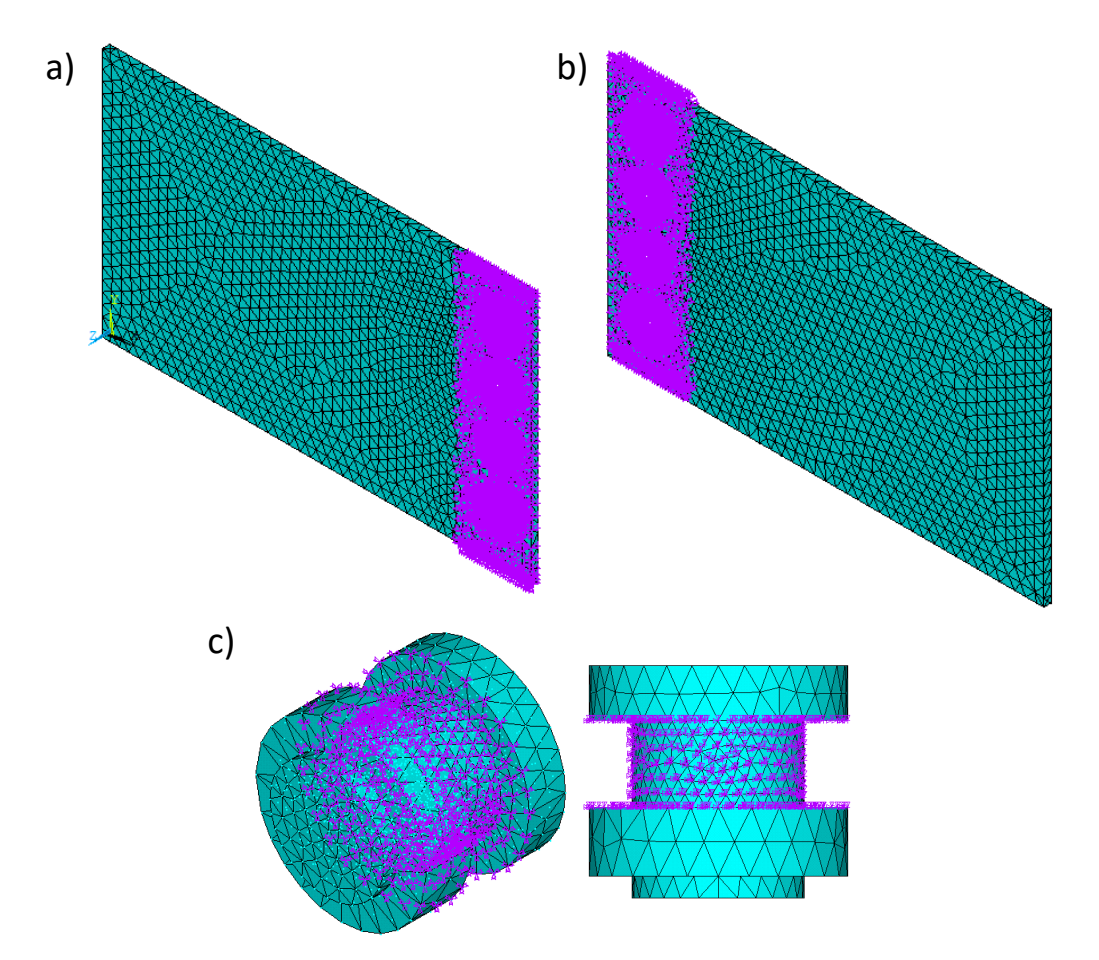

Figura 5.24: Superelementos gerados para o primeiro modelo de placas paralelas com junta parafusada de parafusos e porcas de 40 mm de diâmetro nominal: em a), PS; em b), PI; e, em c), P1, P2, P3 ou P4.

Com os superelementos criados, inicia-se o Use Pass para criar um novo modelo, porém reduzido, tendo em vista a utilização das subestruturas. Além disso, a partir do modelo reduzido, calculam-se as soluções completas da análise proposta para não-superelementos e as soluções reduzidas para superelementos, as quais são válidas apenas nos GdL mestres. Para isso, da mesma que o realizado na subseção [5.3.2,](#page-86-0) a primeira etapa é limpar a base de dados, nomear o arquivo, recuperar o arquivo do modelo reduzido e iniciar o pré-processamento. Em seguida, incluem-se individualmente os superelementos no modelo reduzido. Nos códigos a seguir, apresenta-se o processo para incluir o superelemento representativo da PS no modelo reduzido:

ET,50,MATRIX50 ! Definir elemento MATRIX50 TYPE,50 ! Declarar o tipo de elemento para definir o superelemento SAVE ! Salvar SETRAN, partesse, "partesse2, SUB ! Criar novo superelemento a partir de um existente SE, partesse2 <br> ! Ler a matriz do superelemento CMSEL,S,interfplacas,NODE ! Selecionar todos CMSEL,A,interfcorpos,NODE ! os nós CMSEL,A,interfcabeca,NODE ! da interfacea CPINTF, all ! Acoplar cada par de nós de interface em todos os GdL NSEL,all

Nesses códigos, após a definição e declaração do elemento matrix50, as recomendações de salvar o modelo e copiar o superelemento em um novo arquivo para leitura, por meio do comando SETRAN, são seguidas novamente, assim como na subseção [5.3.2.](#page-86-0) Isso evita que a leitura direta do arquivo do superelemento acarrete na subscrição dos nós de interface do Use Pass pelos nós mestres do superelemento, garantindo a conectividade entre esses nós.

Para os demais superelementos, processos análogos são realizados. No script do apêndice [B.2.2,](#page-210-0) apresentam-se os códigos desses procedimentos em detalhes.

Mediante a conclusão do Use Pass, efetua-se a análise modal do modelo reduzido, gerando soluções completas para não-superelementos e reduzidas para superelementos, em consonância com o script do apêndice [B.2.2.](#page-210-0) Nesse contexto, as soluções obtidas não são o resultado final da análise modal do modelo subestruturado, uma vez que as soluções obtidas para os superelementos são completas apenas nos GdL mestres. No Expansion Pass, a solução é expandida para todos os GdL.

O Expansion Pass é realizado para as soluções reduzidas da PS, em consonância com as linhas de comando a seguir:

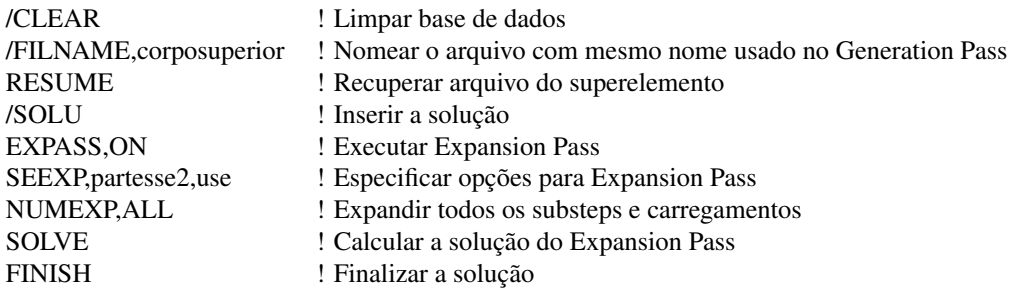

Para as situações em que há mais de um superelemento, o Expansion Pass deve ser repetido para cada subestrutura separadamente, conforme apresentado no script do apêndice [B.2.2.](#page-210-0)

Já criação do arquivo agregado com os resultados, cálculo do MAC e recuperação das matrizes de rigidez e massa são efetuados da mesma forma que o apresentado na subseção [5.3.2.](#page-86-0) Sendo assim, para executar esses procedimentos, basta utilizar exatamente os códigos do script explicitado no apêndice [B.1.2.](#page-199-0)

#### 5.4.3 SEGUNDO MODELO

O segundo modelo é construído a partir das geometrias e propriedades definidas na subseção [5.4.1,](#page-102-0) de acordo com o script exposto no apêndice [B.2.3.](#page-214-0) Para isso, os volumes são "colados"ao longo das interseções das áreas, gerando novos volumes, de maneira que não há movimentos relativos entre as superfícies em interação. Além disso, com a geração da malha de elementos finitos, as interfaces entre os componentes passam a compartilhar os mesmos nós.

A primeira etapa da construção deste modelo é, então, unir permanentemente todos os volumes das duas placas e os quatro conjuntos de parafusos e porcas de 40 mm de diâmetro nominal. Isso é feito selecionando os volumes e aplicando o comando VGLUE, conforme ilustrado nos códigos a seguir:

FLST,2,14,6,ORDE,2 FITEM,2,1 FITEM,2,-14 VGLUE,P51X

Em seguida, atribuem-se os elementos e as propriedades definidas na subseção [5.4.1](#page-102-0) para todos os volumes constituintes do modelo.

VATT, 1, , 1, 0

Com isso, a malha de elementos finitos pode ser gerada automaticamente pelas ferramentas fornecidas pelo ANSYS APDL. Destaca-se que, ao final da construção do modelo completo, um estudo de convergência de malha é realizado, com o objetivo de determinar o nível de refinamento adequado.

Em relação às condições de contorno, engasta-se a extremidade da PS oposta à junta parafusada, conforme foi realizado para o modelo da subseção [5.3.2](#page-86-0) (ver figura [5.6\)](#page-88-0).

Com a aplicação da condição de contorno, a construção deste segundo modelo completo é concluída, permitindo a execução da análise modal. Para tanto, seguem-se os mesmos procedimentos apresentados na subseção [4.2.2](#page-62-0) para o modelo de placas perpendiculares com junta soldada. Os cálculos são realizados para a obtenção de 20 modos, os quais servirão como controle e base de comparação em relação ao modelo reduzido, que é elaborado com as técnicas de subestruturação e SMC. Diante disso, no pós-processamento, visualiza-se a lista de frequências resultantes na tabela [5.6.](#page-113-0)

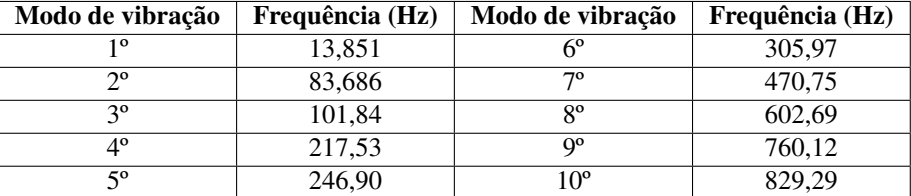

<span id="page-113-0"></span>Tabela 5.6: Frequências obtidas para o segundo modelo completo das placas paralelas com junta parafusada de parafusos e porcas de 40 mm de diâmetro nominal.

Com a conclusão da análise modal do modelo completo, efetua-se um estudo de convergência de malha, com o objetivo de determinar a malha mais grossa possível, em que há estabilização dos autovalores para os seis primeiros modos de vibração das placas paralelas com junta parafusada. Os resultados para os cálculos das frequências do seis primeiros modos de vibração em função da variação do tamanho global aproximado dos elementos são expostos no gráfico da figura [5.25.](#page-113-1)

<span id="page-113-1"></span>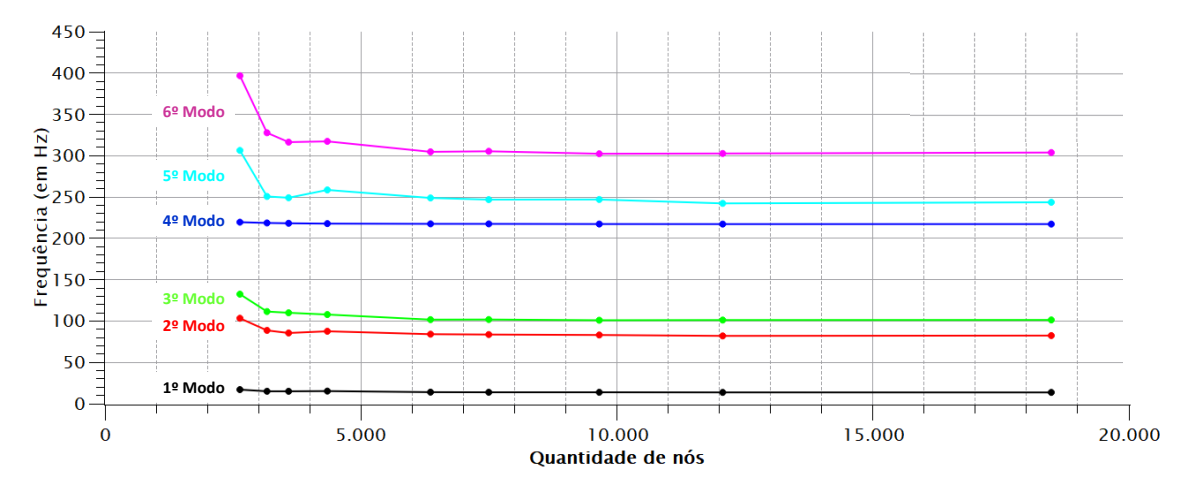

Figura 5.25: Gráfico da frequência de vibração em função da quantidade de nós para os primeiros modos de vibração do segundo modelo de placas paralelas com junta parafusada de parafusos e porcas de 40 mm de diâmetro nominal.

Com base no gráfico da figura [5.25,](#page-113-1) seleciona-se a malha com 7497 nós. Nesse nível de refinamento de malha, nota-se a estabilização dos resultados, dado que os valores das frequências permanecem em um patamar com poucas divergências em malhas mais finas.

Destarte, este segundo modelo completo é a base para a construção do modelo reduzido, aplicando as técnicas de subestruturação e SMC em uma abordagem top-down. Nesse contexto, seguem-se as três etapas apresentadas na seção [4.1,](#page-54-0) acrescentando os procedimentos de criar o arquivo agregado de resultados, calcular o MAC e recuperar as matrizes de rigidez e massa por meio do comando HBMAT.

No Generation Pass, os superelementos são criados a partir do modelo criado integralmente. Então, tendo em vista o modelo completo, constroem-se modelos reduzidos, cada qual com superelementos criados a partir das seguintes partes constituintes do modelo:

- 1. PS;
- 2. PI;
- 3. PS e PI;
- 4. P1, P2, P3 e P4;
- 5. PS, PI, P1, P2, P3 e P4.

No script do apêndice [B.2.3,](#page-214-0) em particular, as técnicas de subestruturação e SMC são aplicadas para o quinto modelo reduzido da lista supracitada, apresentando a demonstração para o caso mais geral, já que a criação e análise de todos os superelementos estudados é evidenciada. Assim, para construir os demais modelos reduzidos, é necessário omitir do script os códigos referentes às criações e análises dos outros superelementos no Generation, Use e Expansion Pass, bem como na criação do arquivo agregado com os resultados e recuperação das matrizes de rigidez e massa.

Destaca-se também que nenhum componente é criado previamente ao Generation Pass, de modo que os volumes e nós são selecionados durante a geração de cada um dos seis superelementos do quinto modelo reduzido. Essa maneira é mais prática e diminui as probabilidades de ocorrências de erros.

Ademais, ressalta-se que o comando CMSOPT tem a função de especificar as opções das análises de SMC, como o método de SMC adotado e a quantidade de modos normais utilizados na geração do superelemento. Esses parâmetros e seus efeitos nos modelos reduzidos serão avaliados no capítulo [6.](#page-116-0) Em particular, o método de SMC de interface livre com flexibilidade residual exige pseudo-restrições para restringir modos de corpo rígido em cada superelemento.

Diante disso, seguindo os códigos do script no apêndice [B.2.3,](#page-214-0) executa-se o Generation Pass. Desse modo, os superelementos das duas placas e dos quatro conjuntos de parafusos e porcas de 40 mm de diâmetro nominal são gerados, conforme apresentado na figura [5.26.](#page-115-0)

<span id="page-115-0"></span>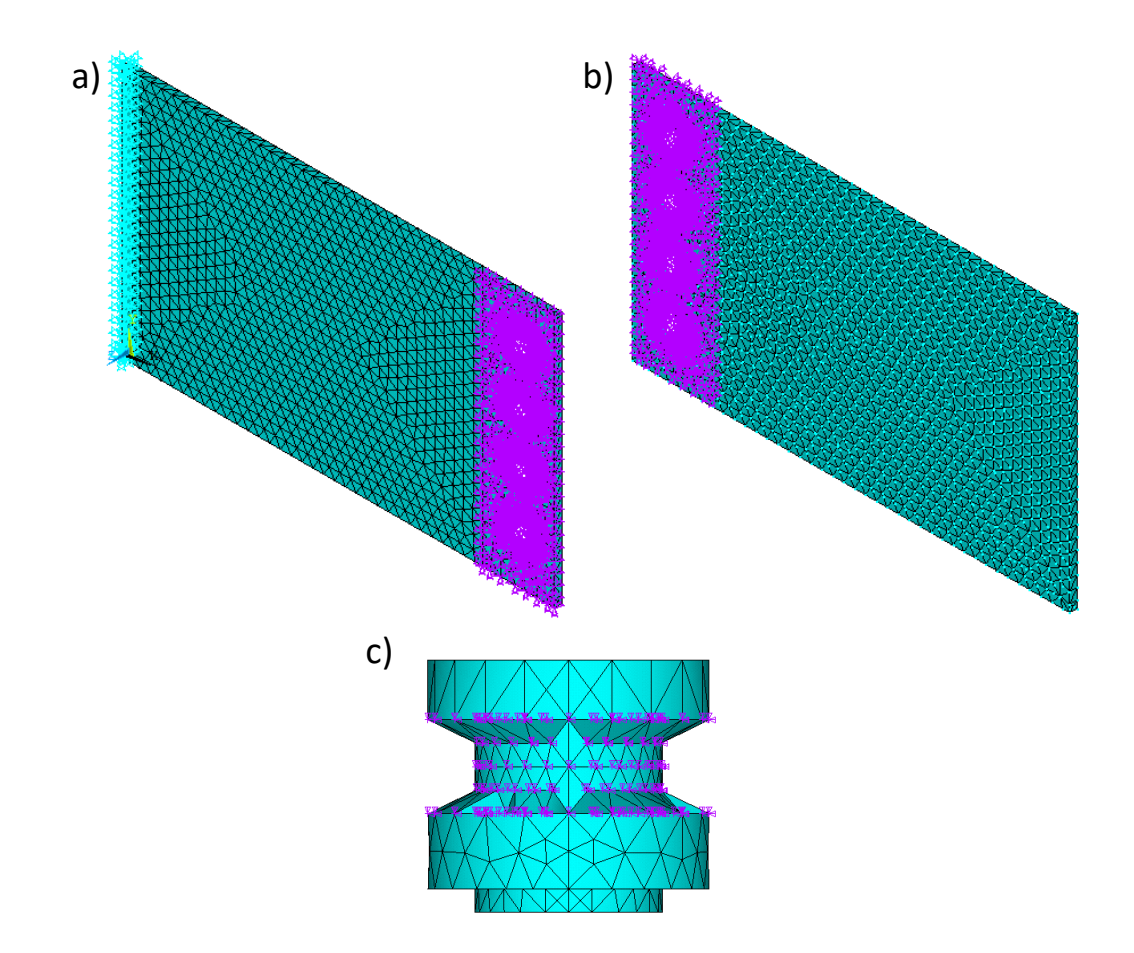

Figura 5.26: Superelementos gerados para o segundo modelo de placas paralelas com junta parafusada de parafusos e porcas de 40 mm de diâmetro nominal: em a), PS; em b), PI; e, em c), P1, P2, P3 ou P4.

As etapas seguintes das técnicas de subestruturação e SMC são realizadas da mesma forma que o efetuado para o primeiro modelo de placas paralelas com junta parafusada de parafusos e porcas M20, na subseção [5.3.2.](#page-86-0) O mesmo pode ser dito em relação a criar o arquivo agregado com os resultados, calcular o MAC e recuperar as matrizes de rigidez e massa. Dessa forma, para executar esses processos no ANSYS APDL, basta utilizar exatamente os mesmos códigos do script contido no apêndice [B.1.2.](#page-199-0)

# <span id="page-116-0"></span>Capítulo 6

# RESULTADOS E ANÁLISES DAS SIMULAÇÕES DAS PLACAS PARALELAS COM JUNTAS PARAFUSADAS

Neste capítulo, os resultados para as simulações das placas paralelas com juntas parafusadas, cujas modelagens foram expostas no capítulo [5,](#page-76-0) são expostos e analisados. Isso é feito, em cada seção, para cada um dos modelos construídos.

Os parâmetros avaliados em diferentes cenários são as frequências, formas modais e tamanho das matrizes de rigidez e massa. Para tanto, as seguintes variáveis dos modelos reduzidos são alteradas progressiva e individualmente, com todo o resto constante:

- 1. Quantidade de modos calculados;
- 2. Método de SMC adotado;
- 3. Subestruturação da PS, PI, ambas as placas, todos os conjuntos de parafusos e porcas ou todas as partes do modelo;
- 4. Seleção dos GdL mestres para diferentes quantidades de modos normais representativos do superelemento.

# <span id="page-116-1"></span>6.1 PRIMEIRO MODELO DE PLACAS PARALELAS COM JUNTA DE PARAFUSOS E PORCAS M20

O primeiro modelo de placas paralelas com junta de parafusos e porcas M20 é construído na subseção [5.3.2.](#page-86-0) Inicialmente, concebe-se o modelo completo, o qual é base para a elaboração do modelo reduzido, aplicando as técnicas de subestruturação e SMC.

Em relação ao modelo completo, os autovalores obtidos para os dez primeiros modos de vibração são expostos na tabela [5.2.](#page-89-0) Além disso, na figura [6.1,](#page-117-0) é possível visualizar alguns desses modos de vibração.

<span id="page-117-0"></span>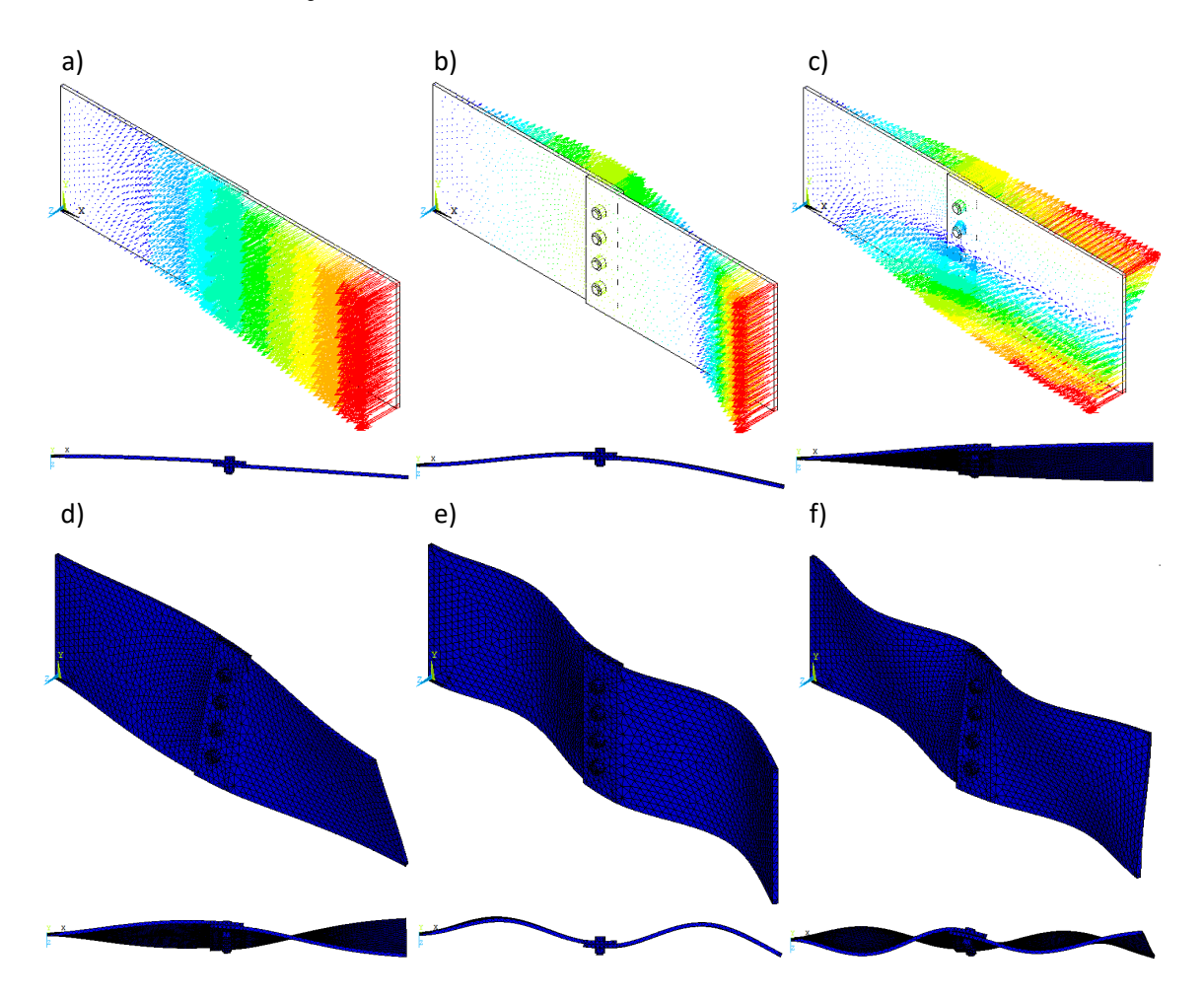

Figura 6.1: Representações gráficas do primeiro modelo completo de placas paralelas com junta de parafusos e porcas M20: em a), para o 1º modo de vibração; em b), para o 2º; em c), para o  $3^\circ$ ; em d), para o  $6^\circ$ ; em e), para o  $7^\circ$ ; e, em f), para o  $10^\circ$ .

Já para os modelos reduzidos, os resultados são obtidos mediante alterações individuais das variáveis referentes à subestruturação e SMC, mantendo todas as demais constantes. Dessa forma, primeiramente, avaliam-se os impactos da quantidade de modos calculados e, em seguida, dos métodos de SMC adotados, da subestruturação da PS, PI, ambas as placas, todos os conjuntos de parafusos e porcas ou todas as partes do modelo e da seleção dos GdL mestres para diferentes quantidades de modos normais representativos do superelemento.

Contudo, destaca-se que, nos modelos reduzidos, o software ANSYS APDL calcula e determina modos de vibração que não existem no modelo completo. Esses modos apresentam apenas as vibrações das subestruturas, ignorando a existência das demais partes constituintes da montagem. Pode-se observar esses modos na figura [6.2,](#page-118-0) os quais foram gerados, em específico, por uma simulação que determina 20 modos, adota método de SMC livre, subestrutura <span id="page-118-0"></span>apenas a PS e seleciona todos os nós da interface como mestre.

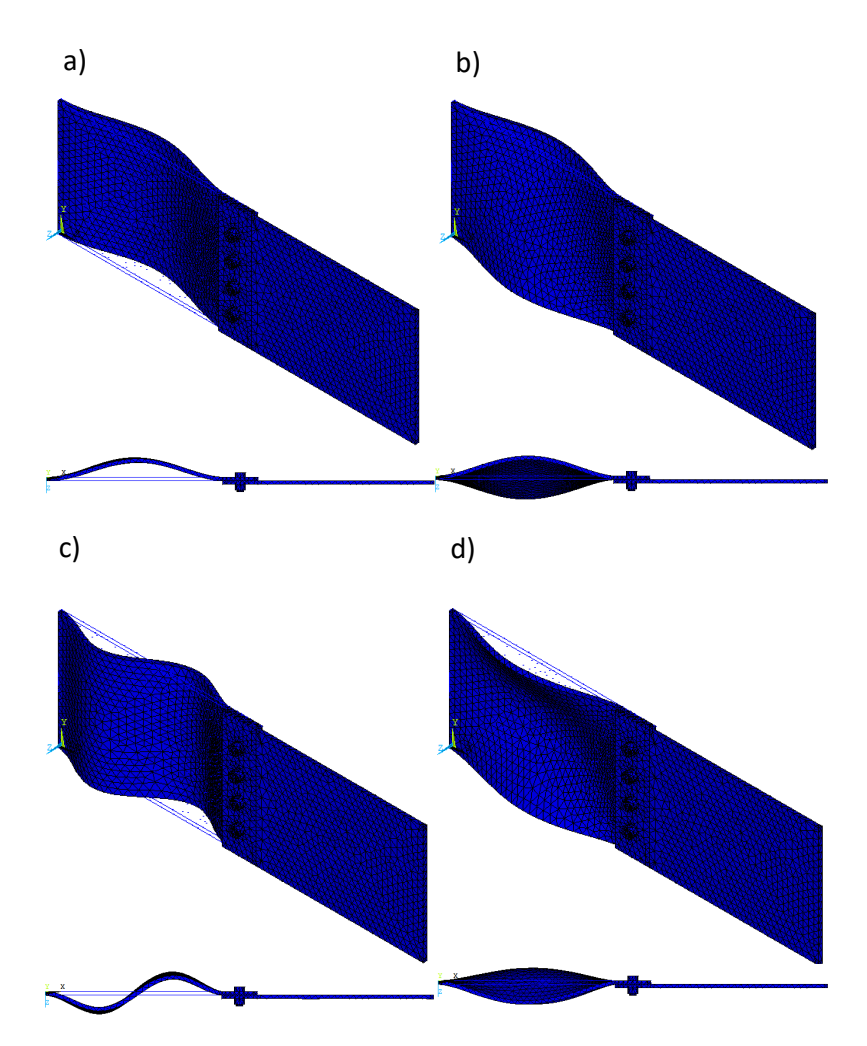

Figura 6.2: Representações gráficas do primeiro modelo de placas paralelas com junta de parafusos e porcas M20: em a), para o 7º modo de vibração do modelo reduzido; em b), para o 10º; em c), para o 17º; e, em d), para o 20º.

Além disso, tendo em vista a mesma simulação, constata-se que o 4º modo do modelo completo equivale ao 5º modo do modelo reduzido, assim como o 5º modo do modelo completo corresponde ao 4º modo do modelo reduzido. A figura [6.3](#page-119-0) permite chegar à observação dessa inversão.

<span id="page-119-0"></span>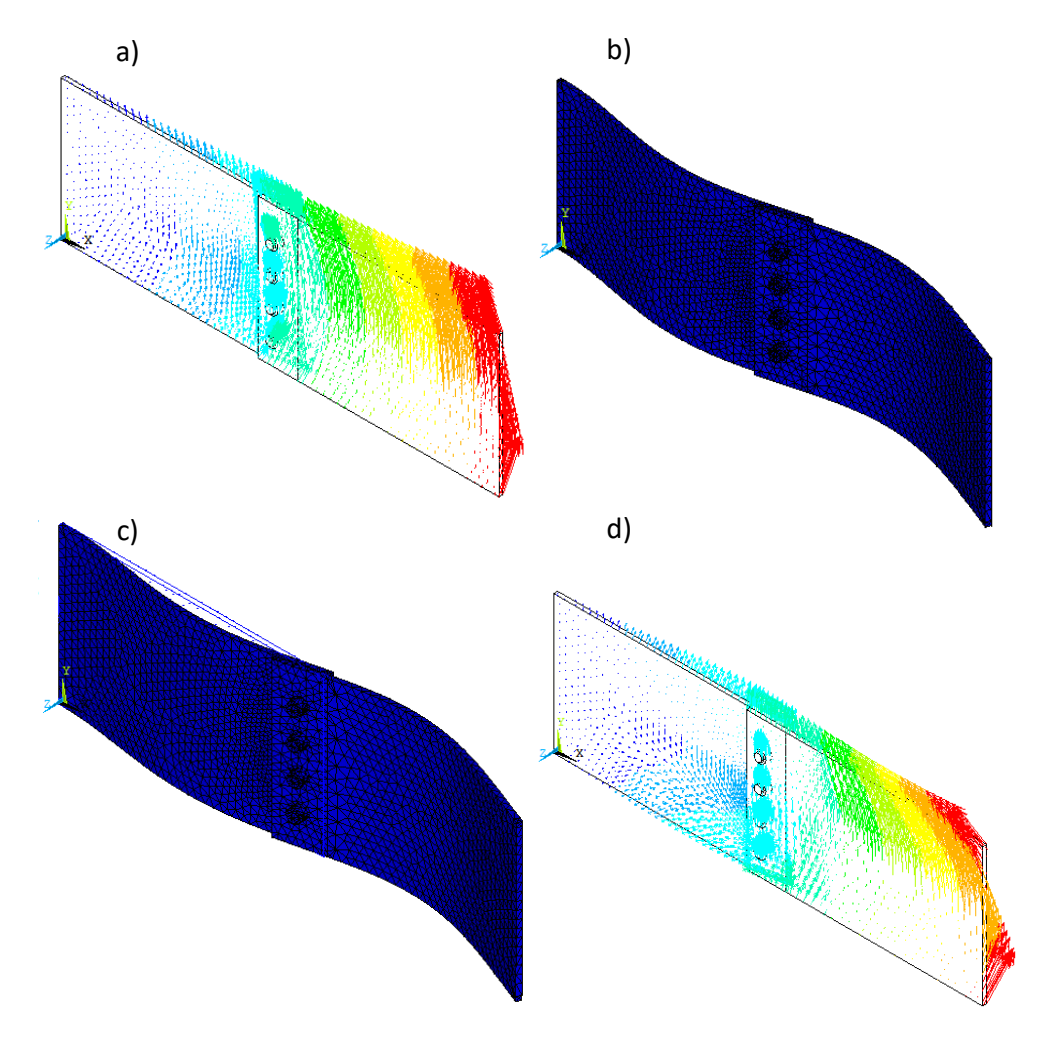

Figura 6.3: Representações gráficas do primeiro modelo de placas paralelas com junta de parafusos e porcas M20: em a), para o 4º modo de vibração do modelo completo; em b), para o 5º modo do modelo completo; em c), para o 4º modo do modelo reduzido; e, em d), para o 5º modo do modelo reduzido.

Em todo este trabalho, portanto, os modos de vibração das subestruturas são desprezados das análises, a fim de comparar apenas os modos compatíveis entre os modelos completo e reduzido. Em relação à inversão de correspondência entre os modos dos modelos completos e reduzidos, os valores para as frequências e coeficientes do MAC são reposicionados nas tabelas e gráficos, a fim de melhorar a visualização e o exame dos resultados.

Diante disso, visando obter 10 modos de vibração para as simulações em que a quantidade de modos calculados não é a variável em análise, calculam-se 20 autovetores dos modelos reduzidos. Assim, após o tratamento dos resultados, com a eliminação dos modos de vibração das subestruturas, obtêm-se os 10 autovetores pretendidos.

#### <span id="page-119-1"></span>6.1.1 QUANTIDADE DE MODOS CALCULADOS

Com o objetivo de avaliar os impactos da quantidade de modos calculados nas frequências e nos coeficientes do MAC, mantêm-se imutáveis os seguintes parâmetros nas simulações dos modelos reduzidos:

- PS subestruturada;
- Interface livre:
- Todos os nós das interfaces como GdL mestres.

Ademais, destaca-se que os números de modos usados nas gerações dos superelementos são iguais às quantidades de modos calculados. Com isso, realizam-se simulações com o cálculo de 20, 15, 10 e 5 modos, cujos resultado são expostos na tabela [6.1.](#page-120-0)

<span id="page-120-0"></span>Tabela 6.1: Frequências dos modelos completo e reduzidos, com diferentes quantidades de modos calculados, da primeira abordagem de placas paralelas com junta de parafusos e porcas M20.

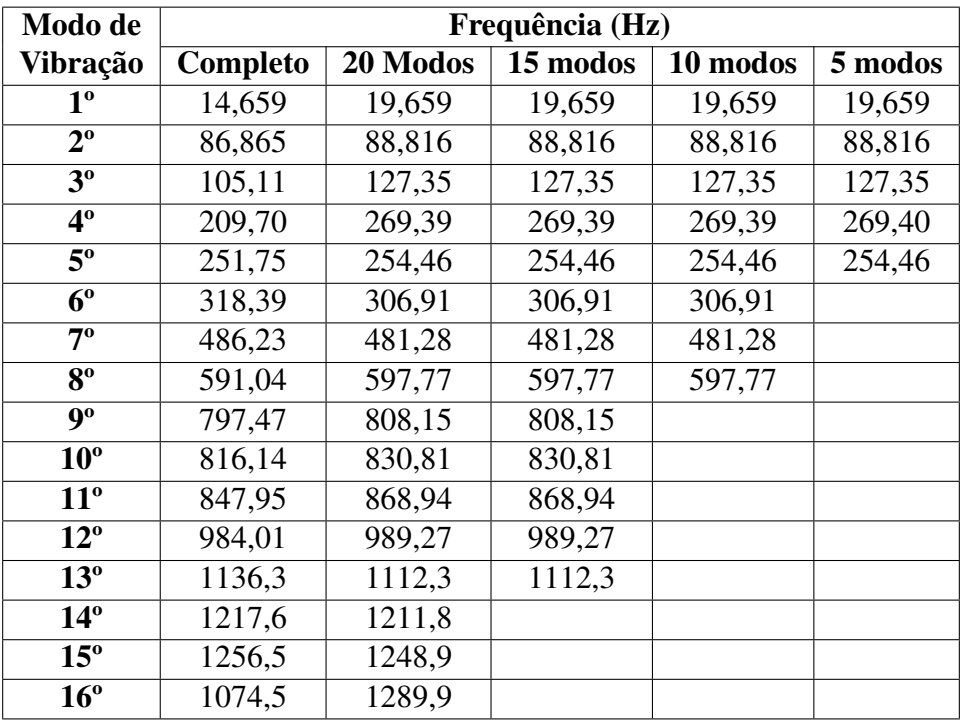

A tabela [6.1](#page-120-0) evidencia que 4 modos de vibração das subestruturas foram descartados dos 20 calculados para o modelo reduzido, bem como 2 modos das subestruturas foram descartados dos 15 calculados para o modelo reduzido e assim por diante.

Por meio da tabela [6.1,](#page-120-0) nota-se também que os valores das frequências entre os modelos reduzidos não variam. Isso leva à conclusão de que a quantidade de modos calculados não afeta os resultados para os modelos reduzidos de placas paralelas com junta parafusada, nos quais relações de contato são estabelecidas.

Já os resultados para os autovalores entre os modelos reduzidos e completo variam em maior ou menor grau, a depender do modo de vibração. Nos piores casos, tem-se que as frequências dos modelos reduzido são, em relação ao modelo completo, o seguinte:

- 34% maior, no 1º modo de vibração;
- 28% maior, no 4°;
- 21% maior, no  $3^\circ$ ;
- 20% maior, no 16°.

Todavia, essas discrepâncias estão associadas em maior nível com outros parâmetros, como a subestruturação dos componentes e seleção dos GdL mestres.

Além disso, para realizar uma comparação quantitativa entre o modelo completo e o reduzido, com 16 modos determinados a partir dos 20 calculados, utiliza-se o MAC. O gráfico gerado é apresentado na figura [6.4.](#page-121-0)

<span id="page-121-0"></span>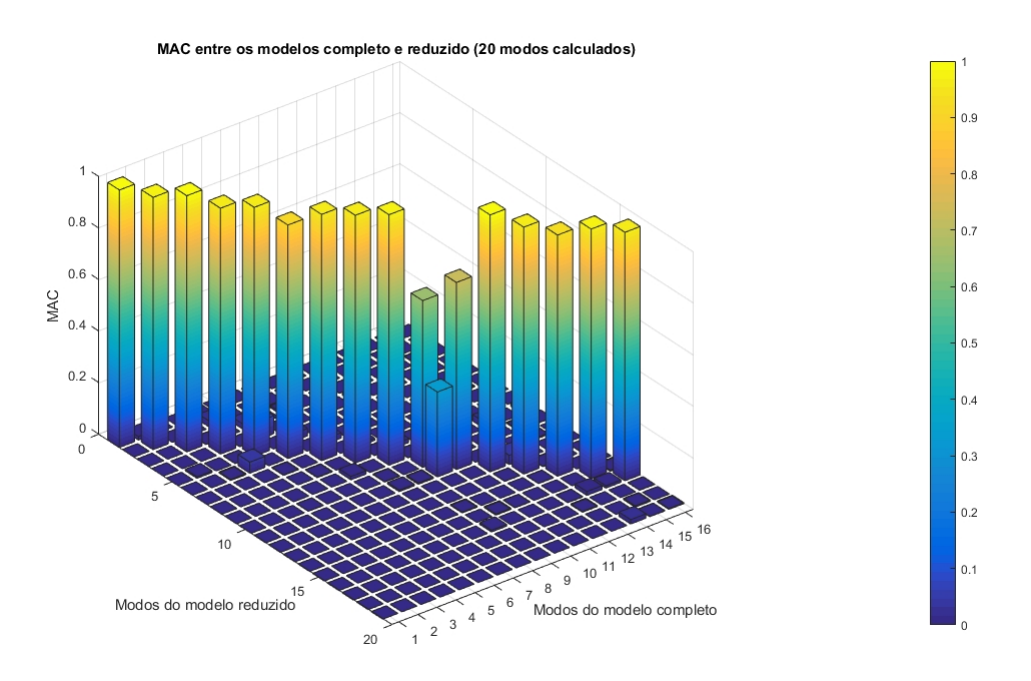

Figura 6.4: MAC entre os modelos completo e reduzido da primeira abordagem de placas paralelas com parafusos e porcas M20, com 20 modos calculados.

Sendo assim, por meio do gráfico do MAC na figura [6.4,](#page-121-0) pode-se dizer que a maioria dos modos são correlacionados, já que os valores de MAC são superiores a 0,90. As exceções são os 10º e 11º autovetores, que apresentam valores de MAC iguais a 0,648 e 0,727, respectivamente.

### <span id="page-121-1"></span>6.1.2 MÉTODO DE SÍNTESE MODAL DE COMPONENTES ADOTADO

A fim de averiguar a repercussão da escolha do método de SMC nas frequências e nos coeficientes de MAC, mantêm-se imutáveis os seguintes parâmetros nos modelos reduzidos:

- PS subestruturada;
- 20 modos calculados, dos quais 10 são analisados;
- Todos os nós da interface como GdL mestres;
- 20 modos usados na geração do superelemento.

Posto isso, as análises modais para os modelos completo e reduzidos, os quais utilizam diferentes métodos de SMC, geram as frequências expostas na tabela [6.2.](#page-122-0)

<span id="page-122-0"></span>Tabela 6.2: Frequências dos modelos completo e reduzidos, com diferentes métodos de SMC adotados, da primeira abordagem de placas paralelas com junta de parafusos e porcas M20.

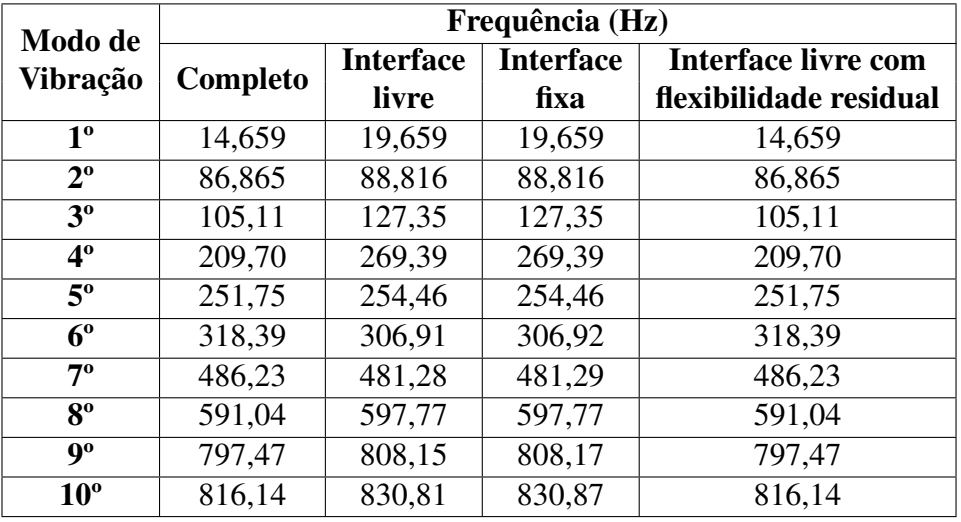

De acordo com a tabela [6.2,](#page-122-0) utilizar o método de SMC de interface livre ou fixa repercute praticamente no mesmo efeito em relação aos autovalores, com diferenças centesimais entre si nos 6º, 7º, 9º e 10º modos, as quais podem ser desprezadas. Todavia, as frequências obtidas por esses dois métodos variam consideravelmente em relação ao modelo completo, em menor ou maior grau, dependendo do modo de vibração. Nos piores casos, tem-se que as frequências dos modelos reduzidos são, em relação ao modelo completo, o seguinte:

- 34% maior, no 1º modo de vibração;
- 28% maior, no 4<sup>o</sup>;
- 21% maior, no 3°.

Contudo, a partir da tabela [6.2,](#page-122-0) observa-se que empregar o método de SMC de interface livre com flexibilidade residual gera autovalores idênticos ao do modelo completo.

Então, com o objetivo de realizar uma comparação quantitativa entre os modelos completo e reduzidos, calcula-se o MAC. Assim, os valores das diagonais principais das matrizes geradas são expostos na tabela [6.3.](#page-123-0)

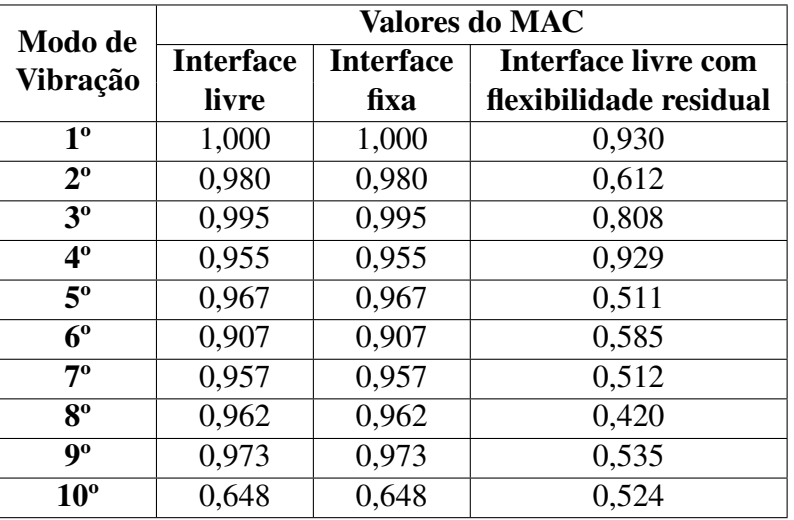

<span id="page-123-0"></span>Tabela 6.3: Valores das diagonais principais do MAC entre os modelos completo e reduzidos da primeira abordagem de placas paralelas com parafusos e porcas M20, com diferentes métodos de SMC adotados.

A tabela [6.3](#page-123-0) revela que os modelos reduzidos que utilizam os métodos de SMC de interface livre e fixa, apesar de obterem frequências discrepantes em relação ao modelo completo, geram modos bastante correlacionados, já que a maioria apresenta valores de MAC superiores a 0,90 e até mesmo 1,00, o qual indica correlação perfeita. A exceção é o 10º modo, para o qual o MAC assumiu valor de 0,648. Entretanto, o modelo reduzido com método de SMC de interface livre com flexibilidade residual, mesmo com autovalores idênticos ao do modelo completo, apresentou, no geral, valores baixos para o MAC, ressalvando apenas o 1º e 4º modos, cujos coeficientes foram maiores que 0,90. Na figura [6.5,](#page-123-1) ilustra-se o MAC na íntegra entre os modelos completo e reduzido, com método de interface livre com flexibilidade residual.

<span id="page-123-1"></span>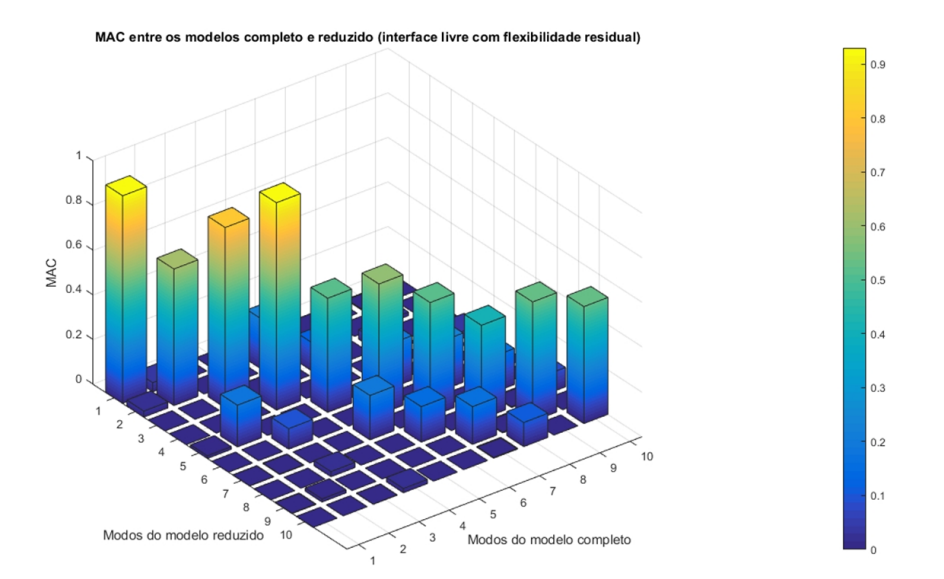

Figura 6.5: MAC entre os modelos completo e reduzido da primeira abordagem de placas paralelas com parafusos e porcas M20, com método de SMC de interface livre com flexibilidade residual adotado.

Destarte, em modelos de placas paralelas com junta parafusada, no qual relações de contato foram estabelecidas, a utilização do método de SMC de interface livre com flexibilidade residual deve ser feita com atenção e cuidado. Isso se deve ao fato de que essa técnica exige a especificação de pseudo-restrições mínimas para evitar modos de corpo rígido. Assim, caso isso feito de maneira deficiente, os resultados das formas modais podem ser menos precisos, como os observados no gráfico do MAC entre os modelos completo e reduzido da figura [6.5.](#page-123-1) Além disso, na figura [6.6,](#page-124-0) observa-se a falha em selecionar nós além dos da interface como pseudo-restrições.

<span id="page-124-0"></span>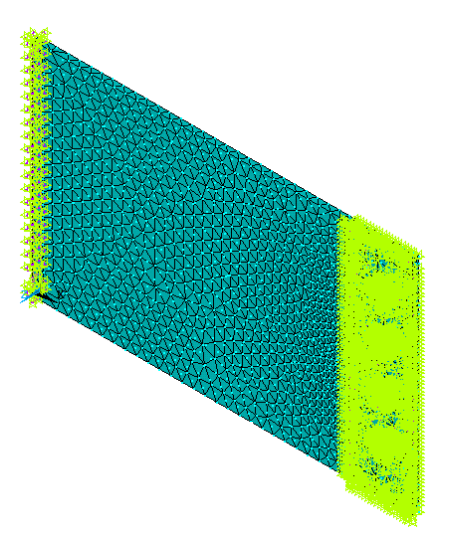

Figura 6.6: Pseudo-restrições estabelecidas para o primeiro modelo de placas paralelas com parafusos e porcas M20.

#### <span id="page-124-1"></span>6.1.3 SUBESTRUTURAÇÃO DOS COMPONENTES

Com o objetivo de avaliar os impactos de subestruturar a PS, PI, ambas as placas, todos os conjuntos de parafusos e porcas ou todas as partes do modelo nas frequências e nos coeficientes MAC, adotam-se as seguintes condições constantes:

- 20 modos calculados, dos quais 10 são analisados;
- Todos os nós da interface como GdL mestres;
- Interface livre;
- 20 modos usados na geração do superelemento.

Dessa forma, os tamanhos das matrizes de rigidez e massa para cada um dos superelementos gerados são apresentados na tabela [6.4.](#page-125-0)

<span id="page-125-0"></span>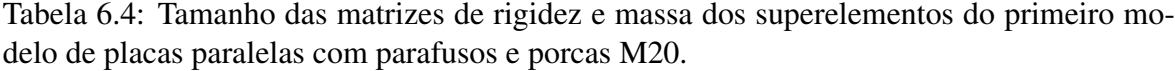

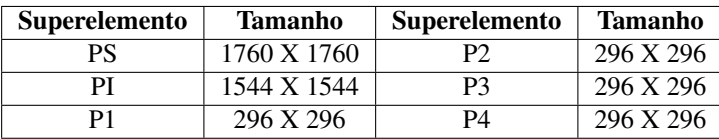

A tabela [6.4](#page-125-0) evidencia, de forma indireta, a quantidade de GdL mestres de cada superelemento e de equações para serem resolvidas. Então, torna-se possível relacionar a qualidade dos resultados com o tamanho das matrizes de rigidez e massa.

Para tanto, na tabela [6.5,](#page-125-1) expõem-se as frequências obtidas para cada combinação de um ou mais superelementos adotada.

<span id="page-125-1"></span>Tabela 6.5: Frequências dos modelos completo e reduzidos, com PS, PI, ambas as placas, todos os conjuntos de parafusos e porcas ou todos os componentes do modelo subestruturados, para a primeira abordagem de placas paralelas com parafusos e porcas M20.

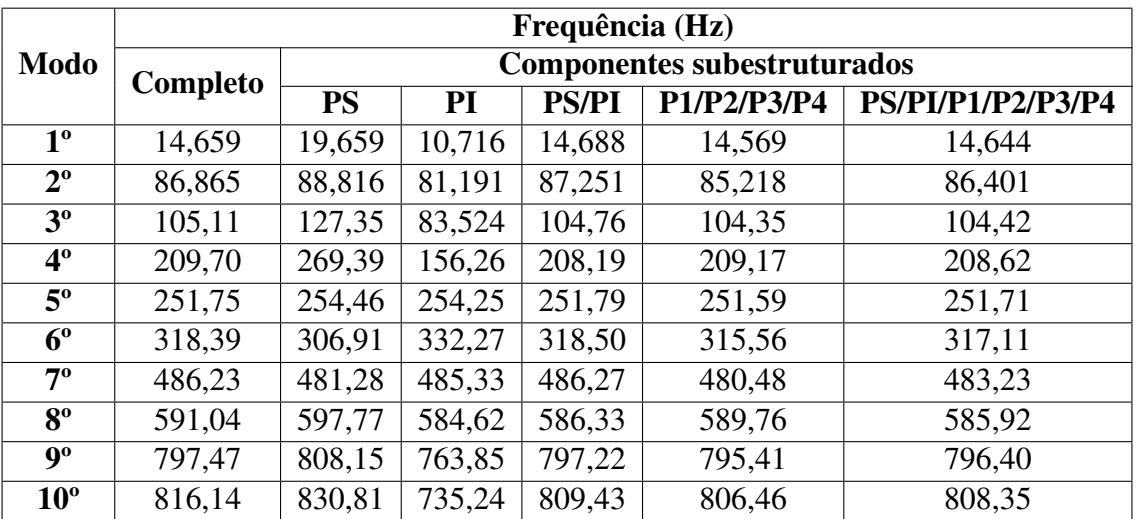

Sendo assim, de acordo com a tabela [6.5,](#page-125-1) os impactos de subestruturar a PS, PI, ambas as placas, todos os conjuntos de parafusos e porcas ou todas as partes do modelo nas frequências são consideráveis. Há discrepâncias de diversos níveis entre os próprios modelos reduzidos e entre os modelos completo e reduzidos. No entanto, as maiores variações entre os modelos completo e reduzidos são centradas nas simulações em que a PS e a PI são subestruturadas individualmente. Em contrapartida, nas simulações em que ambas as placas, todos os conjuntos de parafusos e porcas ou todos os componentes do modelo são subestruturados, os resultados para os autovalores se aproximam consideravelmente do modelo completo.

Sendo assim, conclui-se que é mais vantajoso subestruturar ambas as placas, os conjuntos de parafusos e porcas ou todos os componentes da montagem, pois os resultados entre os modelos completo e reduzidos se aproximam. Além disso, ao subestruturar cada vez mais componentes da montagem, melhora-se a eficiência computacional, já que o sistema será descrito por menos GdL e exigirá a solução de menos equações.

Ademais, com o intuito de realizar uma comparação quantitativa entre os modelos completo e reduzidos, calcula-se o MAC. Os valores das diagonais principais das matrizes geradas são, então, expostos na tabela [6.6.](#page-126-0)

<span id="page-126-0"></span>Tabela 6.6: Valores das diagonais principais do MAC entre os modelos completo e reduzidos da primeira abordagem de placas paralelas com parafusos e porcas M20, com PS, PI, ambas as placas, todos os conjuntos de parafusos e porcas ou todos os componentes do modelo subestruturados.

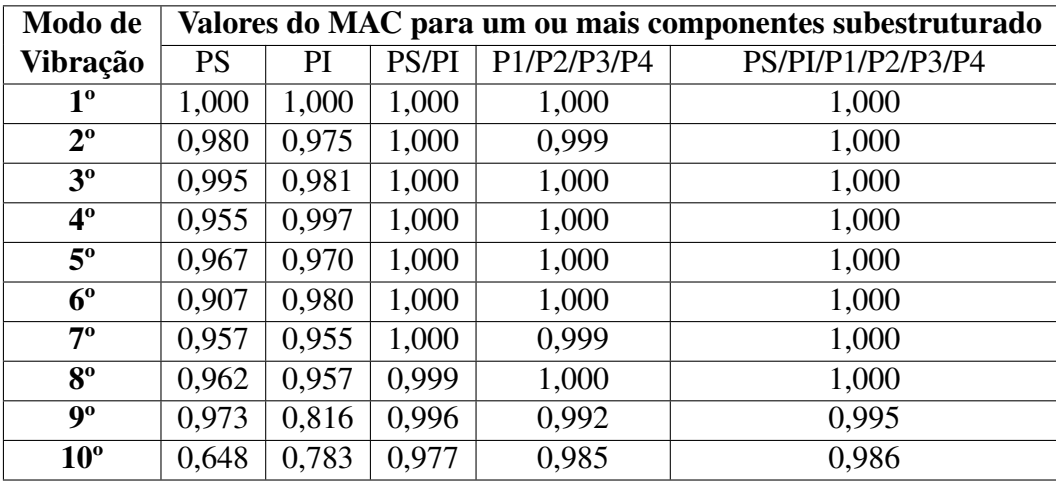

A tabela [6.6](#page-126-0) evidencia que os modelos reduzidos são, para grande parcela dos casos, correlacionados com o modelo completo, já que a maioria dos valores de MAC são superiores a 0,90. As exceções são para o 10º modo do modelo reduzido com PS subestruturada e para o 9º e 10º autovetores do modelo reduzido com PI subestruturada.

Então, a partir das tabelas [6.5](#page-125-1) e [6.6,](#page-126-0) nota-se que a subestruturação somente das grandes peças,isto é, da PS e da PI, já é suficiente para um resultado satisfatório. Além disso, da mesma forma que para os autovalores, os valores de MAC se tornam melhores quando mais de um componentes são subestruturados. Em particular, para o modelo reduzido com todas as partes subestruturadas, obtêm-se correlações perfeitas entre os oito primeiros modos de vibração dos modelos completo e reduzidos. A figura [6.7](#page-127-0) exibe o gráfico do MAC entre os modelos completo e reduzido, o qual possui todos os componentes do modelo subestruturados.

<span id="page-127-0"></span>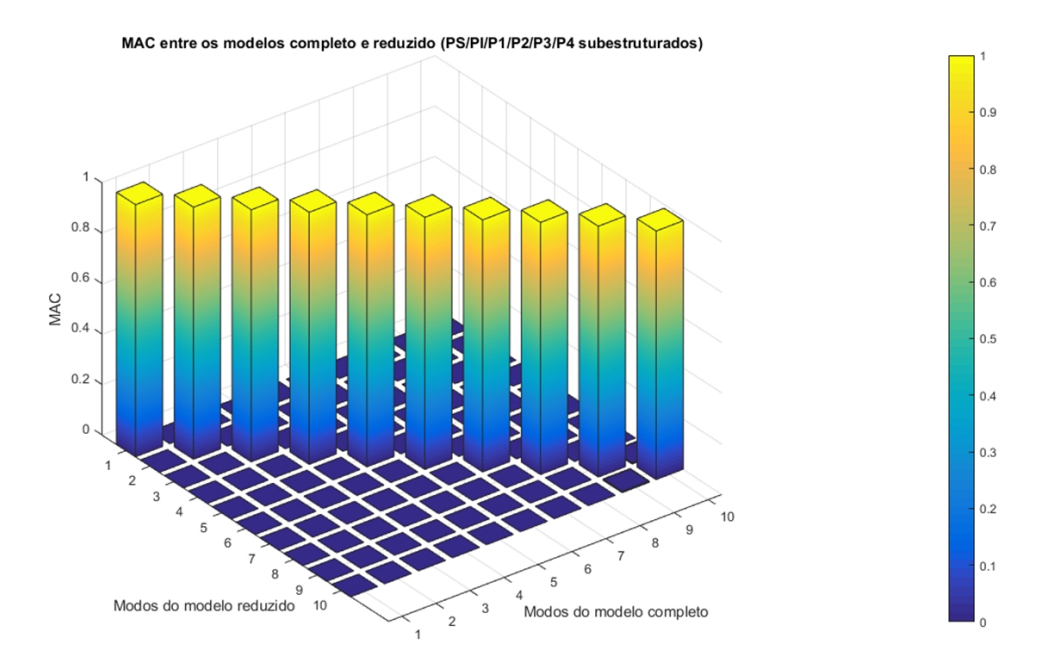

Figura 6.7: MAC entre os modelos completo e reduzido de placas paralelas com parafusos e porcas M20, com todos os componentes do modelo subestruturados.

## 6.1.4 SELEÇÃO DOS GRAUS DE LIBERDADE MESTRES PARA DIFERENTES NÚMEROS DE MODOS NORMAIS REPRE-SENTATIVOS DO SUPERELEMENTO

Tendo em vista o interesse em analisar as consequências da seleção dos GdL mestres nas frequências, valores de MAC e tamanho das matrizes de rigidez e massa para diferentes números de modos normais representativos do superelemento, realizam-se quatro conjuntos de simulações, cada qual com 20, 15, 10 ou 5 modos normais utilizados para gerar os superelementos. Os agrupamentos de nós da interface selecionados como mestres para cada conjunto de simulações são os seguintes:

- 1. Todos os nós;
- 2. Todos os nós, excluindo os da interface com a PI;
- 3. Todos os nós, excluindo os das interfaces com as cabeças dos parafusos;
- 4. Todos os nós, excluindo os dos furos;
- 5. Todos os nós, excluindo os das interfaces com a PI e com as cabeças dos parafusos;
- 6. Todos os nós, excluindo os da interface com a PI e dos furos;
- 7. Todos os nós, excluindo os das interfaces com as cabeças dos parafusos e dos furos.

Além disso, adotam-se os seguintes parâmetros constantes para todas as simulações:

- PS subestruturada;
- 20 modos calculados, dos quais 10 são analisados;
- Interface livre.

Sendo assim, para o primeiro conjunto de simulações, obtêm-se os autovalores apresentados na tabela [6.7.](#page-128-0)

<span id="page-128-0"></span>Tabela 6.7: Frequências dos modelos completo e reduzidos, com diferentes seleções de GdL mestres e 20 modos normais usados na geração do superelemento, da primeira abordagem de placas paralelas com juntas de parafusos e porcas M20.

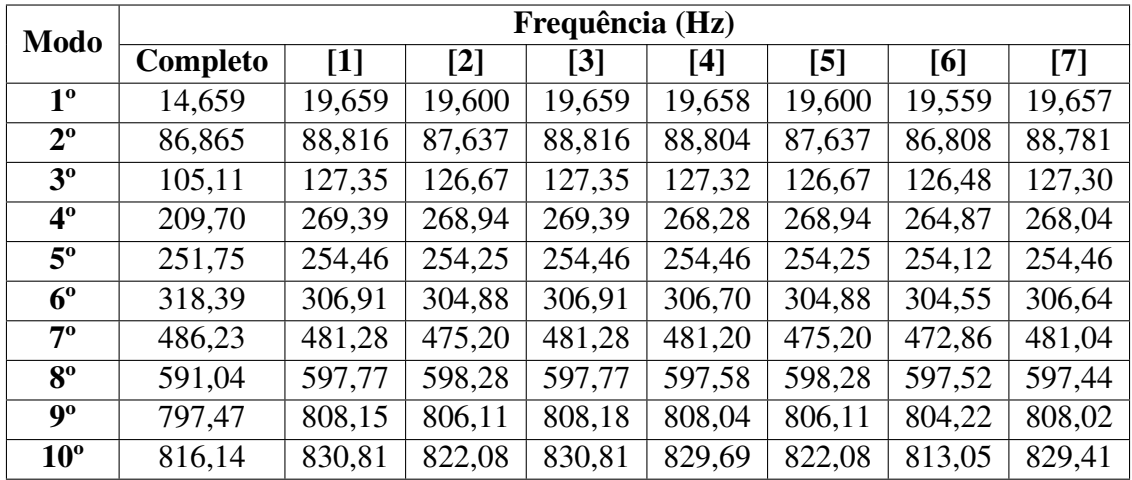

1: Todos os nós como mestres;

2: Sem os nós da interface com a PI como mestres;

- 3: Sem os nós das interfaces com as cabeças dos parafusos como mestres;
- 4: Sem os nós dos furos como mestres;
- 5: Sem os nós das interfaces com a PI e com as cabeças dos parafusos como mestres;
- 6: Sem os nós da interface com a PI e dos furos como mestres;
- 7: Sem os nós das interfaces com as cabeças dos parafusos e dos furos como mestres.

De acordo com a tabela [6.7,](#page-128-0) as diferentes seleções dos GdL repercutem em valores de frequências semelhantes entre os modelos reduzidos. As maiores diferenças percentuais não ultrapassam cerca de 2%, ocorrendo entre o modelo reduzido [6] com os demais. Contudo, há notáveis discrepâncias entre os autovalores dos modelos reduzidos no geral com o modelo completo, o que se deve, segundo o exposto na subseção [6.1.3,](#page-124-1) ao fato de que se subestrutura apenas a PS em todas as simulações desta subseção.

Em particular, os resultados obtidos para o modelo [1] são iguais aos computados para o modelo [3]. Isso se deve ao fato de que os nós não selecionados na interface com as cabeças dos parafusos ainda estão no modelo por fazerem parte da seleção dos nós dos furos da placa. De forma análoga, os autovalores dos modelos [2] e [5] são os mesmos. A razão disso permanece no fato de que deixar de selecionar os nós da interface entre placas e os nós das interfaces entre placas e entre a placa com a cabeça do parafuso têm o mesmo efeito, já que os nós entre a placa e cabeça do parafuso também estão contidos na seleção dos nós das interfaces dos furos.

Sendo assim, nos conjuntos de simulações subsequentes para este primeiro modelo de placas paralelas com parafusos e porcas M20, desprezam-se as simulações dos modelos [3] e [5], tendo em vista que são redundantes.

Ademais, a fim de realizar uma comparação quantitativa entre os modelos completo e reduzidos, calcula-se o MAC. Os valores das diagonais principais das matrizes geradas são expostos na tabela [6.8.](#page-129-0)

<span id="page-129-0"></span>Tabela 6.8: Valores das diagonais principais do MAC entre os modelos completo e reduzidos da primeira abordagem de placas paralelas com parafusos e porcas M20, com diversas seleções de GdL e 20 modos usados na geração do superelemento.

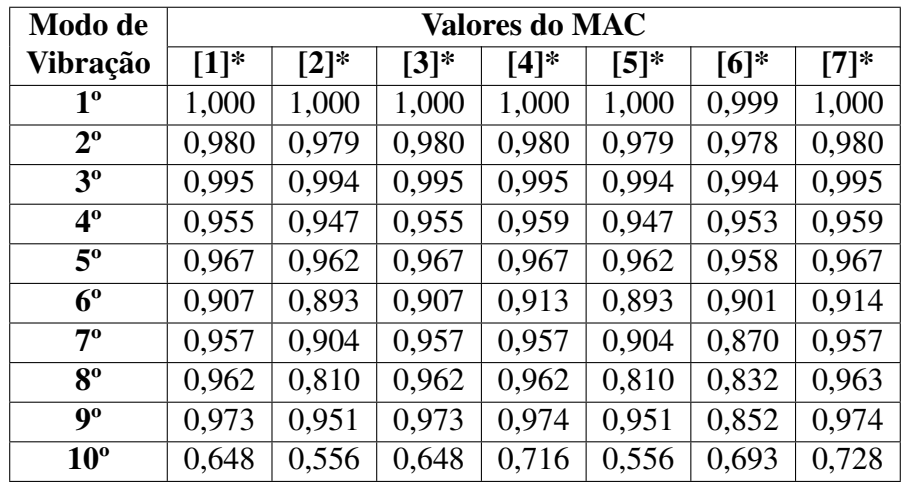

\* Mesma legenda da tabela [6.7.](#page-128-0)

Na tabela [6.8,](#page-129-0) novamente os valores são determinados para os modelos [1] e [3] são iguais. Isso se repete também para os resultados entre os modelos [2] e [5].

Além disso, constata-se que os valores de MAC da tabela [6.8](#page-129-0) indicam, de forma geral, que os modos dos modelos reduzidos estão correlacionados com os do modelo completo. No entanto, destaca-se que, para o 10º modo de todas as simulações, os coeficientes do MAC são menores, indicando menor correspondência. Nota-se também que os valores do MAC entre os modelos completo e reduzido, sem os nós das interfaces com as cabeças dos parafusos e dos furos como mestres, são sempre iguais ou maiores em relação aos demais.

Já no que diz respeito ao segundo conjunto de simulações, obtêm-se as frequências apresentadas na tabela [6.9.](#page-130-0)

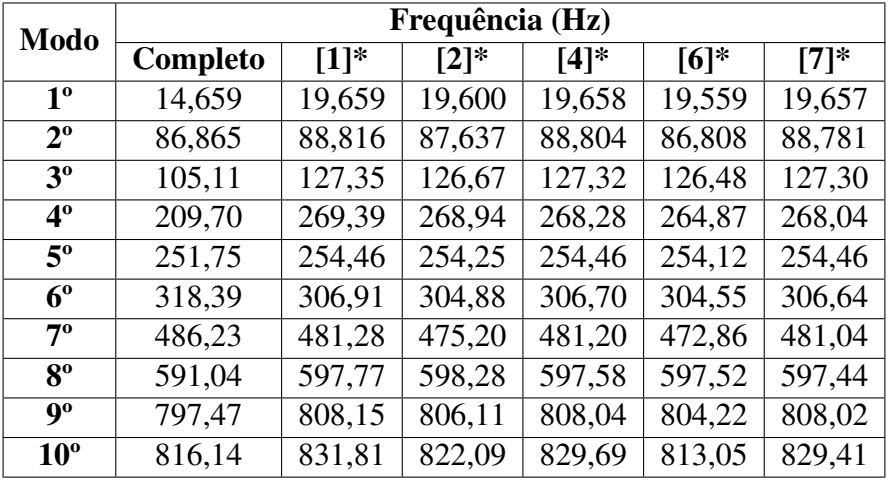

<span id="page-130-0"></span>Tabela 6.9: Frequências dos modelos completo e reduzidos, com diferentes seleções de GdL mestres e 15 modos normais usados na geração do superelemento, da primeira abordagem de placas paralelas com juntas de parafusos e porcas M20.

\* Mesma legenda da tabela [6.7.](#page-128-0)

Os valores da tabela [6.9](#page-130-0) apresentam o mesmo comportamento da tabela [6.7.](#page-128-0) Em uma análise mais detalhada, verifica-se que os valores são, na maioria dos casos, iguais. As divergências dos autovalores ocorrem apenas no 10º modo de vibração. Além disso, para esses resultados diferentes, a defasagem é de ordem decimal, no máximo.

Logo, tendo em vista as frequências dos modelos reduzidos, afirma-se que não há diferenças efetivas entre usar 20 e 15 modos para gerar os superelementos. Para apurar essa afirmação quanto às formas modais, calcula-se o MAC entre os modelos completo e reduzidos. Em particular, as diagonais principais do MAC são expostas na tabela [6.10.](#page-130-1)

<span id="page-130-1"></span>Tabela 6.10: Valores das diagonais principais do MAC entre os modelos completo e reduzidos da primeira abordagem de placas paralelas com parafusos e porcas M20, com diversas seleções de GdL e 15 modos usados na geração do superelemento.

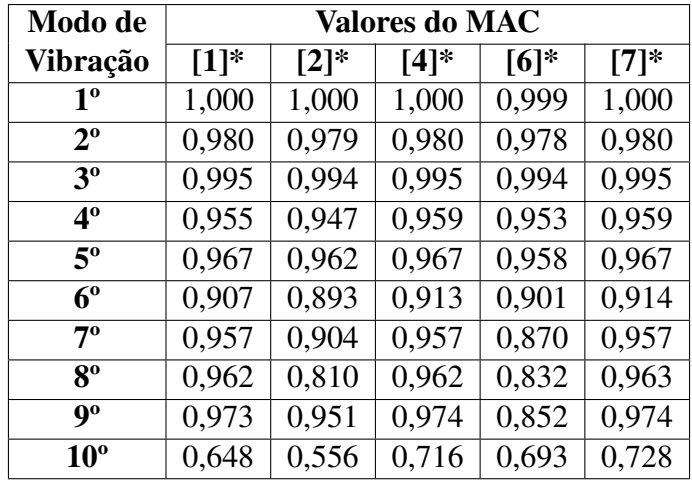

\* Mesma legenda da tabela [6.7.](#page-128-0)

Os valores das diagonais principais do MAC expostos na tabela [6.10](#page-130-1) são exatamente os mesmos da tabela [6.8.](#page-129-0) Diante disso, conclui-se que, em relação aos resultados, não há diferenças evidentes entre usar 20 e 15 modos para gerar os superelementos.

Em relação ao terceiro conjunto de simulações, as soluções para os autovalores são exibidas na tabela [6.11.](#page-131-0)

<span id="page-131-0"></span>Tabela 6.11: Frequências dos modelos completo e reduzidos, com diferentes seleções de GdL mestres e 10 modos normais usados na geração do superelemento, da primeira abordagem de placas paralelas com juntas de parafusos e porcas M20.

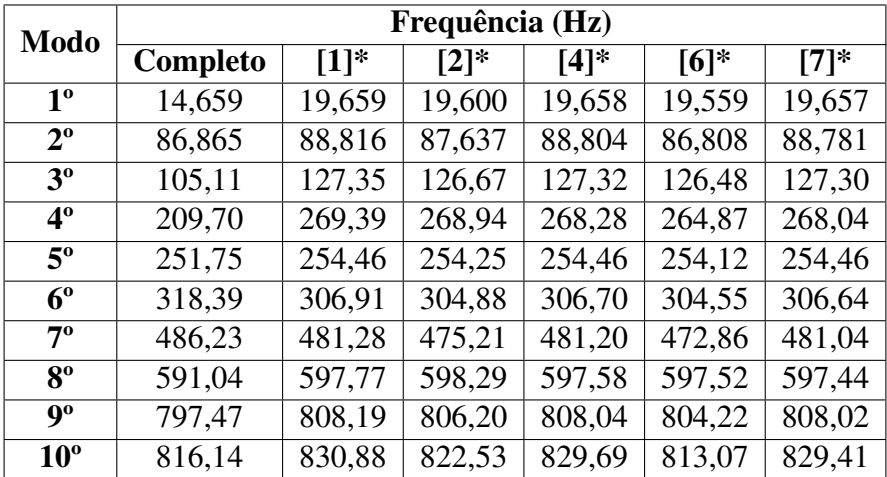

\* Mesma legenda da tabela [6.7.](#page-128-0)

Novamente, os autovalores dos modelos reduzidos, com diferentes seleções de GdL mestres, apresentaram poucas variações, tendo em vista os resultados anteriores, os quais são apresentados nas tabelas [6.7](#page-128-0) e [6.9.](#page-130-0) As alterações se restringem aos três últimos modos de vibração e são, no máximo, de ordem decimal.

Os valores das diagonais principais do MAC entre os modelos completo e reduzidos para esse terceiro conjunto de simulações são exibidos na tabela [6.11.](#page-131-0)

<span id="page-132-0"></span>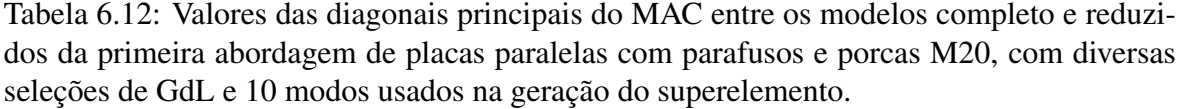

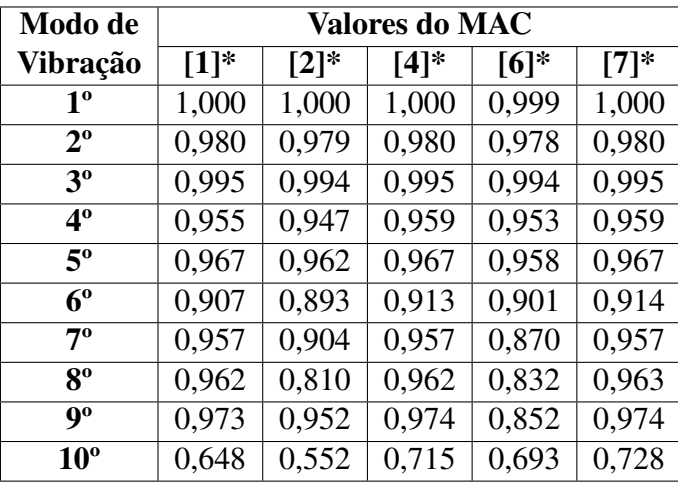

\* Mesma legenda da tabela [6.7.](#page-128-0)

Os valores dos coeficientes de MAC da tabela [6.12](#page-132-0) são bastante semelhantes aos das tabelas [6.8](#page-129-0) e [6.10.](#page-130-1) Os pequenos contrastes, que são de ordem milesimal, ocorrem apenas para os 9º e 10º modos de vibração.

Por fim, para o quarto conjunto de simulações, as frequências são explicitadas na tabela [6.13.](#page-132-1)

<span id="page-132-1"></span>Tabela 6.13: Frequências dos modelos completo e reduzidos, com diferentes seleções de GdL mestres e 5 modos normais usados na geração do superelemento, da primeira abordagem de placas paralelas com juntas de parafusos e porcas M20.

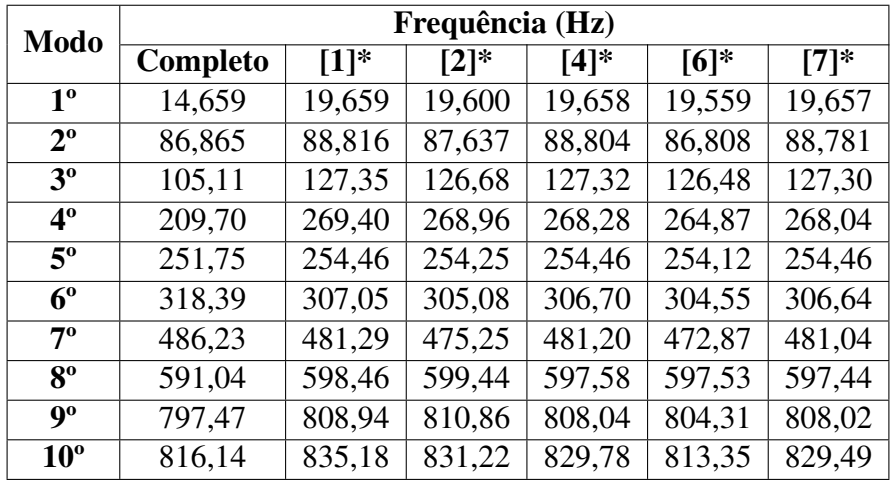

\* Mesma legenda da tabela [6.7.](#page-128-0)

Em comparação com as tabelas [6.7,](#page-128-0) [6.9](#page-130-0) e [6.11,](#page-131-0) os autovalores da tabela [6.13](#page-132-1) são os que mais divergem. Nesse contexto, as diferenças surgem desde o 4º modo de vibração para o modelo [2] e se acentuam a partir do 6º modo, incluindo os modelos [1] e [6]. Em relação aos modelos [4] e [7], as alterações surgem apenas no 10º modo de vibração. No entanto, apesar de maiores, as alterações continuam não sendo tão expressivas, indicando que a utilização até mesmo de 5 modos normais para gerar o superelemento não implica em grandes erros para os resultados.

Essa investigação pode ser enriquecida com o cálculo dos valores de MAC, cujos valores das diagonais principais são apresentados na tabela [6.14.](#page-133-0)

<span id="page-133-0"></span>Tabela 6.14: Valores das diagonais principais do MAC entre os modelos completo e reduzidos da primeira abordagem de placas paralelas com parafusos e porcas M20, com diversas seleções de GdL e 5 modos usados na geração do superelemento.

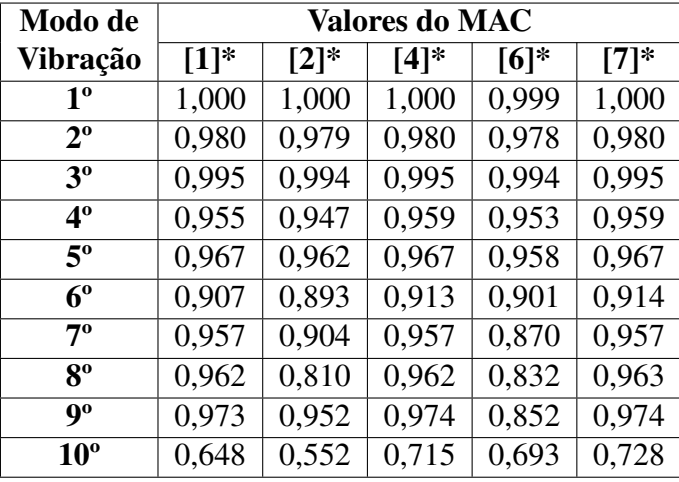

\* Mesma legenda da tabela [6.7.](#page-128-0)

Com base no confronto das tabelas [6.8](#page-129-0) e [6.14,](#page-133-0) conclui-se que os valores das diagonais principais do MAC entre os modelos completo e reduzido apresentam poucas divergências, as quais são exclusivas do 9º modo de vibração do modelo [2] e dos 9º e 10º autovetores do modelo [4].

Diante do exposto, afirma-se que não há diferenças efetivas nos resultados entre usar 20, 15, 10 ou 5 modos normais para gerar os superelementos. Assim, tanto no que diz respeito aos autovalores quanto aos valores de MAC entre os modelos completo e reduzido, houve quase nenhuma mudança entre os conjuntos de simulações com 20 e 15 modos usados para gerar o superelemento, permanecendo poucas também para 10 modos representativos da subestrutura. Contudo, para apenas 5 modos usados na geração do superelemento, há maiores divergências para os autovalores, porém pouco expressivas, e não há grandes alterações para os valores do MAC entre os modelos completo e reduzidos.

Então, nessa perspectiva, a utilização até mesmo de 5 modos normais para gerar o superelemento não implica em grandes erros para os resultados, já que se calculam 20 modos, dos quais apenas 10 são analisados. Isso está em consonância com os resultados apresentados na subseção [4.3.5](#page-71-0) para o modelo de placas perpendiculares, na qual se constatou que, se 5 modos normais são empregados na geração do superelemento, o modelo reduzido é capaz de determinar as frequências dos 10 primeiros modos de vibração com uma acurácia suficientemente boa.

Por fim, constrói-se a tabela [6.15,](#page-134-0) com o tamanho das matrizes de rigidez e massa do superelemento da PS para cada simulação realizada nos quatro conjuntos.

<span id="page-134-0"></span>Tabela 6.15: Tamanho das matrizes de rigidez e massa do superelemento da PS do primeiro modelo de placas paralelas com parafusos e porcas M20, para diferentes quantidades de modos usados na geração do superelemento e seleção de GdL mestres.

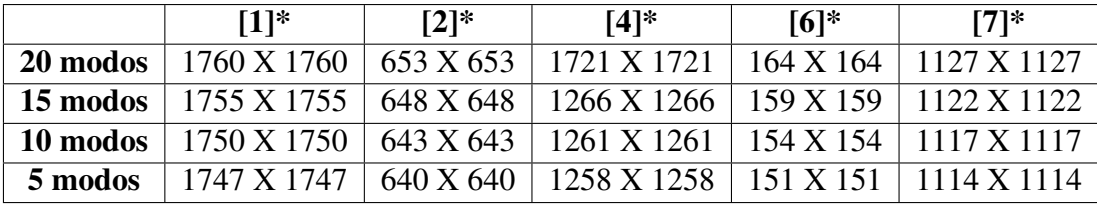

\* Mesma legenda da tabela [6.7.](#page-128-0)

A partir da tabela [6.15,](#page-134-0) nota-se que a seleção dos GdL mestres influencia diretamente no tamanho das matrizes de rigidez e massa do superelemento da PS. Como consequência disso, quantos menos nós da interface forem selecionados como mestres, menos equações necessitam ser solucionadas, exigindo capacidade de processamento inferior em relação ao problema completo. Entretanto, destaca-se que a diminuição da quantidade de nós da interface como GdL mestres não se caracteriza como redução ou subestruturação, mas sim como uma falha na modelagem, pois as teorias dessas técnicas explicitam que todos os GdL da interface devem ser preservados.

No entanto, ao contrário do relatado na subseção [4.3.3](#page-70-0) para o modelo de placas perpendiculares, não há grandes divergências nos valores das frequências entre os modelos reduzidos com diferentes seleções de GdL mestres. As maiores diferenças percentuais não ultrapassam cerca de 2%, ocorrendo entre os modelos reduzidos [6] com os demais nos quatro conjuntos de simulações. Porém, ainda assim, essas pequenas discrepâncias são associadas com o fato de que o modelo reduzido [6] é o que possui menos GdL mestres, de modo que a interface é representada de forma menos eficiente. Logo, ao reduzir a quantidade de nós selecionados como mestres, representa-se a junta com menor qualidade, isto é, o modelo é menos realista e contém mais erros. Todavia, em consonância com a tabela [6.15,](#page-134-0) os modelos ainda possuem muitos GdL mestres, incluindo o [6], justificando as pequenas alterações percentuais nos autovalores.

Já no que diz respeito à quantidade de modos normais utilizados na geração do superelemento, conforme a tabela [6.15,](#page-134-0) em cada redução de 20 para 15 e de 15 para 10 modos usados na geração do superelemento, as dimensões das matrizes de rigidez e massa diminuem em cinco linhas e colunas. Contudo, esse comportamento não é observado no decréscimo de 10 para 5 modos representativos do superelemento, em que apenas três linhas e colunas são eliminadas. Diante disso, observa-se que a quantidade de modos normais utilizadas na geração do superelemento tem pouca influência na quantidade de equações a serem solucionadas para o primeiro modelo de placas paralelas com parafusos e porcas M20. A razão disso é que o modelo possui muitas linhas e colunas nas matrizes de rigidez e massa, as quais são definidas, em grande parte, pela seleção dos nós e GdL da interface como mestres.

Sendo assim, conclui-se que tanto a seleção dos GdL mestres quanto a quantidade de modos normais usados na geração do superelemento impactam, em maior ou menor grau, no tamanho das matrizes de rigidez e massa. Contudo, para o caso em que se calculam 20 modos, dos quais apenas 10 são analisados, esses dois parâmetros não tiveram muitos efeitos nos resultados das frequências e dos valores de MAC para os modelos reduzidos. Nessa conjuntura, o usuário deve ser capaz de avaliar qual é a melhor e suficiente combinação de parâmetros para atingir resultados satisfatórios.

# 6.2 SEGUNDO MODELO DE PLACAS PARALELAS COM JUNTA DE PARAFUSOS E PORCAS M20

O segundo modelo de placas paralelas com junta de parafusos e porcas M20 é construído na subseção [5.3.3.](#page-98-0) Primeiramente, produz-se o modelo completo, o qual é base para a elaboração do modelo reduzido, aplicando as técnicas de subestruturação e SMC.

Em relação ao modelo completo, os autovalores obtidos para os dez primeiros modos de vibração são expostos na tabela [5.3.](#page-99-0) Além disso, na figura [6.8,](#page-136-0) é possível visualizar alguns desses modos de vibração.

<span id="page-136-0"></span>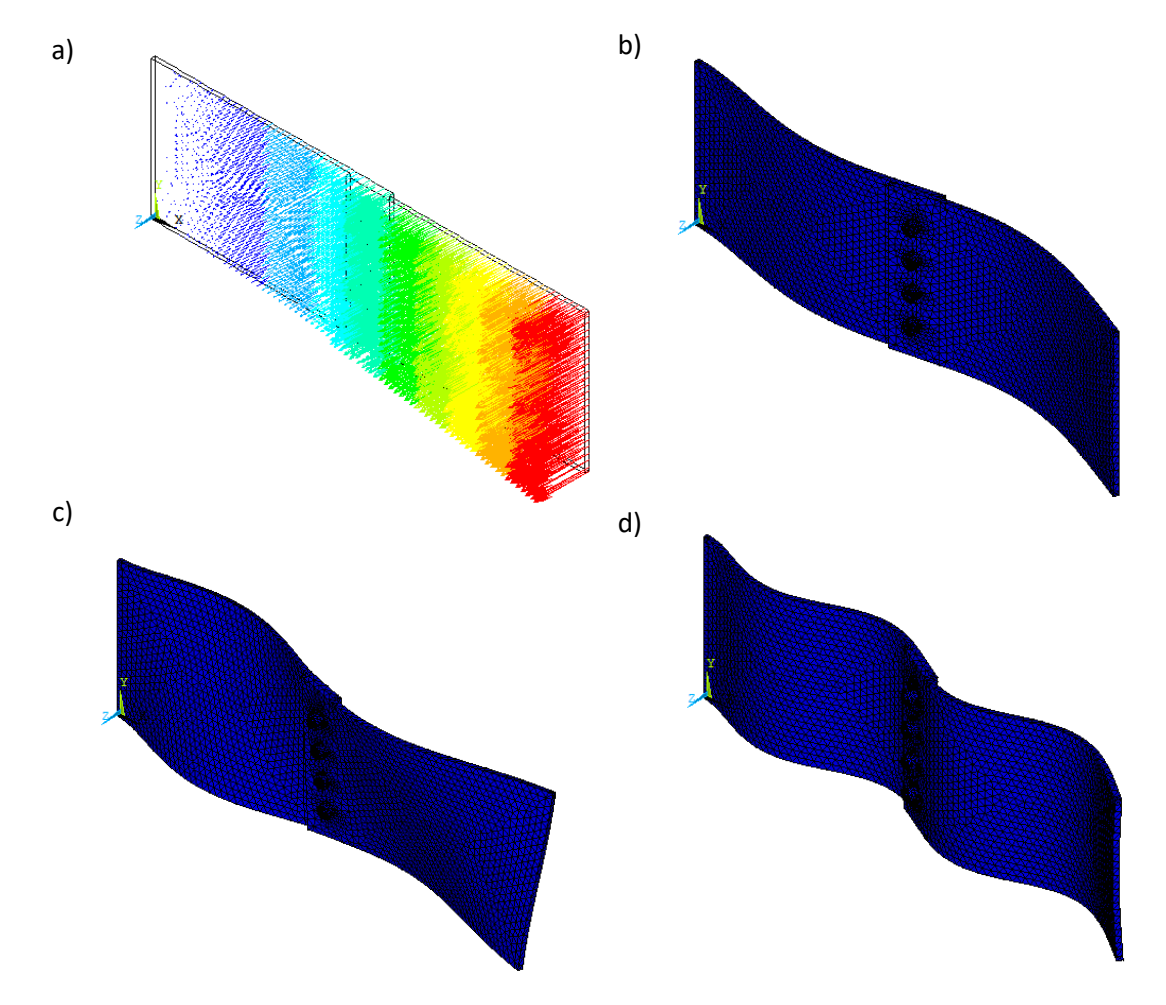

Figura 6.8: Representações gráficas do segundo modelo completo de placas paralelas com junta de parafusos e porcas M20: em a), para o 1º modo de vibração; em b), para o 5º; em c), para o 8º; e, em d), para o 9º.

Dessa forma, comparando os resultados entre o primeiro e o segundo modelo completo de placas paralelas com junta de parafusos e porcas M20, constata-se que as formas modais são qualitativa e visualmente semelhantes entre si. Desse modo, na figura [6.8,](#page-136-0) buscou-se apresentar outros modos além dos apresentados na figura [6.1.](#page-117-0)

No entanto, os autovalores do segundo modelo são maiores do que os do primeiro, com base nas tabelas [5.2](#page-89-0) e [5.3.](#page-99-0) Isso indica que "colar" as partes da montagem, de forma que funcionem como um único volume, ao invés de estabelecer as relações de contato entre os componentes, aumenta a rigidez, já que o segundo modelo apresenta frequências maiores e as massas de ambas as placas são iguais.

Já para os modelos reduzidos desta segunda abordagem de placas paralelas com junta de parafusos e porcas M20, os resultados são obtidos mediante alterações individuais das variáveis referentes à subestruturação e SMC, mantendo todas as demais constantes. Dessa forma, primeiramente, avaliam-se os impactos da quantidade de modos calculados e, em seguida, dos métodos de SMC adotados, da subestruturação da PS, PI, ambas as placas, todos os conjuntos de parafusos e porcas ou todas as partes do modelo e da seleção dos GdL mestres para diferentes quantidades de modos normais representativos do superelemento.

Contudo, destaca-se que, nos modelos reduzidos, o software ANSYS APDL calcula e determina modos de vibração que não existem no modelo completo. Esses modos apresentam apenas as vibrações das subestruturas. Além disso, constata-se, em algumas simulações, a ocorrência do seguinte fenômeno: o modo n do modelo completo equivale ao modo  $n + 1$ do modelo reduzido, assim como o modo  $n + 1$  do modelo completo corresponde ao modo n do modelo reduzido.

Diante disso, de forma análoga ao realizado na seção [6.1,](#page-116-1) desprezam-se os modos de vibração das subestruturas, a fim de comparar apenas os modos compatíveis entre os modelos completo e reduzido. Já em relação à inversão de correspondência entre os modos dos modelos completos e reduzidos, os valores para as frequências e coeficientes do MAC são reposicionados nas tabelas e gráficos, a fim de melhorar a visualização e o exame dos resultados.

Então, visando obter 10 modos de vibração para as simulações em que a quantidade de modos calculados não é a variável em análise, calculam-se 20 autovetores dos modelos reduzidos. Assim, após o tratamento dos resultados, com a eliminação dos modos de vibração das subestruturas, obtêm-se os 10 autovetores pretendidos.

#### 6.2.1 QUANTIDADE DE MODOS CALCULADOS

Para avaliar se a quantidade de modos calculados influencia nas frequências e nos coeficientes do MAC, mantêm-se imutáveis os seguintes parâmetros nas simulações dos modelos reduzidos:

- PS subestruturada;
- Interface livre:
- Todos os nós das interfaces como GdL mestres.

Ademais, a quantidade de modos usados nas gerações dos superelementos da PS são iguais às quantidades de modos calculados. Com isso, realizam-se simulações com o cálculo de 20, 15, 10 e 5 modos, cujos resultado são expostos na tabela [6.16.](#page-138-0)

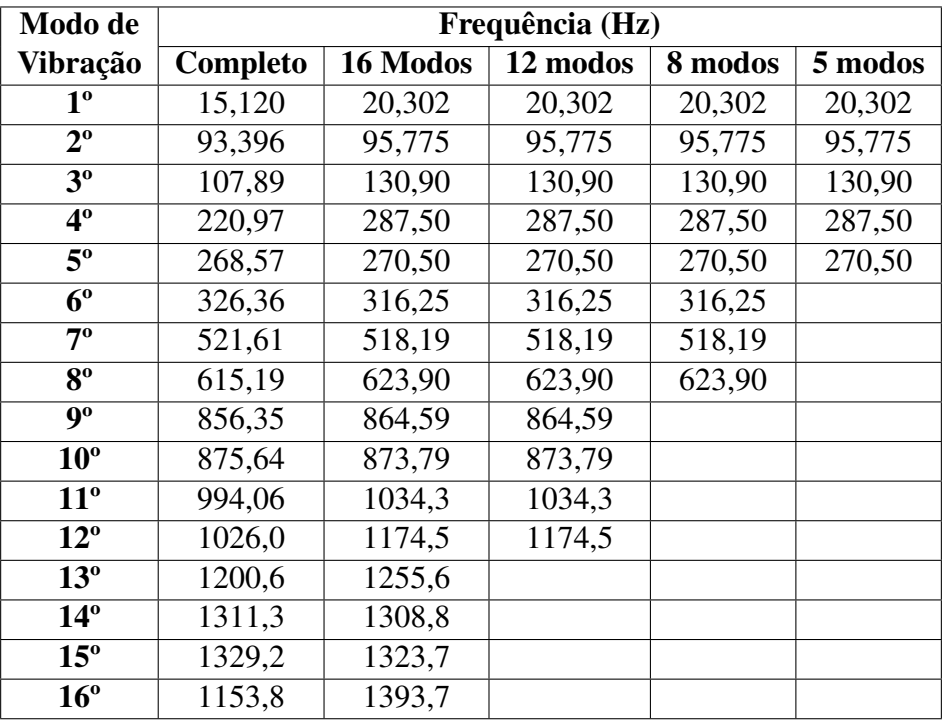

<span id="page-138-0"></span>Tabela 6.16: Frequências dos modelos completo e reduzidos, com diferentes quantidades de modos calculados, da segunda abordagem de placas paralelas com junta de parafusos e porcas M20.

Por meio da tabela [6.16,](#page-138-0) chegam-se às mesmas conclusões da subseção [6.1.1.](#page-119-1) Logo, diferentes quantidades de modos calculados não afetam os resultados para os modelos reduzidos de placas paralelas com junta parafusada, nos quais os volumes são "colados", sem movimentos relativos entre si.

Além disso, comparando os modelos completo e reduzidos da tabela [6.16,](#page-138-0) observamse resultados satisfatórios. No entanto, a depender do modo de vibração, há variações em maior ou menor grau. Nesse contexto, os piores resultados são para o primeiro, quarto, terceiro e décimo modos, cujos autovalores dos modelos reduzidos variam, em relação ao modelo completo, 34%, 30%, 21% e 21%, respectivamente. Essas discrepâncias, contudo, estão associadas em maior nível com outros parâmetros, como o método de SMC adotado, subestruturação dos componentes e seleção dos GdL mestres.

Por fim, realiza-se uma comparação quantitativa entre o modelo completo e o reduzido, com 16 modos determinados a partir dos 20 calculados, por meio do cálculo do MAC. O gráfico gerado é apresentado na figura [6.9.](#page-139-0)

<span id="page-139-0"></span>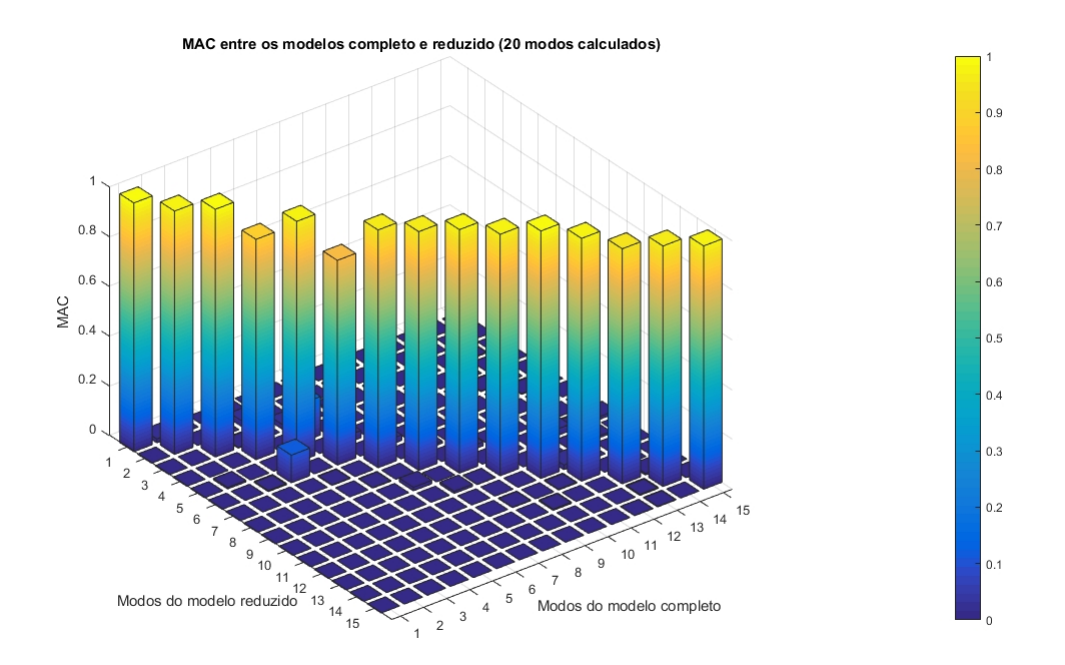

Figura 6.9: MAC entre os modelos completo e reduzido da segunda abordagem de placas paralelas com parafusos e porcas M20, com 20 modos calculados.

Sendo assim, por meio do gráfico do MAC na figura [6.9,](#page-139-0) pode-se dizer que a maioria dos modos são correlacionados, já que os valores de MAC são superiores a 0,90.

# 6.2.2 MÉTODO DE SÍNTESE MODAL DE COMPONENTES ADOTADO

Para verificar os efeitos da escolha do método de SMC nas frequências e nos coeficientes de MAC, mantêm-se imutáveis os seguintes parâmetros nos modelos reduzidos:

- PS subestruturada;
- 20 modos calculados, dos quais 10 são analisados;
- Todos os nós da interface como GdL mestres;
- 20 modos usados na geração do superelemento.

Posto isso, as análises modais para os modelos completo e reduzidos, os quais utilizam diferentes métodos de SMC, geram as frequências expostas na tabela [6.17.](#page-140-0)

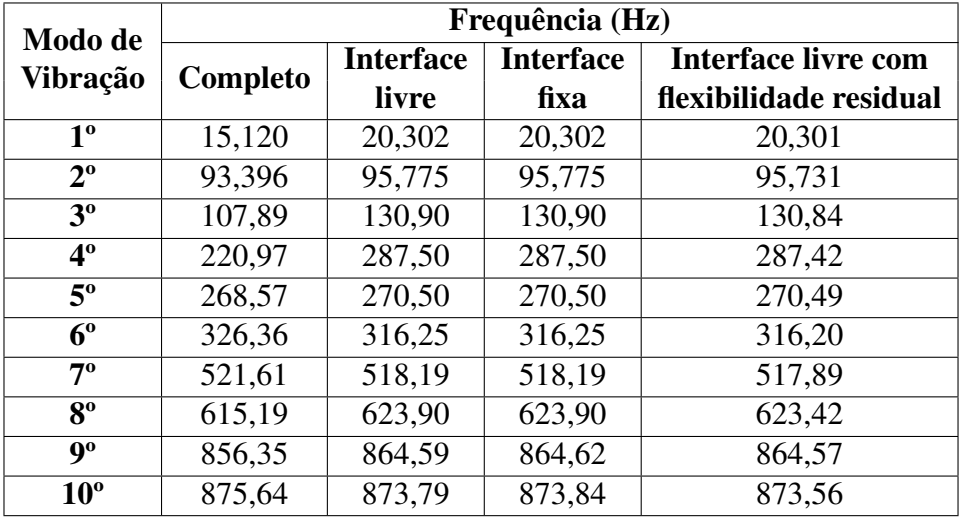

<span id="page-140-0"></span>Tabela 6.17: Frequências dos modelos completo e reduzidos, com diferentes métodos de SMC adotados, da segunda abordagem de placas paralelas com junta de parafusos e porcas M20.

Conforme a tabela [6.17,](#page-140-0) utilizar qualquer um dos três métodos de SMC acarreta praticamente nos mesmos efeitos em relação aos resultados calculados para os autovalores dos modelos reduzidos. Nos piores casos, há apenas pequenas diferenças de ordem decimal entre as frequências dos modelos reduzidos.

Contudo, tendo em vista a tabela [6.17,](#page-140-0) os valores obtidos por esses três métodos podem variar consideravelmente em relação ao modelo completo, em menor ou maior grau, dependendo do modo de vibração. Os piores resultados são para o primeiro, quarto, terceiro e décimo modos, cujos autovalores dos modelos reduzidos variam, em relação ao modelo completo, 34%, 30%, 21% e 21%, respectivamente. No entanto, essas discrepâncias estão associadas em maior nível com a subestruturação dos componentes e seleção dos GdL mestres.

Ademais, para realizar uma comparação quantitativa entre os modelos completo e reduzidos, calcula-se o MAC entre os modelos completo e reduzidos. Assim, os valores das diagonais principais das matrizes geradas são expostos na tabela [6.18.](#page-141-0)

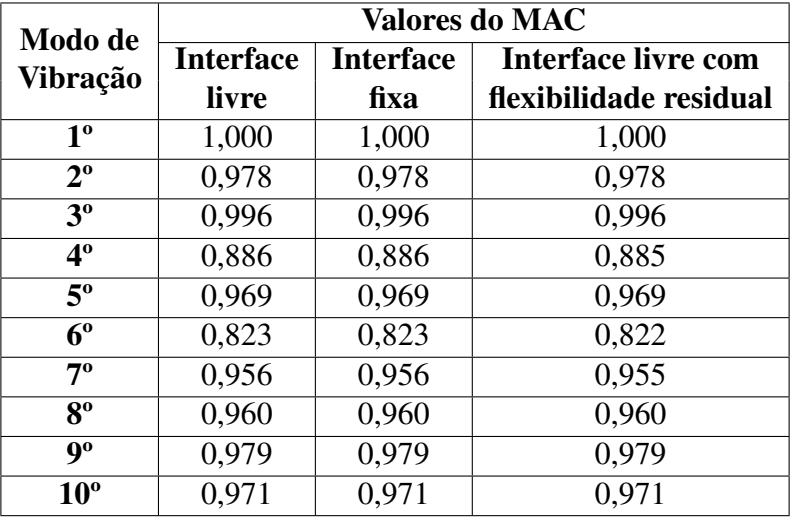

<span id="page-141-0"></span>Tabela 6.18: Valores das diagonais principais do MAC entre os modelos completo e reduzidos da segunda abordagem de placas paralelas com parafusos e porcas M20, com diferentes métodos de SMC adotados.

A tabela [6.18](#page-141-0) revela que os modelos reduzidos, apesar de obterem frequências discrepantes em relação ao modelo completo, geram modos bastante correlacionados, já que a maioria apresenta valores de MAC superiores a 0,90 e até mesmo 1,00, o qual indica correlação perfeita. A exceção é o 6º modo, para o qual os coeficientes de MAC assumiram valores de 0,886 e 0,885.

Baseado na tabela [6.18,](#page-141-0) nota-se ainda que os valores são praticamente iguais entre os três métodos de SMC adotados. As únicas diferenças de apenas uma unidade milesimal ocorrem entre os métodos de interface livre com flexibilidade residual e os demais, para o 4º, 6º e 7º modos de vibração. Dessa forma, o gráfico do MAC na figura [6.10](#page-141-1) é representativo da comparação do modelo completo com qualquer um dos três modelos reduzidos, com diferentes métodos de SMC adotados.

<span id="page-141-1"></span>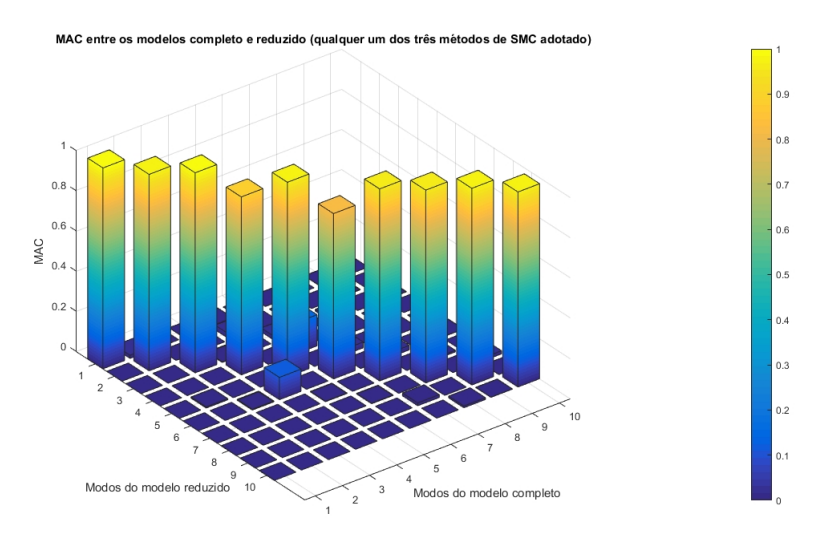

Figura 6.10: MAC representativo da comparação entre o modelo completo com qualquer um dos três modelos reduzidos, com diferentes métodos de SMC adotados, para a segunda abordagem de placas paralelas com parafusos e porcas M20.

<span id="page-142-0"></span>Por fim, destaca-se que, ao contrário do relatado na subseção [6.1.2,](#page-121-1) aplicam-se as pseudorestrições apenas nos nós da interface do superelemento com outras partes da montagem, conforme a figura [6.11.](#page-142-0) Dessa maneira, segundo a tabela [6.18,](#page-141-0) os valores de MAC entre os modelos completo e reduzido, com método de interface livre com flexibilidade residual, são maiores do que 0,900, indicando correlação entre os modos.

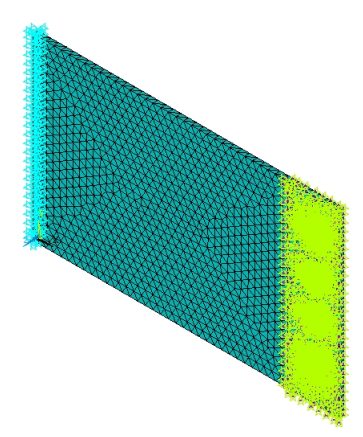

Figura 6.11: Pseudo-restrições estabelecidas para o segundo modelo de placas paralelas com parafusos e porcas M20.

#### 6.2.3 SUBESTRUTURAÇÃO DOS COMPONENTES

Para examinar as consequências de subestruturar a PS, PI, ambas as placas, todos os conjuntos de parafusos e porcas ou todas as partes do modelo nas frequências e nos coeficientes MAC, adotam-se as seguintes condições constantes:

- 20 modos calculados, dos quais 10 são analisados;
- Todos os nós da interface como GdL mestres;
- Interface livre:
- 20 modos usados na geração do superelemento.

Dessa forma, os tamanhos das matrizes de rigidez e massa para cada um dos superelementos gerados são apresentados na tabela [6.19.](#page-142-1)

<span id="page-142-1"></span>Tabela 6.19: Tamanho das matrizes de rigidez e massa dos superelementos do segundo modelo de placas paralelas com parafusos e porcas M20.

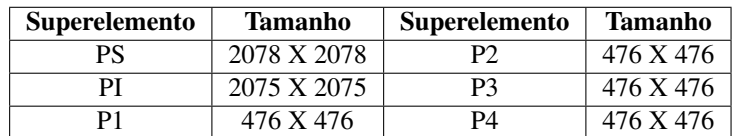

A tabela [6.19](#page-142-1) explicita, de forma indireta, a quantidade de GdL mestres de cada superelemento e de equações para serem resolvidas. Então, é possível relacionar a qualidade dos resultados com o tamanho das matrizes de rigidez e massa. Para tanto, primeiramente, na tabela [6.20,](#page-143-0) expõem-se as frequências obtidas para cada combinação de um ou mais superelementos adotada.

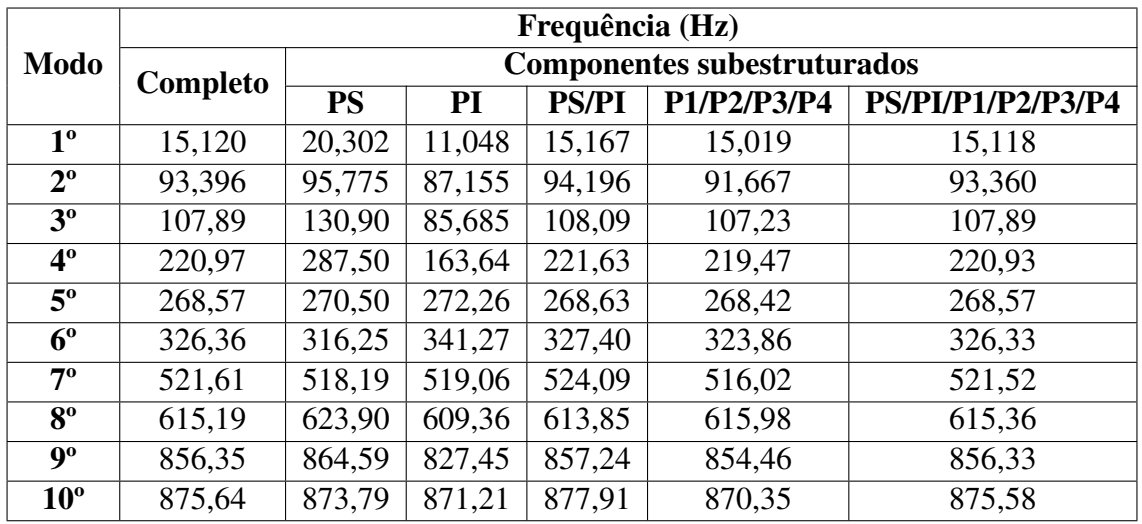

<span id="page-143-0"></span>Tabela 6.20: Frequências dos modelos completo e reduzidos, com PS, PI, ambas as placas, todos os conjuntos de parafusos e porcas ou todos os componentes do modelo subestruturados.

Por meio da análise da tabela [6.20,](#page-143-0) realizam-se, a seguir, as mesmas observações que foram efetuadas na subseção [6.1.3:](#page-124-1) os impactos das diversas combinações de um ou mais componentes subestruturados nas frequências são consideráveis; há discrepâncias de diversos níveis entre os próprios modelos reduzidos e entre os modelos completo e reduzidos; as maiores variações entre os modelos completo e reduzidos são centradas nas simulações em que a PS e a PI são subestruturadas individualmente; nas simulações em que ambas as placas, todos os conjuntos de parafusos e porcas ou todos os componentes do modelo são subestruturados, os resultados para os autovalores se aproximam consideravelmente do modelo completo.

Logo, conclui-se novamente que é mais vantajoso subestruturar ambas as placas, os conjuntos de parafusos e porcas ou todos os componentes da montagem, pois, assim, os resultados entre os modelos completo e reduzidos se aproximam. Além disso, ao subestruturar cada vez mais componentes da montagem, melhora-se a eficiência computacional, já que o sistema será descrito por menos GdL e exigirá a solução de menos equações.

Ademais, a fim de comparar quantitativamente os modelos completo e reduzidos, calculase o MAC. Os valores das diagonais principais das matrizes geradas são, então, expostos na tabela [6.21.](#page-144-0)
<span id="page-144-0"></span>Tabela 6.21: Valores das diagonais principais do MAC entre os modelos completo e reduzidos da segunda abordagem de placas paralelas com parafusos e porcas M20, com PS, PI, ambas as placas, todos os conjuntos de parafusos e porcas ou todos os componentes do modelo subestruturados.

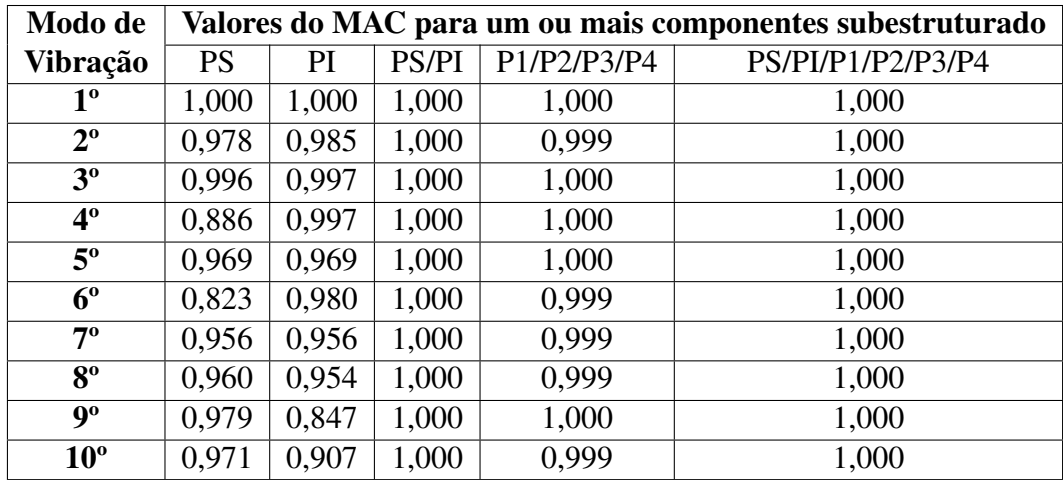

A tabela [6.21](#page-144-0) evidencia que os modos do modelos reduzidos são, para grande parcela dos casos, correlacionados com os do modelo completo, já que a maioria dos valores de MAC são superiores a 0,90. Além disso, da mesma maneira que para os autovalores, os coeficientes de MAC se tornam melhores quando mais de um componentes são subestruturados. Em particular, para os modelos reduzidos com ambas as placas ou todas as partes subestruturadas, obtêm-se correlações perfeitas para os modos dos modelos completo e reduzidos. A figura [6.12](#page-144-1) exibe o gráfico do MAC representativo da comparação entre os modelos completo com qualquer um dos modelos reduzidos, com ambas as placas ou todas as partes subestruturadas.

<span id="page-144-1"></span>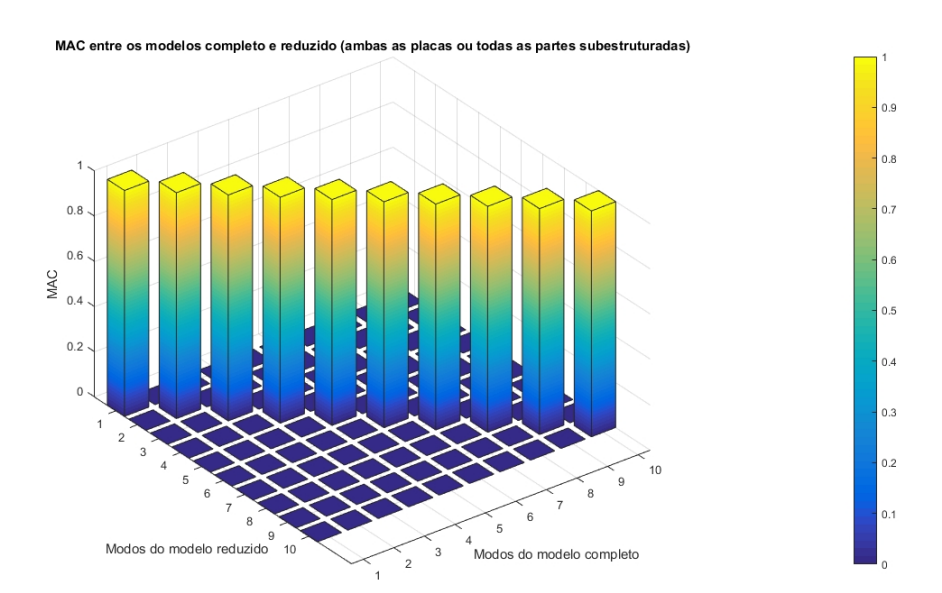

Figura 6.12: MAC representativo da comparação entre o modelo completo com qualquer um dos modelos reduzidos, com ambas as placas ou todas as partes subestruturadas, para a segunda abordagem de placas paralelas com parafusos e porcas M20.

## 6.2.4 SELEÇÃO DOS GRAUS DE LIBERDADE MESTRES PARA DIFERENTES NÚMEROS DE MODOS NORMAIS REPRE-SENTATIVOS DO SUPERELEMENTO

Diante do interesse em analisar as consequências da seleção dos GdL mestres nas frequências, valores de MAC e tamanho das matrizes de rigidez e massa para diferentes números de modos normais representativos do superelemento, realizam-se quatro conjuntos de simulações, cada qual com 20, 15, 10 ou 5 modos normais utilizados para gerar os superelementos. Os agrupamentos de nós da interface selecionados como mestres para cada conjunto de simulações são os seguintes:

- 1. Todos os nós;
- 2. Todos os nós, excluindo os da interface com a PI;
- 3. Todos os nós, excluindo os das interfaces com as cabeças dos parafusos;
- 4. Todos os nós, excluindo os dos furos;
- 5. Todos os nós, excluindo os das interfaces com a PI e com as cabeças dos parafusos;
- 6. Todos os nós, excluindo os da interface com a PI e dos furos;
- 7. Todos os nós, excluindo os das interfaces com as cabeças dos parafusos e dos furos.

Os seguintes parâmetros constantes são estipulados para todas as simulações:

- PS subestruturada;
- 20 modos calculados, dos quais 10 são analisados;
- Interface livre.

Destarte, para o primeiro conjunto de simulações, obtêm-se os autovalores apresentados na tabela [6.22.](#page-146-0)

<span id="page-146-0"></span>Tabela 6.22: Frequências dos modelos completo e reduzidos, com diferentes seleções de GdL mestres e 20 modos normais usados na geração do superelemento, da segunda abordagem de placas paralelas com juntas de parafusos e porcas M20.

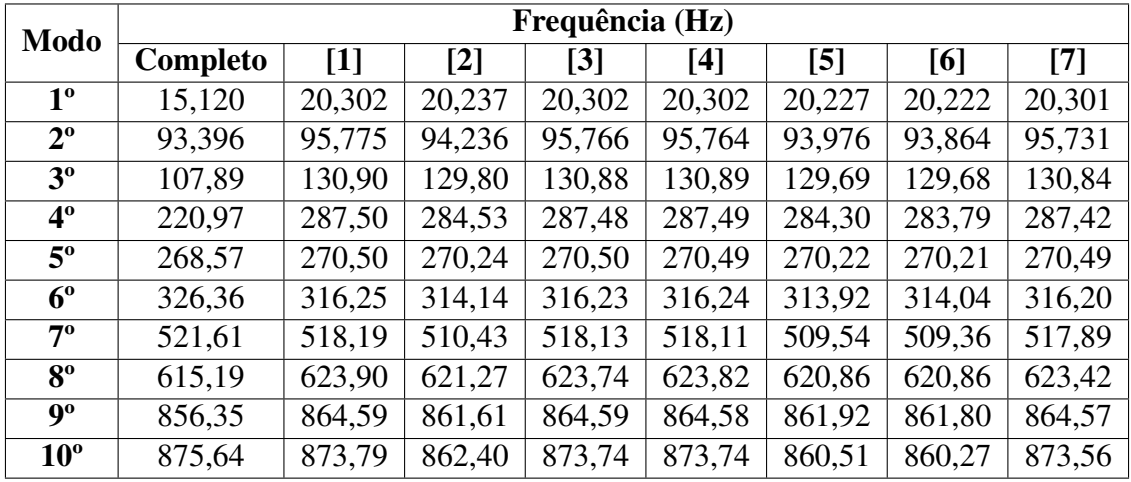

1: Todos os nós como mestres;

2: Sem os nós da interface com PI como mestres;

3: Sem os nós das interfaces com as cabeças dos parafusos como mestres;

4: Sem os nós dos furos como mestres;

5: Sem os nós das interfaces com a PI e com as cabeças dos parafusos como mestres;

6: Sem os nós da interface com a PI e dos furos como mestres;

7: Sem os nós das interfaces com as cabeças dos parafusos e dos furos como mestres.

Em conformidade com a tabela [6.22,](#page-146-0) as diferentes seleções dos GdL repercutem em valores de frequências semelhantes entre os modelos reduzidos. Contudo, de forma geral, há notáveis discrepâncias entre os autovalores dos modelos reduzidos com o modelo completo, o que se deve, segundo o exposto na subseção [6.2.3,](#page-142-0) ao fato de que apenas a PS é subestruturada em todas as simulações desta subseção.

Já para comparar quantitativamente os modelos completo e reduzidos, calcula-se o MAC. Os valores das diagonais principais das matrizes geradas são, então, expostos na tabela [6.23.](#page-147-0)

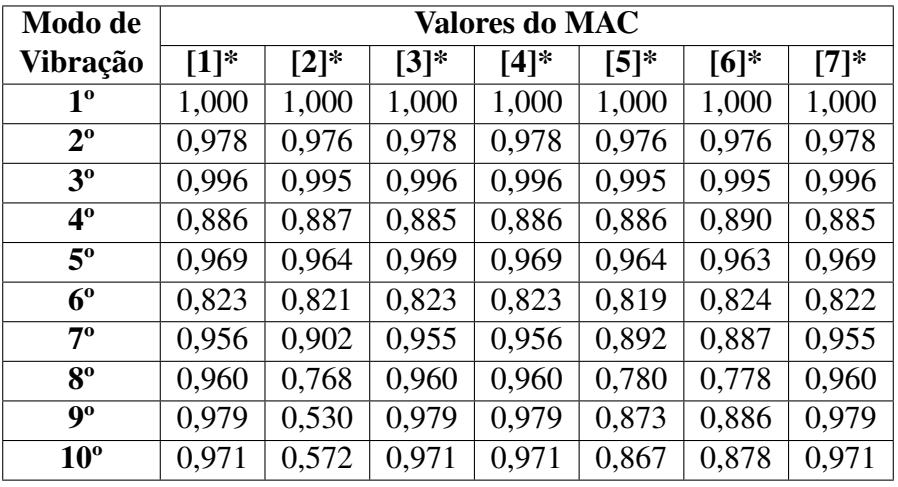

<span id="page-147-0"></span>Tabela 6.23: Valores das diagonais principais do MAC entre os modelos completo e reduzidos da segunda abordagem de placas paralelas com parafusos e porcas M20, com diversas seleções de GdL e 20 modos usados na geração do superelemento.

\* Mesma legenda da tabela [6.22.](#page-146-0)

Os valores de MAC da tabela [6.23](#page-147-0) indicam que a maioria dos modos dos modelos reduzidos estão correlacionados com os do modelo completo, tendo em vista que são maiores do que 0,900. No entanto, os coeficientes apontam que a correlação se reduz para semelhança em muitos casos, como, por exemplo, para o 4º e 6º modos de vibração, em que os coeficientes de MAC são maiores do que 0,800 e menores do que 0,900. Em particular, os valores do MAC entre os modelos completo e reduzido, sem os nós da interface com a PI como mestres, para os três últimos modos de vibração, começam a indicar baixos níveis de correlação.

Já no que diz respeito aos segundo, terceiro e quarto conjunto de simulações, obtêm-se as frequências apresentadas na tabela [6.24,](#page-148-0) [6.25](#page-148-1) e [6.26.](#page-149-0)

<span id="page-148-0"></span>Tabela 6.24: Frequências dos modelos completo e reduzidos, com diferentes seleções de GdL mestres e 15 modos normais usados na geração do superelemento, da segunda abordagem de placas paralelas com juntas de parafusos e porcas M20.

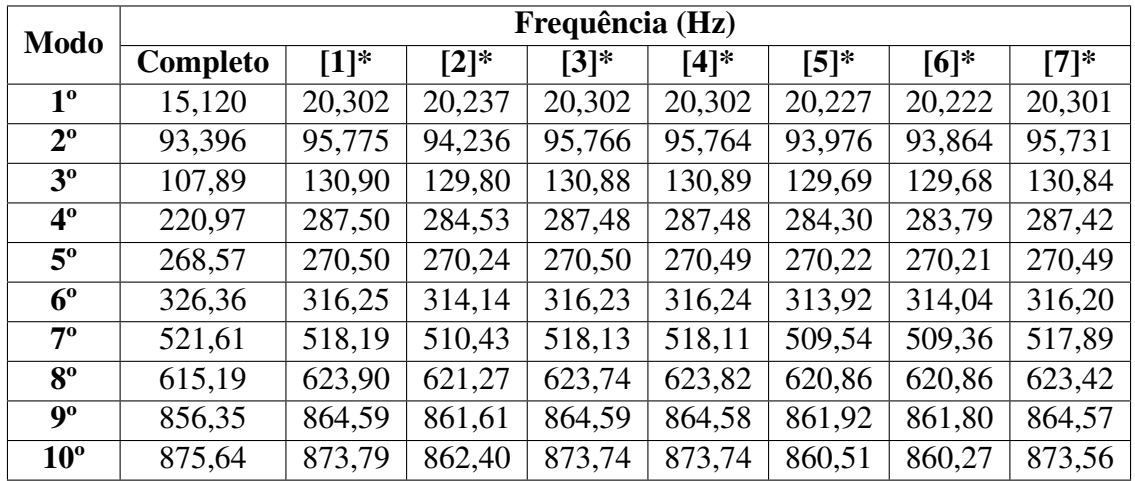

\* Mesma legenda da tabela [6.22.](#page-146-0)

<span id="page-148-1"></span>Tabela 6.25: Frequências dos modelos completo e reduzidos, com diferentes seleções de GdL mestres e 10 modos normais usados na geração do superelemento, da segunda abordagem de placas paralelas com juntas de parafusos e porcas M20.

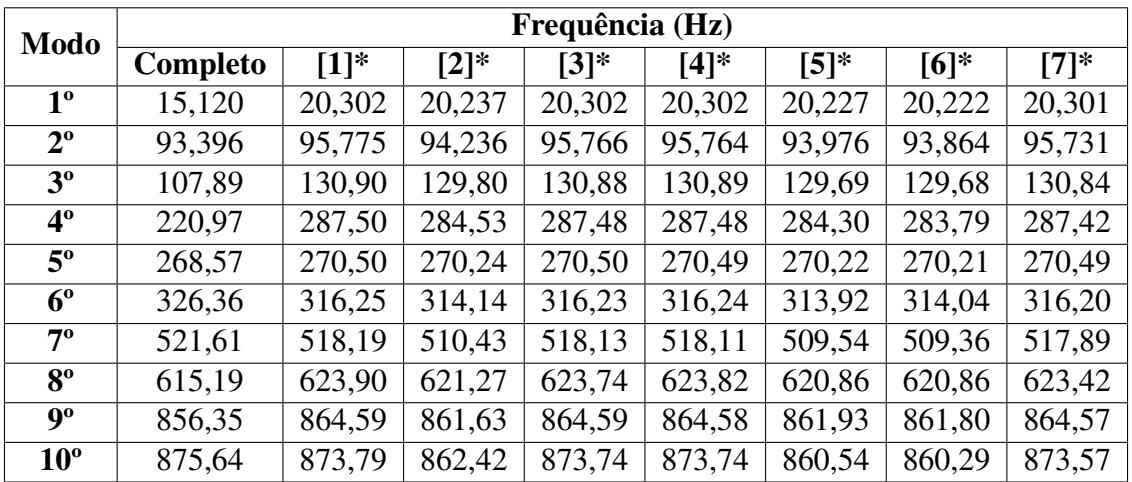

\* Mesma legenda da tabela [6.22.](#page-146-0)

<span id="page-149-0"></span>Tabela 6.26: Frequências dos modelos completo e reduzidos, com diferentes seleções de GdL mestres e 5 modos normais usados na geração do superelemento, da segunda abordagem de placas paralelas com juntas de parafusos e porcas M20.

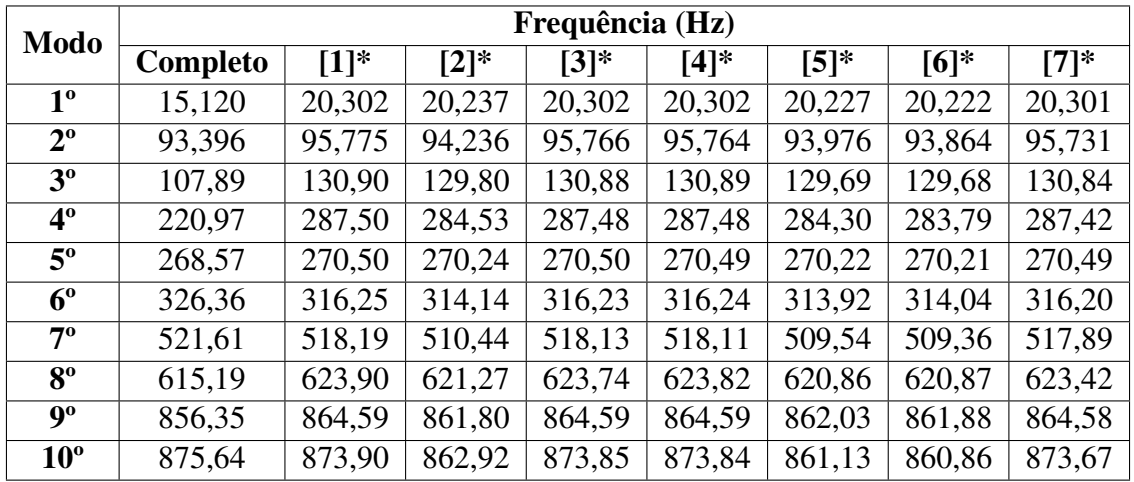

\* Mesma legenda da tabela [6.22.](#page-146-0)

Os autovalores das tabelas [6.22](#page-146-0) e [6.24](#page-148-0) são praticamente iguais, com a única diferença sendo uma unidade centesimal para o 4º modo dos modelos reduzidos [4]. Já os autovalores das tabelas [6.22](#page-146-0) e [6.25](#page-148-1) são também são muito semelhantes, com apenas algumas divergências de ordem centesimal, as quais ocorrem, sobretudo, para os dois últimos modos de vibração computados. Por fim, em comparação com as tabelas [6.22,](#page-146-0) [6.24](#page-148-0) e [6.25,](#page-148-1) os autovalores da tabela [6.26](#page-149-0) são os que mais divergem. No entanto, apesar de maiores, as alterações continuam não sendo expressivas, indicando que a utilização até mesmo de 5 modos normais para gerar o superelemento não implica em grandes erros para os resultados.

Para apurar essa afirmação quanto às formas modais, calcula-se o MAC entre os modelos completo e reduzidos. Dessa forma, as diagonais principais do MAC relativas aos segundo, terceiro e quarto conjunto de simulações, são apresentadas na tabela [6.27,](#page-150-0) [6.28](#page-150-1) e [6.29.](#page-151-0)

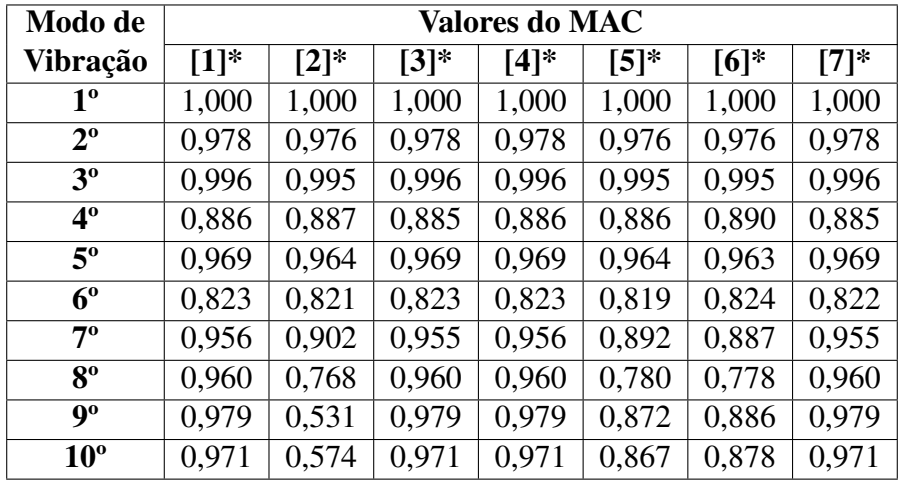

<span id="page-150-0"></span>Tabela 6.27: Valores das diagonais principais do MAC entre os modelos completo e reduzidos da segunda abordagem de placas paralelas com parafusos e porcas M20, com diversas seleções de GdL e 15 modos usados na geração do superelemento.

\* Mesma legenda da tabela [6.22.](#page-146-0)

<span id="page-150-1"></span>Tabela 6.28: Valores das diagonais principais do MAC entre os modelos completo e reduzidos da segunda abordagem de placas paralelas com parafusos e porcas M20, com diversas seleções de GdL e 10 modos usados na geração do superelemento.

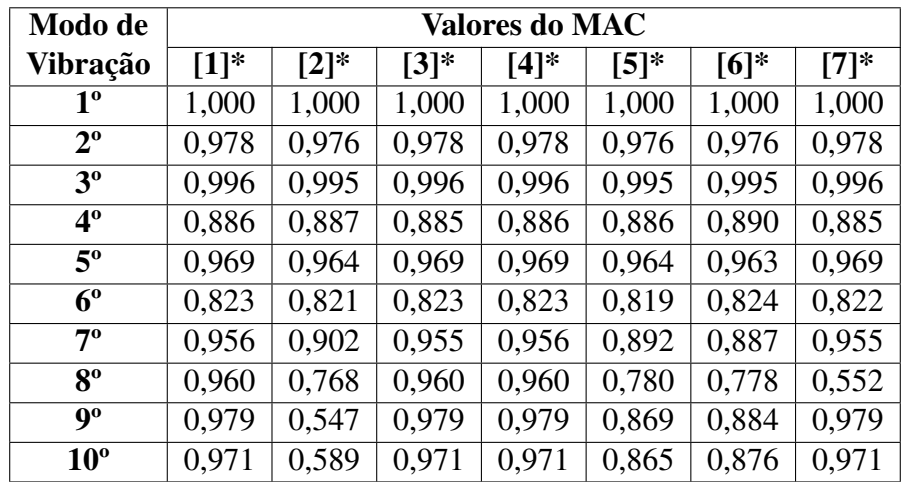

\* Mesma legenda da tabela [6.22.](#page-146-0)

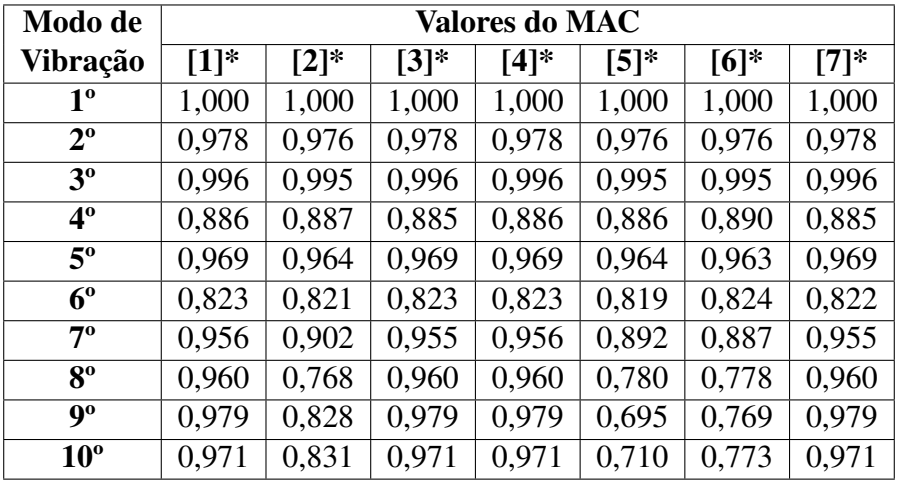

<span id="page-151-0"></span>Tabela 6.29: Valores das diagonais principais do MAC entre os modelos completo e reduzidos da segunda abordagem de placas paralelas com parafusos e porcas M20, com diversas seleções de GdL e 5 modos usados na geração do superelemento.

\* Mesma legenda da tabela [6.22.](#page-146-0)

Os valores das diagonais principais do MAC expostos na tabela [6.27](#page-150-0) são praticamente os mesmos da tabela [6.23,](#page-147-0) com algumas diferenças milesimais em alguns valores. Já os coeficientes de MAC da tabela [6.28](#page-150-1) são bastante semelhantes aos das tabelas [6.23](#page-147-0) e [6.27,](#page-150-0) com divergências de ordem centesimal, no máximo, as quais ocorrem para os três últimos modos de vibração. Por fim, com base no confronto da tabela [6.29](#page-151-0) com as demais, concluise que os valores das diagonais principais do MAC entre os modelos completo e reduzido apresentam poucas divergências, as quais são exclusivas dos 8º, 9º e 10º modos de vibração. Destaca-se que os valores divergentes do MAC expostos na tabela [6.29](#page-151-0) em relação à [6.23](#page-147-0) apresentam, na maioria das vezes, significativas melhorias de correlação entre os modelos completo e reduzidos, ainda que se sejam utilizados menos modos normais para gerar os superelementos.

Diante disso, afirma-se que é possível empregar, sem grandes efeitos nos resultados, 20, 15, 10 ou 5 modos normais para gerar os superelementos. A razão disso é que as frequências e valores de MAC entre os modelos completo e reduzido não apresentaram mudanças significativas entre os conjuntos de simulações com 20 e 15 modos usados para gerar o superelemento, permanecendo poucas também para 10 modos representativos da subestrutura. Contudo, para apenas 5 modos usados na geração do superelemento, há maiores divergências para os autovalores, porém pouco expressivas, e certas alterações para os valores do MAC entre os modelos completo e reduzidos, as quais são observadas para os 8º, 9º e 10º modos de vibração.

Então, nessa perspectiva, a utilização até mesmo de 5 modos normais para gerar o superelemento não implica em grandes erros para os resultados, já que se calculam 20 modos, dos quais apenas 10 são analisados. Isso está em consonância com os resultados apresentados na subseção [4.3.5](#page-71-0) para o modelo de placas perpendiculares, na qual se constatou que, caso 5 modos normais sejam usados na geração do superelemento, o modelo reduzido é capaz de determinar as frequências dos 10 primeiros modos de vibração com uma acurácia suficientemente boa.

Não obstante, para enriquecer a análise, constrói-se a tabela [6.30,](#page-152-0) com o tamanho das matrizes de rigidez e massa do superelemento da PS para cada simulação realizada nos quatro conjuntos.

<span id="page-152-0"></span>Tabela 6.30: Tamanho das colunas e linhas das matrizes de rigidez e massa do superelemento da PS do segundo modelo de placas paralelas com parafusos e porcas M20, para diferentes quantidades de modos usados na geração do superelemento e seleção de GdL mestres.

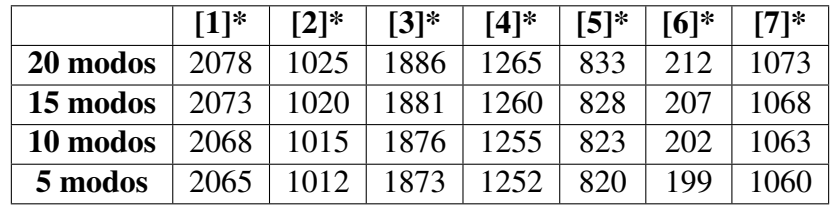

\* Mesma legenda da tabela [6.7.](#page-128-0)

A redução da quantidade de nós selecionados como mestres repercute em uma representação da junta com menor qualidade, isto é, o modelo é menos realista e contém mais erros. Todavia, em consonância com a tabela [6.30,](#page-152-0) os modelos ainda possuem muitos GdL mestres. Assim, não há grandes divergências nos valores das frequências entre os modelos reduzidos, com diferentes seleções de GdL mestres, para as placas paralelas com juntas de parafusos e porcas M20.

Já no que diz respeito à quantidade de modos normais utilizados na geração do superelemento, conforme a tabela [6.30,](#page-152-0) em cada redução de 20 para 15 e de 15 para 10 modos usados na geração do superelemento, as dimensões das matrizes de rigidez e massa diminuem em cinco linhas e colunas. Contudo, esse comportamento não é observado no decréscimo de 10 para 5 modos representativos do superelemento, em que apenas três linhas e colunas são eliminadas. Diante disso, observa-se que a quantidade de modos normais utilizadas na geração do superelemento tem pouca influência na quantidade de equações a serem solucionadas para o segundo modelo de placas paralelas com parafusos e porcas M20. A razão disso é que o modelo possui muitas linhas e colunas nas matrizes de rigidez e massa, as quais são definidas, em grande parte, pela seleção dos nós e GdL da interface como mestres.

Sendo assim, conclui-se que tanto a seleção dos GdL mestres quanto a quantidade de modos normais usados na geração do superelemento impactam, em maior ou menor grau, no tamanho das matrizes de rigidez e massa. Contudo, para o caso em que se calculam 20 modos, dos quais apenas 10 são analisados, esses dois parâmetros não tiveram muitos efeitos nos resultados das frequências e dos valores de MAC para os modelos reduzidos. Nessa conjuntura, o usuário deve ser capaz de avaliar qual é a melhor e suficiente combinação de parâmetros para atingir resultados satisfatórios.

## 6.3 PRIMEIRO MODELO DE PLACAS PARALELAS COM JUNTA DE PARAFUSOS E PORCAS DE 40 MM DE DIÂMETRO NOMINAL

O primeiro modelo de placas paralelas com junta de parafusos e porcas M40 é construído na subseção [5.4.2.](#page-105-0) Inicialmente, concebe-se o modelo completo, o qual é base para a elaboração do modelo reduzido, aplicando as técnicas de subestruturação e SMC.

Em relação ao modelo completo, os autovalores obtidos para os dez primeiros modos de vibração são expostos na tabela [5.5.](#page-107-0) Além disso, na figura [6.13,](#page-153-0) é possível visualizar alguns desses modos de vibração.

<span id="page-153-0"></span>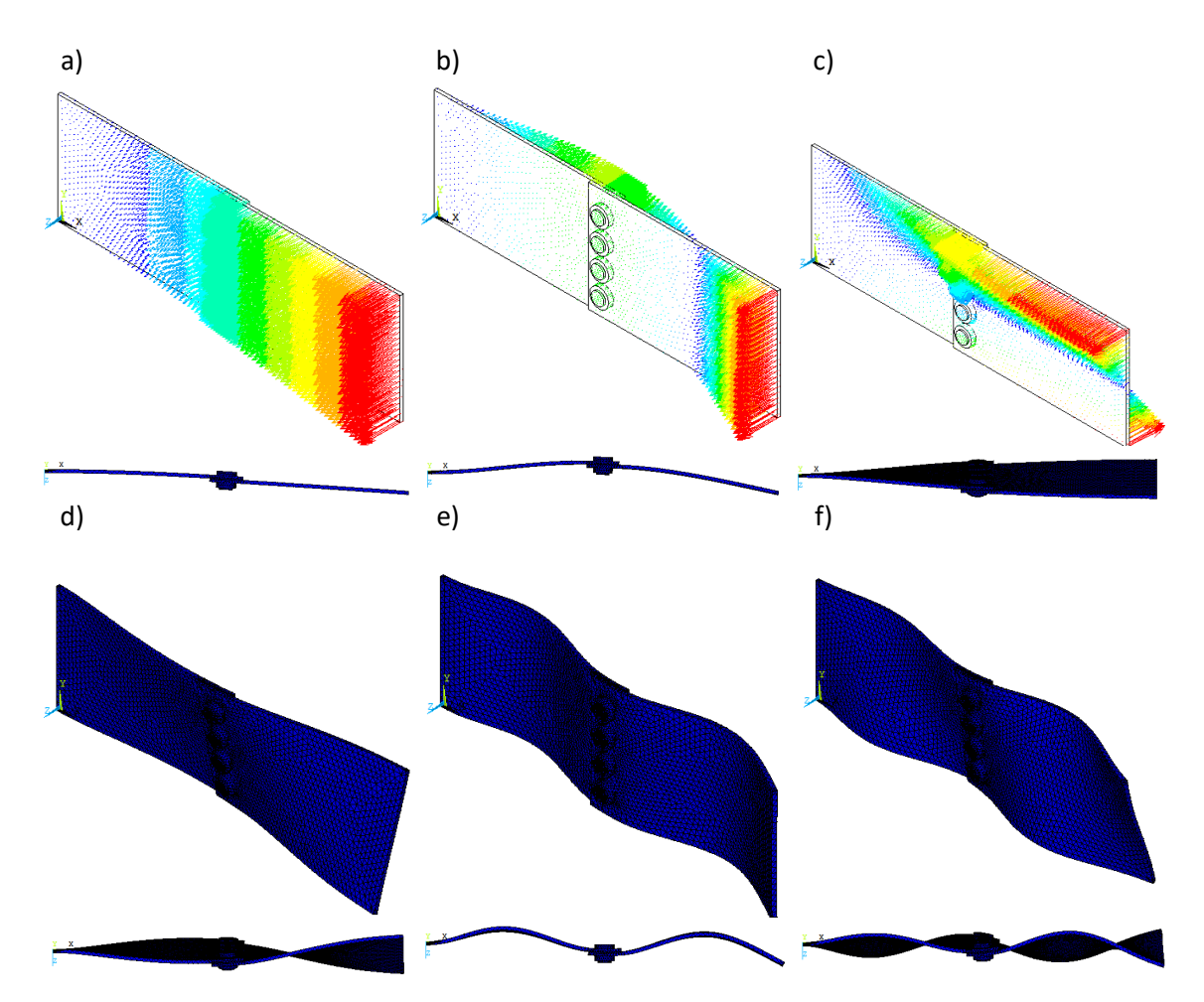

Figura 6.13: Representações gráficas do primeiro modelo completo de placas paralelas com junta de parafusos e porcas M40: em a), para o 1º modo de vibração; em b), para o 2º; em c), para o  $3^\circ$ ; em d), para o  $6^\circ$ ; em e), para o  $7^\circ$ ; e, em f), para o  $10^\circ$ .

Destarte, por meio da comparação dos resultados entre os dois primeiros modelos completos de placas paralelas, sendo um com parafusos e porca M20 e outro com M40, constatase que as formas modais são qualitativa e visualmente semelhantes entre si.

No entanto, os autovalores do modelo com parafusos e porcas M20 são maiores do que

os com M40, com base nas tabelas [5.2](#page-89-0) e [5.5.](#page-107-0) Nesse contexto, o aumento o tamanho dos parafusos e porcas implica em acréscimo de massa na estrutura, contribuindo para a diminuição dos valores das frequências.

Já para os modelos reduzidos, previamente à obtenção dos resultados, consideram-se as seguintes observações e conclusões realizadas na seção [6.1,](#page-116-0) para o primeiro modelo de placas paralelas com parafusos e porcas M20:

- A quantidade de modos calculados não afetam os resultados para os modelos reduzidos de placas paralelas com junta parafusada, nos quais as relações de contato são estabelecidas;
- Diferentes seleções de GdL repercutem em valores de frequências semelhantes entre os modelos reduzidos;
- Não há diferenças efetivas entre usar 20, 15, 10 ou 5 modos normais para gerar os superelementos, já que se calculam 20 modos, dos quais apenas 10 são analisados.

Sendo assim, para os modelos reduzidos da primeira abordagem de placas paralelas com parafusos e porcas M40, os resultados são obtidos mediante alterações individuais apenas dos métodos de SMC adotados e da subestruturação da PS, PI, ambas as placas, todos os conjuntos de parafusos e porcas ou todas as partes do modelo, mantendo todas as demais variáveis constantes.

Contudo, destaca-se que, nos modelos reduzidos, o ANSYS APDL calcula e determina modos de vibração que não existem no modelo completo. Esses modos apresentam apenas as vibrações das subestruturas. Além disso, constata-se, em algumas simulações, a ocorrência do seguinte fenômeno: o modo n do modelo completo equivale ao modo  $n + 1$  do modelo reduzido, assim como o modo  $n+1$  do modelo completo corresponde ao modo n do modelo reduzido.

Diante disso, de forma análoga ao realizado na seção [6.1,](#page-116-0) desprezam-se os modos de vibração das subestruturas, a fim de comparar apenas os modos compatíveis entre os modelos completo e reduzido. Já em relação à inversão de correspondência entre os modos dos modelos completos e reduzidos, os valores para as frequências e coeficientes do MAC são reposicionados nas tabelas e gráficos, a fim de melhorar a visualização e o exame dos resultados.

Então, visando obter 10 modos de vibração para as simulações em que a quantidade de modos calculados não é a variável em análise, calculam-se 20 autovetores dos modelos reduzidos. Assim, após o tratamento dos resultados, com a eliminação dos modos de vibração das subestruturas, obtêm-se os 10 autovetores pretendidos.

### 6.3.1 MÉTODO DE SÍNTESE MODAL DE COMPONENTES ADOTADO

Com o objetivo de investigar a repercussão da escolha do método de SMC nas frequências e nos coeficientes de MAC, mantêm-se imutáveis os seguintes parâmetros nos modelos reduzidos:

- PS subestruturada;
- 20 modos calculados, dos quais 10 são analisados;
- Todos os nós da interface como GdL mestres;
- 20 modos usados na geração do superelemento.

Posto isso, as análises modais para os modelos completo e reduzidos, os quais utilizam diferentes métodos de SMC, geram as frequências expostas na tabela [6.31.](#page-155-0)

<span id="page-155-0"></span>Tabela 6.31: Frequências dos modelos completo e reduzidos, com diferentes métodos de SMC adotados, da primeira abordagem de placas paralelas com junta de parafusos e porcas M40.

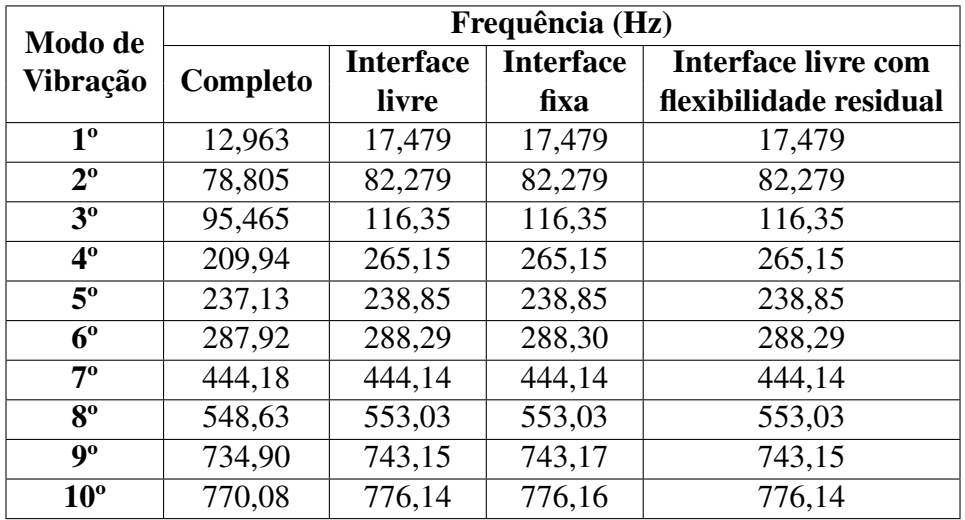

De acordo com a tabela [6.31,](#page-155-0) utilizar qualquer um dos três métodos de SMC repercute praticamente no mesmo efeito em relação aos autovalores. As únicas diferenças observadas ocorrem para o modelo reduzido, com método de interface fixa, em relação aos outros dois modelos. No entanto, essas divergências são de ordem milesimal, nos 6º, 9º e 10º modos de vibração, podendo ser desprezadas. Todavia, as frequências obtidas por esses três métodos variam consideravelmente em relação ao modelo completo, em menor ou maior grau, dependendo do modo de vibração. Nos piores casos, tem-se que as frequências dos modelos reduzidos são, em relação ao modelo completo, o seguinte:

• 35% maior, no 1º modo de vibração;

- 26% maior, no  $4^\circ$ ;
- 22% maior, no 3°.

Ademais, com o objetivo de realizar uma comparação quantitativa entre os modos dos modelos completo e reduzidos, calcula-se o MAC. Assim, os valores das diagonais principais das matrizes geradas são expostos na tabela [6.32.](#page-156-0)

<span id="page-156-0"></span>Tabela 6.32: Valores das diagonais principais do MAC entre os modelos completo e reduzidos da primeira abordagem de placas paralelas com parafusos e porcas M40, com diferentes métodos de SMC adotados.

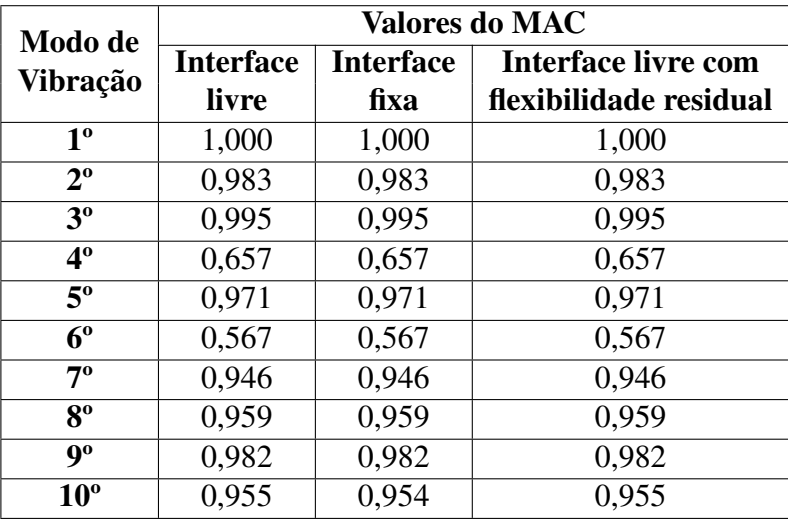

A tabela [6.32](#page-156-0) revela que os três modelos reduzidos em questão, apesar de obterem frequências discrepantes em relação ao modelo completo, geram modos bastante correlacionados. Nesse contexto, a maioria dos modos entre os modelos completo e reduzidos apresenta valores de MAC superiores a 0,90 e até mesmo 1,00, apontando correlação perfeita. As exceções são para os 4º e 6º modos de vibração, cujos valores de MAC assumiram, respectivamente, as quantidade de 0,657 e 0,567.

#### 6.3.2 SUBESTRUTURAÇÃO DOS COMPONENTES

Com o objetivo de avaliar os impactos de subestruturar a PS, PI, ambas as placas, todos os conjuntos de parafusos e porcas ou todas as partes do modelo nas frequências e nos coeficientes MAC, adotam-se as seguintes variáveis constantes:

- 20 modos calculados, dos quais 10 são analisados;
- Todos os nós da interface como GdL mestres;
- Interface livre:
- 20 modos usados na geração do superelemento.

Portanto, na tabela [6.33,](#page-157-0) expõem-se as frequências obtidas para cada combinação de um ou mais superelementos adotada.

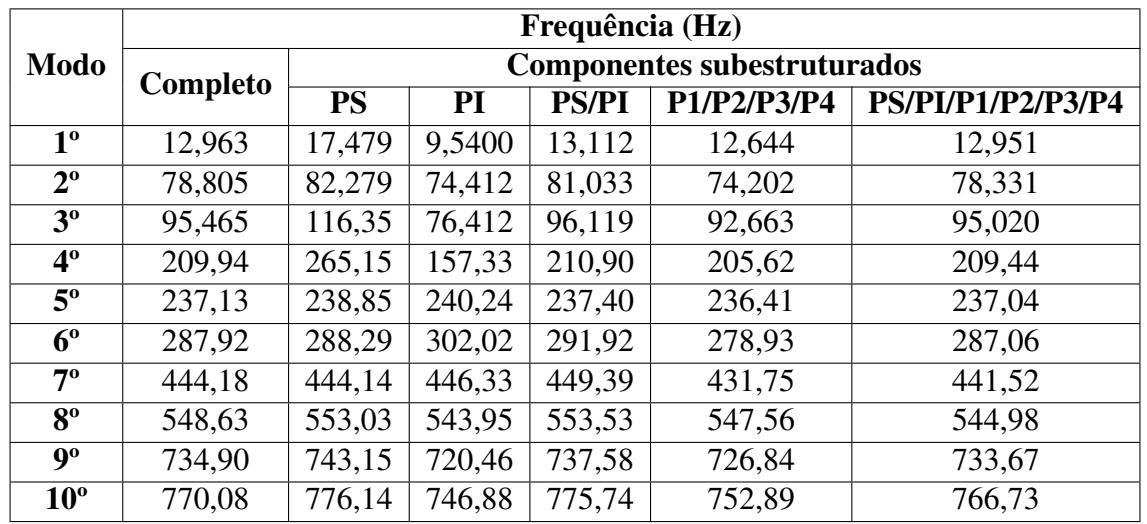

<span id="page-157-0"></span>Tabela 6.33: Frequências dos modelos completo e reduzidos, com PS, PI, ambas as placas, todos os conjuntos de parafusos e porcas ou todos os componentes do modelo subestruturados, para a primeira abordagem de placas paralelas com parafusos e porcas M40.

Com base na tabela [6.33,](#page-157-0) realizam-se as seguintes observações, que são análogas às feitas na subseção [6.1.3:](#page-124-0) os impactos de subestruturar a PS, PI, ambas as placas, todos os conjuntos de parafusos e porcas ou todas as partes do modelo nas frequências são consideráveis; há discrepâncias de diversos níveis entre os próprios modelos reduzidos e entre os modelos completo e reduzidos; as maiores variações entre os modelos completo e reduzidos são centradas nas simulações em que a PS e a PI são subestruturadas individualmente; nas simulações em que ambas as placas, todos os conjuntos de parafusos e porcas ou todos os componente do modelo são subestruturados, os resultados para os autovalores se aproximam consideravelmente do modelo completo.

Sendo assim, conclui-se novamente que é mais vantajoso subestruturar ambas as placas, os conjuntos de parafusos e porcas ou todos os componentes da montagem, pois os resultados entre os modelos completo e reduzidos se aproximam. Além disso, ao subestruturar cada vez mais componentes da montagem, melhora-se a eficiência computacional, já que o sistema será descrito por menos GdL e exigirá a solução de menos equações.

Para realizar, então, uma comparação quantitativa entre os modelos completo e reduzidos, calcula-se o MAC. Os valores das diagonais principais das matrizes geradas são expostos na tabela [6.34.](#page-158-0)

<span id="page-158-0"></span>Tabela 6.34: Valores das diagonais principais do MAC entre os modelos completo e reduzidos da primeira abordagem de placas paralelas com parafusos e porcas M40, com PS, PI, ambas as placas, todos os conjuntos de parafusos e porcas ou todos os componentes do modelo subestruturados.

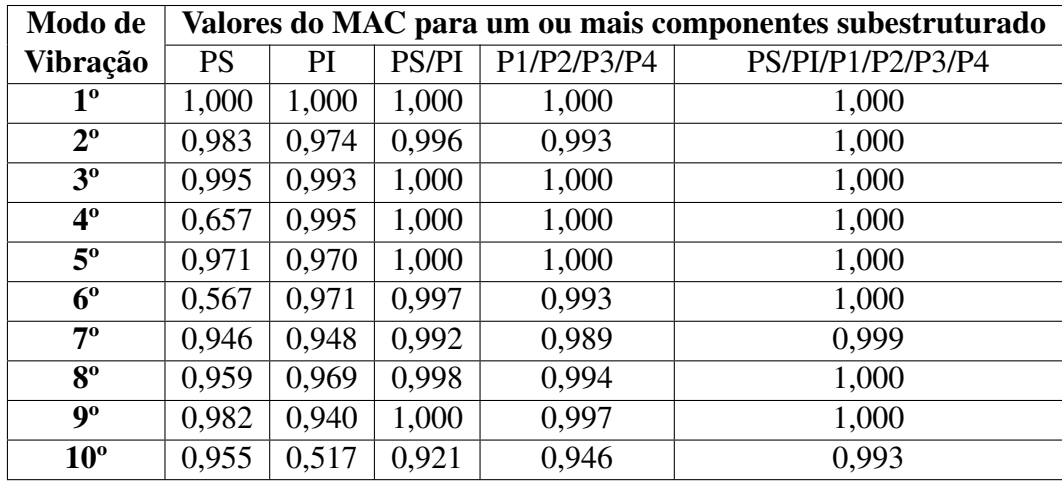

A tabela [6.34](#page-158-0) explicita que os modelos reduzidos são, para grande parcela dos casos, correlacionados com o modelo completo, já que a maioria dos valores de MAC são superiores a 0,90. As exceções são para os 4º e 6º modos do modelo reduzido com PS subestruturada e para o 10º autovetor do modelo reduzido com PI subestruturada. Além disso, da mesma forma que para os autovalores, os valores de MAC se tornam melhores quando mais de um componentes são subestruturados. Em particular, para o modelo reduzido com todas as partes subestruturadas, obtêm-se correlações perfeitas entre oito modos de vibração dos modelos completo e reduzidos.

## 6.4 SEGUNDO MODELO DE PLACAS PARALELAS COM JUNTA DE PARAFUSOS E PORCAS DE 40 MM DE DIÂMETRO NOMINAL

O segundo modelo de placas paralelas com junta de parafusos e porcas M40 é construído na subseção [5.4.3.](#page-112-0) Inicialmente, concebe-se o modelo completo, o qual é base para a elaboração do modelo reduzido, aplicando as técnicas de subestruturação e SMC.

Em relação ao modelo completo, os autovalores obtidos para os dez primeiros modos de vibração são expostos na tabela [5.6.](#page-113-0) Além disso, na figura [6.14,](#page-159-0) é possível visualizar alguns desses modos de vibração.

<span id="page-159-0"></span>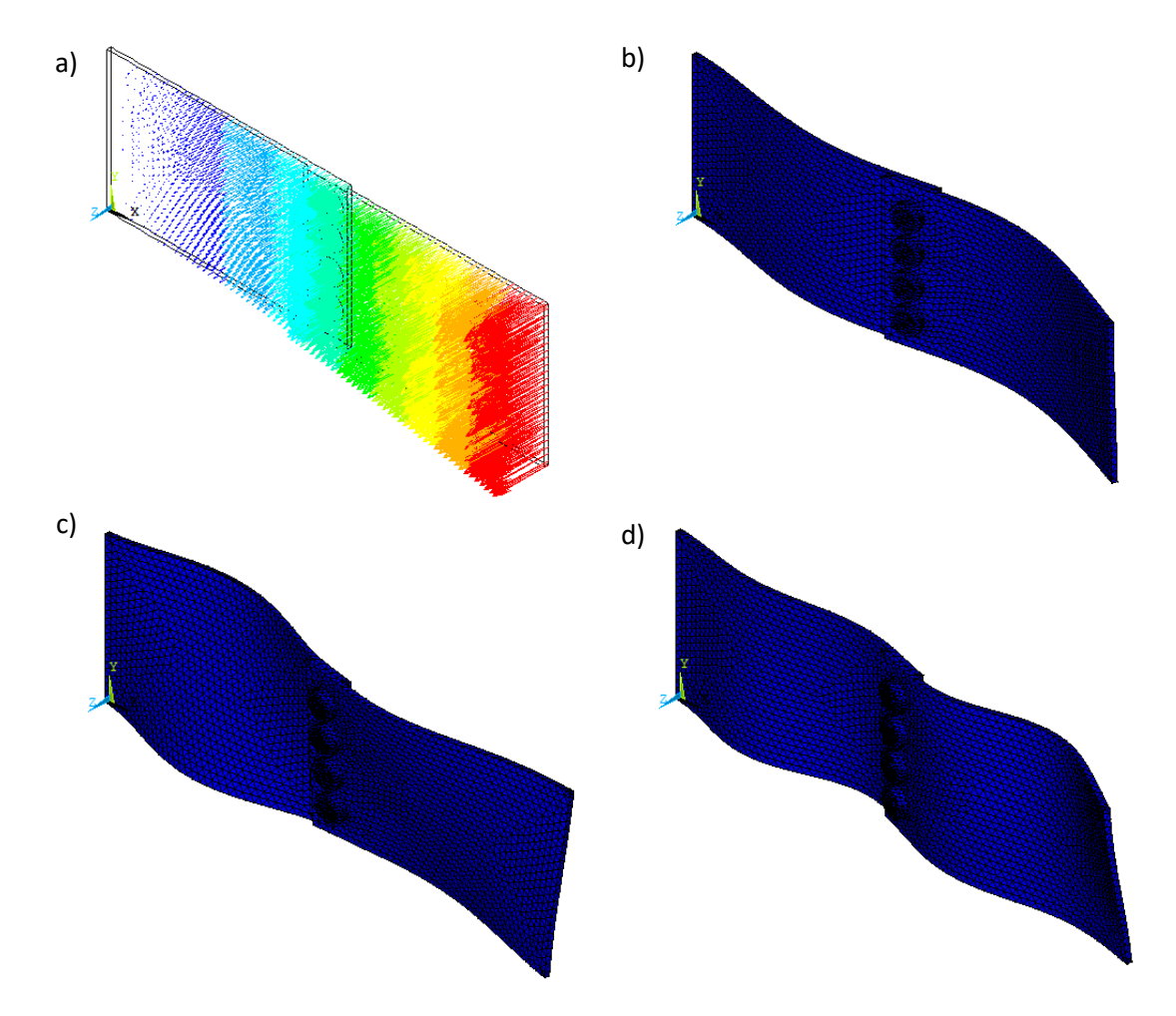

Figura 6.14: Representações gráficas do segundo modelo completo de placas paralelas com junta de parafusos e porcas M40: em a), para o 1º modo de vibração; em b), para o 5º; em c), para o 8º; e, em d), para o 9º.

Destarte, por meio da comparação dos resultados entre os dois segundos modelos completos de placas paralelas, sendo um com parafusos e porca M20 e outro com M40, constatase que as formas modais são qualitativa e visualmente semelhantes entre si. No entanto, os autovalores do modelo com parafusos e porcas M20 são maiores do que os com M40, com base nas tabelas [5.3](#page-99-0) e [5.6.](#page-113-0) Nesse contexto, tem-se que o aumento o tamanho dos parafusos e porcas implica em acréscimo de massa na estrutura, contribuindo para a diminuição dos valores das frequências.

Além disso, tendo em vista as tabelas [5.5](#page-107-0) e [5.6,](#page-113-0) tem-se que os autovalores do segundo modelo de placas paralelas com parafusos e porcas M40 são maiores do que os do primeiro. Diante disso, "colar' as partes da montagem, de forma que funcionem como um único volume, sem deslocamento relativos entre si, ao invés de estabelecer as relações de contato entre os componentes, aumenta a rigidez, já que o segundo modelo apresenta frequências maiores e as massas de ambas as placas são iguais.

Já para os modelos reduzidos, previamente à obtenção dos resultados, consideram-se as seguintes observações e conclusões realizadas na seção [6.2,](#page-135-0) para o segundo modelo de placas paralelas com parafusos e porcas M20:

- Diferentes quantidades de modos calculados não afetam os resultados para os modelos reduzidos de placas paralelas com junta parafusada, nos quais os volumes são "colados", sem movimentos relativos entre si;
- Diferentes seleções de GdL repercutem em valores de frequências semelhantes entre os modelos reduzidos;
- É possível empregar, sem grandes efeitos nos resultados, 20, 15, 10 ou 5 modos normais para gerar os superelementos.

Sendo assim, para os modelos reduzidos da segunda abordagem de placas paralelas com parafusos e porcas M40, os resultados são obtidos mediante alterações individuais apenas dos métodos de SMC adotados e da subestruturação da PS, PI, ambas as placas, todos os conjuntos de parafusos e porcas ou todas as partes do modelo, mantendo todas as demais variáveis constantes.

Contudo, destaca-se que, nos modelos reduzidos, o ANSYS APDL calcula e determina modos de vibração que não existem no modelo completo. Esses modos apresentam apenas as vibrações das subestruturas. Além disso, constata-se, em algumas simulações, a ocorrência do seguinte fenômeno: o modo n do modelo completo equivale ao modo  $n + 1$  do modelo reduzido, assim como o modo  $n+1$  do modelo completo corresponde ao modo n do modelo reduzido.

Diante disso, de forma análoga ao realizado na seção [6.1,](#page-116-0) desprezam-se os modos de vibração das subestruturas, a fim de comparar apenas os modos compatíveis entre os modelos completo e reduzido. Já em relação à inversão de correspondência entre os modos dos modelos completos e reduzidos, os valores para as frequências e coeficientes do MAC são reposicionados nas tabelas e gráficos, a fim de melhorar a visualização e o exame dos resultados.

Então, visando obter 10 modos de vibração para as simulações em que a quantidade de modos calculados não é a variável em análise, calculam-se 20 autovetores dos modelos reduzidos. Assim, após o tratamento dos resultados, com a eliminação dos modos de vibração das subestruturas, obtêm-se os 10 autovetores pretendidos.

## 6.4.1 MÉTODO DE SÍNTESE MODAL DE COMPONENTES ADOTADO

Para examinar os efeitos da escolha do método de SMC nas frequências e nos coeficientes de MAC, mantêm-se imutáveis os seguintes parâmetros nos modelos reduzidos:

- PS subestruturada;
- 20 modos calculados, dos quais 10 são analisados;
- Todos os nós da interface como GdL mestres;
- 20 modos usados na geração do superelemento.

Posto isso, as análises modais para os modelos completo e reduzidos, os quais utilizam diferentes métodos de SMC, geram as frequências expostas na tabela [6.35.](#page-161-0)

<span id="page-161-0"></span>Tabela 6.35: Frequências dos modelos completo e reduzidos, com diferentes métodos de SMC adotados, da segunda abordagem de placas paralelas com junta de parafusos e porcas M40.

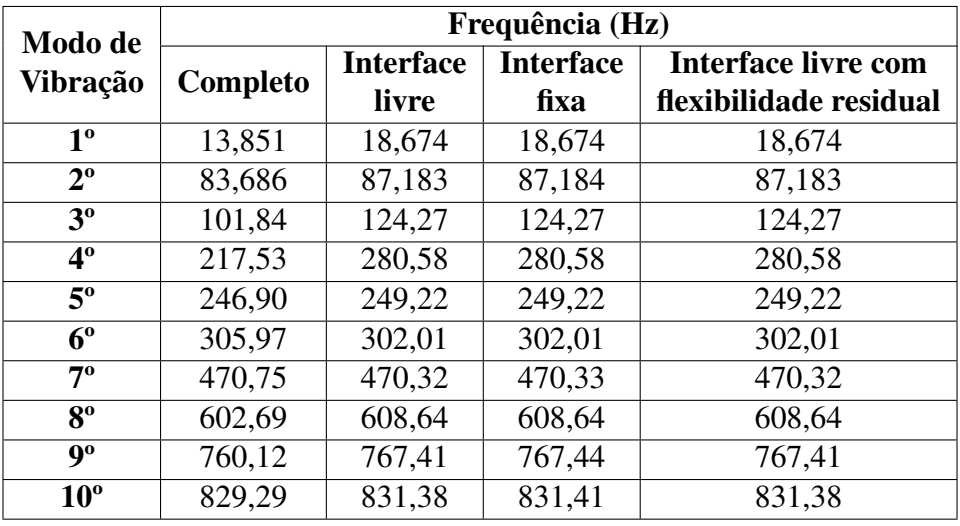

De acordo com a tabela [6.35,](#page-161-0) utilizar qualquer um dos três métodos de SMC gera praticamente os mesmos resultados dos autovalores. As únicas diferenças observadas ocorrem para o modelo reduzido, com método de interface fixa, em relação aos outros dois modelos. No entanto, essas divergências são de ordem milesimal e restrita para os 2º, 7º, 9º e 10º modos de vibração, podendo ser desprezadas. Todavia, as frequências obtidas por esses três métodos variam consideravelmente em relação ao modelo completo, em menor ou maior grau, dependendo do modo de vibração.

Destarte, com o objetivo de realizar uma comparação quantitativa entre os modos dos modelos completo e reduzidos, calcula-se o MAC. Assim, os valores das diagonais principais das matrizes geradas são expostos na tabela [6.36.](#page-162-0)

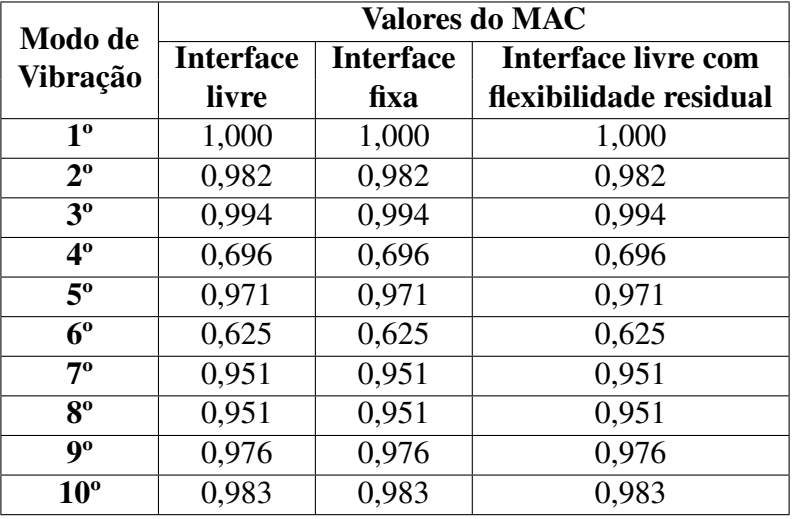

<span id="page-162-0"></span>Tabela 6.36: Valores das diagonais principais do MAC entre os modelos completo e reduzidos da segunda abordagem de placas paralelas com parafusos e porcas M40, com diferentes métodos de SMC adotados.

A tabela [6.32](#page-156-0) revela que os três modelos reduzidos em questão, apesar de obterem frequências discrepantes em relação ao modelo completo, geram modos bastante correlacionados. Nesse contexto, a maioria dos modos entre os modelos completo e reduzidos apresenta valores de MAC superiores a 0,90 e até mesmo 1,00, apontando correlação perfeita. As exceções são para os 4º e 6º modos de vibração, cujos valores de MAC assumiram, respectivamente, as quantidade de 0,696 e 0,625.

### 6.4.2 SUBESTRUTURAÇÃO DOS COMPONENTES

Mediante o propósito de explorar os impactos de subestruturar a PS, PI, ambas as placas, todos os conjuntos de parafusos e porcas ou todas as partes do modelo nas frequências e nos coeficientes MAC, adotam-se as seguintes variáveis constantes:

- 20 modos calculados, dos quais 10 são analisados;
- Todos os nós da interface como GdL mestres;
- Interface livre;
- 20 modos usados na geração do superelemento.

Diante disso, na tabela [6.37,](#page-163-0) expõem-se as frequências calculadas para cada combinação de um ou mais superelementos adotada.

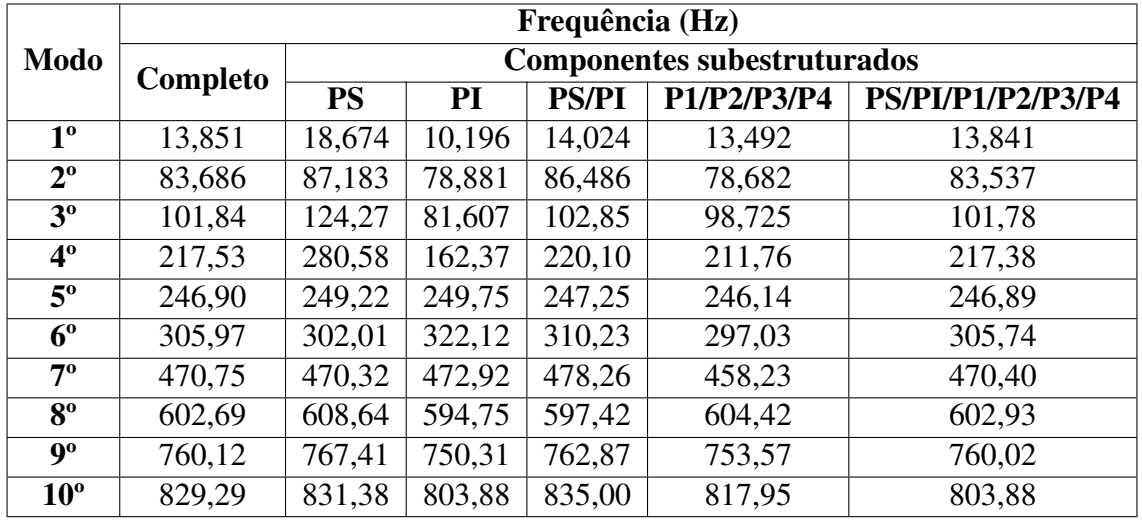

<span id="page-163-0"></span>Tabela 6.37: Frequências dos modelos completo e reduzidos, com PS, PI, ambas as placas, todos os conjuntos de parafusos e porcas ou todos os componentes do modelo subestruturados, para a segunda abordagem de placas paralelas com parafusos e porcas M40.

Tendo em vista a tabela [6.37,](#page-163-0) realizam-se as seguintes observações, que são as mesmas feitas na subseção [6.1.3](#page-124-0) e [6.2.3:](#page-142-0) os impactos de subestruturar a PS, PI, ambas as placas, todos os conjuntos de parafusos e porcas ou todas as partes do modelo nas frequências são consideráveis; há discrepâncias de diversos níveis entre os próprios modelos reduzidos e entre os modelos completo e reduzidos; as maiores variações entre os modelos completo e reduzidos são centradas nas simulações em que a PS e a PI são subestruturadas individualmente; nas simulações em que ambas as placas, todos os conjuntos de parafusos e porcas ou todos os componente do modelo são subestruturados, os resultados para os autovalores se aproximam consideravelmente do modelo completo.

Mantém-se a conclusão de que é mais vantajoso subestruturar ambas as placas, os conjuntos de parafusos e porcas ou todos os componentes da montagem, pois os resultados entre os modelos completo e reduzidos se aproximam. Além disso, ao subestruturar cada vez mais componentes da montagem, melhora-se a eficiência computacional, já que o sistema será descrito por menos GdL e exigirá a solução de menos equações.

Por fim, comparando quantitativamente os modelos completo e reduzidos, por meio do cálculo do MAC, obtêm-se os valores das diagonais principais das matrizes geradas, os quais são expostos na tabela [6.38.](#page-164-0)

<span id="page-164-0"></span>Tabela 6.38: Valores das diagonais principais do MAC entre os modelos completo e reduzidos da segunda abordagem de placas paralelas com parafusos e porcas M40, com PS, PI, ambas as placas, todos os conjuntos de parafusos e porcas ou todos os componentes do modelo subestruturados.

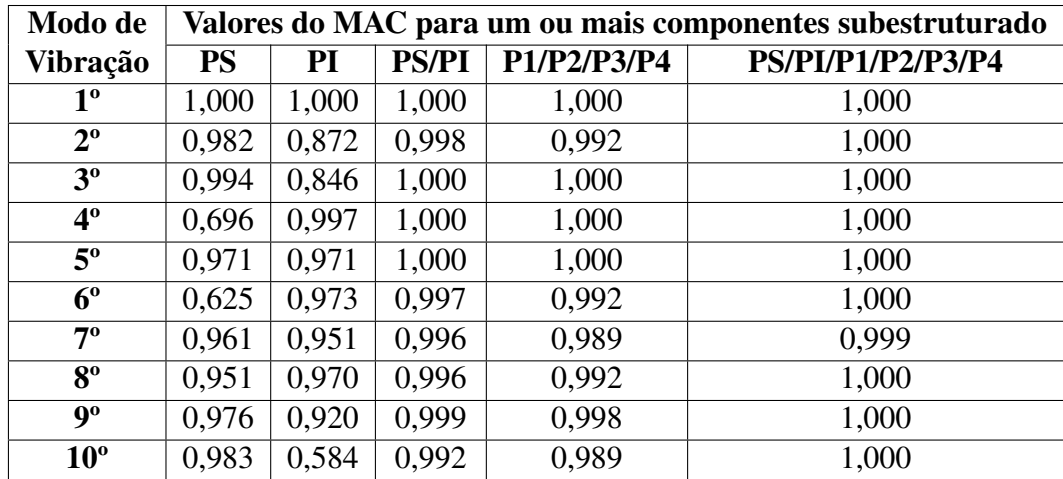

A tabela [6.38](#page-164-0) explicita que os modelos reduzidos são, para grande parcela dos casos, correlacionados com o modelo completo, já que a maioria dos valores de MAC são superiores a 0,90. As exceções são para os 4º e 6º modos do modelo reduzido com PS subestruturada e para os 2º, 3º e 10º autovetores do modelo reduzido com PI subestruturada. Além disso, da mesma forma que para os autovalores, os valores de MAC se tornam melhores quando mais de um componentes são subestruturados. Em particular, para o modelo reduzido com todas as partes subestruturadas, obtêm-se correlações perfeitas entre nove modos de vibração dos modelos completo e reduzidos.

# Capítulo 7

# **CONCLUSÕES**

O aperfeiçoamento dos computadores e a demanda por estruturas cada vez mais complexas, resistentes e leves culminam na extensa aplicação e desenvolvimento de métodos numéricos, que discretizam o modelo físico-matemático e o avaliam de maneira aproximada, com uma precisão adequada. Assim, executam-se simulações computacionais de sistemas de ordem elevada, isto é, com milhões de GdL, o que exige grande eficiência computacional e, consequentemente, elevados custos. No entanto, em análises dinâmicas, a quantidade de sistemas lineares a serem solucionados e o refinamento dos modelos de elementos finitos aumentam pelo menos tão rápido quanto os recursos de computação, de modo que, em certos casos, nem supercomputadores são aptos para a execução dos cálculos.

Nesse contexto, a subestruturação e a SMC manifestam-se como importantes ferramentas para economia de esforços computacionais, tempo e custos. Para tanto, essas técnicas condensam um grupo de elementos finitos em um superelemento, mediante uma divisão da estrutura. Em seguida, formula-se o comportamento dinâmico de cada subestrutura, a fim de formar as características dinâmicas de todo o modelo por meio da SMC, que reforça o equilíbrio e compatibilidade ao longo das interfaces de cada componente constituinte da montagem.

Posto isso, o objetivo deste trabalho consiste em apresentar a forma e os detalhes das aplicações das técnicas de subestruturação e SMC usando o ANSYS na análise modal de modelos de juntas mecânicas soldadas e parafusadas, em placas com diferentes configurações.

Para isso, inicialmente, descreve-se o desenvolvimento histórico da subestruturação e SMC, resumindo as principais produções teóricas que colaboraram para o desenvolvimento das metodologias. Os conceitos fundamentais relacionados a essas técnicas também são abordados, bem como as vantagens e desvantagens. Além disso, noções de desenvolvimento espectral e dos métodos de condensação são abordados para, em seguida, discutir os métodos de SMC que utilizam interface fixa, livre e livre com flexibilidade residual.

Na prática, o pacote comercial ANSYS fornece as ferramentas necessárias para a reali-

zação de subestruturação e SMC. Para isso, o usuário deve seguir basicamente três etapas: Generation Pass, Use Pass e Expansion Pass.

No exame do problema de análise modal de duas placas perpendiculares unidas, constroem-se modelos completos e reduzidos, a fim de compará-los entre si no que diz respeito às frequências e formas modais, variando diversos parâmetros. Em especial, as formas modais são confrontadas por meio da ferramenta de análise quantitativa MAC. Dessa forma, as especificações das simulações computacionais da estrutura a serem alteradas, considerando todas as demais constantes, são as seguintes:

- 1. Subestruturação da PP, GP ou ambas;
- 2. Quantidade de modos calculados;
- 3. Seleção dos GdL mestres;
- 4. Método de SMC adotado;
- 5. Número de modos normais usados na geração do superelemento, com diversas seleções de GdL mestres.

Dessa forma, para os parâmetros subestruturação da PP, GP ou de ambas, quantidade de modos calculados e método de SMC adotado, os resultados obtidos para todos os modelos reduzidos são satisfatórios quando comparados ao modelo completo. Então, são desprezíveis os efeitos nos resultados de alterar essas especificações nos modelos reduzidos.

No entanto, a respeito da seleção dos GdL mestres, conforme menos nós da interface são selecionados como mestres, as frequências e correlações dos modelos reduzidos divergem relativamente ao modelo completo. Além disso, as frequências calculadas não seguem a sequência de Ritz, pois, ao reduzir a quantidade de GdL mestres selecionando menos nós da interface, o modelo é prejudicado, perdendo qualidade na representação da ligação das placas e gerando erros. Isso evidencia que a seleção dos GdL mestres é um parâmetro importante para a qualidade dos modelos reduzidos.

Por fim, varia-se o número de modos normais usados na geração do superelemento em três conjuntos de simulações, cada qual com uma seleção de GdL diferente. Em todos os cálculos, ao passo que a quantidade de modos usados para gerar o superelemento e de GdL mestres diminui, perde-se a capacidade de calcular com exatidão determinados níveis de frequência, de modo que os modelos reduzidos concebem resultados satisfatórios para até 5 modos de vibração a mais do que a quantidade de modos empregados para representar o superelemento. Dessa maneira, refuta-se a hipótese concebida de que informações suficientes para determinar os modos de vibração subsequentes à quantidade de modos utilizados para representar o superelemento são atreladas aos nós da interface, que representam GdL mestres. Logo, não é possível explicar, neste trabalho, o motivo pelo qual os 5 modos de

vibração do sistema, subsequentes à quantidade de modos utilizados na geração do superelemento, são bem representados. Para isso, sugere-se efetuar um estudo em relação à teoria e programação adotada pelo software ANSYS para a realização dos cálculos, os quais originam os resultados expostos neste Projeto de Graduação.

A figura [7.1](#page-167-0) apresenta um resumo das análises realizadas para os resultados das simulações das placas perpendiculares com junta soldada.

<span id="page-167-0"></span>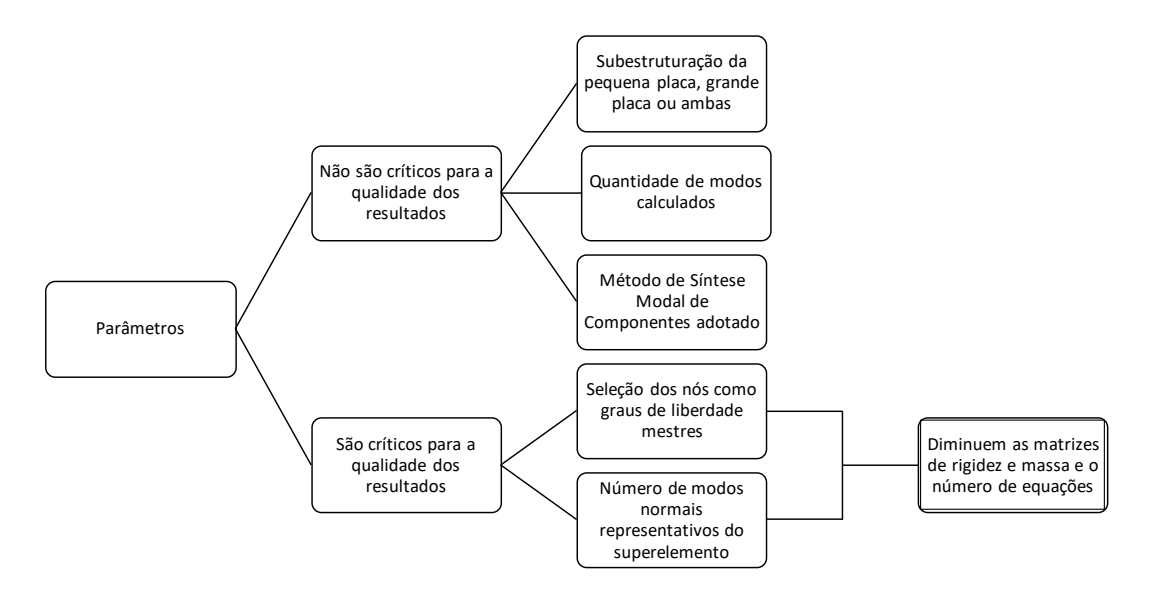

Figura 7.1: Resumo das análises dos resultados das simulações da placas perpendiculares com junta soldada.

Diante disso, identificaram-se a seleção dos GdL mestres e o número e modos normais representativos do superelemento como parâmetros críticos para a qualidade das análises das simulações das placas perpendiculares com junta soldada. Contudo, os procedimentos de subestruturação e SMC foram avaliados também no que diz respeito à capacidade de diminuir a quantidade de equações a serem calculadas, sem perder qualidade frente a um modelo completo. Para tanto, os tamanhos das matrizes de massa e rigidez dos superelementos dos modelos reduzidos foram obtidos para averiguar quantitativamente as equações que o ANSYS deve ser capaz de calcular. Então, à medida que as quantidades de modos usados para gerar o superelemento e de nós selecionados como GdL mestres diminuem, os tamanhos das matrizes de rigidez e massa também decrescem, de forma que menos equações necessitam ser solucionadas, exigindo capacidade de processamento inferior em relação ao modelo completo.

Em seguida, constroem-se modelos mais complexos com placas paralelas, as quais são unidas por juntas parafusadas. Nesses modelos, variam-se os tamanhos dos parafusos e dos furos nas placas, bem como as técnicas de união das juntas entre rígidas e por modelagens de contatos, a fim de avaliar os impactos nos resultados. Além disso, novamente, efetuam-se análises modais dos modelos completos e reduzidos, variando parâmetros e comparando as soluções no que diz respeito às frequências e formas modais.

Para tanto, inicialmente, abordam-se os conceitos fundamentais relativos às juntas parafusada e as técnicas utilizadas por diversos autores para modelagem de juntas parafusadas. Feito isso, detalham-se as técnicas e abordagens adotadas para a construção dos modelos completos e reduzidos de placas paralelas com juntas parafusadas, desde as modelagens geométricas e físicas até a convergência de malha e aplicação da subestruturação e SMC.

Destarte, obtêm-se os resultados para as simulações dos modelos completos e reduzidos das placas paralelas com juntas parafusadas, os quais são analisados em detalhes. Os parâmetros avaliados em diferentes cenários são as frequências, formas modais e tamanho das matrizes de rigidez e massa. Para tanto, as seguintes variáveis dos modelos reduzidos são alteradas progressiva e individualmente, com todo o resto constante:

- 1. Quantidade de modos calculados;
- 2. Método de SMC adotado;
- 3. Subestruturação da PS, PI, ambas as placas, todos os conjuntos de parafusos e porcas ou todos as partes do modelo;
- 4. Seleção dos GdL mestres para diferentes quantidades de modos normais representativos do superelemento.

Assim, para todos os modelo de placas paralelas com juntas parafusadas, têm-se as seguintes conclusões:

- A quantidade de modos calculados não afeta os resultados para os modelos reduzidos;
- É mais vantajoso subestruturar ambas as placas, os conjuntos de parafusos e porcas ou, principalmente, todos os componentes da montagem, pois, os resultados entre os modelos completo e reduzidos se aproximam, assim como ao subestruturar cada vez mais componentes da montagem, melhora-se a eficiência computacional, já que o sistema será descrito por menos GdL e exigirá a solução de menos equações;
- Diferentes seleções de GdL repercutem em valores de frequências semelhantes entre os modelos reduzidos;
- Não há diferenças efetivas entre usar 20, 15, 10 ou 5 modos normais para gerar os superelementos, já que se calculam 20 modos, dos quais apenas 10 são analisados;
- A seleção dos GdL mestres e a quantidade de modos normais usados na geração do superelemento impactam, respectivamente, em maior e menor na grau no tamanho das matrizes de rigidez e massa e, consequentemente, na quantidade de equações a serem solucionadas.

Diante disso, o usuário deve ser capaz de avaliar qual é a melhor e suficiente combinação de parâmetros para atingir resultados satisfatórios.

Além disso, comparando o primeiro e segundo modelos, tanto para os parafusos e porcas M20 quanto para os M40, constata-se que os autovalores do segundo são sempre maiores do que o primeiro. Diante disso, "colar" os componentes das montagens, de forma que funcionem como um único volume, sem deslocamentos relativos entre si, ao invés de estabelecer as relações de contato, aumenta a rigidez. Essa conclusão se deve ao fato de que a massa do primeiro modelo para cada configuração de parafusos e porcas é igual à massa do segundo modelo, de tal maneira que o aumento das frequências pode ser diretamente associado ao aumento da rigidez.

Confrontando também os dois segundos ou os dois primeiros modelos completos de placas paralelas, sendo um com parafusos e porca M20 e outro com M40, constata-se que os autovalores do modelo com parafusos e porcas M20 são maiores do que os com M40. Nesse contexto, o aumento o tamanho dos parafusos e porcas implica em acréscimo de massa na estrutura, contribuindo para a diminuição dos valores das frequências.

Por fim, para a continuação numérica deste trabalho, sugere-se adicionar os efeitos de pré-tensão, já que a magnitude da força de aperto em juntas parafusadas pode ser cuidadosamente regulada na prática e representada de diversas formas em métodos de elementos finitos. Pode-se avaliar também a aplicação das técnicas de subestruturação e SMC mediante a presença do efeito de amortecimento localizado na junção, com a quebra da hipótese de base modal ortogonal. Ademais, tendo em vista que a escolha dos tipos de elementos é relevante no método de elementos finitos, recomenda-se simplificar os modelos, usando elementos de placa e viga, e comparar os resultados.

Já em âmbitos experimentais, pode-se, inicialmente, validar ou invalidar os resultados apresentados neste trabalho. Além disso, as propriedades das juntas podem ser identificadas experimentalmente, de forma a serem incluídas nas simulações com atribuições de contato, subestruturação e SMC. Portanto, com os parâmetros das juntas definidos, minimizam-se as diferenças entre as respostas numéricas e experimentais.

## Referências Bibliográficas

ALBERTO, D. *Análise transiente tridimensional via formulação direta do método de elementos de contorno com opção de subestruturação - Aplicação a problemas de difusão e acústicos*. Tese (Mestrado) — Universidade Federal de Ouro Preto, 2002.

ANSYS. *Substructuring Analysis Guide - 2020 R1*. [S.l.]: ANSYS, Inc, 2020.

ARAUJO, C. A. de. *Modelagem de sistemas dinamicos atraves da sintese modal de componentes*. Tese (Doutorado) — Universidade Estadual de Campinas, 1998.

ARGYRIS, J. H.; KELSEY, S. *Energy theorems and structural analysis*. [S.l.]: Springer, 1960. v. 60.

BAJAN, R.; FENG, C. Vibration analysis of complex structural systems by modal substitution. *INFORMATION CENTER*, p. 99, 1969.

BAMFORD, R. M. A modal combination program for dynamic analysis of structures. *NASA TM*, v. 33, p. 290, 1967.

BARAC, I. *Application of FEM substructuring and superelements technique in stress analysis of thin-walled structures*. Tese (Doutorado) — University of Split, Faculty of Science, 2016.

BATISTA, F. da C. *Caracterização dinâmica de juntas aparafusadas*. Tese (Doutorado) — Universidade Técnica de Lisboa, 2012.

BENFIELD, W.; HRUDA, R. Vibration analysis of structures by component mode substitution. *AIAA journal*, v. 9, n. 7, p. 1255–1261, 1971.

BHONGE, P. S.; FOSTER, B. D.; LANKARANI, H. M. Finite element modeling and analysis of structural joints using nuts and bolts. In: *ASME International Mechanical Engineering Congress and Exposition*. [S.l.: s.n.], 2011. v. 54891, p. 73–83.

BITTENCOURT, M. L. *Análise estática e dinâmica por subestruturação e programação, orientada por objetivos*. Tese (Mestrado) — Universidade Estadual de Campinas, 1990.

BOURQUIN, F.; D'HENNEZEL, F. Intrinsic component mode synthesis and plate vibrations. *Computers & structures*, Elsevier, v. 44, n. 1-2, p. 315–324, 1992.

CHIQUESI, A. P. L.; PEGORETTI, T. dos S. Uso do método dos elementos finitos para o cálculo dos deslocamentos em treliça. V Congresso Interdisciplinar de Pesquisa, Iniciação Científica e Extensão Universitária. Universidade de Araraquara, 2020.

CRAIG JUNIOR, R.; BAMPTON, M. Coupling of substructures for dynamic analysis. *AIAA Journal*, v. 6, n. 7, p. 1313–1319, 1968.

CRAIG JUNIOR, R. R.; CHANG, C.-J. A review of substructure coupling methods for dynamic analysis. *Advances in Engineering Science*, v. 2, n. 2, p. 393–408, 1976.

CRAIG JUNIOR, R. R.; CHUNG, Y.-T. Generalized substructure coupling procedure for damped systems. *AIAA journal*, v. 20, n. 3, p. 442–444, 1982.

CYSNE, L. *Determinação das características dinâmicas das estruturas através de subestruturação e redução de graus de liberdade*. Tese (Mestrado) — Universidade Federal do Rio de Janeiro, 1986.

D'AMBROGIO, W.; SESTIERI, A. A unified approach to substructuring and structural modification problems. *Shock and Vibration*, IOS Press, v. 11, n. 3, 4, p. 295–309, 2004.

DINIZ, A. C. G. C. Derivação dos métodos de síntese modal de componentes usando desenvolvimento espectral. VII Simpósio de Mecânica Computacional, 2006.

DORS, C. *Paralelização de algoritmos MEC via subestruturação baseada em solvers iterativos - Aplicação a problemas 3D escalares e vetoriais*. Tese (Mestrado) — Universidade Federal de Ouro Preto, 2002.

ELLWANGER, R. J. *Análise estática e dinâmica com subestruturação em múltiplos níveis*. Tese (Doutorado) — Universidade Federal do Rio de Janeiro, 1989.

FERRAZ, F. G. *Detecção de falhas em estruturas complexas usando sintese modal dos componentes e vetores de Ritz*. Tese (Mestrado) — Universidade Estadual de Campinas, 2001.

FIORANI, L. A. *Sobre o uso de subestruturas na modelagem de estruturas complexas.* Tese (Mestrado) — Universidade de São Paulo, 2009.

GIANNELLA, V.; SEPE, R.; CITARELLA, R.; ARMENTANI, E. Fem modelling approaches of bolt connections for the dynamic analyses of an automotive engine. *Applied Sciences*, Multidisciplinary Digital Publishing Institute, v. 11, n. 10, p. 4343, 2021.

GLADWELL, G. Branch mode analysis of vibrating systems. *Journal of sound and vibration*, Elsevier, v. 1, n. 1, p. 41–59, 1964.

GOLDMAN, R. L. Vibration analysis by dynamic partitioning. *AIAA journal*, v. 7, n. 6, p. 1152–1154, 1969.

GUYAN, R. Reduction of stiffness and mass matrices. *AIAA Journal*, v. 3, n. 2, p. 380, 1965.

HALE, A.; MEIROVITCH, L. A general substructure synthesis method for the dynamic simulation of complex structures. *Journal of Sound and Vibration*, Elsevier, v. 69, n. 2, p. 309–326, 1980.

HINTZ, R. M. Analytical methods in component modal synthesis. *AIAA Journal*, v. 13, n. 8, p. 1007–1016, 1975.

HOU, S. Review of modal synthesis techniques and a new approach. *Shock Vib. Bull.*, v. 4, n. 40, p. 25–39, 1969.

HURTY, W. Dynamic analysis of structural systems using component modes. *Shock Vib. Bull.*, v. 3, n. 4, p. 678–685, 1965.

IBRAHIM, A. M. *On the Effective Finite Element Simplification of Bolted Joints: Static and Modal Analyses*. Tese (Mestrado) — Rochester Institute of Technology, 2020.

IMBERT, J.-F. *Analyse des Structures par Éléments Finis*. 3e edition. ed. [S.l.]: Cépaduès Éditions, France, 1995.

IRONS, B. Structural eigenvalue problems-elimination of unwanted variables. *AIAA journal*, v. 3, n. 5, p. 961–962, 1965.

JEZEQUEL, L. A hybrid method of modal synthesis using vibration tests. *Journal of Sound and Vibration*, Elsevier, v. 100, n. 2, p. 191–210, 1985.

KIM, J.; YOON, J.-C.; KANG, B.-S. Finite element analysis and modeling of structure with bolted joints. *Applied mathematical modelling*, Elsevier, v. 31, n. 5, p. 895–911, 2007.

KLERK, D. de; RIXEN, D. J.; VOORMEEREN, S. General framework for dynamic substructuring: history, review and classification of techniques. *AIAA journal*, v. 46, n. 5, p. 1169–1181, 2008.

LODESTAR. *INTEGRATING KNOWLEDGE & INNOVATING IN THE AEROSPACE SECTOR*. 2022. Disponível em: https://lodestar.aerospace.unb.br/.

MACNEAL, R. A hybrid of component mode synthesis. *Computers and Structures*, v. 1, p. 581–601, 1971.

MAPA, L. de P. P. *Subestruturação dinâmica por meio do método de CRAIG-BAMPTON aplicada a pórticos planos.* Tese (Mestrado) — Universidade Federal de Ouro Preto, 2018.

MARTINS, J. F. S. *Optimização do comportamento dinâmico de um componente estrutural de um auto-rádio*. Tese (Mestrado) — Universidade do Minho, 2011.

MARTINS, M. S. *Análise modal do satélite universitário ITASAT por subestruturação utilizando elementos finitos*. Tese (Mestrado) — Instituto Tecnológioco da Aeronáutica, 2008.

MCPHEETERS, B. W.; LEV, A.; BOGERT, P. B.; SCAVUZZO, R. J. Dynamic substructuring for shock spectrum analysis using component mode synthesis. In: *NASA. Marshall Space Flight Center, The 58th Shock and Vibration Symposium, Volume 2*. [S.l.: s.n.], 1988.

MEIRELES, J. F. B. de. *Análise dinâmica de estruturas por modelos de elementos finitos identificados experimentalmente*. Tese (Doutorado) — Universidade do Minho, 2007.

MORETTI, J. F. *Gerador gráfico de subestruturas constituídas de elementos lineares*. Tese (Mestrado) — Universidade de São Paulo, 1998.

NUNES, M. A. de A. *Utilização de síntese modal de componentes e particionamento axial de dutos para controle dos modos acústicos de alta ordem*. Tese (Doutorado) — Universidade Federal de Uberlândia, 2009.

OLIVEIRA, J. G. C. d. *Aplicação do Método de Subestruturação na Análise Modal de um Banco de Ensaio de Compressores*. Tese (Mestrado) — Universidade Nova de Lisboa, 2017. ORDOÑEZ, J. M. B. *Análise dinâmica de sistemas estruturais tubulares utilizando o método de síntese modal de componentes*. Tese (Mestrado) — Universidade de Brasília, 2018.

PALHARES, B. *Aplicação da estratégia de subestruturação genérica EC/EC na análise de problemas 3D de interação dinâmica solo-fundações no domínio da frequência*. Tese (Mestrado) — Universidade Federal de Ouro Preto, 2006.

PASTOR, M.; BINDA, M.; HARCARIK, T. Modal assurance criterion. *Procedia Engineering*, Elsevier, v. 48, p. 543–548, 2012.

PAZ, M. Dynamic condensation. *AIAA journal*, v. 22, n. 5, p. 724–727, 1984.

PINOTTI JÚNIOR, M.; SANTOS, M. A. V. dos. Preparo de um programa de elementos finitos para análise dinámica de estruturas por subestruturação. *Mecánica Computacional*, v. 6, n. 2, p. 163–176, 1987.

PRZEMIENIECKI, J. S. Matrix structural analysis of substructures. *AIAA Journal*, v. 1, n. 1, p. 138–147, 1963.

RIXEN, D. J. A dual craig–bampton method for dynamic substructuring. *Journal of Computational and applied mathematics*, Elsevier, v. 168, n. 1-2, p. 383–391, 2004.

RUBIN, S. Improved component-mode representation for structural dynamic analysis. *AIAA Journal*, v. 13, n. 8, p. 995–1006, 1975.

SANTOS, A. G. dos; CASTRO, B. da S. *Técnicas de subestruturação utilizando o Ansys APDL*. Projeto de Graduação em Engenharia Mecânica — Departamento de Engenharia Mecânica, Universidade de Brasília, DF, 2021.

SESHU, P. Substructuring and component mode synthesis. *Shock and Vibration*, IOS Press, v. 4, n. 3, p. 199–210, 1997.

SHYU, W.-H.; GU, J.; HULBERT, G. M.; MA, Z.-D. On the use of multiple quasi-static mode compensation sets for component mode synthesis of complex structures. *Finite Elements in Analysis and Design*, Elsevier, v. 35, n. 2, p. 119–140, 2000.

SHYU, W.-H.; MA, Z.-D.; HULBERT, G. M. A new component mode synthesis method: quasi-static mode compensation. *Finite elements in Analysis and Design*, Elsevier, v. 24, n. 4, p. 271–281, 1997.

SILVA JÚNIOR, C. R. da. *Análise de sólidos e compósitos 3D gerais via algoritmo de subestruturação genérica do método dos elementos de contorno.* Tese (Mestrado) — Universidade Federal de Ouro Preto, 2013.

SILVA, K. I. da. *Decomposição genérica de domínio para análises 3D via MEC: estudo de eficiência de estratégias voltadas para a análise de problemas de engenharia de grande ordem*. Tese (Mestrado) — Universidade Federal de Ouro Preto, 2005.

VINAUD, F. J.; DINIZ, A. C. G. C. Comparative study of component mode synthesis methods applied to structure dynamics. In: ABCM (Ed.). *Proceeding of the 17th International Congress of Mechanical Engineering - COBEM 2003, São Paulo - SP*. [S.l.: s.n.], 2003. p. paper id: 0881.

## Apêndice A

# APLICAÇÃO DE SUBESTRUTURAÇÃO E SÍNTESE MODAL DE COMPONENTES EM PLACAS PERPENDICULARES

Neste apêndice, detalha-se a aplicação da subestruturação e SMC nas placas perpendiculares com juntas soldadas, no que diz respeito aos resultados das simulações, scripts feitos no ANSYS e rotina elaborada no MATLAB.

### A.1 RESULTADOS DAS SIMULAÇÕES

Nesta seção, detalham-se os resultados das simulações realizadas mediante a criação dos modelos completo e reduzidos e variação dos parâmetros desses últimos.

### A.1.1 SUBESTRUTURAÇÃO DA PEQUENA PLACA, GRANDE PLACA OU AMBAS

Com o objetivo de avaliar os impactos de subestruturar a PP, a GP ou ambas as placas nas frequências e nos coeficientes MAC, adotam-se as seguintes condições constantes:

- 10 modos calculados;
- Todos os nós da interface como GdL mestres;
- Interface livre;
- 10 modos usados na geração do superelemento.

Para o modelo com a PP subestruturada, os resultados obtidos são expostos na subseção [4.2.3.](#page-62-0) Já para a GP ou ambas as placas subestruturadas, efetuam-se processos análogos aos demonstrados para a PP na aquisição de soluções. Com isso, as frequências obtidas para as três alternativas são expostas na tabela [A.1.](#page-175-0)

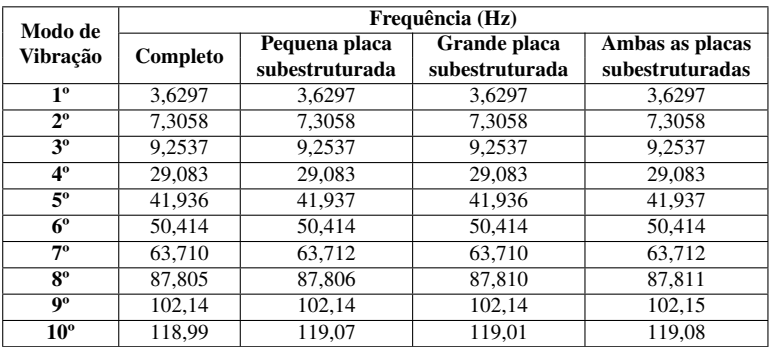

<span id="page-175-0"></span>Tabela A.1: Frequências dos modelos completo e reduzidos, com PP, GP ou ambas as placas subestruturadas.

Os gráficos representativos dos cálculos do MAC entre os modelos completo e reduzidos, com PP, GP ou ambas as placas subestruturadas, são apresentados nas figuras [A.1,](#page-175-1) [A.2](#page-176-0) e [A.3.](#page-176-1)

<span id="page-175-1"></span>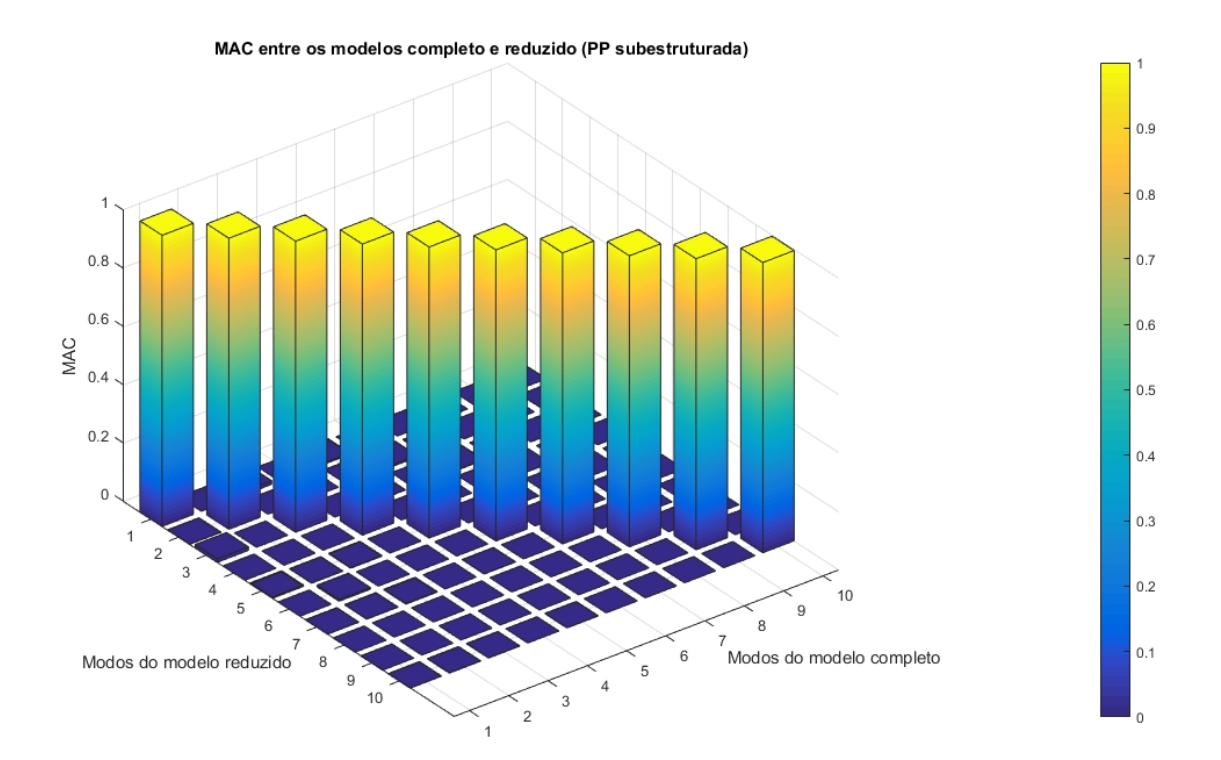

Figura A.1: MAC entre os modelos completo e reduzido com a PP subestruturada.

<span id="page-176-0"></span>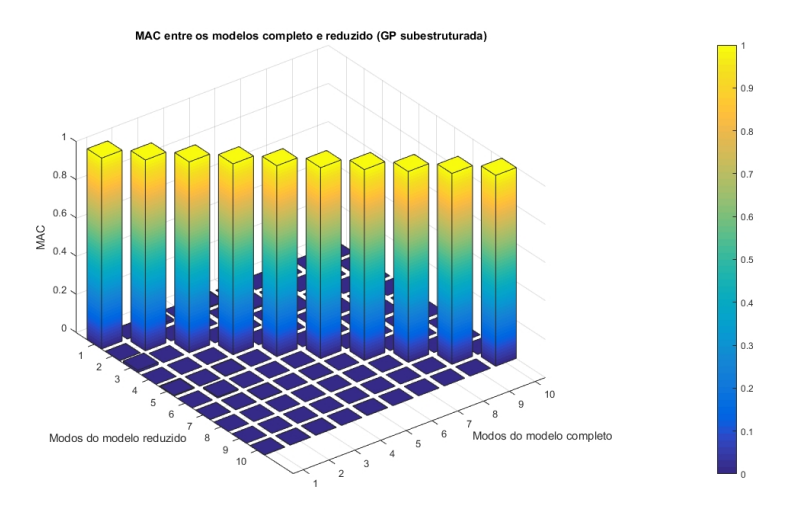

<span id="page-176-1"></span>Figura A.2: MAC entre os modelos completo e reduzido com a GP subestruturada.

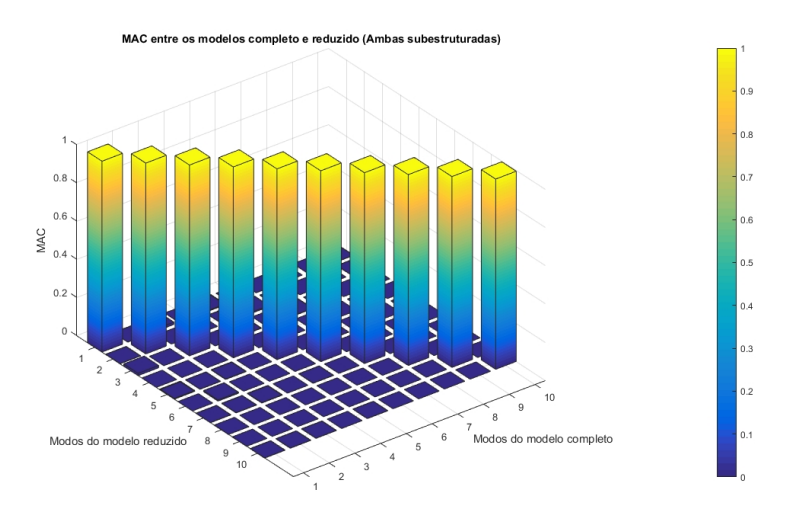

Figura A.3: MAC entre os modelos completo e reduzido com ambas as placas subestruturada.

Em particular, os valores das diagonais principais das matrizes geradas pelo cálculo do MAC são expostos na tabela [A.2.](#page-176-2)

<span id="page-176-2"></span>Tabela A.2: Valores das diagonais principais do MAC entre os modelos completo e reduzidos, com PP, GP ou ambas as placas subestruturadas.

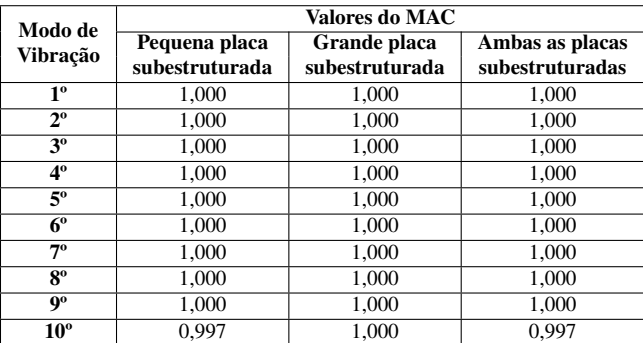

#### A.1.2 QUANTIDADE DE MODOS CALCULADOS

A fim de examinar as implicações da quantidade de modos calculados nas frequências e nos coeficientes de MAC, mantêm-se imutáveis os seguintes parâmetros:

- PP subestruturada;
- Interface livre:
- Todos os nós da interface como GdL mestres;
- Número de modos usados na geração do superelemento iguais à quantidade de modos calculados.

Em face do exposto, a tabela [A.3](#page-177-0) exibe os resultados para as frequências em relação à quantidade de modos calculados nas simulações dos modelos completo e reduzidos.

<span id="page-177-0"></span>Tabela A.3: Frequências dos modelos completo e reduzidos, com diferentes quantidades de modos calculados.

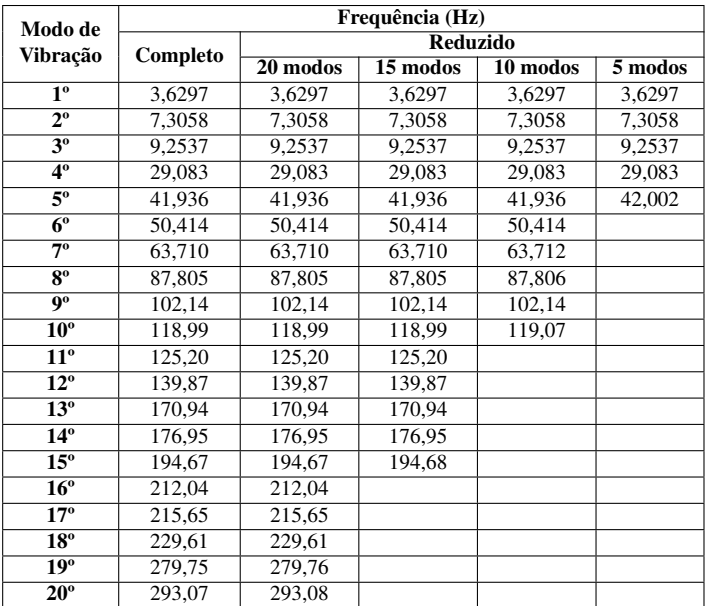

Os gráficos do MAC entre os modelos completo e reduzidos, com 20, 15, 10 e 5 modos calculados são apresentados, respectivamente, nas figuras [A.4,](#page-178-0) [A.5,](#page-178-1) [A.6](#page-178-2) e [A.7.](#page-179-0)

<span id="page-178-0"></span>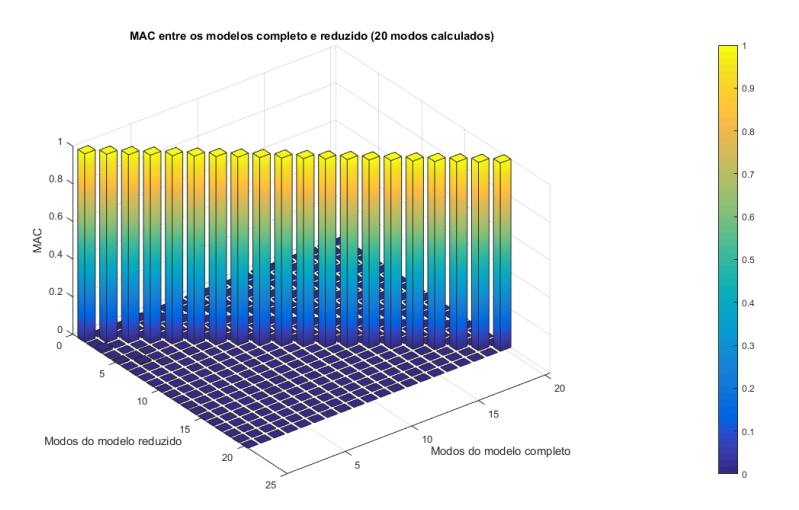

<span id="page-178-1"></span>Figura A.4: MAC entre os modelos completo e reduzido com 20 modos calculados.

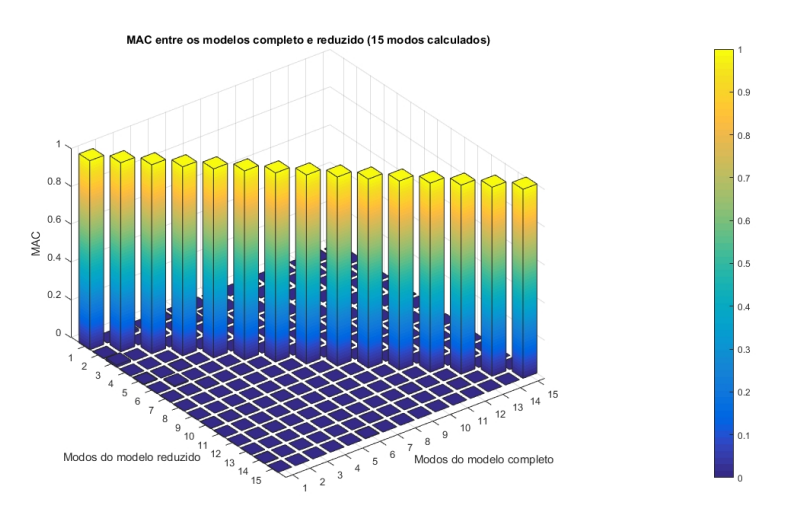

<span id="page-178-2"></span>Figura A.5: MAC entre os modelos completo e reduzido com 15 modos calculados.

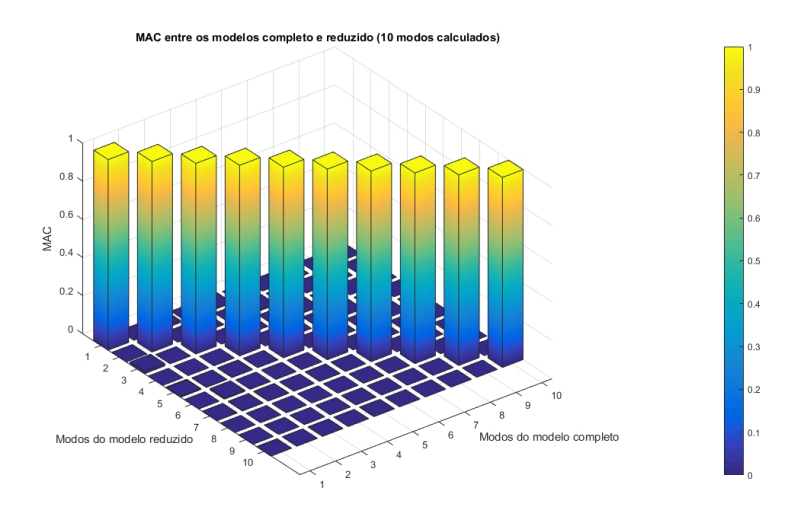

Figura A.6: MAC entre os modelos completo e reduzido com 10 modos calculados.

<span id="page-179-0"></span>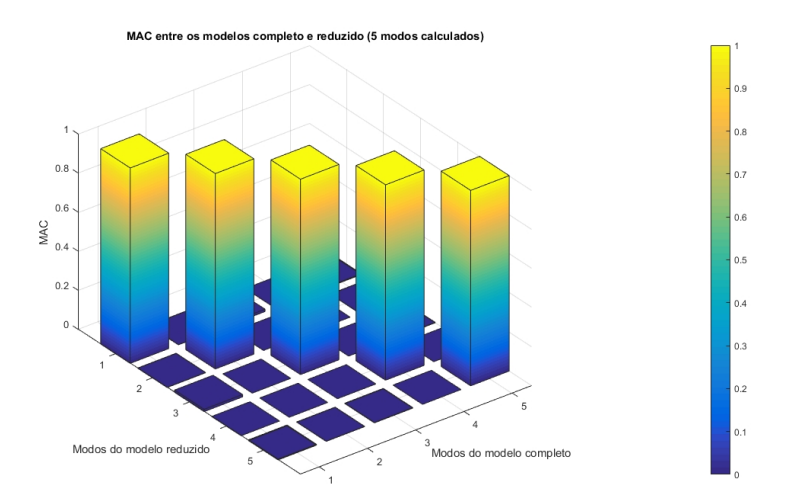

Figura A.7: MAC entre os modelos completo e reduzido com 5 modos calculados.

Os valores das diagonais principais das matrizes geradas pelo cálculo do MAC são expostos na tabela [A.4.](#page-179-1)

<span id="page-179-1"></span>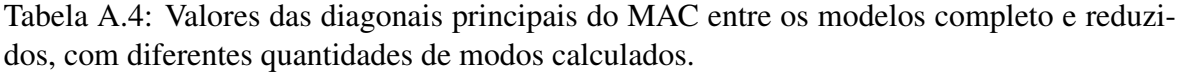

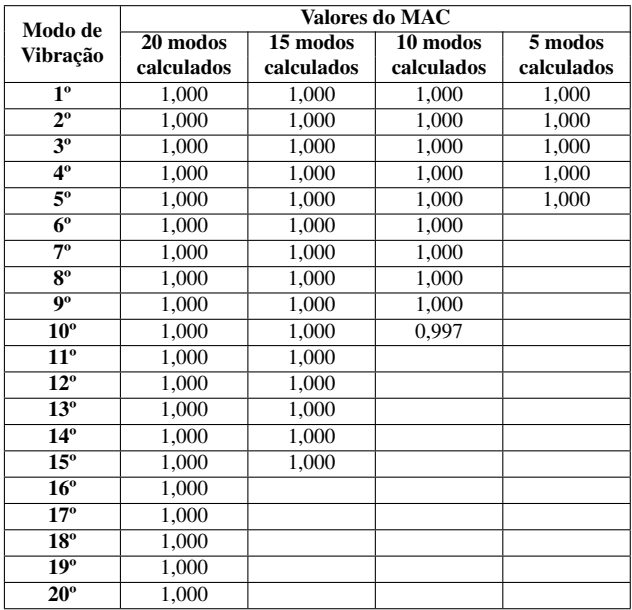

### A.1.3 SELEÇÃO DOS GRAUS DE LIBERDADE MESTRES

A partir do interesse em analisar as consequências da seleção dos GdL mestres nas frequências e nos coeficientes de MAC, mantêm-se constantes os seguintes parâmetros:

- PP subestruturada;
- 10 modos calculados;
- Interface livre;
• 10 modos usados na geração do superelemento.

Diante disso, na tabela [A.5,](#page-180-0) há as soluções para as frequências dos modelos completo e reduzidos para diferentes seleções dos nós mestres na simulação, conforme a figura [4.7.](#page-63-0)

<span id="page-180-0"></span>Tabela A.5: Frequências dos modelos completo e reduzidos, com diferentes seleções de GdL mestres.

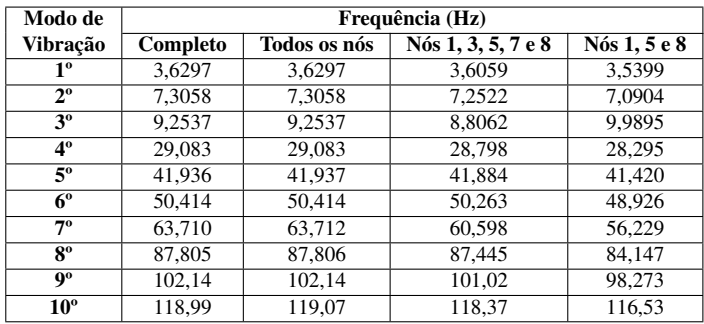

Além disso, as matrizes dos valores calculados no MAC entre o modelo completo com cada modelo reduzido geram os gráficos das figuras [A.8,](#page-180-1) [A.9](#page-181-0) e [A.10.](#page-181-1)

<span id="page-180-1"></span>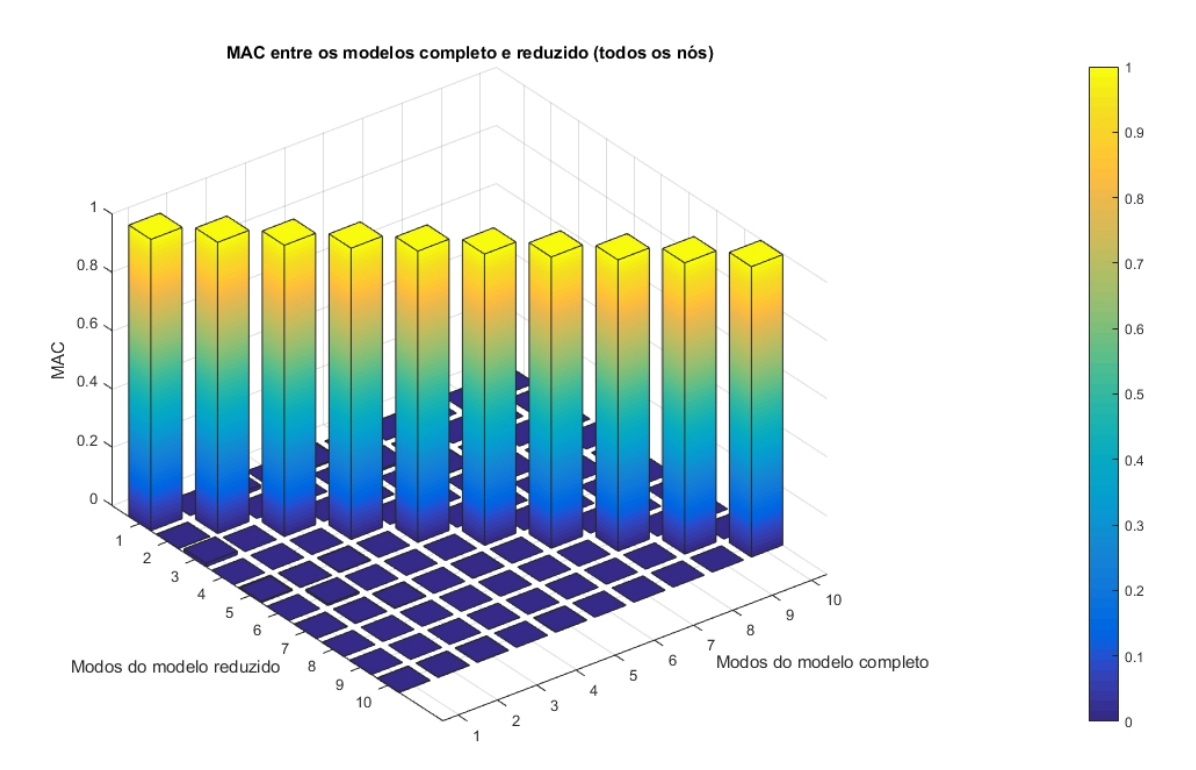

Figura A.8: MAC entre os modelos completo e reduzido com todos os nós como GdL mestres.

<span id="page-181-0"></span>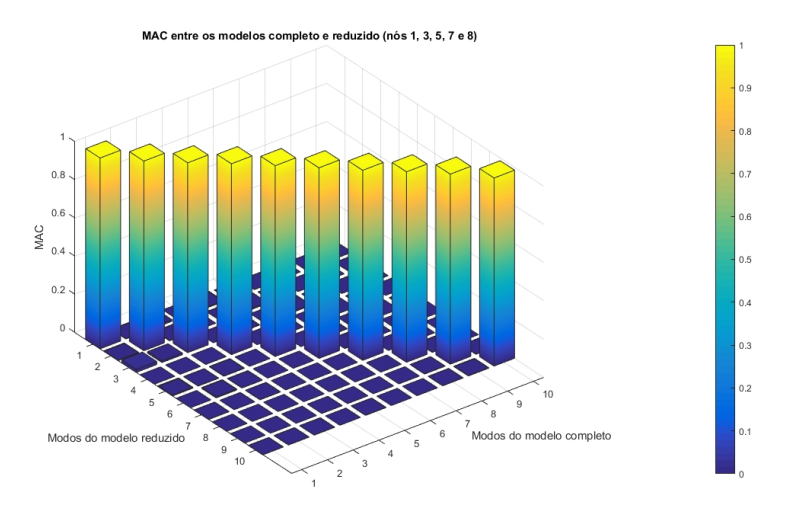

<span id="page-181-1"></span>Figura A.9: MAC entre os modelos completo e reduzido com os nós 1, 3, 5, 7 e 8 como GdL mestres.

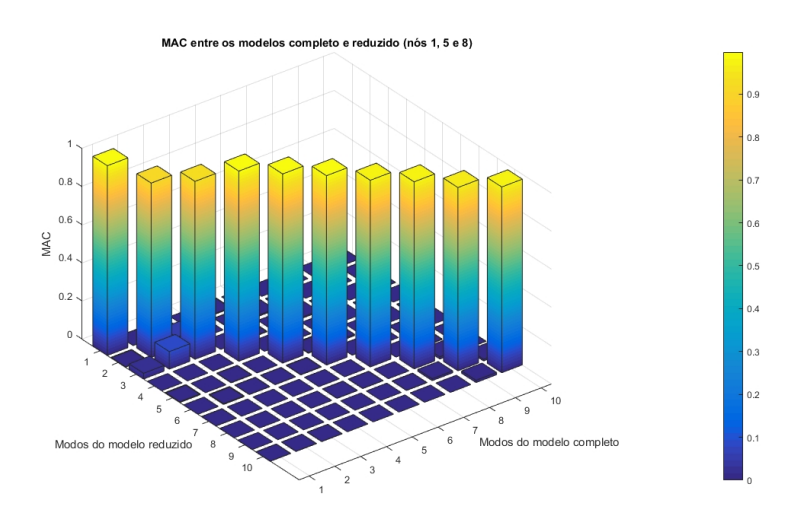

Figura A.10: MAC entre os modelos completo e reduzido com os nós 1, 5 e 8 como GdL mestres.

Os valores das diagonais principais dessas matrizes são expostos na tabela [A.6.](#page-181-2)

<span id="page-181-2"></span>Tabela A.6: Valores das diagonais principais do MAC entre os modelos completo e reduzidos, com diferentes seleções de GdL mestres.

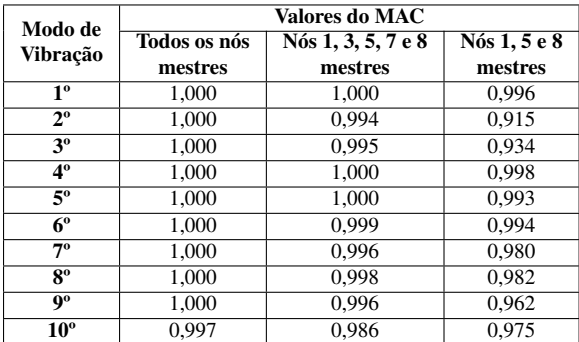

### A.1.4 MÉTODO DE SÍNTESE MODAL DE COMPONENTES ADOTADO

A fim de averiguar a repercussão da escolha do método de SMC nas frequências e nos coeficientes de MAC, mantêm-se imutáveis os seguintes parâmetros:

- PP subestruturada;
- 10 modos calculados;
- Todos os nós da interface como GdL mestres;
- 10 modos usados na geração do superelemento.

Posto isso, as análises modais para os modelos completo e reduzidos, os quais utilizam diferentes métodos de SMC, geram as frequências expostas na tabela [A.7.](#page-182-0)

<span id="page-182-0"></span>Tabela A.7: Frequências dos modelos completo e reduzidos, com diferentes métodos de SMC adotados.

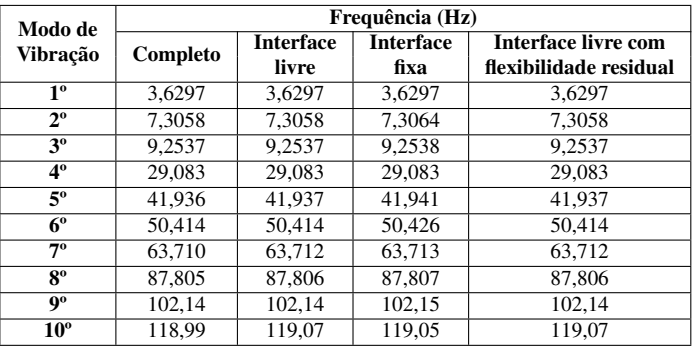

<span id="page-182-1"></span>Os gráficos gerados por meio dos cálculos do MAC entre os modelos completo e reduzidos, com diferentes métodos de SMC adotados, são exibidos nas figuras [A.11,](#page-182-1) [A.12](#page-183-0) e [A.13.](#page-183-1)

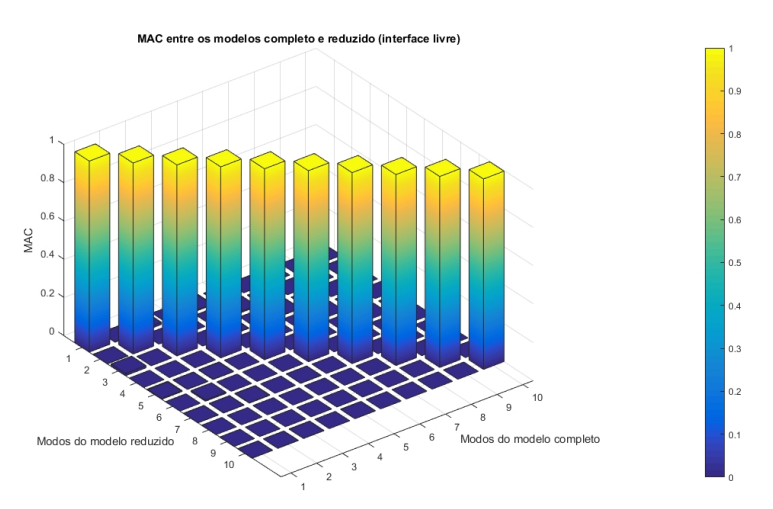

Figura A.11: MAC entre os modelos completo e reduzido com método de interface livre adotado.

<span id="page-183-0"></span>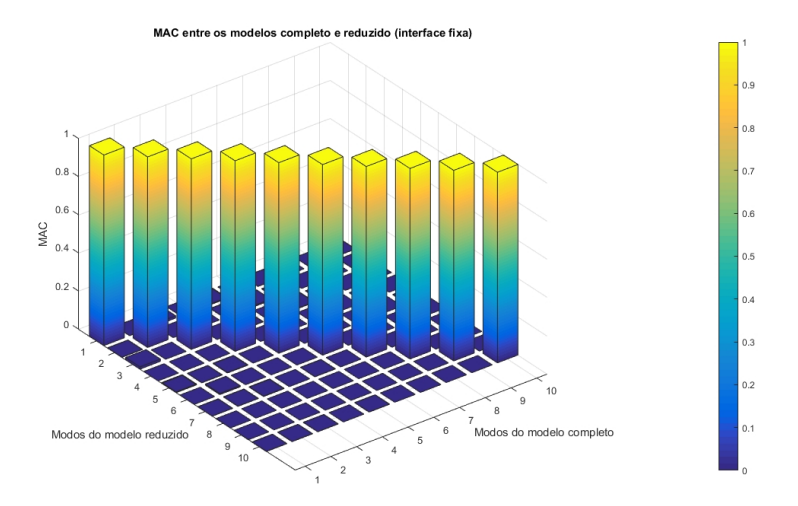

<span id="page-183-1"></span>Figura A.12: MAC entre os modelos completo e reduzido com método de interface fixa adotado.

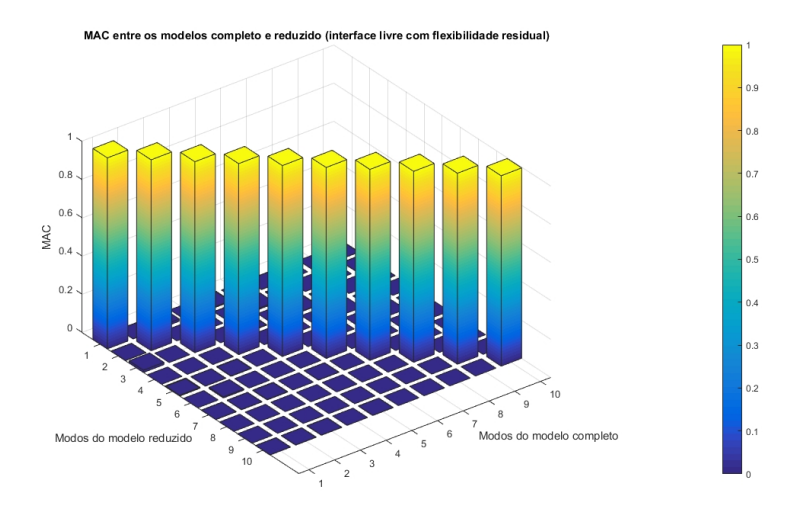

Figura A.13: MAC entre os modelos completo e reduzido com método de interface livre com flexibilidade residual adotado.

Em especial, os valores das diagonais principais das matrizes geradas pelos cálculos do MAC são apresentados na tabela [A.8.](#page-183-2)

<span id="page-183-2"></span>Tabela A.8: Valores das diagonais principais do MAC entre os modelos completo e reduzidos, com diferentes métodos de SMC adotados.

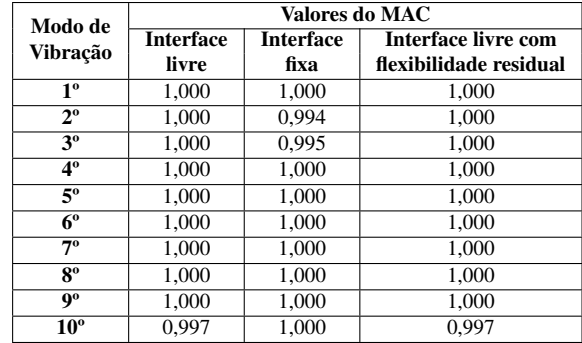

### A.1.5 NÚMERO DE MODOS NORMAIS REPRESENTATIVOS DO **SUPERELEMENTO**

O número de modos normais representativos do superelemento em modelos reduzidos é avaliado em três conjuntos de simulações, cada qual com uma seleção de nós como GdL mestres. Então, os nós da interface selecionados para cada conjunto de simulações são os seguintes:

- Todos os nós;
- Nós 1, 3, 5, 7 e 8;
- Nós 1, 5 e 8.

Esses conjuntos de nós são ilustrados na figura [4.7.](#page-63-0)

Para o primeiro conjunto de simulações, portanto, varia-se a quantidade de modos usados na geração do superelemento, a fim de observar as consequências nos resultados das frequências e dos coeficientes MAC. Para tanto, adotam-se as seguintes condições invariáveis:

- PP subestruturada;
- 20 modos calculados;
- Todos os nós da interface como GdL mestres;
- Interface livre.

Destarte, obtêm-se as frequências apresentadas na tabela [A.9](#page-185-0) para os modelos completo e reduzidos, os quais possuem distintos números de modos normais usados na geração do superelemento durante o Generation Pass.

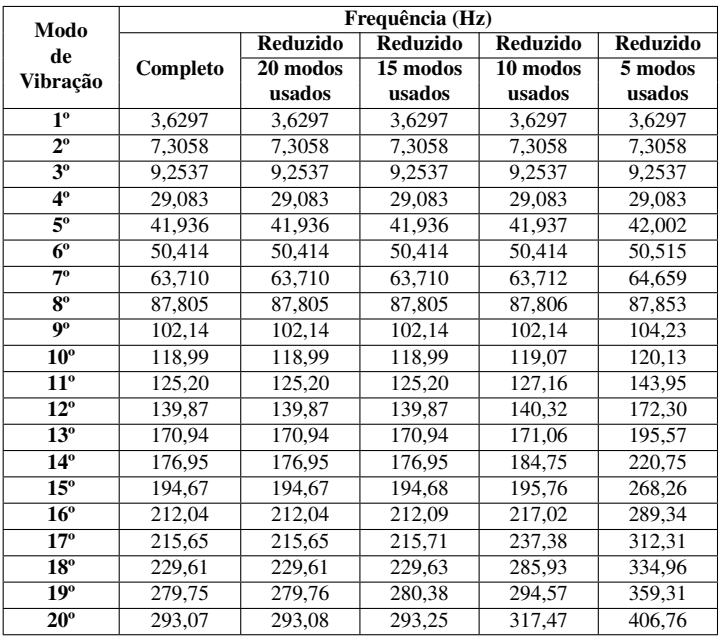

<span id="page-185-0"></span>Tabela A.9: Frequências dos modelos completo e reduzidos, com diferentes números de modos usados na geração do superelemento e todos os GdL da interface mestres.

Ademais, para o primeiro conjunto de simulações, têm-se os gráficos do MAC entre os modelos completo e reduzidos nas figuras [A.14,](#page-185-1) [A.15,](#page-186-0) [A.16](#page-186-1) e [A.17.](#page-186-2)

<span id="page-185-1"></span>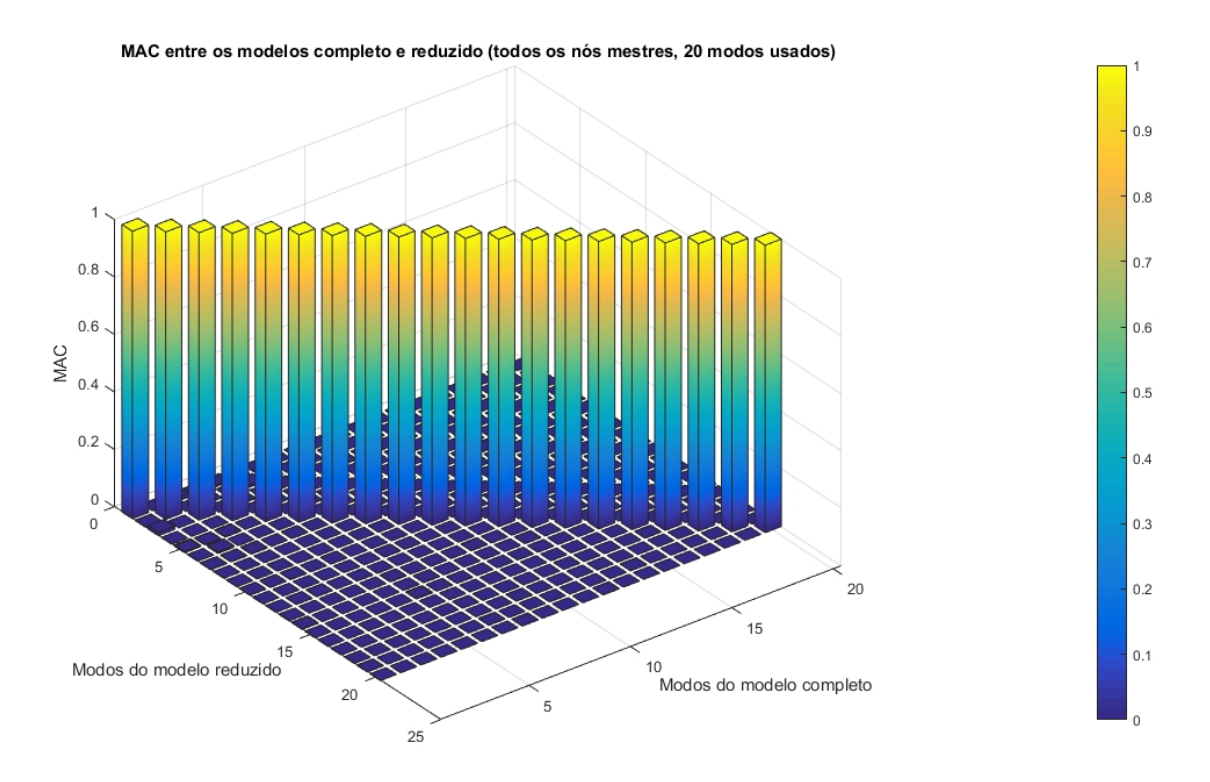

Figura A.14: MAC entre os modelos completo e reduzido com todos os nós como GdL mestres e 20 modos usados para gerar o superelemento.

<span id="page-186-0"></span>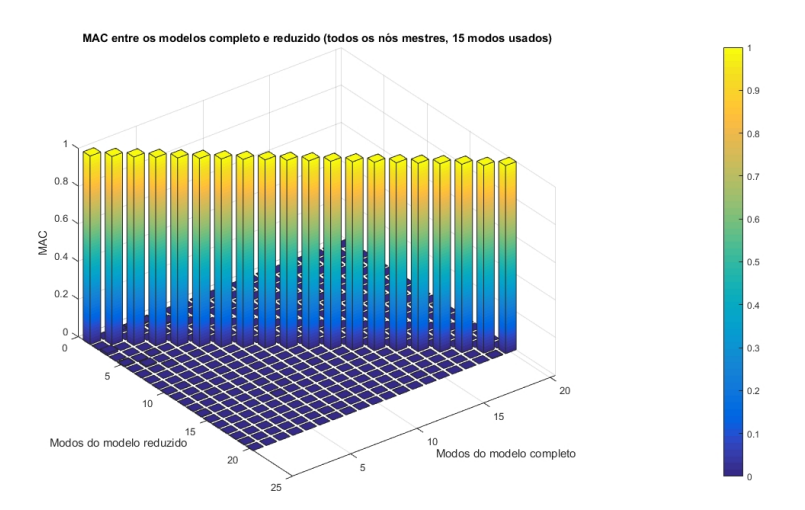

<span id="page-186-1"></span>Figura A.15: MAC entre os modelos completo e reduzido com todos os nós como GdL mestres e 15 modos usados para gerar o superelemento.

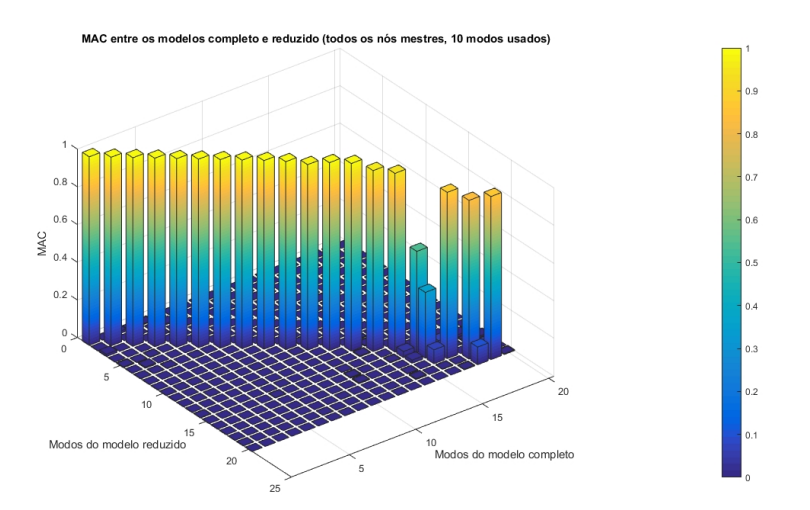

<span id="page-186-2"></span>Figura A.16: MAC entre os modelos completo e reduzido com todos os nós como GdL mestres e 10 modos usados para gerar o superelemento.

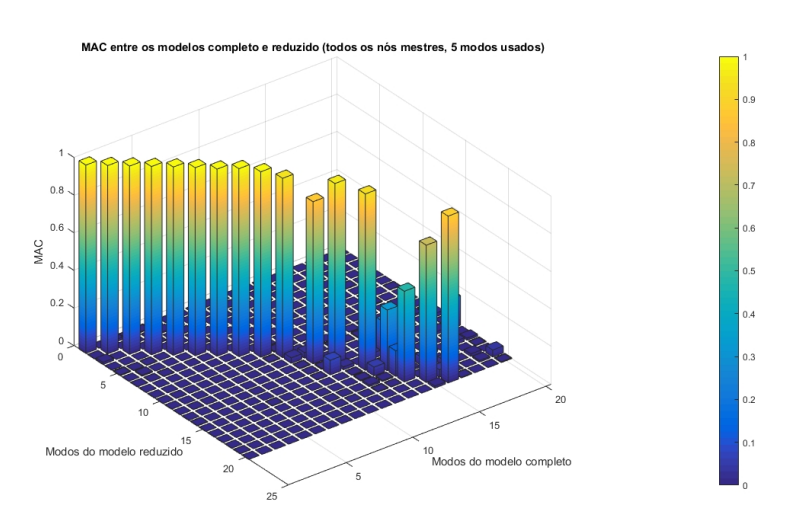

Figura A.17: MAC entre os modelos completo e reduzido com todos os nós como GdL mestres e 5 modos usados para gerar o superelemento.

As diagonais principais das matrizes de MAC entre os modelos completo e reduzidos são apresentadas na tabela [A.10.](#page-187-0)

<span id="page-187-0"></span>Tabela A.10: Valores das diagonais principais do MAC entre os modelos completo e reduzidos, com diferentes números de modos usados na geração do superelemento e todos os GdL da interface mestres.

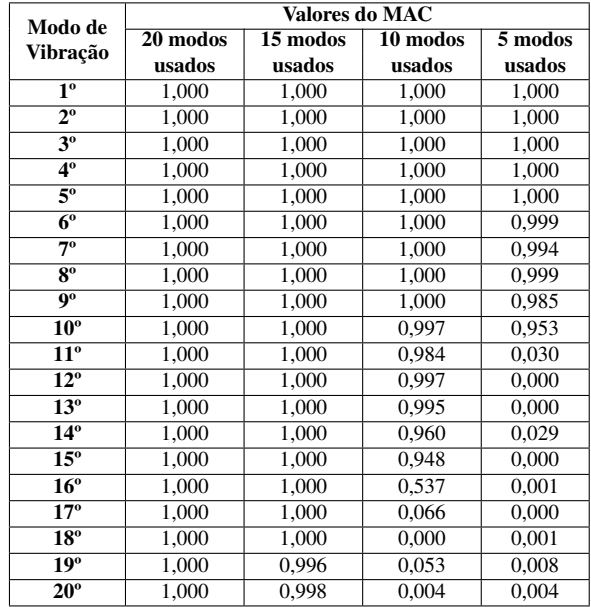

Para o segundo conjunto de simulações, portanto, varia-se a quantidade de modos usados na geração do superelemento, a fim de observar as consequências nos resultados das frequências e dos coeficientes MAC. Para tanto, adotam-se as seguintes condições invariáveis:

- PP subestruturada:
- 20 modos calculados;
- Nós 1, 3, 5, 7 e 8 da interface como GdL mestres;
- Interface livre.

As frequências obtidas são apresentadas na tabela [A.11](#page-188-0) para os modelos completo e reduzidos, os quais possuem distintos números de modos normais usados na geração do superelemento e os nós 1, 3, 5, 7 e 8 como GdL mestres.

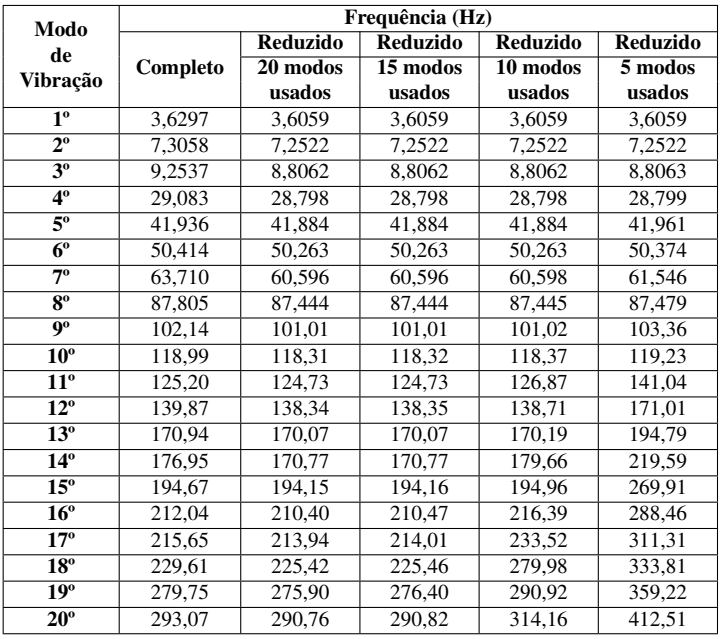

<span id="page-188-0"></span>Tabela A.11: Frequências dos modelos completo e reduzidos, com diferentes números de modos usados na geração do superelemento e cinco GdL da interface mestres.

Os gráficos do MAC entre os modelos completo e reduzidos para o segundo conjunto de simulações estão nas figuras [A.18,](#page-188-1) [A.19,](#page-189-0) [A.20](#page-189-1) e [A.21.](#page-189-2)

<span id="page-188-1"></span>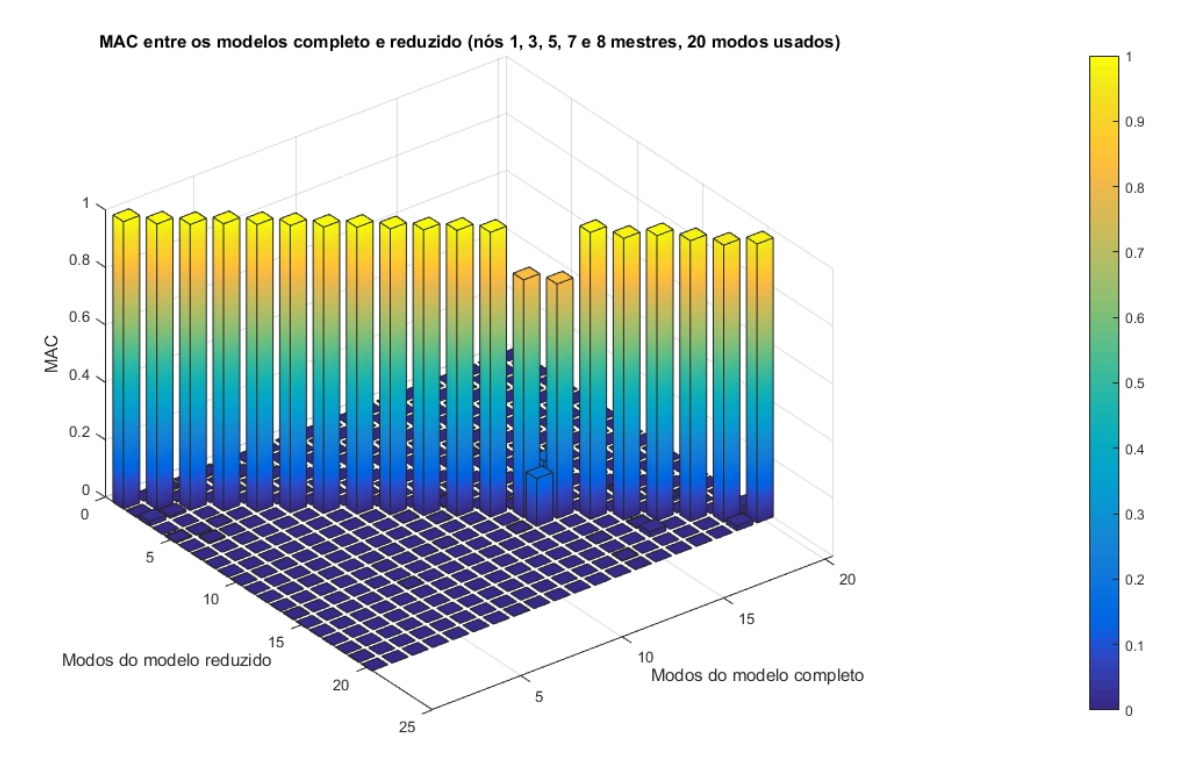

Figura A.18: MAC entre os modelos completo e reduzido com nós 1, 3, 5, 7 e 8 como GdL mestres e 20 modos usados para gerar o superelemento.

<span id="page-189-0"></span>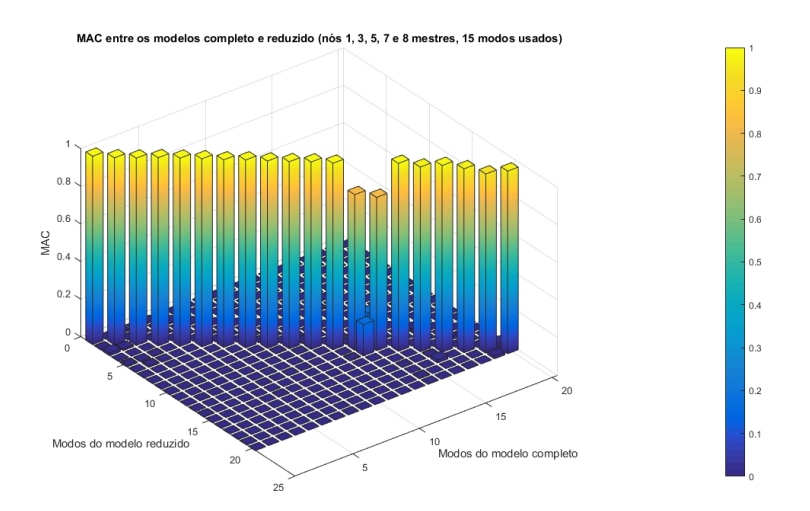

<span id="page-189-1"></span>Figura A.19: MAC entre os modelos completo e reduzido com nós 1, 3, 5, 7 e 8 como GdL mestres e 15 modos usados para gerar o superelemento.

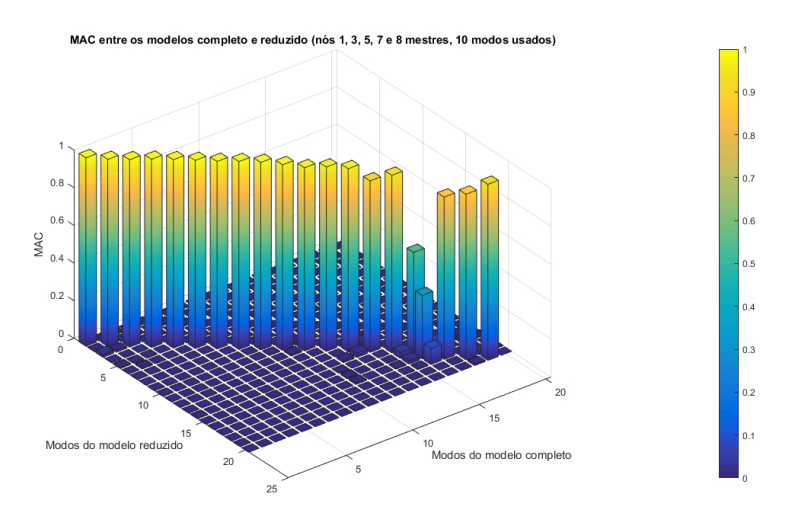

<span id="page-189-2"></span>Figura A.20: MAC entre os modelos completo e reduzido com nós 1, 3, 5, 7 e 8 como GdL mestres e 10 modos usados para gerar o superelemento.

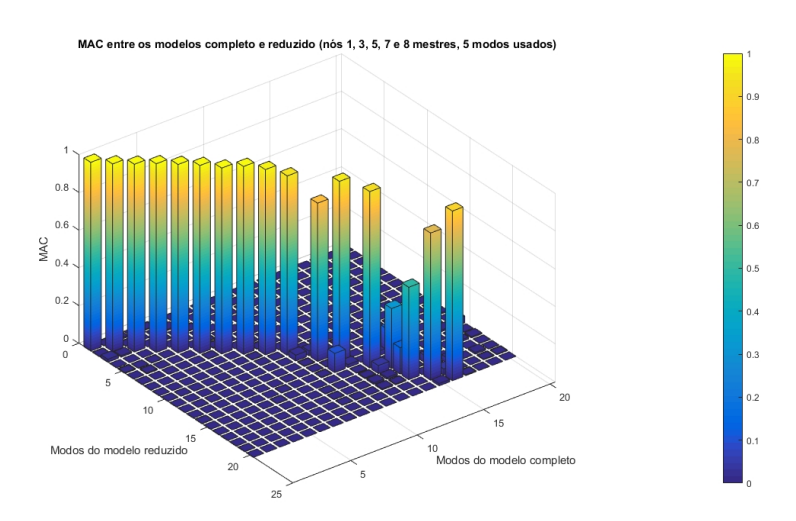

Figura A.21: MAC entre os modelos completo e reduzido com nós 1, 3, 5, 7 e 8 como GdL mestres e 5 modos usados para gerar o superelemento.

As diagonais principais das matrizes de MAC entre os modelos completo e reduzidos são apresentadas na tabela [A.12.](#page-190-0)

<span id="page-190-0"></span>Tabela A.12: Valores das diagonais principais do MAC entre os modelos completo e reduzidos, com diferentes números de modos usados na geração do superelemento e cinco GdL da interface mestres.

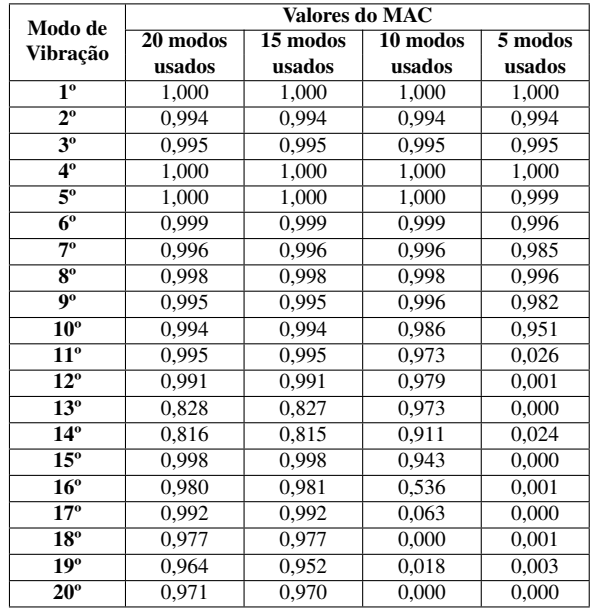

Por fim, para o terceiro conjunto de simulações, adotam-se as seguintes condições invariáveis:

- PP subestruturada;
- 20 modos calculados;
- Nós 1, 5 e 8 da interface como GdL mestres;
- Interface livre.

As frequências resultantes são explicitadas na tabela [A.13](#page-191-0) para os modelos completo e reduzidos, os quais possuem distintos números de modos normais usados na geração do superelemento e os nós 1, 5 e 8 da interface como GdL mestres.

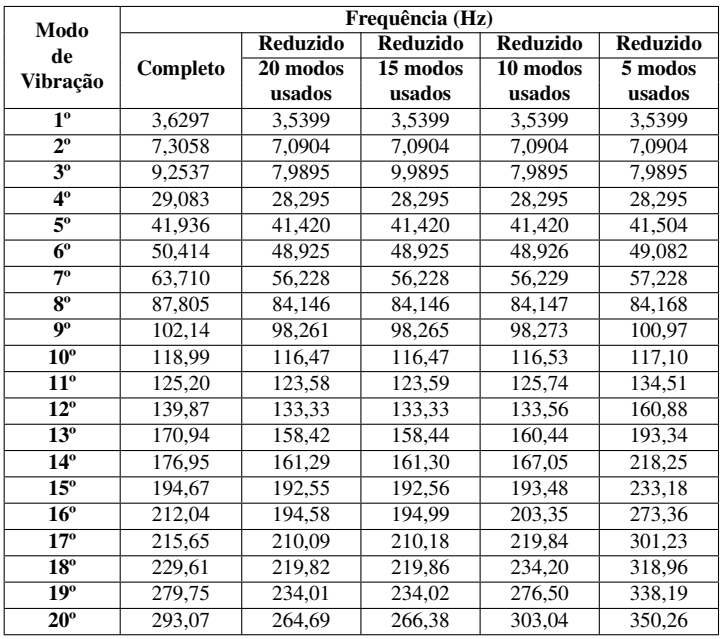

<span id="page-191-0"></span>Tabela A.13: Frequências dos modelos completo e reduzidos, com diferentes números de modos usados na geração do superelemento e três GdL da interface mestres.

Expõem-se os gráficos MAC comparando os modelos completo e reduzidos, usando os nós 1, 5 e 8 da interface como GdL mestres e diferentes números de modos usados na geração do superelemento, nas figuras [A.22,](#page-191-1) [A.23,](#page-192-0) [A.24](#page-192-1) e [A.25.](#page-192-2)

<span id="page-191-1"></span>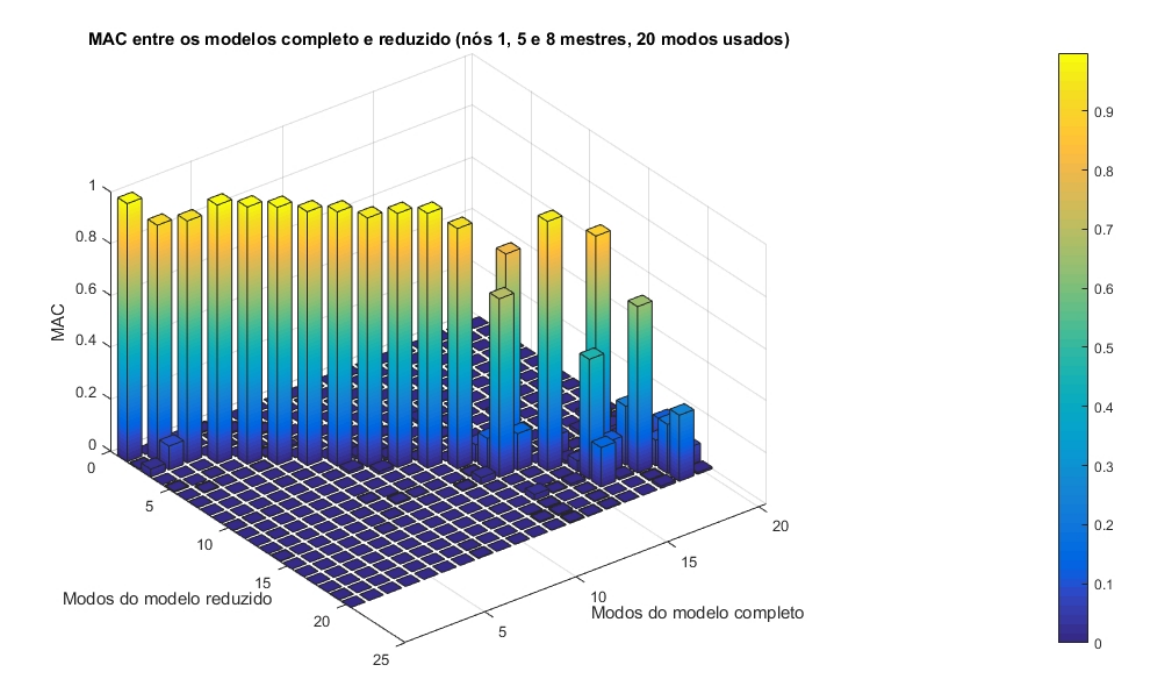

Figura A.22: MAC entre os modelos completo e reduzido com três nós como GdL mestres e 20 modos usados para gerar o superelemento.

<span id="page-192-0"></span>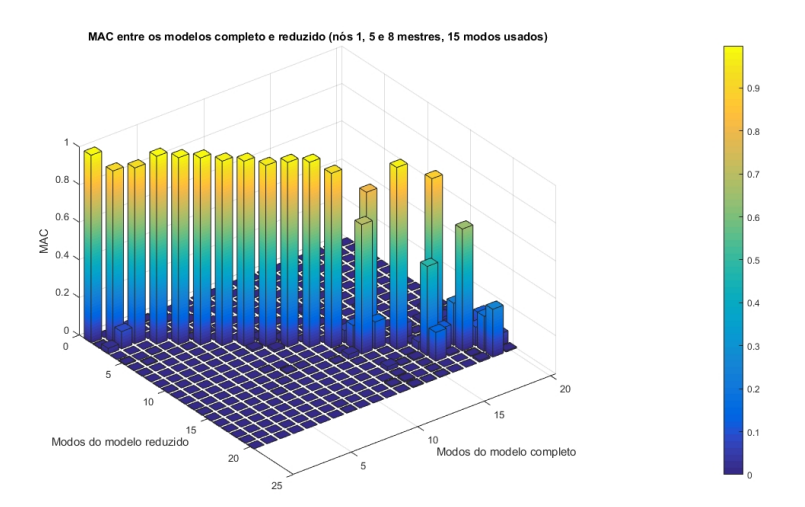

<span id="page-192-1"></span>Figura A.23: MAC entre os modelos completo e reduzido com três nós como GdL mestres e 15 modos usados para gerar o superelemento.

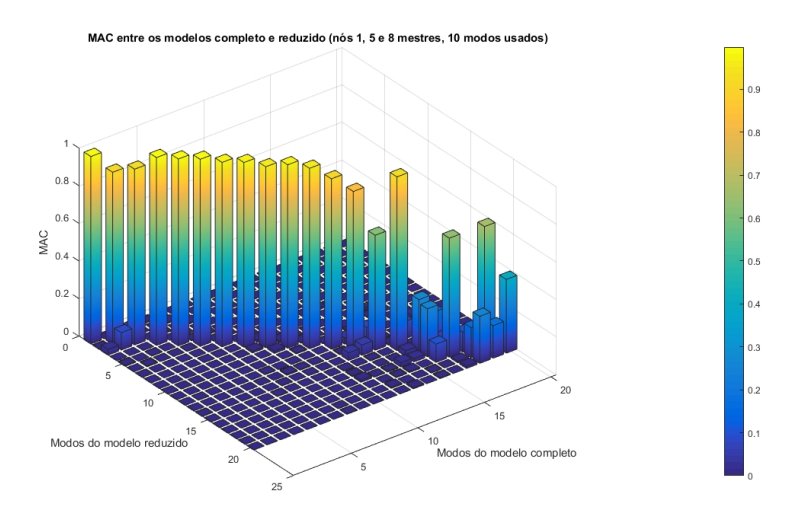

<span id="page-192-2"></span>Figura A.24: MAC entre os modelos completo e reduzido com três nós como GdL mestres e 10 modos usados para gerar o superelemento.

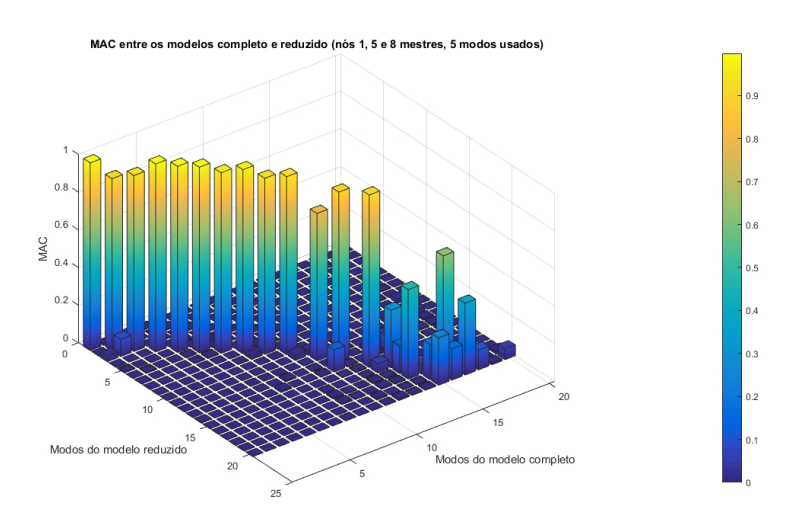

Figura A.25: MAC entre os modelos completo e reduzido com três nós como GdL mestres e 5 modos usados para gerar o superelemento.

Os valores das diagonais principais das matrizes gerados nos cálculos do MAC comparando os modelos completo e reduzidos são exibidos na tabela [A.14.](#page-193-0)

<span id="page-193-0"></span>Tabela A.14: Valores das diagonais principais do MAC entre os modelos completo e reduzidos, com diferentes números de modos usados na geração do superelemento e três GdL da interface mestres.

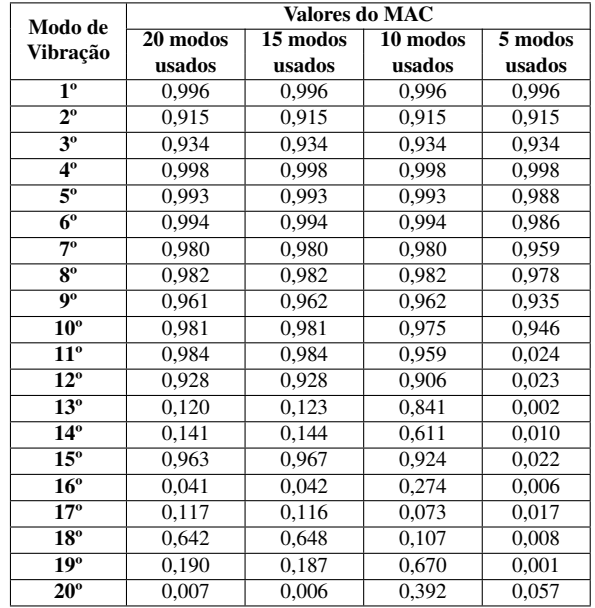

### A.2 SCRIPTS NO ANSYS

Nesta seção, expõem-se os scripts, elaborados no ANSYS APDL, para análises modais dos modelos completo e reduzido e para o cálculo do MAC.

### A.2.1 SCRIPT PARA ANÁLISE MODAL DO MODELO COM-**PLETO**

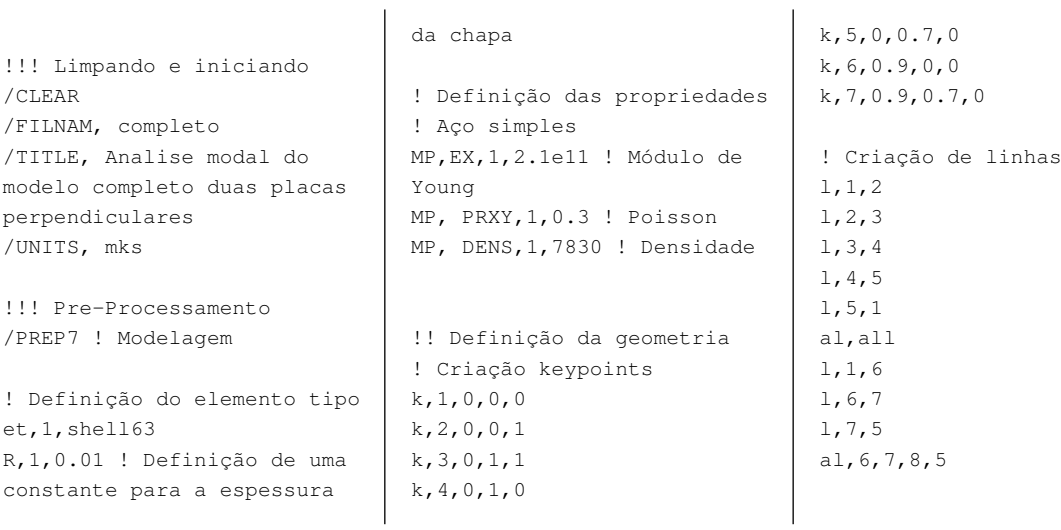

!! Malha (manual) ! Nós e malha - GP ! Criar 1º nó n,1,0,0,0 ! 1ª coluna de nós \*repeat,11,1,0,0.1,0 !Demais colunas de nós ngen,11,11,1,11,,0,0,0.1 ! 1º elemento e,1,2,13,12 ! 1ª coluna de elementos  $*$ repeat, 10, 1, 1, 1, 1 ! Mais colunas de elemento egen,10,11,1,10 ! Nós e malha - PP n,122,.1,0,0 \*repeat,8,1,0,0.1,0 ngen,9,8,122,129,,0.1 e,1,2,123,122  $*$ repeat,  $7, 1, 1, 1, 1$ e,122,123,131,130 \*repeat,7,1,1,1,1 egen,8,8,108,114 !! Aplicação de uma mola ! fraca aos nós da ! fronteira para forçar o ! ANSYS a sair da rotação ! perpendicular ao plano da ! placa ! Mola concentrada - PP n,201,0.3,0,0 n,202,0.3,0.1,0 n,203,0.3,0.2,0 n,204,0.3,0.3,0 n,205,0.3,0.4,0 n,206,0.3,0.5,0 n,207,0.3,0.6,0 n,208,0.3,0.7,0 et,2,combin14,,4 r,2,1e-1 nsel,s,node,,1,8 et,4,mass21,,0,0

type,2 real,2 e,1,201 e,2,202 e,3,203 e,4,204 e,5,205 e,6,206 e,7,207 e,8,208 ! Mola concentrada - GP n,301,0,0,0.3 n,302,0,0.1,0.3 n,303,0,0.2,0.3 n,304,0,0.3,0.3 n,305,0,0.4,0.3 n,306,0,0.5,0.3 n,307,0,0.6,0.3 n,308,0,0.7,0.3 et,3,combin14,,6 r,3,1e-1 type,3 real,3 e,1,301 e,2,302 e,3,303 e,4,304 e,5,305 e,6,306 e,7,307 e,8,308 !! Condições de contorno ! Seleção dos nós nsel,s,node,,111,121 ! Engastamento dos nós d,all,all,0 nsel,s,node,,201,308 d,all,all,0 !! Aplicar de baixa inércia

type,4 real,4 e,1 e,2 e,3  $\epsilon$ , 4 e,5 e,6 e,7 e,8 !! Aplicar baixa inércia nsel,s,node,,1,8 et,5,mass21,,0,0 r,5,,,,,,1e-09 type,5 real,5 e,1 e,2 e,3 e,4 e,5 e,6 e,7 e,8 !!! SCRIPT DA SIMULAÇÃO !! Processamento /SOLU ! Inserir a solução ANTYPE,2 ! Análise modal MODOPT,LANB,10 ! Opções da análise modal SOLVE ! Solucionar FINISH ! Deixar a solução !! Fim do processamento

r,4,,,,1e-09

!! Pós-processamento /POST1 ! Lista de frequência SET, LIST FINISH

#### A.2.2 SCRIPT PARA ANÁLISE MODAL DO MODELO REDUZIDO

!!! Limpando e iniciando /CLEAR /FILNAM, reduzido /TITLE, Analise modal de duas placas perpendiculares subestruturadas /UNITS, mks !!! Pre-Processamento /PREP7 ! Modelagem

! Definição do elemento tipo

et,1,shell63 R,1,0.01 ! Definição de uma constante para a espessura da chapa ! Definição das propriedades ! Aço simples MP,EX,1,2.1e11 ! Módulo de Young MP, PRXY,1,0.3 ! Poisson

!! Definição da geometria ! Criação keypoints k,1,0,0,0 k,2,0,0,1 k,3,0,1,1 k,4,0,1,0 k,5,0,0.7,0 k,6,0.9,0,0 k,7,0.9,0.7,0 ! Criação de linhas

MP, DENS,1,7830 ! Densidade

l,1,2 l,2,3 l,3,4 l,4,5 l,5,1 al,all l,1,6 l,6,7 l,7,5 al,6,7,8,5 !! Malha (manual) ! Nós e malha - GP ! Criar 1º nó n,1,0,0,0 ! 1ª coluna de nós \*repeat,11,1,0,0.1,0 !Demais colunas de nós ngen,11,11,1,11,,0,0,0.1 ! 1º elemento e,1,2,13,12 ! 1ª coluna de elementos \*repeat,10,1,1,1,1 ! Mais colunas de elemento egen,10,11,1,10 ! Nós e malha - PP n,122,.1,0,0  $*$ repeat, 8, 1, 0, 0.1, 0 ngen,9,8,122,129,,0.1 e,1,2,123,122 \*repeat,7,1,1,1,1 e,122,123,131,130 \*repeat,7,1,1,1,1 egen,8,8,108,114 !! Aplicação de uma mola ! fraca aos nós da ! fronteira para forçar o ! ANSYS a sair da rotação ! perpendicular ao plano da ! placa ! Mola concentrada - PP n,201,0.3,0,0 n,202,0.3,0.1,0 n,203,0.3,0.2,0 n,204,0.3,0.3,0 n,205,0.3,0.4,0 n,206,0.3,0.5,0 n,207,0.3,0.6,0 n,208,0.3,0.7,0 et,2,combin14,,4 r,2,1e-1 type,2 real,2 e,1,201 e,2,202 e,3,203 e,4,204 e,5,205 e,6,206

e,7,207 e,8,208 ! Mola concentrada - GP n,301,0,0,0.3 n,302,0,0.1,0.3 n,303,0,0.2,0.3 n,304,0,0.3,0.3 n,305,0,0.4,0.3 n,306,0,0.5,0.3 n,307,0,0.6,0.3 n,308,0,0.7,0.3 et,3,combin14,,6 r,3,1e-1 type,3 real,3 e,1,301 e,2,302 e,3,303 e,4,304 e,5,305 e,6,306 e,7,307 e,8,308 !! Condições de contorno ! Seleção dos nós nsel,s,node,,111,121 ! Engastamento dos nós d,all,all,0 nsel,s,node,,201,308 d,all,all,0 !! Aplicar de baixa inércia nsel,s,node,,1,8 et,4,mass21,,0,0 r,4,,,,1e-09 type,4 real,4 e,1 e,2 e,3 e,4 e,5 e,6 e,7 e,8 !! Aplicar baixa inércia nsel,s,node,,1,8 et,5,mass21,,0,0 r,5,,,,,,1e-09 type,5 real,5 e,1 e,2 e,3 e,4 e,5 e,6 e,7

!!! Criação dos componentes ! Criação da GP FLST,5,100,2,ORDE,2 FITEM,5,1 FITEM,5,-100 ESEL,S, , ,P51X cm,placag,elem ! Criação da PP FLST,5,63,2,ORDE,2 FITEM,5,101 FITEM,5,-163 ESEL,S, , ,P51X cm,placap,elem ! Conjunto com todos os nós da interface FLST,5,8,1,ORDE,2 FITEM,5,1  $FITEM, 5, -8$ NSEL,S, , ,P51X cm, juncaonos, node ! Conjunto com nós inicial e final, alternando ímpares (1, 3, 5, 7 e 8) !FLST,5,5,1,ORDE,5 !FITEM,5,1 !FITEM,5,3 !FITEM,5,5 !FITEM,5,7 !FITEM,5,8 !NSEL,S, , ,P51X ! cm, juncao13578, node ! Conjunto com nós inicial, intermediário e final !FLST,5,3,1,ORDE,3 !FITEM,5,1 !FITEM,5,5 !FITEM,5,8 !NSEL,S, , ,P51X !cm, juncao158, node !!! SCRIPT DA SIMULAÇÃO !! Subestruturação EPLOT ALLSEL **SAVE** FINISH !! Generation Pass ! Para PP com junção completa ! Limpar base de dados /CLEAR ! Nomear o arquivo /FILNAM,corpopequeno

e,8

! Recuperar banco de dados RESUME, reduzido.db /SOLU! Inserir a solução ! Análise p/ gerar subestrutura ANTYPE, SUBSTR ! Opções de análise de subestrutura SEOPT,partepse,2 ! Opções de SMC CMSOPT,FREE,10 ! Selecionar componentes CMSEL,S,placap CMSEL, S, juncaonos, NODE M,ALL,ALL ! Todos GdL mestres NSLE ! Pseudo-restrição para interface livre com flexibilidade residual !D,8,ALL,SUPPORT SOLVE ! Solucionar SAVE ! Salvar FINISH ! Deixar a soluço ! Para GP com junção completa !/CLEAR !/FILNAM,corpogrande !RESUME, reduzido.db !/SOLU ! ANTYPE, SUBSTR !SEOPT,partegse,2 !CMSOPT,FREE,10 !CMSEL,S,placag

! CMSEL, S, juncaonos, NODE

! Limpar base de dados

! Recuperar banco de dados

! Nomear o arquivo /FILNAM, use

!M,ALL,ALL !NSLE !SOLVE !SAVE !FINISH

!! Use pass

/CLEAR

RESUME, reduzido.db ! Pré-processamento /PREP7

! Desmarcar componentes da seleção atual CMSEL,U,placap ! Definir elemento MATRIX50 ET,50,MATRIX50 ! Declarar tipo de elemento para definir o superelemento TYPE,50 ! Ler a matriz do superelemento SE,partepse

!CMSEL,U, placag !ET,50,MATRIX50 !TYPE, 50 !SE,partegse

FINISH

!! Análise Modal

/SOLU ! Inserir a solução ANTYPE,MODAL ! Análise modal MODOPT,LANB,10 ! Opções da análise modal EQSLV,SPAR ! Tipo de solucionador da equação  $MXPAND,10, , ,0! N°$  e modos para expandir e gravar SOLVE ! Solucionar FINISH ! Deixar a solução

!! Expansion Pass

!! P/ PP ! Limpar base de dados /CLEAR ! Nomear o arquivo para o que era durante a Generation Pass /FILNAM,corpopequeno ! Recuperar banco de dados do diretório da Generation Pass | \*ENDDO

RESUME /SOLU! Inserir a solução ! Executar Expansion Pass EXPASS,ON ! Opções do Expansion Pass SEEXP, partepse, use ! Soluções a serem expandidas NUMEXP,ALL SOLVE ! Solucionar FINISH ! Deixar a solução

!! Pós-processamento /POST1 ! Lista de frequência SET,LIST FINISH

!P/ GP !/CLEAR !/FILNAM,corpogrande !RESUME !/SOLU !EXPASS,ON !SEEXP, partegse, use !NUMEXP,ALL !SOLVE !FINISH

!/POST1 !SET,LIST !FINISH

!! Criar arquivo agregado com resultados /CLEAR /FILNAM,reduzido RESUME /POST1  $*$ DO, J, 1, 10 FILE,use SET,1,J !FILE,corpogrande !APPEND,1,J FILE,corpopequeno APPEND,1,J RESWRITE,reduzido

#### A.2.3 SCRIPT PARA MAC

```
!!! MAC !!!
/CLEAR
/FILENAME, reduzido
RESUME
/POST1
RSTMAC,completo,1,all,reduzido,1,all,,,,2
! Calcular MAC para a totalidade dos arquivos especificados
FINISH
```
### A.3 ROTINA PARA MATLAB

```
1 c l c
2 clear all
3 close all
4
5 x= []; % Adicionar matriz MAC oriunda do ANSY
6
7 \text{ b} = \text{bar3}(x);
8 colorbar
9 title ('MAC entre os modelos completo e reduzido (PP subestruturada)')
10 xlabel ('Modos do modelo completo')
11 y label ('Modos do modelo reduzido')
12 z l a b e l ('MAC')
13
14 for k = 1: length (b)
15 zdata = b(k). ZData;
b(k). CData = zdata;
b(k). FaceColor = 'interp';
18 end
```
## Apêndice B

# SCRIPTS DA MODELAGEM DAS PLACAS PARALELAS COM JUNTAS PARAFUSADAS

Nesta apêndice, expõem-se os scripts, elaborados no ANSYS APDL, para a construção de qautro modelos de placas paralelas com juntas parafusadas, desde as modelagens geométricas e físicas até a aplicação de subestruturação e SMC.

## B.1 SCRIPTS DA MODELAGEM DAS PLACAS PARA-LELAS COM PARAFUSOS E PORCAS M20

Na modelagem das placas paralelas com parafusos e porcas M20, inicialmente, determinam-se a geometria e as propriedades do material, de acordo com o script da subseção [B.1.1.](#page-198-0) Com base nisso, os três modelos são construídos individualmente, desde a criação da malha e atribuição da forma de integração entre os componentes constituintes do sistema até a aplicação de subestruturação e SMC.

#### <span id="page-198-0"></span>B.1.1 SCRIPT DA GEOMETRIA E PROPRIEDADES FÍSICAS DAS PLACAS PARALELAS COM PARAFUSOS E PORCAS M20

!!! Limpando e iniciando /CLEAR /FILNAM, completo /TITLE, Analise modal do modelo completo junta aparafusada /UNITS, mks

!!! Pre-Processamento /PREP7 ! Modelagem ! Definição do elemento tipo | MPDATA, PRXY, 1,, 0.3 ET,1,SOLID185 ! Definição das propriedades ! Aço simples MPTEMP,1,0

! Módulo de Young MPDATA,EX,1,,2.1e11 ! Poisson ! Densidade MPDATA, DENS, 1,, 7800

!! Geometria da PS | ! Criação keypoints

k,1,0,0,0 k,2,0,0,0.01 k,3,0.5,0,0.01 k,4,0.6,0,0.01 k,5,0.6,0,0 k,6,0.5,0,0 ! Criação de linhas l,1,2 l,2,3 l,3,4 l,4,5 l,5,6 l,6,1 al,all ! Extrusão das áreas VOFFST,1,0.35, , ! Criação das circunferências dos furos FLST,2,2,8 FITEM,2,0.55,0.7E-01,0 FITEM,2,0.55,0.8E-01,0 CIRCLE,P51X,,,,360,, FLST,2,2,8 FITEM,2,0.55,0.14,0 FITEM,2,0.55,0.15,0 CIRCLE,P51X,,,,360,, FLST,2,2,8 FITEM,2,0.55,0.21,0 FITEM,2,0.55,0.22,0 CIRCLE,P51X,,,,360,, FLST,2,2,8 FITEM,2,0.55,0.28,0 FITEM,2,0.55,0.29,0  $CIRCLE, P51X, \ldots, 360,$ ! Criação das áreas dos furos FLST,2,4,4 FITEM,2,19

FITEM,2,21 FITEM,2,22 AL,P51X FLST,2,4,4 FITEM,2,23 FITEM,2,24 FITEM,2,25 FITEM,2,26 AL,P51X FLST,2,4,4 FITEM,2,27 FITEM,2,28 FITEM,2,29 FITEM,2,30 AL,P51X FLST,2,4,4 FITEM,2,31 FITEM,2,32 FITEM,2,33 FITEM,2,34 AL,P51X ! Extrudar áreas das circunferências VOFFST,9,0.01,, VOFFST,10,0.01,, VOFFST,11,0.01,, VOFFST,12,0.01,,

! Excluir áreas do volume do tarugo para criar furos FLST,3,24,5,ORDE,2 FITEM, 3, 9 FITEM,3,-32 VSBA,1,P51X

! Apagar volumes extrudados das circunferências FLST,2,4,6,ORDE,2 FITEM,2,2  $FTTEM.2.-5$ VDELE,P51X,,,1

!! Geometria da PI !! Reflexão da placa FLST,3,1,6,ORDE,1 FITEM,3,6 VSYMM,X,P51X,,,,0,0

!! Mover a placa copiada FLST,3,1,6,ORDE,1 FITEM,3,1 VGEN,,P51X,,,1.1,0,0.01,,,1

!! Geometria dos parafusos e porcas

! Cabeça cylind,0.015,,0,0.01272 ! Corpo cylind,0.01,,0.01272,0.05372 ! Porca cylind,0.015,0.01,0.03272, 0.04872

! Mover a porca e o parafuso FLST,3,3,6,ORDE,2 FITEM,3,2  $FITEM, 3, -4$ VGEN,,P51X,,,0.55,0.28,  $-0.01272,$ ,,1

! Copiar os demais parafusos e porcas FLST,3,3,6,ORDE,2 FITEM,3,2 FITEM,  $3, -4$ VGEN,2,P51X,,,,-0.07,,,0

FLST,3,3,6,ORDE,2 FITEM,3,2 FITEM,3,-4 VGEN,2,P51X,,,,-0.14,,,0

FLST,3,3,6,ORDE,2 FITEM,3,2  $FITEM.3.-4$ VGEN,2,P51X,,,,-0.21,,,0

#### B.1.2 SCRIPT DO PRIMEIRO MODELO

!"Colando" parafusos e porcas FLST,2,3,6,ORDE,2 FITEM,2,2 FITEM,  $2, -4$ VGLUE,P51X FLST,2,3,6,ORDE,3 FITEM,2,5 FITEM,2,7 FITEM,2,-11 VGLUE,P51X

FITEM,2,20

FITEM,  $2, -8$ VGLUE,P51X FLST,2,3,6,ORDE,2 FITEM,2,9

FLST,2,3,6,ORDE,2

FITEM,2,12 FITEM,2,-14 VGLUE, P51X

!! Atribuindo propriedades e tipo de material para os volumes

VATT,1,,1,0 !! Malha automática SMRT,8 MSHAPE,1,3D MSHKEY,0 FLST,5,14,6,ORDE,4 FITEM,5,1 FITEM,5,-11 FITEM,5,15 FITEM,5,-17 CM,\_Y,VOLU VSEL,,,,P51X CM,\_Y1,VOLU CHKMSH,'VOLU' CMSEL,S,\_Y VMESH,\_Y1 CMDELE,\_Y CMDELE,\_Y1 CMDELE,\_Y2 !!! Contatos !!! !!! Ocultados !!! !! Condições de contorno FLST,2,1,5,ORDE,1 FITEM,2,3 /GO DA,P51X,ALL, !!! SIMULAÇÃO DO MODELO COMPLETO !! Processamento /SOLU ! Inserir a solução ANTYPE,2 ! Análise modal MODOPT,LANB,20 ! Opções da análise modal SOLVE ! Solucionar FINISH ! Deixar a solução !! Fim do processamento !! Pós-processamento /POST1 ! Lista de frequência SET, LIST FINISH !!! SIMULAÇÃO DO MODELO

REDUZIDO

!!! Limpando e iniciando /CLEAR /FILNAM, reduzido /TITLE, Analise modal do modelo reduzido da junta parafusada /UNITS, mks

!!! Criação dos componentes ! Criação da PS !VSEL, S, , , 6 !ESLV,R !cm,placas,elem

! Criação da PI !VSEL,S,,,1 !ESLV,R !cm,placai,elem

! Criar conjuntos com nós da interface para serem classificados como mestres

!Interface PS com outra placa !FLST,5,1,5,ORDE,1 !FITEM,5,28 !ASEL,S,,,P51X !NSLA, R, 0 !cm,interfplacas,node

! Interface superior com corpo do parafuso !FLST,5,16,5,ORDE,8 !FITEM,5,14 !FITEM,5,-17 !FITEM,5,19 !FITEM,5,-22 !FITEM,5,24 !FITEM,5,-27 !FITEM,5,29 !FITEM,5,-32  $|ASEL, S, , , P51X$ !NSLA,R,0 !cm,interfcorpos,node

! Interface superior com a cabeça do parafuso !FLST,5,48,1,ORDE,4 !FITEM,5,13 !FITEM,5,-28 !FITEM,5,604 !FITEM,5,-635 !NSEL,S,,,P51X !cm,interfcabeca,node

!Interface inferior com outra placa !FLST,5,1,5,ORDE,1

!FITEM,5,33 !ASEL,S,,,P51X !NSLA, R, 0 !cm,interfplacai,node ! Interface inferior com corpo do parafuso !FLST,5,16,5,ORDE,10 !FITEM,5,5 !FITEM,5,7 !FITEM,5,9 !FITEM,5,-10 !FITEM,5,12 !FITEM,5,-13 !FITEM,5,18 !FITEM,5,23 !FITEM,5,35 !FITEM,5,-42 !ASEL,S,,,P51X !NSLA,R,0 !cm,interfcorpoi,node ! Interface inferior com a porca !FLST,5,48,1,ORDE,16 !FITEM,5,47 !FITEM,5,-48 !FITEM,5,50 !FITEM,5,52 !FITEM,5,57 !FITEM,5,-68 !FITEM,5,684 !FITEM,5,-685 !FITEM,5,689 !FITEM,5,-690 !FITEM,5,694 !FITEM,5,-695 !FITEM,5,699 !FITEM,5,-700 !FITEM,5,767 !FITEM,5,-790 !NSEL,S,,,P51X !cm,interfporca,node !!! SCRIPT DA SIMULAÇÃO !! Subestruturação ALLSEL SAVE FINISH !! Generation Pass com erros ! Para PS com junção completa

!/CLEAR !/FILNAME,corposuperior !RESUME, reduzido.db !/SOLU

! ANTYPE, SUBSTR !CMSOPT,FREE,20 !CMSEL,S,placas !CMSEL,S,interfplacas,NODE !CMSEL,A,interfcorpos,NODE !CMSEL,A,interfcabeca,NODE !M,ALL,ALL !NSLE !D,8,ALL,SUPPORT !SAVE !SOLVE !FINISH ! Para PI com junção completa !/CLEAR !/FILNAME,corpoinferior !RESUME, reduzido.db !/SOLU !ANTYPE,7 !FINISH !/FILNAME,corpoinferior !/CWD,'.' !Componentes de elementos ! VSEL, NONE !VSEL, S, , , 1 !NSLV, S, 1 !ESLN, S, 1 !CM, corpoinferior 1, ELEM !CMGRP,corpoinferior, \_corpoinferior\_1 !CMSEL,S,corpoinferior !NSLE !CM,\_corpoinferior\_2,NODE !CMEDIT,corpoinferior,ADD, \_corpoinferior\_2 !Componente de interface !NSEL,NONE !NSEL,S,,,INTERFCORPOI !CM,\_corpoinferior\_3, NODE !CMGRP, corpoinferior INT, \_corpoinferior\_3 !NSEL,S,,,INTERFPORCA !CM,\_corpoinferior\_5, NODE !CMEDIT,corpoinferior\_INT , ADD,\_corpoinferior\_5 !CM,\_SE\_ELEMA,ELEM ! CM, \_SE\_NODEA, NODE !FINISH !/SOLUTION !ANTYPE,SUBSTR !CMSEL,S,corpoinferior\_INT !M,ALL,ALL !CMSEL,S,corpoinferior !CMSOPT,FREE,20,, !SOLVE  $I$ SAVE

!CMSEL,S,\_SE\_ELEMA,ELEM

! CMSEL, S, \_SE\_NODEA, NODE !FINISH  $1/GO$ !/FILNAME,corpoinferior !FINISH !/SOLUTION !! Generation Pass sem erros ! Para PS com junção completa /CLEAR /FILNAME,corposuperior RESUME, reduzido.db /SOLU ANTYPE,7 FINISH /FILNAME,corposuperior /CWD,'.' ! Componente de elementos VSEL,S,,,6 NSLV,S,1 ESLN,S,1 CM,\_corposuperior\_1, ELEM CMGRP,corposuperior, \_corposuperior\_1 CMSEL,S,corposuperior NSLE CM,\_corposuperior\_2,NODE CMEDIT,corposuperior,ADD, \_corposuperior\_2 ! Componente de interface ! Interface superior com corpo do parafuso ASEL,A,,,14 ASEL,A,,,15 ASEL,A,,,16 ASEL,A,,,17 ASEL,A,,,19 ASEL,A,,,20 ASEL,A,,,21 ASEL,A,,,22 ASEL,A,,,24 ASEL,A,,,25 ASEL,A,,,26 ASEL,A,,,27 ASEL,A,,,29 ASEL,A,,,30 ASEL,A,,,31 ASEL,A,,,32 NSLA,S,1 CM,\_corposuperior\_3, NODE CMGRP,corposuperior\_INT, \_corposuperior\_3 ! Interface superior com cabeça do parafuso NSEL,S,,,13 NSEL,A,,,14 NSEL,A,,,15

NSEL,A,,,16 NSEL,A,,,17 NSEL,A,,,18 NSEL,A,,,19 NSEL,A,,,20 NSEL,A,,,21 NSEL,A,,,22 NSEL,A,,,23 NSEL,A,,,24 NSEL,A,,,25 NSEL,A,,,26 NSEL,A,,,27 NSEL,A,,,28 NSEL,A,,,604 NSEL,A,,,605 NSEL,A,,,606 NSEL,A,,,607 NSEL,A,,,608 NSEL,A,,,609 NSEL,A,,,610 NSEL,A,,,611 NSEL,A,,,612 NSEL,A,,,613 NSEL,A,,,614 NSEL,A,,,615 NSEL,A,,,616 NSEL,A,,,617 NSEL,A,,,618 NSEL,A,,,619 NSEL,A,,,620 NSEL,A,,,621 NSEL,A,,,622 NSEL,A,,,623 NSEL,A,,,624 NSEL,A,,,625 NSEL,A,,,626 NSEL,A,,,627 NSEL,A,,,628 NSEL,A,,,629 NSEL,A,,,630 NSEL,A,,,631 NSEL,A,,,632 NSEL,A,,,633 NSEL,A,,,634 NSEL,A,,,635 CM,\_corposuperior\_4, NODE CMEDIT,corposuperior\_INT , ADD,\_corposuperior\_4 ! Interface PS com outra placa FLST,5,369,1,ORDE,23 FITEM,5,3 FITEM,  $5, -4$ FITEM,5,9 FITEM,5,-10 FITEM,5,245 FITEM,5,-263 FITEM,5,327 FITEM,5,-345 FITEM,5,419 FITEM,5,-551 FITEM,5,3260

FITEM,5,-3287 FITEM,5,3290 FITEM,5,-3348 FITEM,5,3350 FITEM,5,-3387 FITEM,5,3390 FITEM,5,-3429 FITEM,5,3431 FITEM,5,-3456 FITEM,5,3472 FITEM,5,3495 FITEM,5,-3496 NSEL,S, , ,P51X CM,\_corposuperior\_5,NODE CMEDIT,corposuperior\_INT , ADD,\_corposuperior\_5 ! Nós mestres para engastar PS FLST,5,44,1,ORDE,8 FITEM,5,1  $FITEM, 5, -2$ FITEM,5,7 FITEM,  $5, -8$ FITEM,5,381 FITEM,5,-418 FITEM,5,4174 FITEM,5,-4175 NSEL,S, , ,P51X CM,\_corposuperior\_6, NODE CMEDIT,corposuperior\_INT ,ADD, \_corposuperior\_6 CM, SE ELEMB, ELEM CM,\_SE\_NODEB,NODE FINISH /SOLUTION ANTYPE, SUBSTR CMSEL,S,corposuperior\_INT M,ALL,ALL CMSEL,S,corposuperior CMSOPT,FREE,20,, SOLVE SAVE CMSEL,S,\_SE\_ELEMB,ELEM CMSEL,S,\_SE\_NODEB,NODE FINISH  $/$ GO /FILNAME,corposuperior FINISH /SOLUTION ! Para PI com junção completa /CLEAR /FILNAME,corpoinferior RESUME,reduzido.db /SOLU ANTYPE,7 FINISH /FILNAME,corpoinferior /CWD,'.' ! Componente de elementos

VSEL, NONE VSEL,S,,,1 NSLV,S,1 ESLN,S,1 CM,\_corpoinferior\_1, ELEM CMGRP,corpoinferior, \_corpoinferior\_1 CMSEL,S,corpoinferior NSLE CM,\_corpoinferior\_2,NODE CMEDIT,corpoinferior,ADD, \_corpoinferior\_2 ! Componente de interface ! Interface inferior com corpo do parafuso ASEL,A,,,5 ASEL,A,,,7 ASEL,A,,,9 ASEL,A,,,10 ASEL,A,,,12 ASEL,A,,,13 ASEL,A,,,18 ASEL,A,,,23 ASEL,A,,,35 ASEL,A,,,36 ASEL,A,,,37 ASEL,A,,,38 ASEL,A,,,39 ASEL,A,,,40 ASEL,A,,,41 ASEL,A,,,42 NSLA,S,1 CM,\_corpoinferior\_3, NODE CMGRP,corpoinferior\_INT, \_corpoinferior\_3 ! Interface inferior com porca NSEL,S,,,47 NSEL,A,,,48 NSEL,A,,,50 NSEL,A,,,52 NSEL,A,,,57 NSEL,A,,,58 NSEL,A,,,59 NSEL,A,,,60 NSEL,A,,,61 NSEL,A,,,62 NSEL,A,,,63 NSEL,A,,,64 NSEL,A,,,65 NSEL,A,,,66 NSEL,A,,,67 NSEL,A,,,68 NSEL,A,,,684 NSEL,A,,,685 NSEL,A,,,689 NSEL,A,,,690 NSEL,A,,,694 NSEL,A,,,695 NSEL,A,,,699 NSEL,A,,,700

NSEL,A,,,767 NSEL,A,,,768 NSEL,A,,,769 NSEL,A,,,770 NSEL,A,,,771 NSEL,A,,,772 NSEL,A,,,773 NSEL,A,,,774 NSEL,A,,,775 NSEL,A,,,776 NSEL,A,,,777 NSEL,A,,,778 NSEL,A,,,779 NSEL,A,,,780 NSEL,A,,,781 NSEL,A,,,782 NSEL,A,,,783 NSEL,A,,,784 NSEL,A,,,785 NSEL,A,,,786 NSEL,A,,,787 NSEL,A,,,788 NSEL,A,,,789 NSEL,A,,,790 CM,\_corpoinferior\_4, NODE CMEDIT,corpoinferior\_INT , ADD,\_corpoinferior\_4 ! Interface PI com outra placa FLST,5,340,1,ORDE,10 FITEM,5,73 FITEM,5,-74 FITEM,5,75 FITEM,5,-76 FITEM,5,803 FITEM,5,-970 FITEM,5,1618 FITEM,5,-1667 FITEM,5,1669 FITEM,5,-1786 NSEL,S, , ,P51X CM,\_corpoinferior\_5, NODE CMEDIT,corpoinferior\_INT , ADD,\_corpoinferior\_5 CM,\_SE\_ELEMB,ELEM CM,\_SE\_NODEB,NODE FINISH /SOLUTION ANTYPE, SUBSTR CMSEL,S,corpoinferior\_INT M,ALL,ALL CMSEL,S,corpoinferior CMSOPT,FREE, 20, , SOLVE SAVE CMSEL,S,\_SE\_ELEMB,ELEM CMSEL,S,\_SE\_NODEB,NODE FINISH /GO /FILNAME,corpoinferior FINISH /SOLUTION

! Para P1 com junção completa /CLEAR /FILNAME,para1 RESUME, reduzido.db /SOLU ANTYPE,7 FINISH /FILNAME,para1 /CWD,'.' ! Componente de elementos VSEL,NONE VSEL,S,,,15 VSEL,A,,,16 VSEL,A,,,17 NSLV,S,1 ESLN,S,1 CM,\_para1\_1, ELEM CMGRP,para1, \_para1\_1 CMSEL,S,para1 NSLE CM,\_para1\_2,NODE CMEDIT,para1,ADD,\_para1\_2 ! Componente de interface ASEL, NONE ASEL,S,,,57 ASEL,A,,,105 ASEL,A,,,108 ASEL,A,,,109 NSLA,S,1 CM,\_para1\_3, NODE CMGRP,para1\_INT, \_para1\_3 CM,\_SE\_ELEMB,ELEM CM, \_SE\_NODEB, NODE FINISH /SOLUTION ANTYPE, SUBSTR CMSEL,S,para1\_INT M,ALL,ALL CMSEL, S, paral CMSOPT,FREE, 20, , SOLVE SAVE CMSEL,S,\_SE\_ELEMB,ELEM CMSEL,S,\_SE\_NODEB,NODE FINISH /GO /FILNAME,para1 FINISH /SOLUTION ! Para P2 com junção completa /CLEAR /FILNAME,para2 RESUME, reduzido.db /SOLU

FINISH /FILNAME,para2 /CWD,'.' ! Componente de elemento VSEL, NONE VSEL,S,,,2 VSEL,A,,,3 VSEL,A,,,4 NSLV,S,1 ESLN,S,1 CM,\_para2\_1, ELEM CMGRP,para2, \_para2\_1 CMSEL,S,para2 NSLE CM, para2 2,NODE CMEDIT,para2,ADD,\_para2\_2 ! Componente de interface ASEL, NONE ASEL,S,,,50 ASEL,A,,,61 ASEL,A,,,62 ASEL,A,,,71 NSLA,S,1 CM,\_para2\_3, NODE CMGRP,para2\_INT, \_para2\_3 CM,\_SE\_ELEM,ELEM CM, \_SE\_NODE, NODE FINISH /SOLUTION ANTYPE, SUBSTR CMSEL,S,para2\_INT M,ALL,ALL CMSEL,S,para2 CMSOPT,FREE, 20, , SOLVE SAVE CMSEL,S,\_SE\_ELEM,ELEM CMSEL,S,\_SE\_NODE,NODE FINISH  $/$ GO /FILNAME,para2 FINISH /SOLUTION ! Para P3 com junção completa /CLEAR /FILNAME,para3 RESUME, reduzido.db /SOLU ANTYPE,7 FINISH /FILNAME,para3 /CWD,'.'

ANTYPE,7

! Componente de elementos VSEL, NONE

VSEL,S,,,5 VSEL,A,,,7 VSEL,A,,,8 NSLV,S,1 ESLN,S,1 CM,\_para3\_1, ELEM CMGRP,para3, \_para3\_1 CMSEL, S, para3 NSLE CM,\_para3\_2,NODE CMEDIT,para3,ADD,\_para3\_2 ! Componente de interface ASEL, NONE ASEL,S,,,64 ASEL,A,,,75 ASEL,A,,,76 ASEL,A,,,85 NSLA,S,1 CM,\_para3\_3, NODE CMGRP,para3\_INT, \_para3\_3 CM,\_SE\_ELEM1,ELEM CM,\_SE\_NODE1,NODE FINISH /SOLUTION ANTYPE, SUBSTR CMSEL,S,para3\_INT M,ALL,ALL CMSEL, S, para3 CMSOPT,FREE, 20, , SOLVE SAVE CMSEL,S,\_SE\_ELEM1,ELEM CMSEL,S,\_SE\_NODE1,NODE FINISH /GO /FILNAME,para3 FINISH ! Para P4 com junção completa /CLEAR /FILNAME,para4 RESUME, reduzido.db /SOLU ANTYPE,7 FINISH /FILNAME,para4 /CWD,'.' ! Componente de elementos VSEL, NONE VSEL,S,,,9 VSEL,A,,,10 VSEL,A,,,11 NSLV,S,1 ESLN,S,1 CM,\_para4\_1, ELEM CMGRP,para4, \_para4\_1 CMSEL, S, para4 NSLE

CM,\_para4\_2,NODE CMEDIT,para4,ADD,\_para4\_2

! Componente de interface ASEL, NONE ASEL,S,,,78 ASEL,A,,,89 ASEL,A,,,90 ASEL,A,,,99 NSLA,S,1 CM,\_para4\_3, NODE CMGRP,para4\_INT, \_para4\_3 CM, SE ELEM2, ELEM CM,\_SE\_NODE2,NODE FINISH

/SOLUTION ANTYPE, SUBSTR CMSEL,S,para4\_INT M,ALL,ALL CMSEL, S, para4 CMSOPT,FREE, 20, , SOLVE SAVE CMSEL,S,\_SE\_ELEM2,ELEM CMSEL,S,\_SE\_NODE2,NODE FINISH /GO /FILNAME,para4 FINISH

!! Use pass !!

/CLEAR /FILNAME, use RESUME, reduzido.db /PREP7

ET,54,MATRIX50 TYPE,54 SAVE SETRAN,corposuperior,,, corposuperior2,SUB SE,corposuperior2 CMSEL,S,\_corposuperior\_INT, NODE NSEL,all

ET,54,MATRIX50 TYPE,54 SAVE SETRAN,corpoinferior,,, corpoinferior2,SUB SE,corpoinferior2 CMSEL,S,\_corpoinferior\_INT, NODE NSEL,all

ET,54,MATRIX50 TYPE,54

SAVE SETRAN, para1, , , para12, SUB SE,para12 CMSEL,S,\_para1\_INT,NODE NSEL,all

ET,54,MATRIX50 TYPE,54 SAVE SETRAN, para2, , para22, SUB SE,para22 CMSEL, S, \_para2\_INT, NODE NSEL,all

ET,54,MATRIX50 TYPE,54 SAVE SETRAN, para3, , , para32, SUB SE, para32 CMSEL, S, \_para3\_INT, NODE NSEL,all

ET,54,MATRIX50 TYPE,54 SAVE SETRAN,para4,,,para42,SUB SE,para42 CMSEL,S,\_para4\_INT,NODE NSEL,all

FINISH

!! Análise Modal !!

/SOLU ANTYPE, MODAL MODOPT,LANB,20 EQSLV,SPAR MXPAND, 20, , , 0 MODOPT,LANB,20,0,, ,OFF SOLVE FINISH

!! Expansion Pass !!

! P/ PS /CLEAR /FILNAME,corposuperior RESUME /SOLU EXPASS,ON SEEXP,corposuperior2,use NUMEXP,ALL SOLVE FINISH

!P/ PI /CLEAR /FILNAME,corpoinferior RESUME

/SOLU EXPASS,ON SEEXP,corpoinferior2,use NUMEXP,ALL **SOLVE** FINISH

!Para P1 /CLEAR /FILNAME,para1 RESUME /SOLU EXPASS,ON SEEXP, para12, use NUMEXP,ALL SOLVE FINISH

!Para P2 /CLEAR /FILNAME,para2 RESUME /SOLU EXPASS,ON SEEXP, para22, use NUMEXP, ALL SOLVE FINISH

!Para P3 /CLEAR /FILNAME,para3 RESUME /SOLU EXPASS,ON SEEXP,para32,use NUMEXP,ALL SOLVE FINISH

!Para P4 /CLEAR /FILNAME,para4 RESUME /SOLU EXPASS,ON SEEXP, para42, use NUMEXP,ALL SOLVE FINISH

!! Criar arquivo agregado com resultados

/CLEAR /FILNAME,reduzido RESUME /POST1 \*DO,J,1,20 FILE,use SET,1,J

FILE, corposuperior APPEND,1,J FILE,corpoinferior APPEND,1,J FILE, paral APPEND,1,J FILE, para2 APPEND,1,J FILE, para3 APPEND,1,J FILE, para4 APPEND,1,J RESWRITE, reduzido \*ENDDO

!!! MAC !!!

/CLEAR /FILENAME,reduzido RESUME /POST1 RSTMAC,completo,1,all, reduzido,1,all,,,,2 ! Calcular MAC com base na totalidade dos dois arquivos especificados

#### FINISH

!! HBMAT !!

 $/$  $\Delta$ IIV $2$ FILE,'corposuperior','sub',' HBMAT,'1PS',' ',' ',ASCII, MASS,YES /AUX2 FILE,'corposuperior','sub',' HBMAT,'1PS',' ',' ',ASCII, STIFF,YES

/AUX2 FILE,'corpoinferior','sub',' HBMAT,'1PI',' ',' ',ASCII, MASS,YES /AUX2 FILE,'corpoinferior','sub',' HBMAT,'1PI',' ',' ',ASCII, STIFF,YES

/AUX2 FILE,'para1','sub',' HBMAT,'1P1',' ',' ',ASCII, MASS,YES /AUX2 FILE,'para1','sub','

HBMAT,'1P1',' ',' ',ASCII, STIFF,YES

/AUX2 FILE,'para2','sub',' HBMAT,'1P2',' ',' ',ASCII, MASS,YES /AUX2 FILE,'para2','sub',' HBMAT,'1P2',' ',' ',ASCII, STIFF,YES

/AUX2 FILE,'para3','sub',' HBMAT,'1P3',' ',' ',ASCII, MASS,YES /AUX2 FILE,'para3','sub',' HBMAT,'1P3',' ',' ',ASCII, STIFF,YES

#### /AUX2

FILE,'para4','sub',' HBMAT,'1P4',' ',' ',ASCII, MASS,YES /AUX2 FILE,'para4','sub',' HBMAT,'1P4',' ',' ',ASCII, STIFF,YES

#### B.1.3 SCRIPT DO SEGUNDO MODELO

!! "Colar" tudo !! FLST,2,14,6,ORDE,2 FITEM,2,1 FITEM,2,-14 VGLUE,P51X !! Atribuindo propriedades e tipo de material para os volumes VATT,1,,1,0 !! Malha automática SMRT, 6 MSHAPE,1,3D MSHKEY,0 FLST,5,14,6,ORDE,2 FITEM, 5, 15 FITEM,5,-28 CM,\_Y,VOLU VSEL, , , ,P51X CM,\_Y1,VOLU CHKMSH,'VOLU' CMSEL,S,\_Y VMESH,\_Y1

CMDELE,\_Y CMDELE,\_Y1 CMDELE,\_Y2

!! Condições de contorno

FLST,2,1,5,ORDE,1 FITEM,2,3 /GO DA,P51X,ALL,

!!! SCRIPT DA SIMULAÇÃO

!! Subestruturação

ALLSEL SAVE FINISH

!! Generation Pass !! ! Para PS com junção completa /CLEAR /FILNAME,corposuperior

RESUME, reduzido.db /SOLU ANTYPE,7 FINISH

/FILNAME,corposuperior /CWD,'.'

! Componente de elementos VSEL, NONE VSEL,S,,,27 NSLV,S,1 ESLN,S,1 CM,\_corposuperior\_1, ELEM CMGRP, corposuperior, \_corposuperior\_1 CMSEL,S,corposuperior NSLE CM, corposuperior 2, NODE CMEDIT,corposuperior,ADD, \_corposuperior\_2

! Componente de interface ! Interface superior com corpo do parafuso FLST,5,271,1,ORDE,60 FITEM,5,9

FITEM,5,-22 FITEM,5,25 FITEM,5,27 FITEM,5,45 FITEM,5,-48 FITEM,5,53 FITEM,5,-60 FITEM,5,73 FITEM,5,-76 FITEM,5,335 FITEM,5,-373 FITEM,5,379 FITEM,5,-381 FITEM,5,386 FITEM,5,-388 FITEM,5,393 FITEM,5,-394 FITEM,5,493 FITEM,5,-495 FITEM,5,498 FITEM,5,-500 FITEM,5,502 FITEM,5,-504 FITEM,5,506 FITEM,5,-508 FITEM,5,567 FITEM,5,-590 FITEM,5,803 FITEM,5,-814 FITEM,5,1117 FITEM,5,-1132 FITEM,5,1711 FITEM,5,-1718 FITEM,5,1727 FITEM,5,-1734 FITEM,5,1745 FITEM,5,-1752 FITEM,5,1761 FITEM,5,-1768 FITEM,5,1952 FITEM,5,-1967 FITEM,5,1986 FITEM,5,-2001 FITEM,5,2183 FITEM,5,-2190 FITEM,5,2199 FITEM,5,-2206 FITEM,5,2217 FITEM,5,-2224 FITEM,5,2235 FITEM,5,-2242 FITEM,5,2402 FITEM,5,-2409 FITEM,5,2418 FITEM,5,-2425 FITEM,5,2436 FITEM,5,-2443 FITEM,5,2454 FITEM,5,-2461 NSEL,S, , ,P51X CM,\_corposuperior\_3, NODE

CMGRP,corposuperior\_INT, \_corposuperior\_3 ! ! Interface superior com cabeça do parafuso FLST,5,64,1,ORDE,16 FITEM,5,69 FITEM,5,-72 FITEM,5,97 FITEM,5,-100 FITEM,5,121 FITEM,5,-124 FITEM,5,145 FITEM,5,-148 FITEM,5,789 FITEM,5,-800 FITEM,5,879 FITEM,5,-890 FITEM,5,957 FITEM,5,-968 FITEM,5,1035 FITEM,5,-1046 NSEL,S, , ,P51X CM,\_corposuperior\_4, NODE CMEDIT,corposuperior\_INT ,ADD,\_corposuperior\_4 ! Interface PS com outra placa FLST,5,351,1,ORDE,6 FITEM,5,49 FITEM,5,-52 FITEM,5,509 FITEM,5,-566 FITEM,5,2637 FITEM,5,-2925 NSEL,S, , ,P51X CM,\_corposuperior\_5, NODE CMEDIT,corposuperior\_INT ,ADD ,\_corposuperior\_5 CM, SE ELEMB, ELEM CM,\_SE\_NODEB,NODE FINISH /SOLUTION ANTYPE, SUBSTR CMSEL,S,corposuperior\_INT M,ALL,ALL !D,ALL,ALL,SUPPORT CMSEL,S,corposuperior CMSOPT, FREE, 20, , SOLVE SAVE CMSEL,S,\_SE\_ELEMB,ELEM CMSEL,S,\_SE\_NODEB,NODE FINISH  $/$  GO /FILNAME,corposuperior FINISH /SOLUTION ! Para PI com junção completa /CLEAR /FILNAME,corpoinferior

RESUME, reduzido.db /SOLU ANTYPE,7 FINISH /FILNAME,corpoinferior /CWD,'.' ! Componente de elementos VSEL,NONE VSEL,S,,,28 NSLV,S,1 ESLN,S,1 CM,\_corpoinferior\_1, ELEM CMGRP,corpoinferior, \_corpoinferior\_1 CMSEL,S,corpoinferior NSLE CM, corpoinferior 2, NODE CMEDIT,corpoinferior,ADD ,\_corpoinferior\_2 ! Componente de interface ! Interface inferior com corpo do parafuso FLST,5,271,1,ORDE,47 FITEM,5,21 FITEM,5,-28 FITEM, 5, 33 FITEM,  $5, -48$ FITEM, 5, 53  $FITEM, 5, -60$ FITEM,5,371 FITEM,5,-398 FITEM,5,457 FITEM,5,-508 FITEM,5,567 FITEM,5,-598 FITEM,5,1111 FITEM,5,1719 FITEM,5,-1726 FITEM,5,1735 FITEM,5,-1742 FITEM,5,1753 FITEM,5,-1760 FITEM,5,1769 FITEM,5,-1776 FITEM,5,1968 FITEM,5,-1977 FITEM,5,1979 FITEM,5,-1983 FITEM,5,2002 FITEM,5,-2009 FITEM,5,2012 FITEM,5,-2015 FITEM,5,2017 FITEM,5,-2019 FITEM,5,2191 FITEM,5,-2198 FITEM,5,2207 FITEM,5,-2214 FITEM,5,2225

FITEM,5,-2232 FITEM,5,2243 FITEM,5,-2250 FITEM,5,2410 FITEM,5,-2417 FITEM,5,2426 FITEM,5,-2433 FITEM,5,2444 FITEM,5,-2451 FITEM,5,2462 FITEM,5,-2469 NSEL,S, , ,P51X CM,\_corpoinferior\_3, NODE CMGRP,corpoinferior\_INT ,\_corpoinferior\_3 ! Interface inferior com porca do parafuso FLST,5,64,1,ORDE,16 FITEM,5,81 FITEM,5,-84 FITEM,5,105 FITEM,5,-108 FITEM,5,129 FITEM,5,-132 FITEM,5,153 FITEM,5,-156 FITEM,5,827 FITEM,5,-838 FITEM,5,905 FITEM,5,-916 FITEM,5,983 FITEM,5,-994 FITEM,5,1061 FITEM,5,-1072 NSEL,S, , ,P51X CM,\_corpoinferior\_4, NODE CMEDIT,corpoinferior\_INT ,ADD,\_corpoinferior\_4 ! Interface PI com outra placa FLST,5,351,1,ORDE,6 FITEM,5,49 FITEM,5,-52 FITEM,5,509 FITEM,5,-566 FITEM,5,2637 FITEM,5,-2925 NSEL,S, , ,P51X CM,\_corpoinferior\_5, NODE CMEDIT,corpoinferior\_INT ,ADD,\_corpoinferior\_5 CM, SE ELEMB, ELEM CM,\_SE\_NODEB,NODE FINISH /SOLUTION ANTYPE,SUBSTR CMSEL,S,corpoinferior\_INT M,ALL,ALL CMSEL,S,corpoinferior CMSOPT,FREE, 20, , SOLVE

SAVE CMSEL,S,\_SE\_ELEMB,ELEM CMSEL,S,\_SE\_NODEB,NODE FINISH  $/$ GO /FILNAME,corpoinferior FINISH /SOLUTION ! Para P1 com junção completa /CLEAR /FILNAME,para1 RESUME, reduzido.db /SOLU ANTYPE,7 FINISH /FILNAME,para1 /CWD,'.' ! Componente de elementos VSEL, NONE VSEL,S,,,15 VSEL,A,,,19 VSEL,A,,,24 NSLV,S,1 ESLN,S,1 CM,\_para1\_1, ELEM CMGRP,para1, \_para1\_1 CMSEL, S, para1 NSLE CM,\_para1\_2,NODE CMEDIT,para1,ADD,\_para1\_2 ! Componente de interface FLST,5,152,1,ORDE,22 FITEM,5,41 FITEM,5,-48 FITEM,5,69 FITEM,5,-76 FITEM,5,81 FITEM,5,-84 FITEM,5,481 FITEM,5,-508 FITEM,5,789 FITEM,5,-800 FITEM,5,803 FITEM,5,-814 FITEM,5,827 FITEM,5,-838 FITEM,5,1121 FITEM,5,-1124 FITEM,5,1952 FITEM,5,-1983 FITEM,5,1986 FITEM,5,-2009 FITEM,5,2012 FITEM,5,-2019 NSEL,S, , ,P51X CM,\_para1\_3, NODE CMGRP,para1\_INT, \_para1\_3 CM,\_SE\_ELEMB,ELEM

CM,\_SE\_NODEB,NODE FINISH /SOLUTION ANTYPE, SUBSTR CMSEL,S,para1\_INT M,ALL,ALL CMSEL, S, para1 CMSOPT,FREE, 20, , SOLVE SAVE CMSEL,S,\_SE\_ELEMB,ELEM CMSEL,S,\_SE\_NODEB,NODE FINISH /GO /FILNAME,para1 FINISH /SOLUTION ! Para P2 com junção completa /CLEAR /FILNAME,para2 RESUME,reduzido.db /SOLU ANTYPE,7 FINISH /FILNAME,para2 /CWD,'.' ! Componente de elementos VSEL,NONE VSEL,S,,,16 VSEL,A,,,20 VSEL,A,,,26 NSLV,S,1 ESLN,S,1 CM,\_para2\_1, ELEM CMGRP,para2, \_para2\_1 CMSEL, S, para2 NSLE CM,\_para2\_2,NODE CMEDIT,para2,ADD,\_para2\_2 ! Componente de interface FLST,5,136,1,ORDE,26 FITEM,5,17 FITEM,5,-20 FITEM, 5, 57 FITEM,5,-60 FITEM,5,97 FITEM,5,-100 FITEM,5,105 FITEM,5,-108 FITEM,5,359 FITEM,5,-370 FITEM,5,579 FITEM,5,-590 FITEM,5,595 FITEM,5,-598 FITEM,5,879 FITEM,5,-890

FITEM,5,905 FITEM,5,-916 FITEM,5,1129 FITEM,5,-1132 FITEM,5,2402 FITEM,5,-2433 FITEM,5,2436 FITEM,5,-2451 FITEM,5,2454 FITEM,5,-2469 NSEL,S, , ,P51X CM,\_para2\_3, NODE CMGRP,para2\_INT, \_para2\_3 CM,\_SE\_ELEM,ELEM CM,\_SE\_NODE,NODE FINISH /SOLUTION ANTYPE, SUBSTR CMSEL,S,para2\_INT M,ALL,ALL CMSEL,S,para2 CMSOPT,FREE, 20, , SOLVE SAVE CMSEL,S,\_SE\_ELEM,ELEM CMSEL,S,\_SE\_NODE,NODE FINISH /GO /FILNAME,para2 FINISH /SOLUTION ! Para P3 com junção completa /CLEAR /FILNAME,para3 RESUME, reduzido.db /SOLU ANTYPE,7 FINISH /FILNAME, para3 /CWD,'.' ! Componente de elementos VSEL,NONE VSEL,S,,,17 VSEL,A,,,21 VSEL,A,,,25 NSLV,S,1 ESLN,S,1 CM,\_para3\_1, ELEM CMGRP, para3, \_para3\_1 CMSEL,S,para3 NSLE CM,\_para3\_2,NODE CMEDIT,para3,ADD,\_para3\_2 ! Componente de interface FLST,5,152,1,ORDE,30

FITEM, 5, 13 FITEM,5,-16 FITEM,5,33 FITEM,5,-36 FITEM,5,53 FITEM,5,-56 FITEM,5,121 FITEM,5,-124 FITEM,5,129 FITEM,5,-132 FITEM,5,347 FITEM,5,-358 FITEM,5,457 FITEM,5,-468 FITEM,5,567 FITEM,5,-578 FITEM,5,591 FITEM,5,-594 FITEM,5,957 FITEM,5,-968 FITEM,5,983 FITEM,5,-994 FITEM,5,1125 FITEM,5,-1128 FITEM,5,2183 FITEM,5,-2214 FITEM,5,2217 FITEM,5,-2232 FITEM,5,2235 FITEM,5,-2250 NSEL,S, , ,P51X CM,\_para3\_3, NODE CMGRP,para3\_INT, \_para3\_3 CM,\_SE\_ELEM1,ELEM CM,\_SE\_NODE1,NODE FINISH /SOLUTION ANTYPE, SUBSTR CMSEL,S,para3\_INT M,ALL,ALL CMSEL, S, para3 CMSOPT,FREE, 20, , SOLVE SAVE CMSEL,S,\_SE\_ELEM1,ELEM CMSEL,S,\_SE\_NODE1,NODE FINISH /GO /FILNAME,para3 FINISH ! Para P4 com junção completa /CLEAR /FILNAME,para4 RESUME, reduzido.db /SOLU ANTYPE,7 FINISH /FILNAME,para4

/CWD,'.' ! Componente de elementos VSEL,NONE VSEL,S,,,18 VSEL,A,,,22 VSEL,A,,,23 NSLV,S,1 ESLN,S,1 CM,\_para4\_1, ELEM CMGRP,para4, \_para4\_1 CMSEL, S, para4 NSLE CM,\_para4\_2,NODE CMEDIT,para4,ADD,\_para4\_2 ! Componente de interface FLST,5,152,1,ORDE,22 FITEM,5,9 FITEM,5,-12 FITEM,5,21 FITEM,5,-28 FITEM,5,145 FITEM,5,-148 FITEM,5,153 FITEM,5,-156 FITEM,5,335 FITEM,5,-346 FITEM,5,371 FITEM,5,-398 FITEM,5,1035 FITEM,5,-1046 FITEM,5,1061 FITEM,5,-1072 FITEM,5,1117 FITEM,5,-1120 FITEM,5,1711 FITEM,5,-1742 FITEM,5,1745 FITEM,5,-1776 NSEL,S, , ,P51X CM,\_para4\_3, NODE CMGRP,para4\_INT, \_para4\_3 CM, SE ELEM2, ELEM CM,\_SE\_NODE2,NODE FINISH /SOLUTION ANTYPE, SUBSTR CMSEL,S,para4\_INT M,ALL,ALL CMSEL, S, para4 CMSOPT,FREE, 20, , SOLVE SAVE CMSEL,S,\_SE\_ELEM2,ELEM CMSEL,S,\_SE\_NODE2,NODE FINISH /GO

/FILNAME,para4

FINISH

## B.2 SCRIPTS DA MODELAGEM DAS PLACAS PARA-LELAS COM PARAFUSOS E PORCAS DE 40 MM DE DIÂMETRO NOMINAL

Na modelagem das placas paralelas com parafusos e porcas de 40 mm de diâmetro nominal, inicialmente, determinam-se a geometria e as propriedades do material, de acordo com o script da subseção [B.2.1.](#page-209-0) Com base nisso, os dois modelos são construídos individualmente, desde a criação da malha e atribuição da forma de integração entre os componentes constituintes do sistema até a aplicação de subestruturação e SMC.

### <span id="page-209-0"></span>B.2.1 SCRIPT DA GEOMETRIA E PROPRIEDADES FÍSICAS DAS PLACAS PARALELAS COM PARAFUSOS E PORCAS DE 40 MM DE DIÂMETRO NOMINAL

l,3,4 l,4,1

!!! Limpando e iniciando /CLEAR /FILNAM, completo /TITLE, Analise modal do modelo completo da junta parafusada /UNITS, mks !!! Pre-Processamento !!! Criar geometria e modelo FLST,2,5,5,ORDE,2 /PREP7 ! Modelagem ! Elemento tipo ET,1,SOLID185 ! Propriedades do material ! Aço simples MPTEMP,1,0 ! Módulo de Young MPDATA,EX,1,,2.1e11 ! Poisson MPDATA,PRXY,1,,0.3 ! Densidade MPDATA,DENS,1,,7830 !! Geometria das placas ! Keypoints k,1,0,0,0 k,2,0.6,0,0 k,3,0.6,0.35,0 k,4,0,0.35,0 ! Linhas l,1,2 l,2,3

al,all ! Áreas circulares CYL4,0.55,0.064,0.02 CYL4,0.55,0.138,0.02 CYL4,0.55,0.212,0.02 CYL4,0.55,0.286,0.02  $FITEM.2.1$  $FITEM, 2, -5$ ADELE, P51X L<sub>LPLOT</sub>  $FLST, 2, 20, 4$ FITEM, 2, 3 FITEM,2,4  $FITEM, 2, 1$  $FITEM, 2, 10$  $FITEM.2.9$  $FITEM.2.12$  $FITEM.2.2$ FITEM,2,16 FITEM,2,11 FITEM,2,5 FITEM,2,6 FITEM,2,8 FITEM,2,7 FITEM,2,14 FITEM,2,15 FITEM,2,13 FITEM. 2.17 FITEM,2,20 FITEM,2,18 FITEM,2,19 AL,P51X

!! Cópia e reflexão da placa FLST,3,1,5,ORDE,1 FITEM,3,1 ARSYM, X, P51X, , , 0, 0

!! Mover a placa copiada FLST,3,1,5,ORDE,1 FITEM,3,2 AGEN,,P51X,,,1.1,0,0.01,,,1

!! Extrusão de 10 mm VOFFST,2,0.01,, VOFFST,1,0.01,,

!! Geometria dos parafusos e porcas ! Cabeça cylind,0.03,,0,0.01272 ! Corpo cylind,0.02,,0.01272,0.05372

! Porca cylind,0.03,0.02,0.03272 ,0.04872

! Mover a porca e o parafuso criados FLST,3,3,6,ORDE,2 FITEM,3,3  $FITEM, 3, -5$ VGEN, ,P51X,,,0.55,0.286  $, -0.01272,$ ,,1

! Copiar parafusos e porcas FLST,3,3,6,ORDE,2

FITEM, 3, 3 FITEM,  $3, -5$ VGEN,2,P51X,,,,-0.074,,,0

FLST,3,3,6,ORDE,2 FITEM,3,6 FITEM,  $3, -8$ VGEN, 2, P51X, , , , -0.074, , , 0

FLST,3,3,6,ORDE,2 FITEM,3,9 FITEM,3,-11  $VGEN, 2, P51X, 77, -0.074, 70$ 

#### B.2.2 SCRIPT DO PRIMEIRO MODELO

!"Colando" parafusos e porcas FLST,2,3,6,ORDE,2 FITEM,2,3  $FITEM, 2, -5$ VGLUE,P51X FLST,2,3,6,ORDE,2 FITEM,2,6  $FTTRM$  2  $-8$ VGLUE,P51X FLST,2,3,6,ORDE,2 FITEM. 2.9 FITEM,2,-11 VGLUE, P51X FLST,2,3,6,ORDE,2 FITEM,2,12 FITEM,2,-14 VGLUE,P51X ! Atribuindo propriedades e tipo de material para os volumes VATT,1,,1,0 ! Malha automática SMRT, 4 MSHAPE,1,3D MSHKEY,0 FLST,5,14,6,ORDE,4 FITEM,5,1 FITEM,5,-11 FITEM,5,15 FITEM,5,-17 CM,\_Y,VOLU VSEL, , , ,P51X CM,\_Y1,VOLU CHKMSH,'VOLU' CMSEL,S,\_Y VMESH,\_Y1 CMDELE,\_Y CMDELE,\_Y1 CMDELE,\_Y2 !!! Contatos !!! !!! Ocultados !!!

!! Condições de contorno FLST,2,1,5,ORDE,1 FITEM,2,26  $/$ GO DA,P51X,ALL, !!! SIMULAÇÃO DO MODELO COMPLETO !! Processamento /SOLU ANTYPE,2 MODOPT,LANB,20 SOLVE FINISH !! Fim do processamento !! Pós-processamento /POST1 SET, LIST FINISH !!! SIMULAÇÃO DO MODELO REDUZIDO !!! Criação dos componentes ! Criação da PS VSEL, S,,,2 ESLV, R cm, placas, elem ! Criação da PI VSEL, S,,,1 ESLV, R cm, placai, elem !Interface superior com outra placa FLST,5,381,1,ORDE,57 FITEM,5,61 FITEM,5,64 FITEM,5,1070 FITEM,5,-1096 FITEM,5,1192 FITEM,5,-1244 FITEM,5,6307 FITEM,5,-6309 FITEM,5,6311 FITEM,5,-6410 FITEM,5,6412 FITEM,5,-6418 FITEM,5,6420 FITEM,5,-6428 FITEM,5,6430 FITEM,5,-6435 FITEM,5,6437 FITEM,5,6439 FITEM,5,-6489 FITEM,5,6491 FITEM,5,-6531 FITEM,5,6534 FITEM,5,-6539 FITEM,5,6542 FITEM,5,-6550 FITEM,5,6552 FITEM,5,-6553 FITEM,5,6556 FITEM,5,-6557 FITEM,5,6559 FITEM,5,-6585 FITEM,5,6593 FITEM,5,-6594 FITEM,5,6597 FITEM,5,6600 FITEM,5,-6605 FITEM,5,6609 FITEM,5,6613 FITEM,5,6614 FITEM,5,6615 FITEM,5,6621 FITEM,5,6624 FITEM,5,6631 FITEM,5,-6633 FITEM,5,6657 FITEM,5,6667 FITEM,5,6697 FITEM,5,6705 FITEM,5,-6710 FITEM,5,6712 FITEM,5,-6713 FITEM,5,6716 FITEM,5,-6717 FITEM,5,6742 FITEM,5,6767 FITEM,5,6957 FITEM,5,-6958 NSEL,S, , ,P51X

cm, interfplacas, node ! Interface superior com corpo do parafuso FLST,5,568,1,ORDE,12 FITEM,5,5 FITEM,5,-20 FITEM, 5, 65 FITEM,5,-80 FITEM,5,348 FITEM,5,-475 FITEM,5,1245 FITEM,5,-1372 FITEM,5,1375 FITEM,5,-1398 FITEM,5,7549 FITEM,5,-7804 NSEL,S, , ,P51X cm,interfcorpos,node ! Interface superior com a cabeça do parafuso FLST,5,132,1,ORDE,37 FITEM,5,2336 FITEM,5,5063 FITEM,5,-5076 FITEM,5,5078 FITEM,5,-5095 FITEM,5,5097 FITEM,5,-5107 FITEM,5,5109 FITEM,5,-5131 FITEM,5,5133 FITEM,5,-5136 FITEM,5,5138 FITEM,5,-5146 FITEM,5,5148 FITEM,5,-5170 FITEM,5,5172 FITEM,5,-5179 FITEM,5,5182 FITEM,5,-5183 FITEM,5,5187 FITEM,5,-5188 FITEM,5,5195 FITEM,5,-5196 FITEM,5,5198 FITEM,5,5219 FITEM,5,5221 FITEM,5,-5223 FITEM,5,5253 FITEM,5,5255 FITEM,5,5259 FITEM,5,5270 FITEM,5,5274 FITEM,5,5302 FITEM,5,5326 FITEM,5,7944 FITEM,5,11478 FITEM,5,13221 NSEL,S, , ,P51X

cm, interfcabeca, node !Interface inferior com outra placa FLST,5,364,1,ORDE,48 FITEM,5,21 FITEM,5,24 FITEM,5,476 FITEM,5,-502 FITEM,5,598 FITEM,5,-649 FITEM,5,2292 FITEM,5,-2312 FITEM,5,2314 FITEM,5,-2437 FITEM,5,2439 FITEM,5,-2442 FITEM,5,2444 FITEM,5,-2471 FITEM,5,2473 FITEM,5,-2525 FITEM,5,2527 FITEM,5,2530 FITEM,5,-2541 FITEM,5,2544 FITEM,5,-2549 FITEM,5,2551 FITEM,5,-2552 FITEM,5,2555 FITEM,5,-2562 FITEM,5,2566 FITEM,5,-2568 FITEM,5,2573 FITEM,5,2576 FITEM,5,-2577 FITEM,5,2583 FITEM,5,2589 FITEM,5,2594 FITEM,5,-2595 FITEM,5,2604 FITEM,5,2613 FITEM,5,2617 FITEM,5,-2618 FITEM,5,2629 FITEM,5,2642 FITEM,5,2649 FITEM,5,-2650 FITEM,5,2732 FITEM,5,-2733 FITEM,5,2744 FITEM,5,3464 FITEM,5,6322 FITEM,5,6425 NSEL,S, , ,P51X cm,interfplacai,node ! Interface inferior com corpo do parafuso FLST,5,584,1,ORDE,12 FITEM,5,25  $FITEM, 5, -40$ FITEM, 5, 45

FITEM,5,-60 FITEM,5,651 FITEM,5,-778 FITEM,5,916 FITEM,5,-1043 FITEM,5,1046 FITEM,5,-1069 FITEM,5,4723 FITEM,5,-4994 NSEL,S, , ,P51X cm,interfcorpoi,node ! Interface inferior com porca FLST,5,120,1,ORDE,14 FITEM,5,3465 FITEM,5,-3563 FITEM,5,3565 FITEM,5,-3574 FITEM,5,3576 FITEM,5,3581 FITEM,5,3583 FITEM,5,3585 FITEM,5,-3587 FITEM,5,3595 FITEM,5,3599 FITEM,5,3609 FITEM,5,3640 FITEM,5,3705 NSEL,S, , ,P51X cm,interfporca,node !!! SIMULAÇÃO !! Subestruturação ALLSEL  $C\Delta VF$ FINISH !! Generation Pass !! ! Para PS com junção completa /CLEAR /FILNAME,corposuperior RESUME, reduzido.db /SOLU ANTYPE, SUBSTR SEOPT, partesse, 2 CMSOPT,FREE,20 CMSEL,S,placas CMSEL,S,interfplacas,NODE CMSEL,A,interfcorpos,NODE CMSEL, A, interfcabeca, NODE M,ALL,ALL NSLE !D,8,ALL,SUPPORT SAVE SOLVE FINISH

! Para PI com junção completa /CLEAR /FILNAME,corpoinferior RESUME, reduzido.db /SOLU ANTYPE,7 FINISH

/FILNAME,corpoinferior /CWD,'.'

! Componente de elementos VSEL,NONE VSEL,S,,,1 NSLV,S,1 ESLN,S,1 CM,\_corpoinferior\_1, ELEM CMGRP,corpoinferior ,\_corpoinferior\_1 CMSEL,S,corpoinferior NSLE CM,\_corpoinferior\_2,NODE CMEDIT,corpoinferior,ADD ,\_corpoinferior\_2

! Componente de interface NSEL, NONE NSEL,S,,,INTERFCORPOI CM, corpoinferior 3, NODE CMGRP,corpoinferior\_INT ,\_corpoinferior\_3 NSEL, NONE NSEL,S,,,INTERFPLACAI CM,\_corpoinferior\_4, NODE CMEDIT,corpoinferior\_INT ,ADD ,\_corpoinferior\_4 NSEL,NONE NSEL,S,,,INTERFPORCA CM,\_corpoinferior\_5, NODE CMEDIT,corpoinferior\_INT ,ADD ,\_corpoinferior\_5 CM,\_SE\_ELEMA,ELEM CM,\_SE\_NODEA,NODE FINISH

/SOLUTION ANTYPE, SUBSTR CMSEL,S,corpoinferior\_INT M,ALL,ALL CMSEL,S,corpoinferior CMSOPT, FREE, 20, , SOLVE SAVE CMSEL,S,\_SE\_ELEMA,ELEM CMSEL,S,\_SE\_NODEA,NODE FINISH /GO /FILNAME,corpoinferior FINISH /SOLUTION

! Para P1 com junção completa /CLEAR /FILNAME,para1 RESUME, reduzido.db /SOLU ANTYPE,7 FINISH /FILNAME,para1 /CWD,'.' ! Componente de elemento VSEL, NONE VSEL,S,,,15 VSEL,A,,,16 VSEL,A,,,17 NSLV,S,1 ESLN,S,1 CM,\_para1\_1, ELEM CMGRP,para1, \_para1\_1 CMSEL, S, paral NSLE CM,\_para1\_2,NODE CMEDIT,para1,ADD,\_para1\_2 ! Componente de interface ASEL, NONE ASEL,S,,,53 ASEL,A,,,101 ASEL,A,,,104 ASEL,A,,,105 NSLA,S,1 CM,\_para1\_3, NODE CMGRP,para1\_INT, \_para1\_3 CM, SE ELEMB, ELEM CM,\_SE\_NODEB,NODE FINISH /SOLUTION ANTYPE, SUBSTR CMSEL,S,para1\_INT M,ALL,ALL CMSEL, S, para1 CMSOPT,FREE, 20, , **SOLVE**  $C\Delta V/F$ CMSEL,S,\_SE\_ELEMB,ELEM CMSEL,S,\_SE\_NODEB,NODE FINISH /GO /FILNAME,para1 FINISH /SOLUTION ! Para P2 com junção completa /CLEAR /FILNAME,para2

RESUME, reduzido.db /SOLU ANTYPE,7 FINISH

/FILNAME, para2 /CWD,'.' ! Componente de elemento VSEL,NONE VSEL,S,,,3 VSEL,A,,,4 VSEL,A,,,5 NSLV,S,1 ESLN,S,1 CM,\_para2\_1, ELEM CMGRP,para2, \_para2\_1 CMSEL, S, para2 NSLE CM, para2 2, NODE CMEDIT,para2,ADD,\_para2\_2 ! Componente de interface ASEL,NONE ASEL,S,,,46 ASEL,A,,,57 ASEL,A,,,58 ASEL,A,,,67 NSLA,S,1 CM,\_para2\_3, NODE CMGRP,para2\_INT, \_para2\_3 CM,\_SE\_ELEM,ELEM CM, \_SE\_NODE, NODE FINISH /SOLUTION ANTYPE, SUBSTR CMSEL,S,para2\_INT M,ALL,ALL CMSEL,S,para2 CMSOPT,FREE, 20, , SOLVE SAVE CMSEL,S,\_SE\_ELEM,ELEM CMSEL,S,\_SE\_NODE,NODE FINISH  $/$ GO /FILNAME,para2 FINISH /SOLUTION

! Para P3 com junção completa /CLEAR /FILNAME,para3 RESUME, reduzido.db /SOLU ANTYPE,7 FINISH

/FILNAME,para3 /CWD,'.'

! Componente de elemento VSEL,NONE VSEL,S,,,6 VSEL,A,,,7

VSEL,A,,,8 NSLV,S,1 ESLN,S,1 CM,\_para3\_1, ELEM CMGRP,para3, \_para3\_1 CMSEL,S,para3 NSLE CM,\_para3\_2,NODE CMEDIT,para3,ADD,\_para3\_2 ! Componente de interface ASEL, NONE ASEL,S,,,60 ASEL,A,,,71 ASEL,A,,,72 ASEL,A,,,81 NSLA,S,1 CM,\_para3\_3, NODE CMGRP,para3\_INT, \_para3\_3 CM,\_SE\_ELEM1,ELEM CM,\_SE\_NODE1,NODE FINISH /SOLUTION ANTYPE, SUBSTR CMSEL,S,para3\_INT M,ALL,ALL CMSEL, S, para3 CMSOPT,FREE, 20, , SOLVE SAVE CMSEL,S,\_SE\_ELEM1,ELEM CMSEL,S,\_SE\_NODE1,NODE FINISH /GO /FILNAME, para3 FINISH ! Para P4 com junção completa /CLEAR /FILNAME,para4 RESUME, reduzido.db /SOLU ANTYPE,7 FINISH /FILNAME,para4 /CWD,'.' ! Componente de elemento VSEL, NONE VSEL,S,,,9 VSEL,A,,,10 VSEL,A,,,11 NSLV,S,1 ESLN,S,1 CM,\_para4\_1, ELEM CMGRP,para4, \_para4\_1 CMSEL, S, para4 NSLE

CM,\_para4\_2,NODE

CMEDIT,para4,ADD,\_para4\_2 ! Componente de interface ASEL,NONE ASEL,S,,,74 ASEL,A,,,85 ASEL,A,,,86 ASEL,A,,,95 NSLA,S,1 CM,\_para4\_3, NODE CMGRP,para4\_INT, \_para4\_3 CM,\_SE\_ELEM2,ELEM CM,\_SE\_NODE2,NODE FINISH

/SOLUTION ANTYPE, SUBSTR CMSEL,S,para4\_INT M,ALL,ALL CMSEL,S,para4 CMSOPT,FREE, 20, , SOLVE SAVE CMSEL,S,\_SE\_ELEM2,ELEM CMSEL,S,\_SE\_NODE2,NODE FINISH /GO /FILNAME,para4 FINISH

!! Use pass

/CLEAR /FILNAME, use RESUME, reduzido.db /PREP7

ET,50,MATRIX50 TYPE,50 SAVE SETRAN,partesse,,,partesse2 ,SUB SE,partesse2 CMSEL,S,interfplacas,NODE CMSEL,A,interfcorpos,NODE CMSEL,A,interfcabeca,NODE CPINTF, all NSEL,all

ET,50,MATRIX50 TYPE,50 SAVE SETRAN,corpoinferior,, ,corpoinferior2,SUB SE,corpoinferior2 CMSEL,S,interfplacai,NODE CMSEL,A,interfcorpoi,NODE CMSEL,A,interfporca,NODE CPINTF, all NSEL,all

ET,50,MATRIX50 TYPE,50 SAVE SETRAN, para1, , , para12, SUB SE,para12 CMSEL,S,\_para1\_3,NODE NSEL,all

ET,50,MATRIX50 TYPE,50 SAVE SETRAN, para2, , , para22, SUB SE,para22 CMSEL,S,\_para2\_3,NODE NSEL,all

ET,50,MATRIX50 TYPE,50 SAVE SETRAN, para3, , , para32, SUB SE,para32 CMSEL,S,\_para3\_3,NODE NSEL,all

ET,50,MATRIX50 TYPE,50 SAVE SETRAN, para4, , , para42, SUB SE,para42 CMSEL,S,\_para4\_3,NODE NSEL,all

FINISH

FINISH

/SOLU ANTYPE, MODAL MODOPT,LANB,20 EQSLV,SPAR MXPAND, 20, , , 0 MODOPT,LANB,20,0,, ,OFF SOLVE

!! Análise Modal !!

!! Expansion Pass !! ! P/ PS /CLEAR /FILNAME,corposuperior RESUME /SOLU EXPASS,ON SEEXP,partesse2,use NUMEXP,ALL SOLVE FINISH

!P/ PI /CLEAR /FILNAME,corpoinferior RESUME /SOLU

EXPASS,ON SEEXP, corpoinferior2, use NUMEXP,ALL **SOLVE** FINISH

!Para P1 /CLEAR /FILNAME,para1 RESUME /SOLU EXPASS,ON SEEXP,para12,use NUMEXP,ALL SOLVE

#### FINISH

!Para P2 /CLEAR /FILNAME,para2 RESUME /SOLU EXPASS,ON SEEXP, para22, use NUMEXP,ALL SOLVE FINISH !Para P3

/CLEAR /FILNAME,para3 RESUME

/SOLU EXPASS,ON SEEXP, para32, use NUMEXP,ALL SOLVE FINISH

!Para P4 /CLEAR /FILNAME,para4 RESUME /SOLU EXPASS,ON SEEXP, para42, use NUMEXP,ALL SOLVE FINISH

#### B.2.3 SCRIPT DO SEGUNDO MODELO

! "Colando tudo" FLST,2,14,6,ORDE,2 FITEM,2,1 FITEM,2,-14 VGLUE,P51X ! Propriedades dos materiais e tipos de elemento VATT,1, ,1,0 ! Malha automática SMRT,5 MSHAPE,1,3D MSHKEY,0 FLST,5,14,6,ORDE,2 FITEM,5,15 FITEM,5,-28 CM,\_Y,VOLU VSEL, , , ,P51X CM,\_Y1,VOLU CHKMSH,'VOLU' CMSEL,S,\_Y VMESH,\_Y1 CMDELE,\_Y CMDELE,\_Y1 CMDELE,\_Y2 !! Condições de contorno FLST,2,1,5,ORDE,1 FITEM,2,26 /GO DA,P51X,ALL, !!! SIMULAÇÃO DO MODELO COMPLETO

!! Processamento /SOLU ANTYPE,2 MODOPT,LANB,20 SOLVE FINISH !! Fim do processamento !! Pós-processamento /POST1 SET, LIST FINISH !!! SIMULAÇÃO DO MODELO REDUZIDO ALLSEL SAVE FINISH !! Generation Pass !! ! Para PS com junção completa /CLEAR /FILNAME,corposuperior RESUME, reduzido.db /SOLU ANTYPE,7 FINISH /FILNAME,corposuperior /CWD,'.' ! Componente de elementos VSEL,S,,,28 NSLV,S,1

CM,\_corposuperior\_1, ELEM CMGRP,corposuperior ,\_corposuperior\_1 CMSEL, S, corposuperior NSLE CM,\_corposuperior\_2,NODE CMEDIT,corposuperior,ADD ,\_corposuperior\_2

! Componente de interface ! Interface superior com corpo do parafuso FLST,5,288,1,ORDE,30 FITEM,5,5 FITEM,5,-20 FITEM,5,25 FITEM,5,-40 FITEM,5,287 FITEM,5,-366 FITEM,5,413 FITEM,5,-492 FITEM,5,2121 FITEM,5,-2132 FITEM,5,2147 FITEM,5,-2152 FITEM,5,2167 FITEM,5,-2172 FITEM,5,2486 FITEM,5,-2497 FITEM,5,2512 FITEM,5,-2523 FITEM,5,2865 FITEM,5,-2870 FITEM,5,2885 FITEM,5,-2896 FITEM,5,2911 FITEM,5,-2916 FITEM,5,3273 FITEM,5,-3278

ESLN,S,1

FITEM,5,3293 FITEM,5,-3304 FITEM,5,3319 FITEM,5,-3324 NSEL,S, , ,P51X CM,\_corposuperior\_3, NODE CMGRP,corposuperior\_INT ,\_corposuperior\_3 ! Interface superior com cabeça do parafuso FLST,5,80,1,ORDE,16 FITEM,5,69 FITEM,5,-72 FITEM,5,93 FITEM,5,-96 FITEM,5,117 FITEM,5,-120 FITEM,5,141 FITEM,5,-144 FITEM,5,761 FITEM,5,-776 FITEM,5,871 FITEM,5,-886 FITEM,5,981 FITEM,5,-996 FITEM,5,1091 FITEM,5,-1106 NSEL,S, , ,P51X CM, corposuperior 4, NODE CMEDIT,corposuperior\_INT ,ADD ,\_corposuperior\_4 ! Interface superior com outra placa FLST,5,271,1,ORDE,20 FITEM,5,23 FITEM,5,-24 FITEM, 5, 63 FITEM,5,-64 FITEM,5,390 FITEM,5,-412 FITEM,5,722 FITEM,5,-744 FITEM,5,1267 FITEM,5,-1278 FITEM,5,3604 FITEM,5,-3707 FITEM,5,3709 FITEM,5,-3722 FITEM,5,3724 FITEM,5,-3734 FITEM,5,3736 FITEM,5,-3780 FITEM,5,3782 FITEM,5,-3816 NSEL,S, , ,P51X CM,\_corposuperior\_5, NODE CMEDIT,corposuperior\_INT ,ADD ,\_corposuperior\_5 CM,\_SE\_ELEMB,ELEM CM,\_SE\_NODEB,NODE FINISH

/SOLUTION ANTYPE, SUBSTR CMSEL,S,corposuperior\_INT M,ALL,ALL !D,ALL,ALL,SUPPORT CMSEL,S,corposuperior CMSOPT,FREE, 20, , SOLVE SAVE CMSEL,S,\_SE\_ELEMB,ELEM CMSEL,S,\_SE\_NODEB,NODE FINISH /GO /FILNAME,corposuperior FINISH /SOLUTION ! Para PI com junção completa /CLEAR /FILNAME,corpoinferior RESUME, reduzido.db /SOLU ANTYPE,7 FINISH /FILNAME,corpoinferior /CWD,'.' ! Componente de elementos VSEL, NONE VSEL,S,,,27 NSLV,S,1 ESLN,S,1 CM, corpoinferior 1, ELEM CMGRP,corpoinferior ,\_corpoinferior\_1 CMSEL,S,corpoinferior NSLE CM,\_corpoinferior\_2,NODE CMEDIT,corpoinferior,ADD ,\_corpoinferior\_2 ! Componente de interface ! Interface inferior com corpo do parafuso FLST,5,288,1,ORDE,30 FITEM,5,25 FITEM,5,-40 FITEM,5,45 FITEM,5,-60 FITEM,5,413 FITEM,5,-492 FITEM,5,619 FITEM,5,-698 FITEM,5,2133 FITEM,5,-2138 FITEM,5,2141 FITEM,5,-2146 FITEM,5,2153 FITEM,5,-2164 FITEM,5,2498

FITEM,5,-2503 FITEM,5,2506 FITEM,5,-2511 FITEM,5,2524 FITEM,5,-2529 FITEM,5,2532 FITEM,5,-2537 FITEM,5,2871 FITEM,5,-2882 FITEM,5,2897 FITEM,5,-2908 FITEM,5,3279 FITEM,5,-3290 FITEM,5,3305 FITEM,5,-3316 NSEL,S, , ,P51X CM,\_corpoinferior\_3, NODE CMGRP,corpoinferior\_INT ,\_corpoinferior\_3 FLST,5,105,1,ORDE,24 FITEM,5,77 FITEM,5,-80 FITEM,5,101 FITEM,5,-104 FITEM,5,125 FITEM,5,-128 FITEM,5,149 FITEM,5,-152 FITEM,5,797 FITEM,5,-812 FITEM,5,907 FITEM,5,-922 FITEM,5,1017 FITEM,5,-1032 FITEM,5,1127 FITEM,5,-1142 FITEM,5,1698 FITEM,5,-1703 FITEM,5,1795 FITEM,5,-1801 FITEM,5,1893 FITEM,5,-1898 FITEM,5,1991 FITEM,5,-1996 NSEL,S, , ,P51X CM,\_corpoinferior\_4, NODE CMEDIT,corpoinferior\_INT ,ADD ,\_corpoinferior\_4 ! Interface inferior com outra placa FLST,5,275,1,ORDE,12 FITEM,5,23 FITEM,5,-24 FITEM, 5, 63 FITEM,5,-64 FITEM,5,390 FITEM,5,-412 FITEM,5,722 FITEM,5,-744 FITEM,5,1267 FITEM,5,-1278 FITEM,5,3604
FITEM,5,-3816 NSEL,S, , ,P51X CM,\_corpoinferior\_5, NODE CMEDIT,corpoinferior\_INT ,ADD ,\_corpoinferior\_5 CM,\_SE\_ELEMB,ELEM CM,\_SE\_NODEB,NODE FINISH /SOLUTION ANTYPE, SUBSTR CMSEL,S,corpoinferior\_INT M,ALL,ALL CMSEL,S,corpoinferior CMSOPT, FREE, 20, , SOLVE SAVE CMSEL,S,\_SE\_ELEMB,ELEM CMSEL,S,\_SE\_NODEB,NODE FINISH  $/$ GO /FILNAME,corpoinferior FINISH /SOLUTION ! Para P1 com junção completa /CLEAR /FILNAME,para1 RESUME, reduzido.db /SOLU ANTYPE,7 FINISH /FILNAME,para1 /CWD,'.' ! Componente de elementos VSEL,NONE VSEL,S,,,15 VSEL,A,,,19 VSEL,A,,,26 NSLV,S,1 ESLN,S,1 CM,\_para1\_1, ELEM CMGRP,para1, \_para1\_1 CMSEL, S, paral NSLE CM, paral 2, NODE CMEDIT,para1,ADD,\_para1\_2 ! Componente de interface FLST,5,159,1,ORDE,30 FITEM,5,17 FITEM,5,-20 FITEM,5,37 FITEM,5,-40 FITEM,5,57 FITEM,5,-60 FITEM,5,69 FITEM,5,-72 FITEM,5,77 FITEM,5,-80

FITEM,5,347 FITEM,5,-366 FITEM,5,476 FITEM,5,-492 FITEM,5,679 FITEM,5,-698 FITEM,5,761 FITEM,5,-776 FITEM,5,797 FITEM,5,-812 FITEM,5,1698 FITEM,5,-1703 FITEM,5,3273 FITEM,5,-3274 FITEM,5,3279 FITEM,5,-3290 FITEM,5,3293 FITEM,5,-3316 FITEM,5,3319 FITEM,5,-3324 NSEL,S, , ,P51X CM,\_para1\_3, NODE CMGRP,para1\_INT, \_para1\_3 CM,\_SE\_ELEMB,ELEM CM,\_SE\_NODEB,NODE FINISH

/SOLUTION ANTYPE, SUBSTR CMSEL,S,para1\_INT M,ALL,ALL CMSEL,S,para1 CMSOPT,FREE, 20, , SOLVE SAVE CMSEL,S,\_SE\_ELEMB,ELEM CMSEL,S,\_SE\_NODEB,NODE FINISH /GO /FILNAME,para1 FINISH /SOLUTION

! Para P2 com junção completa /CLEAR /FILNAME,para2 RESUME, reduzido.db /SOLU ANTYPE,7 FINISH /FILNAME,para2 /CWD,'.' ! Componente de elementos

VSEL, NONE VSEL,S,,,16 VSEL,A,,,20 VSEL,A,,,24 NSLV,S,1 ESLN,S,1 CM,\_para2\_1, ELEM CMGRP,para2, \_para2\_1 CMSEL, S, para2 NSLE CM,\_para2\_2,NODE CMEDIT,para2,ADD,\_para2\_2 ! Componente de interface FLST,5,147,1,ORDE,26 FITEM,5,13 FITEM,5,-16 FITEM,5,29 FITEM,5,-32 FITEM,5,49 FITEM,5,-52 FITEM,5,93 FITEM,5,-96 FITEM,5,101 FITEM,5,-104 FITEM,5,327 FITEM,5,-346 FITEM,5,639 FITEM,5,-658 FITEM,5,871 FITEM,5,-886 FITEM,5,907 FITEM,5,-922 FITEM,5,1795 FITEM,5,-1801 FITEM,5,2486 FITEM,5,-2503 FITEM,5,2506 FITEM,5,-2529 FITEM,5,2532 FITEM,5,-2537 NSEL,S, , ,P51X CM,\_para2\_3, NODE CMGRP,para2\_INT, \_para2\_3 CM,\_SE\_ELEM,ELEM CM,\_SE\_NODE,NODE FINISH /SOLUTION

ANTYPE, SUBSTR CMSEL,S,para2\_INT M,ALL,ALL CMSEL, S, para2 CMSOPT,FREE, 20, , SOLVE SAVE CMSEL,S,\_SE\_ELEM,ELEM CMSEL,S,\_SE\_NODE,NODE FINISH /GO /FILNAME,para2 FINISH /SOLUTION

! Para P3 com junção completa /CLEAR /FILNAME,para3 RESUME, reduzido.db /SOLU

ANTYPE,7 FINISH /FILNAME, para3 /CWD,'.' ! Componente de elementos VSEL, NONE VSEL,S,,,17 VSEL,A,,,21 VSEL,A,,,23 NSLV,S,1 ESLN,S,1 CM,\_para3\_1, ELEM CMGRP,para3, \_para3\_1 CMSEL,S,para3 NSLE CM,\_para3\_2,NODE CMEDIT,para3,ADD,\_para3\_2 ! Componente de interface FLST,5,146,1,ORDE,26 FITEM,5,9 FITEM,5,-12 FITEM,5,25 FITEM,5,-28 FITEM,5,45 FITEM,5,-48 FITEM,5,117 FITEM,5,-120 FITEM,5,125 FITEM,5,-128 FITEM,5,307 FITEM,5,-326 FITEM,5,619 FITEM,5,-638 FITEM,5,981 FITEM,5,-996 FITEM,5,1017 FITEM,5,-1032 FITEM,5,1893 FITEM,5,-1898 FITEM,5,2121 FITEM,5,-2138 FITEM,5,2141 FITEM,5,-2164 FITEM,5,2167

FITEM,5,-2172 NSEL,S, , ,P51X CM,\_para3\_3, NODE CMGRP,para3\_INT, \_para3\_3 CM,\_SE\_ELEM1,ELEM CM,\_SE\_NODE1,NODE FINISH /SOLUTION ANTYPE, SUBSTR CMSEL,S,para3\_INT M,ALL,ALL CMSEL, S, para3 CMSOPT,FREE, 20, , SOLVE SAVE CMSEL,S,\_SE\_ELEM1,ELEM CMSEL,S,\_SE\_NODE1,NODE FINISH  $/$ GO /FILNAME, para3 FINISH ! Para P4 com junção completa /CLEAR /FILNAME,para4 RESUME, reduzido.db /SOLU ANTYPE,7 FINISH /FILNAME,para4 /CWD,'.' ! Componente de elementos VSEL, NONE VSEL,S,,,18 VSEL,A,,,22 VSEL,A,,,25 NSLV,S,1 ESLN, S, 1 CM,\_para4\_1, ELEM CMGRP,para4, \_para4\_1 CMSEL, S, para4 NSLE CM,\_para4\_2,NODE CMEDIT,para4,ADD,\_para4\_2

! Componente de interface

FLST,5,146,1,ORDE,26 FITEM,5,5 FITEM,  $5, -8$ FITEM, 5, 33 FITEM,5,-36 FITEM, 5, 53 FITEM,5,-56 FITEM,5,141 FITEM,5,-144 FITEM,5,149 FITEM,5,-152 FITEM,5,287 FITEM,5,-306 FITEM,5,659 FITEM,5,-678 FITEM,5,1091 FITEM,5,-1106 FITEM,5,1127 FITEM,5,-1142 FITEM,5,1991 FITEM,5,-1996 FITEM,5,2865 FITEM,5,-2882 FITEM,5,2885 FITEM,5,-2908 FITEM,5,2911 FITEM,5,-2916 NSEL,S, , ,P51X CM,\_para4\_3, NODE CMGRP,para4\_INT, \_para4\_3 CM,\_SE\_ELEM2,ELEM CM,\_SE\_NODE2,NODE FINISH /SOLUTION ANTYPE, SUBSTR CMSEL,S,para4\_INT M,ALL,ALL

CMSEL,S,para4 CMSOPT,FREE, 20, ,

/FILNAME,para4

CMSEL,S,\_SE\_ELEM2,ELEM CMSEL,S,\_SE\_NODE2,NODE

SOLVE SAVE

FINISH /GO

FINISH